IBM Marketing Operations Versión 9 Release 1.1 26 de noviembre de 2014

# *Esquema del sistema de origen*

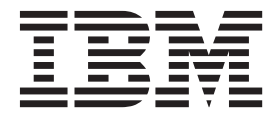

#### **Nota**

Antes de utilizar esta información y el producto al que da soporte, lea la información de la sección ["Avisos" en la página](#page-136-0) [133.](#page-136-0)

Esta edición se aplica a la versión 9, release 1, modificación 1 de IBM Marketing Operations y a todos los releases y modificaciones subsiguientes hasta que se indique lo contrario en nuevas ediciones.

## **Contenido**

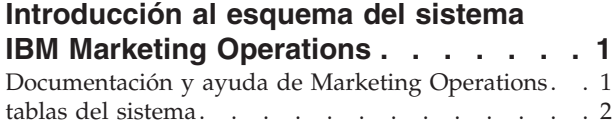

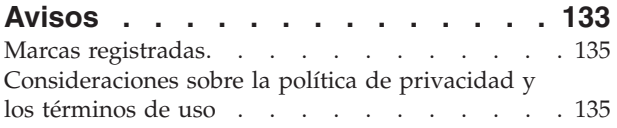

## <span id="page-4-0"></span>**Introducción al esquema del sistema IBM Marketing Operations**

Esta guía es una referencia de la estructura de tablas y columnas, el contenido y la semántica del sistema de base de datos para Marketing Operations.

## **Documentación y ayuda de Marketing Operations**

Distintas personas en su organización utilizan IBM® Marketing Operations para realizar distintas tareas. La información sobre Marketing Operations está disponible en un conjunto de guías, cada una diseñada para que la utilicen los miembros del equipo con objetivos específicos y conjuntos de habilidades.

La tabla siguiente describe la información disponible en cada guía.

*Tabla 1. Guías en el conjunto de documentación de Marketing Operations*.

La tabla siguiente de tres columnas describe tareas en una columna, nombres de guía en la segunda columna y audiencia en la tercera columna.

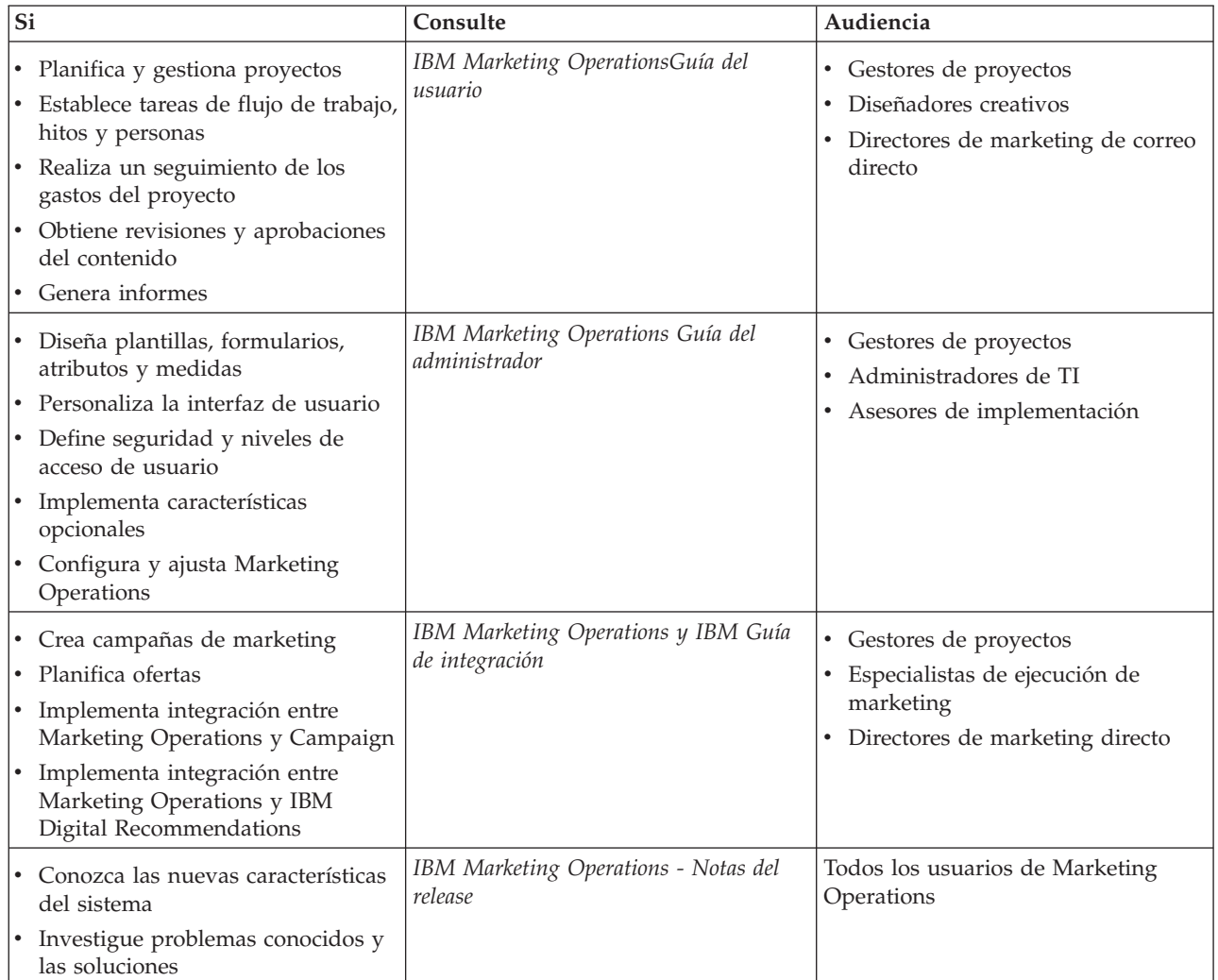

<span id="page-5-0"></span>*Tabla 1. Guías en el conjunto de documentación de Marketing Operations (continuación)*.

La tabla siguiente de tres columnas describe tareas en una columna, nombres de guía en la segunda columna y audiencia en la tercera columna.

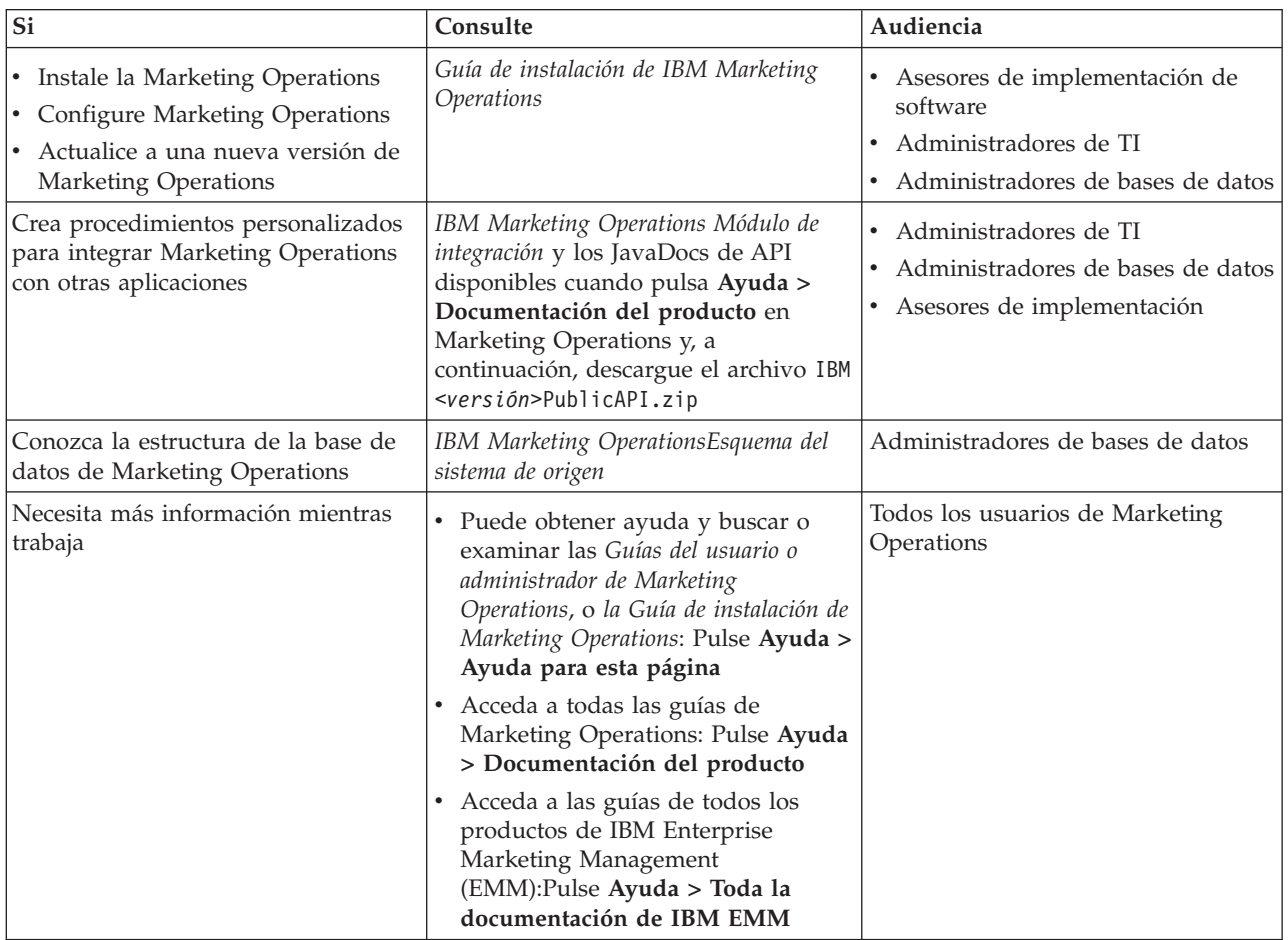

## **tablas del sistema**

Las tablas siguientes describen las tablas del sistema.

#### **uap\_tt\_templates**

Esta tabla contiene información sobre cada plantilla de IBM Marketing Operations.

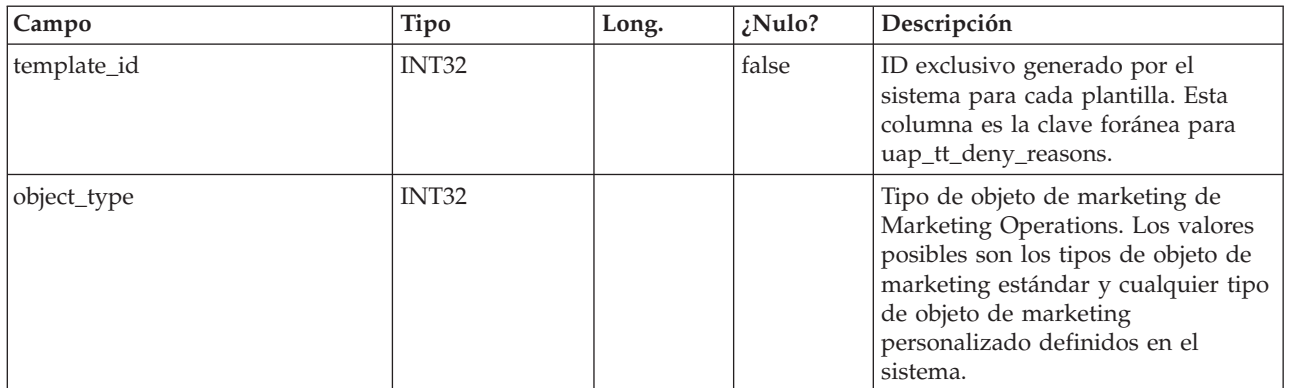

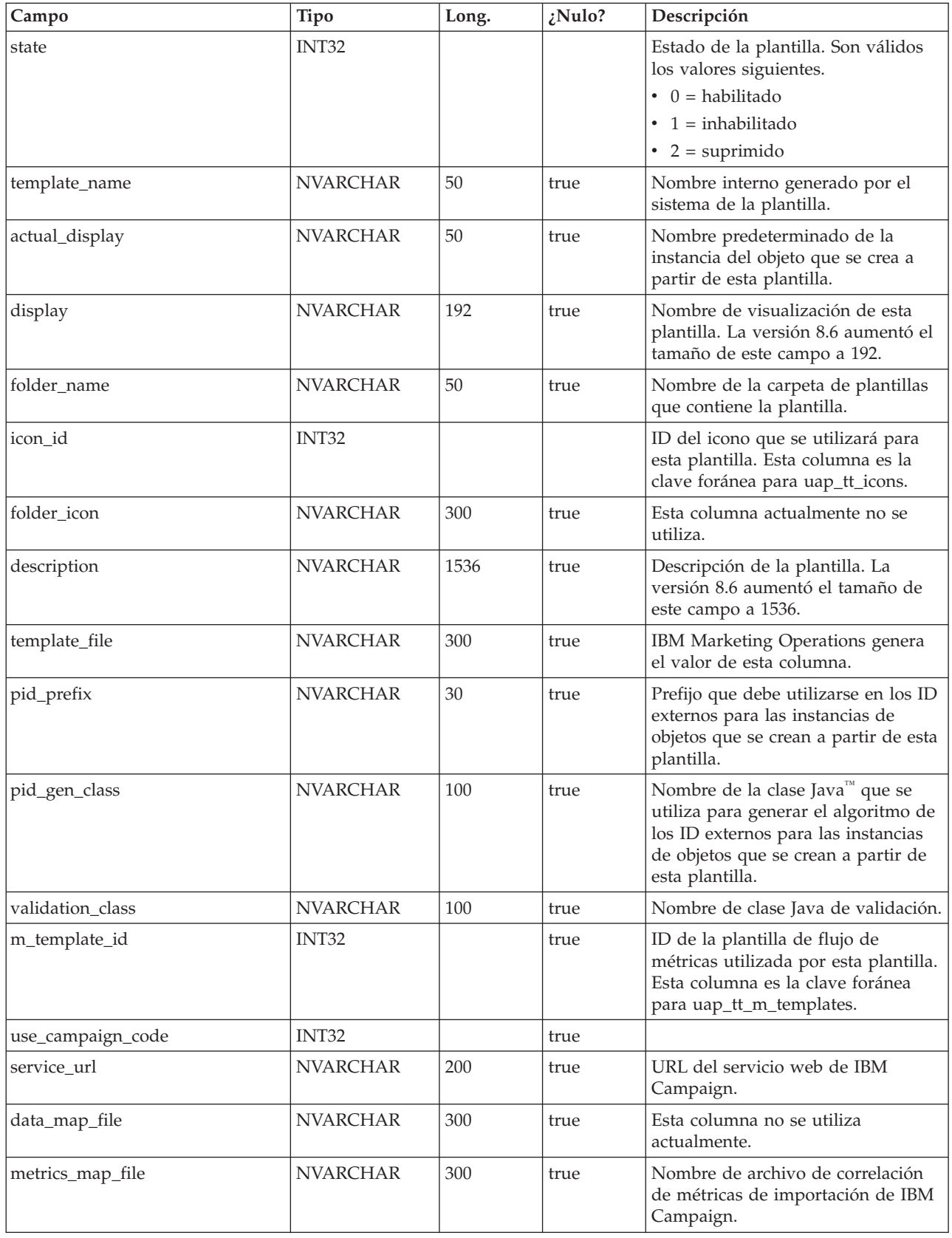

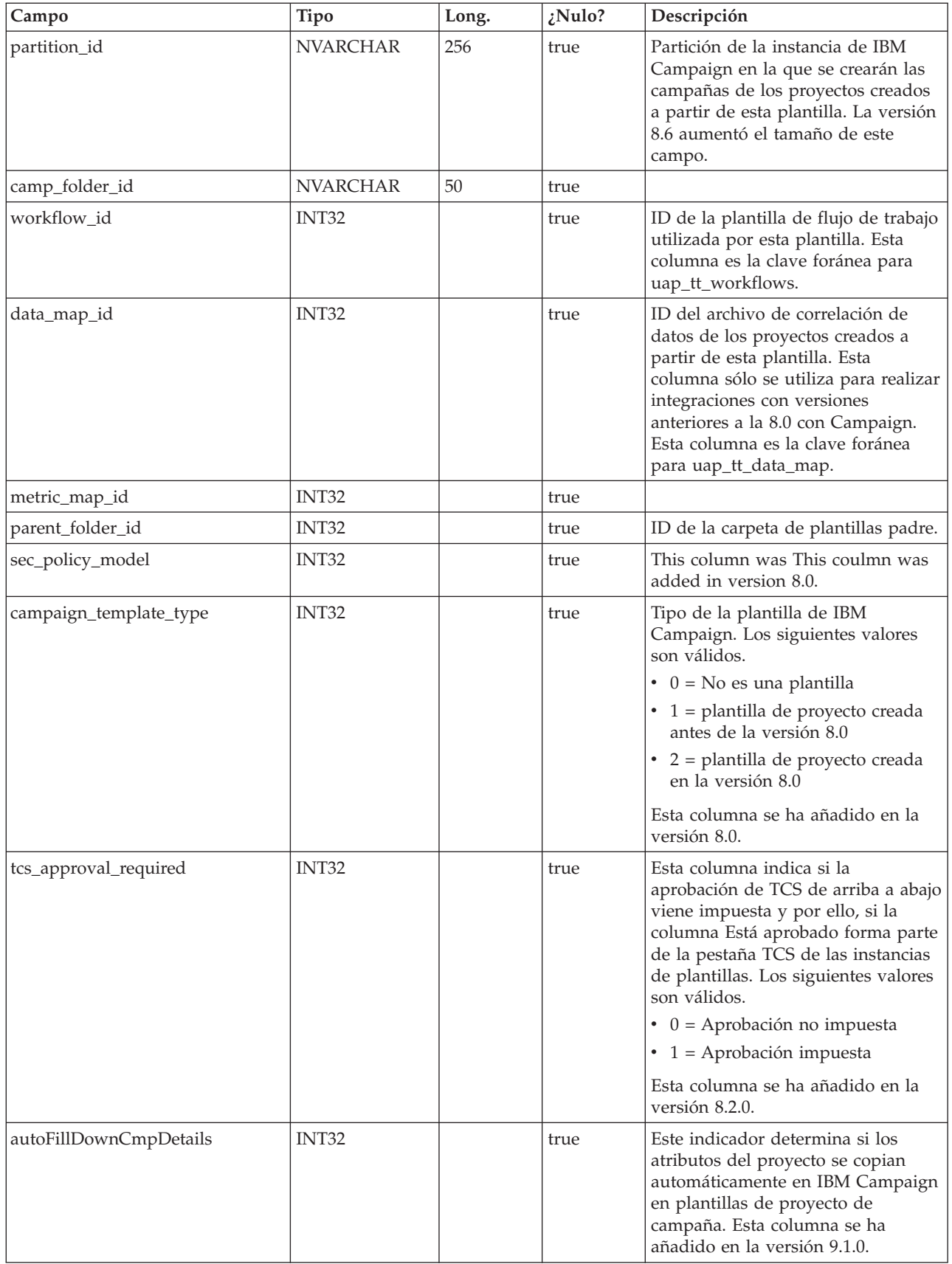

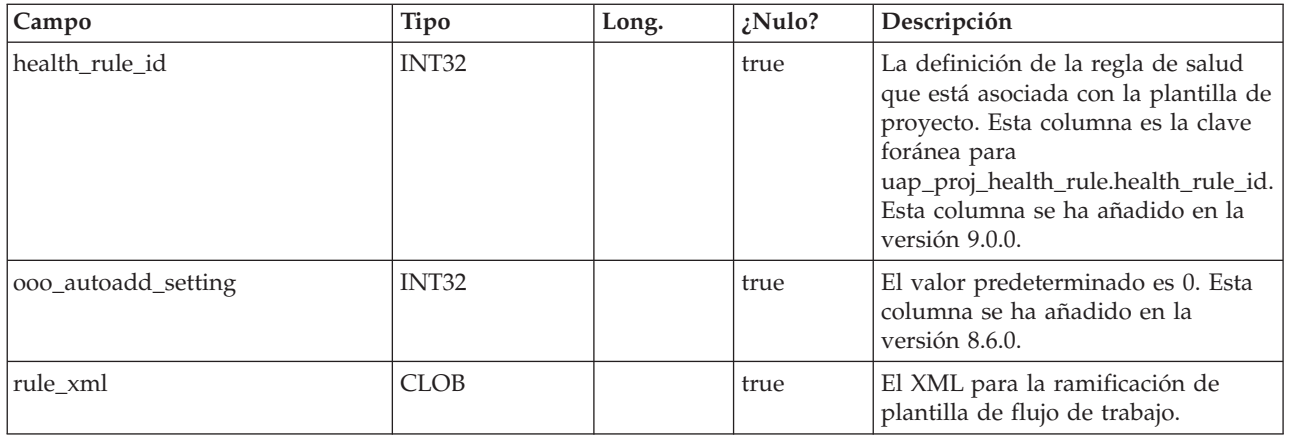

## **uap\_tt\_map**

Esta tabla almacena información sobre cada formulario en el sistema.

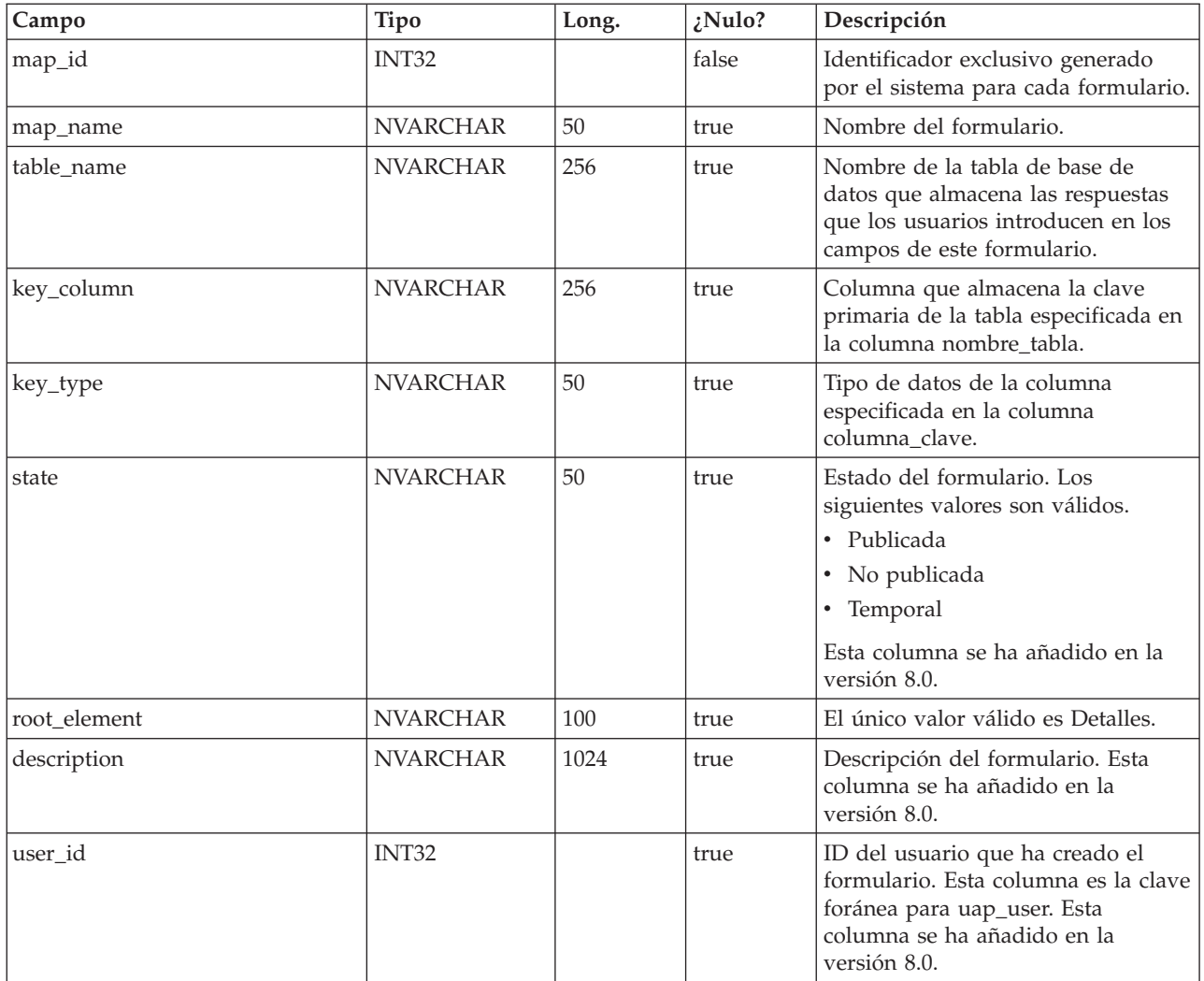

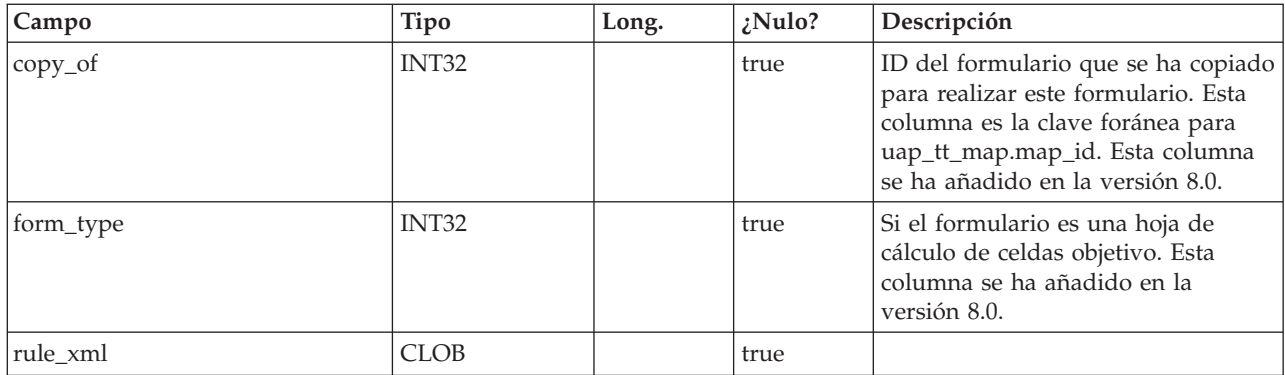

## **uap\_tt\_tab**

Esta tabla almacena información sobre pestañas de plantillas creadas por administradores.

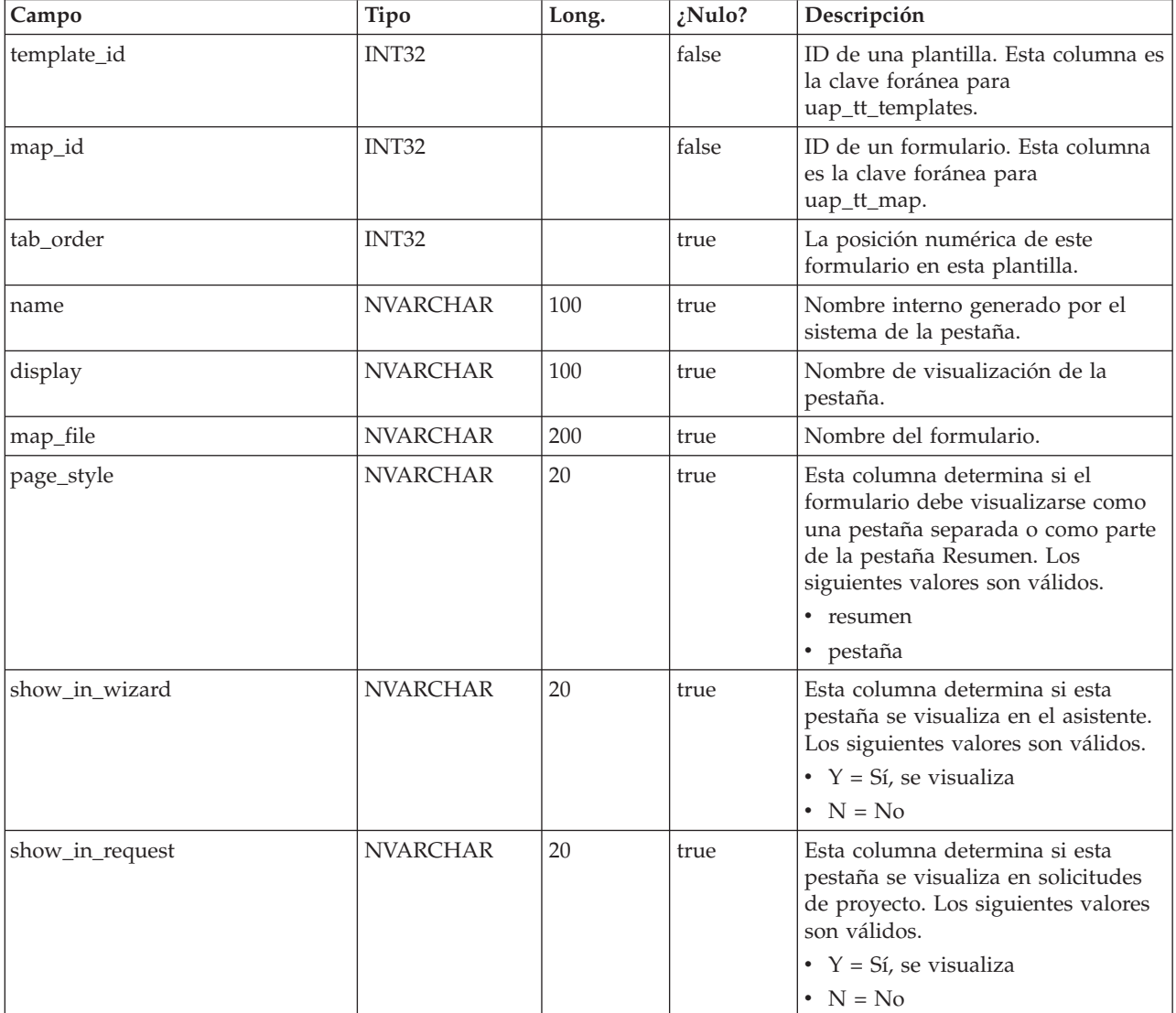

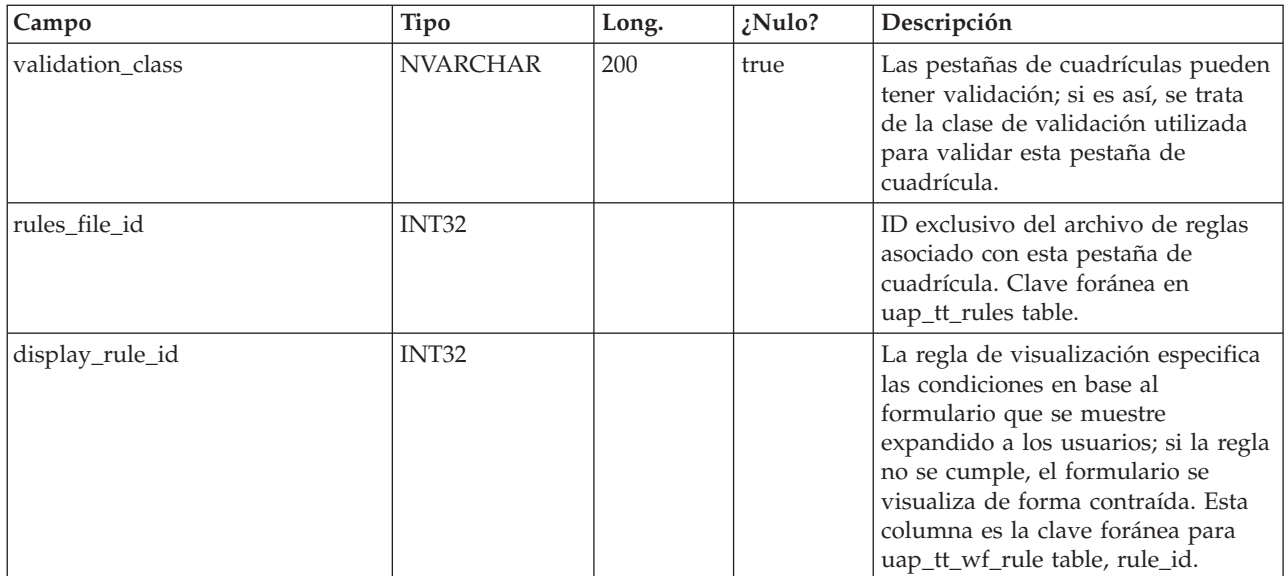

### **uap\_tt\_att\_folders**

Esta tabla almacena información sobre las carpetas creadas para que contengan archivos adjuntos de plantilla.

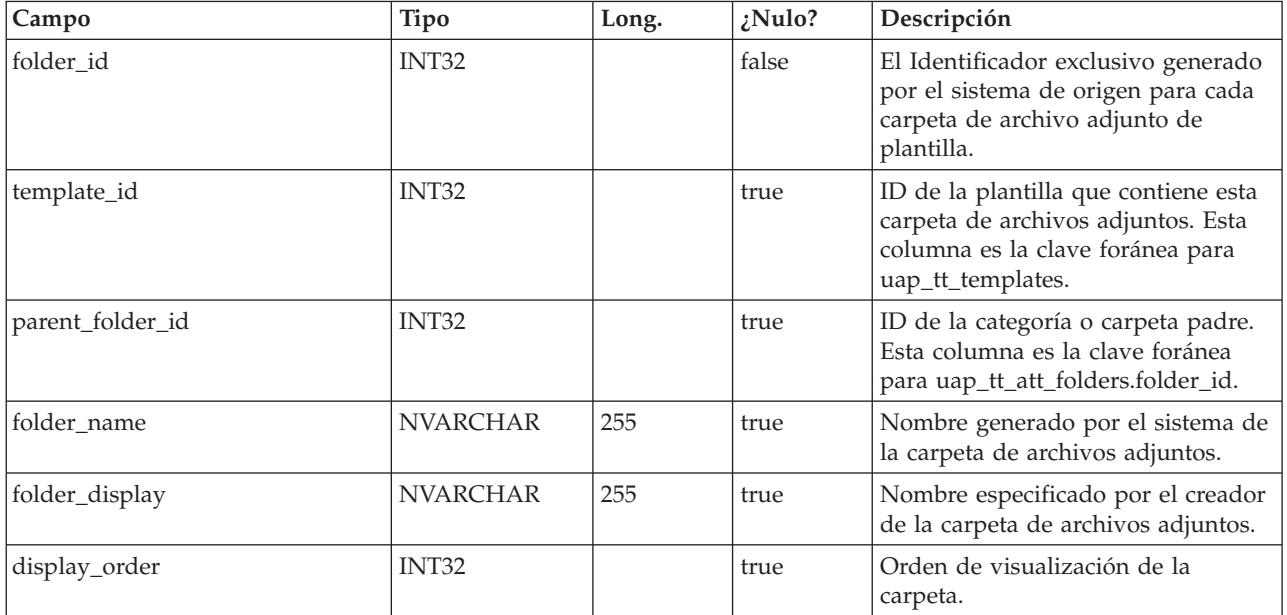

#### **uap\_tt\_attachments**

Esta tabla almacena información sobre cada archivo adjunto de plantilla.

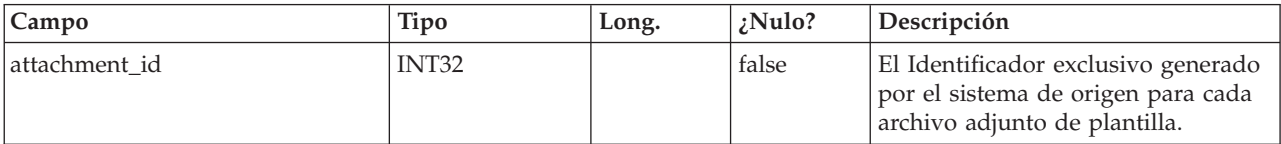

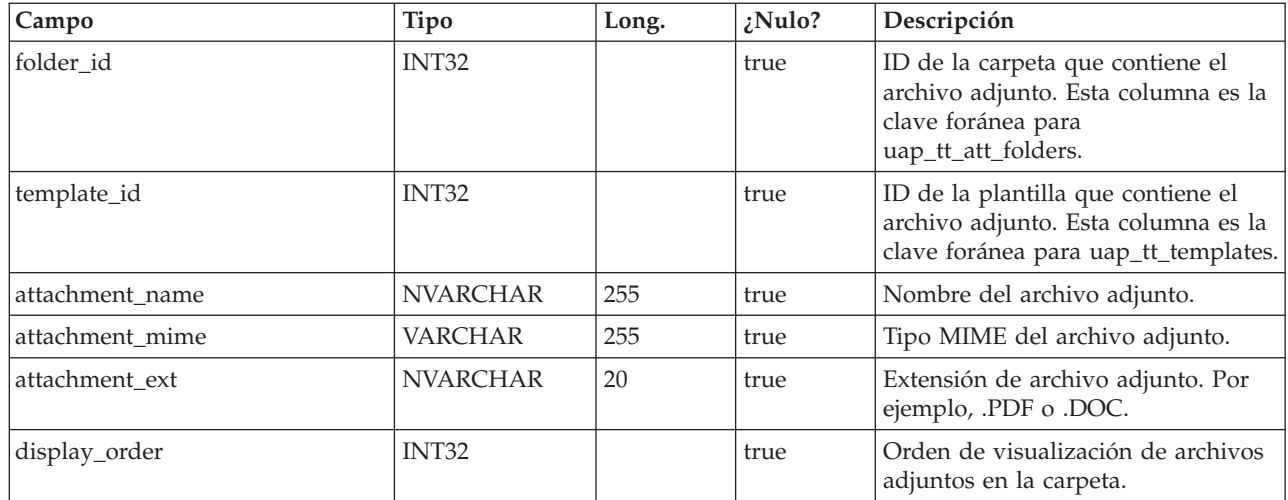

## **uap\_tt\_ext\_tools**

Esta tabla almacena información sobre los enlaces personalizados definidos en el sistema de origen.

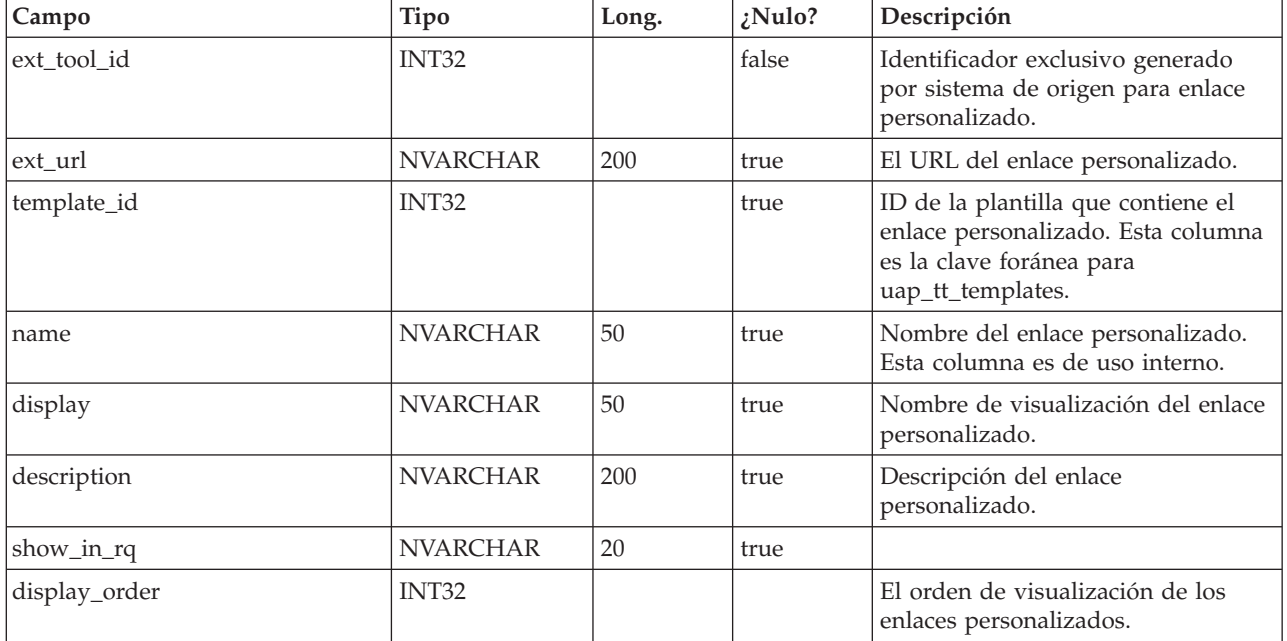

## **uap\_tt\_tool\_tab**

Esta tabla contiene información sobre las pestañas en las que hay un enlace personalizado en una plantilla.

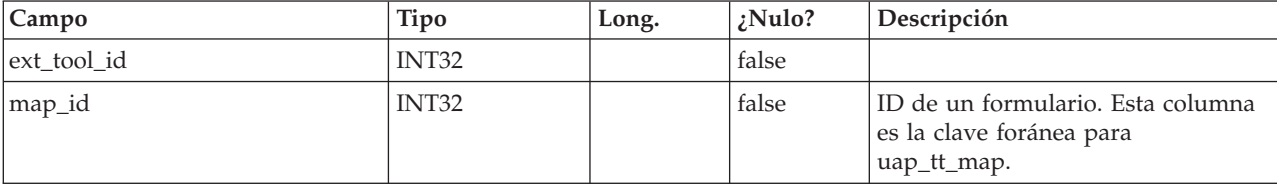

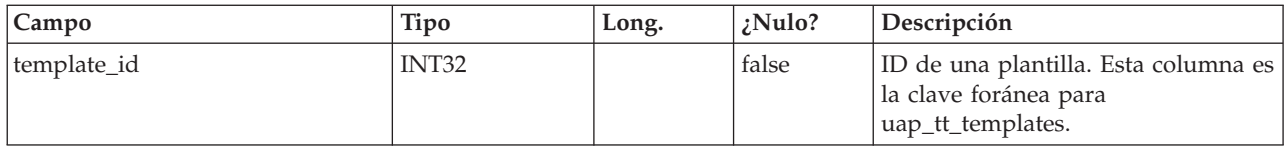

#### **uap\_tt\_ext\_param**

Esta tabla almacena los parámetros definidos para enlaces personalizados.

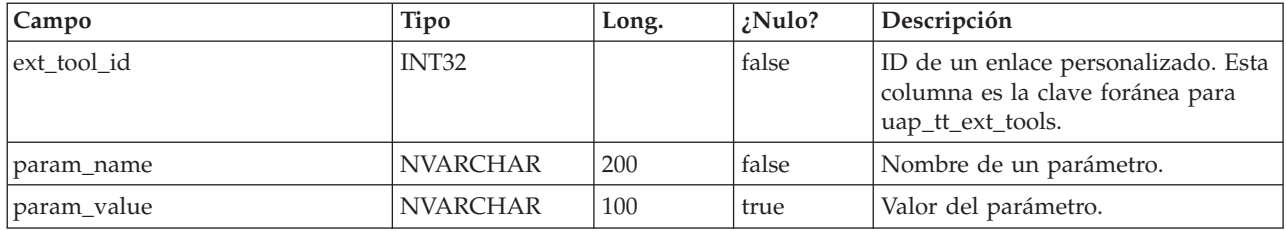

## **uap\_tt\_workflows**

Esta tabla almacena información sobre las plantillas de flujo de trabajo.

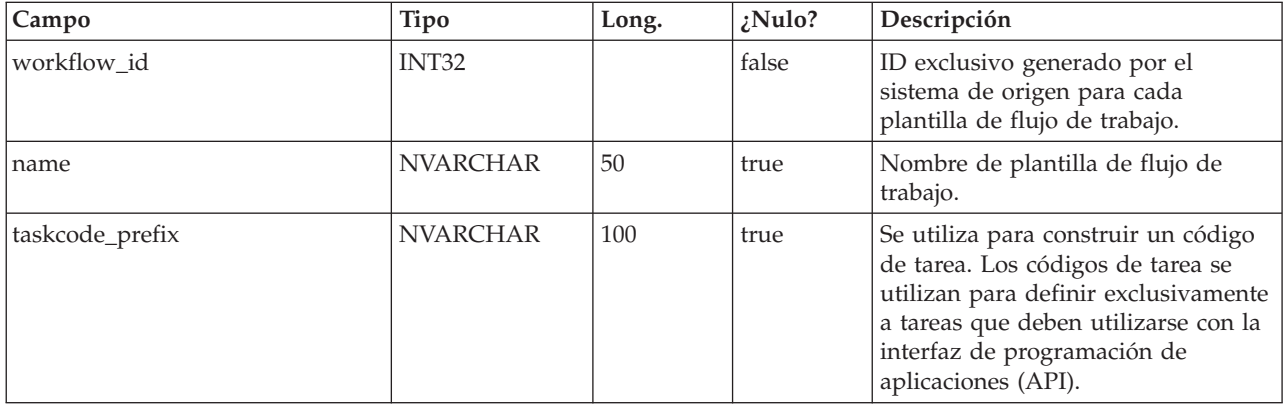

#### **uap\_tt\_m\_templates**

Esta tabla almacena información sobre las plantillas de métricas en el sistema de origen.

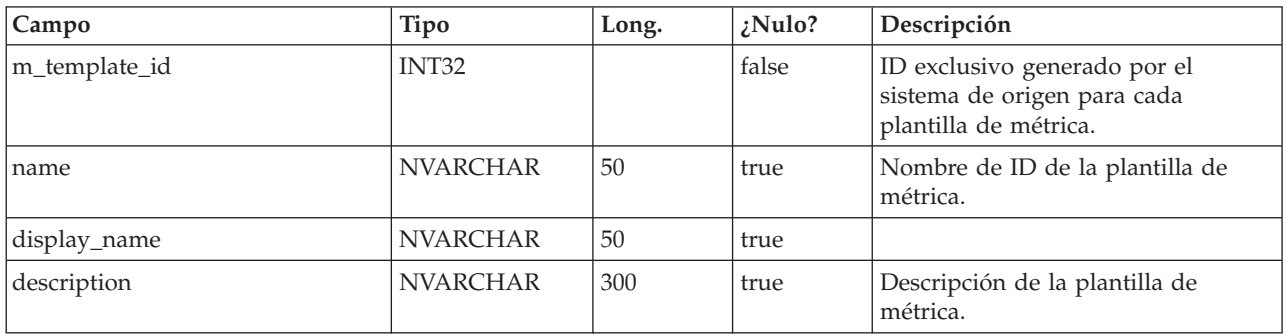

#### **uap\_tt\_metrics**

Esta tabla almacena información sobre cada métrica en el sistema de origen.

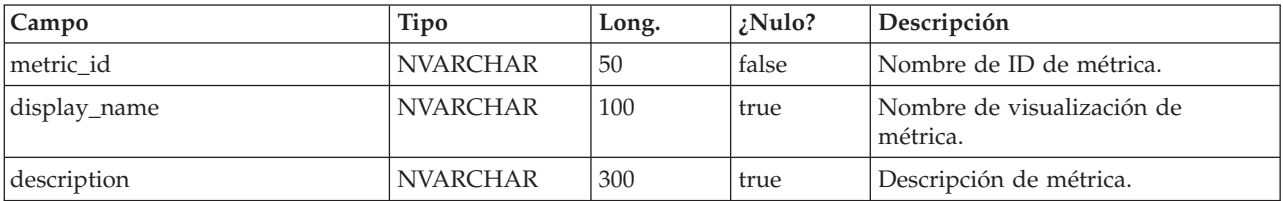

#### **uap\_tt\_roles**

Esta tabla almacena asociaciones entre roles y plantillas.

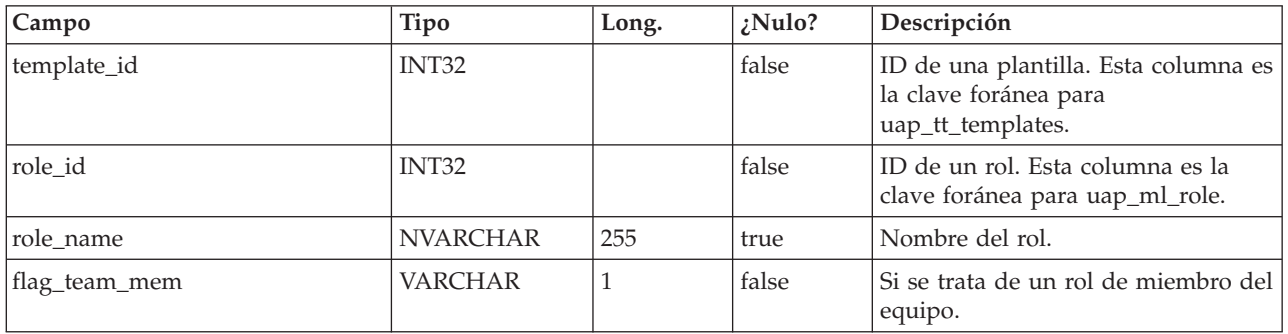

#### **uap\_tt\_data\_map**

Esta tabla almacena información sobre los archivos de correlación de datos en el sistema de origen.

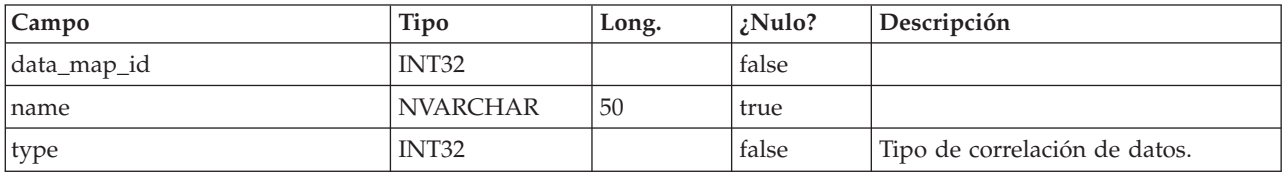

#### **uap\_tt\_icons**

Esta tabla almacena información sobre iconos.

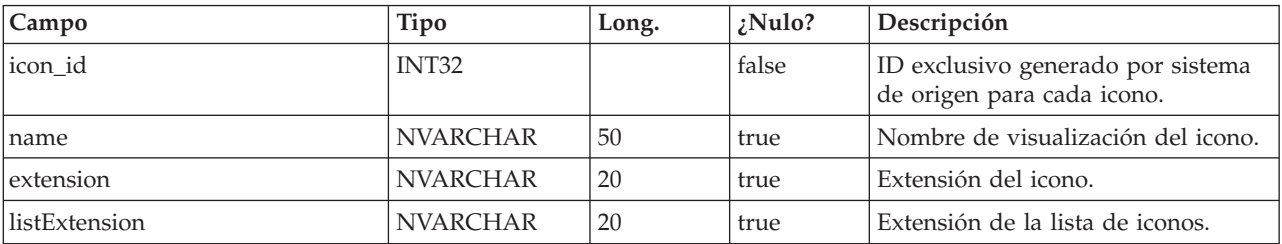

## **uap\_tt\_sec\_policy**

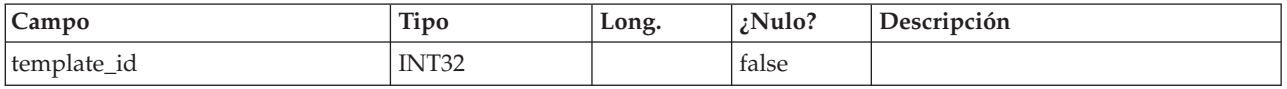

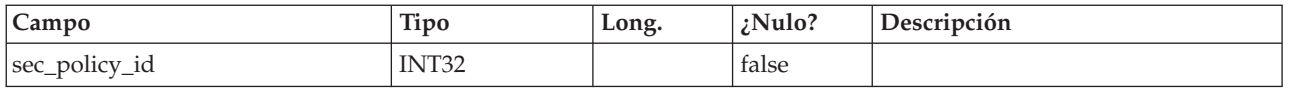

## **uap\_tt\_export\_tab**

Esta tabla define, para cada plantilla en el sistema, la pestaña que debe exportarse cuando se exporta la plantilla. Esta tabla se ha añadido en la versión 7.4.0.

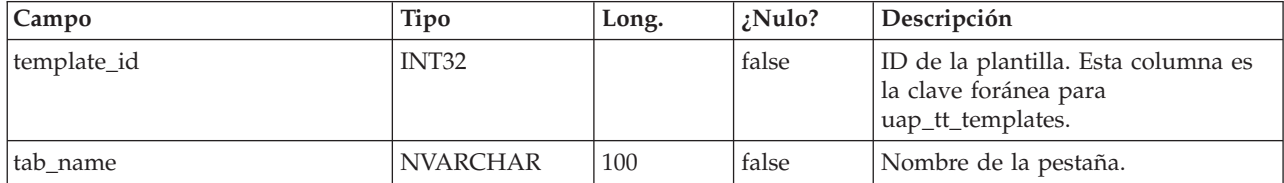

## **uap\_tt\_use\_policy**

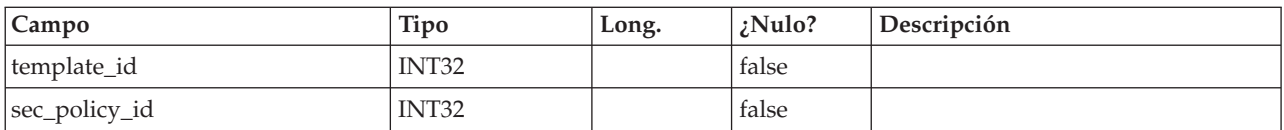

#### **uap\_tt\_rules**

Esta tabla almacena los archivos de reglas. Los archivos de reglas se utilizan para validar pestañas de cuadrículas.

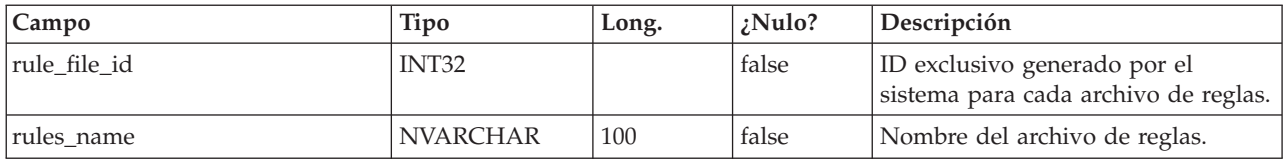

#### **uap\_tt\_folders**

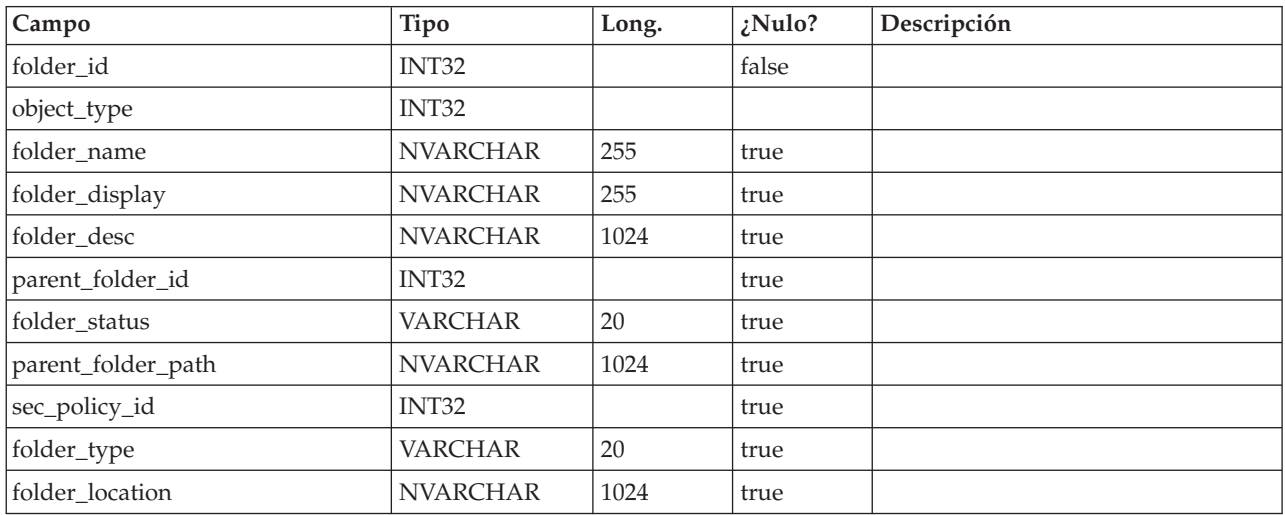

## **uap\_tt\_map\_info**

Esta tabla almacena detalles acerca de atributos de formulario. Esta tabla se ha añadido en la versión 8.0.

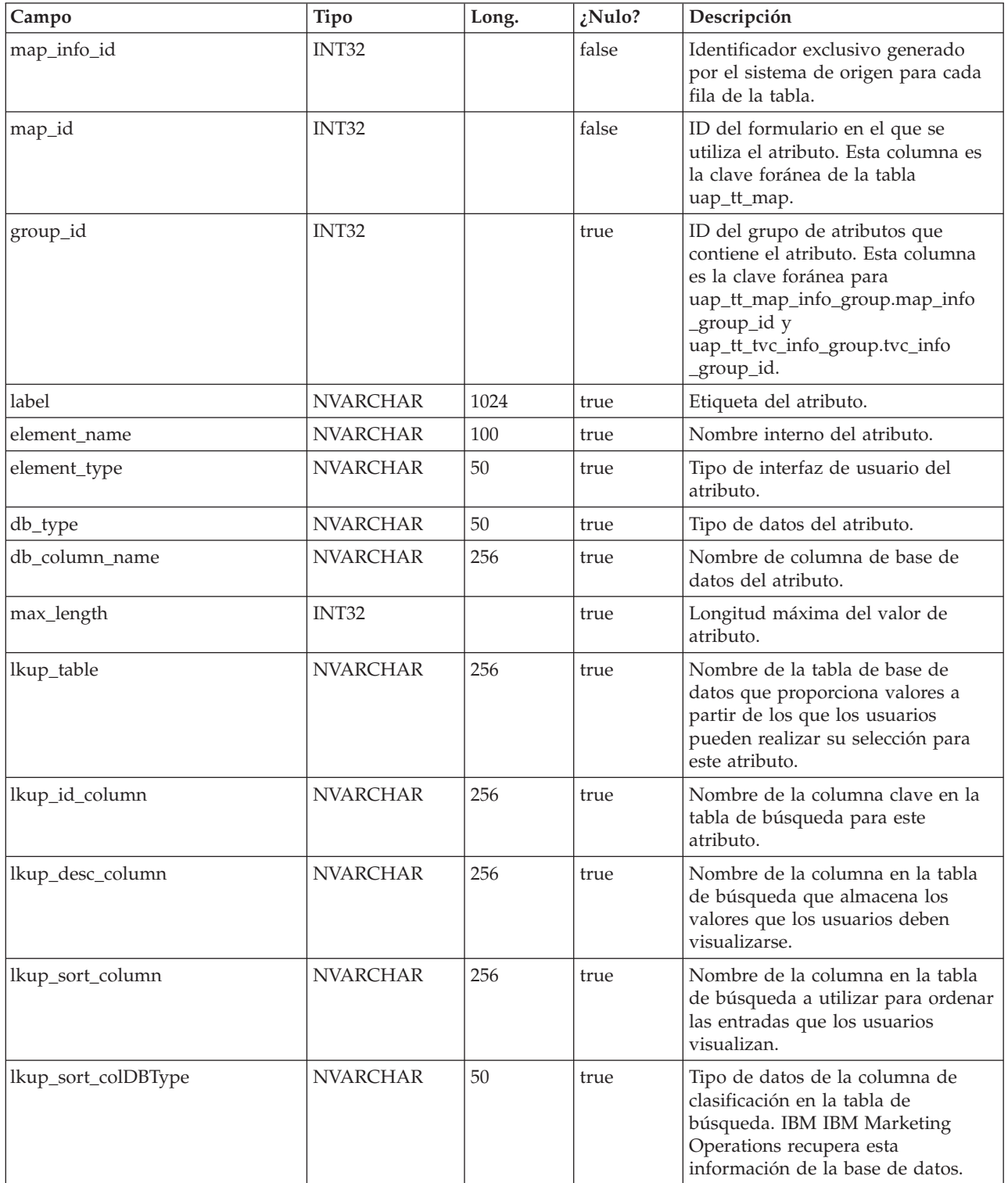

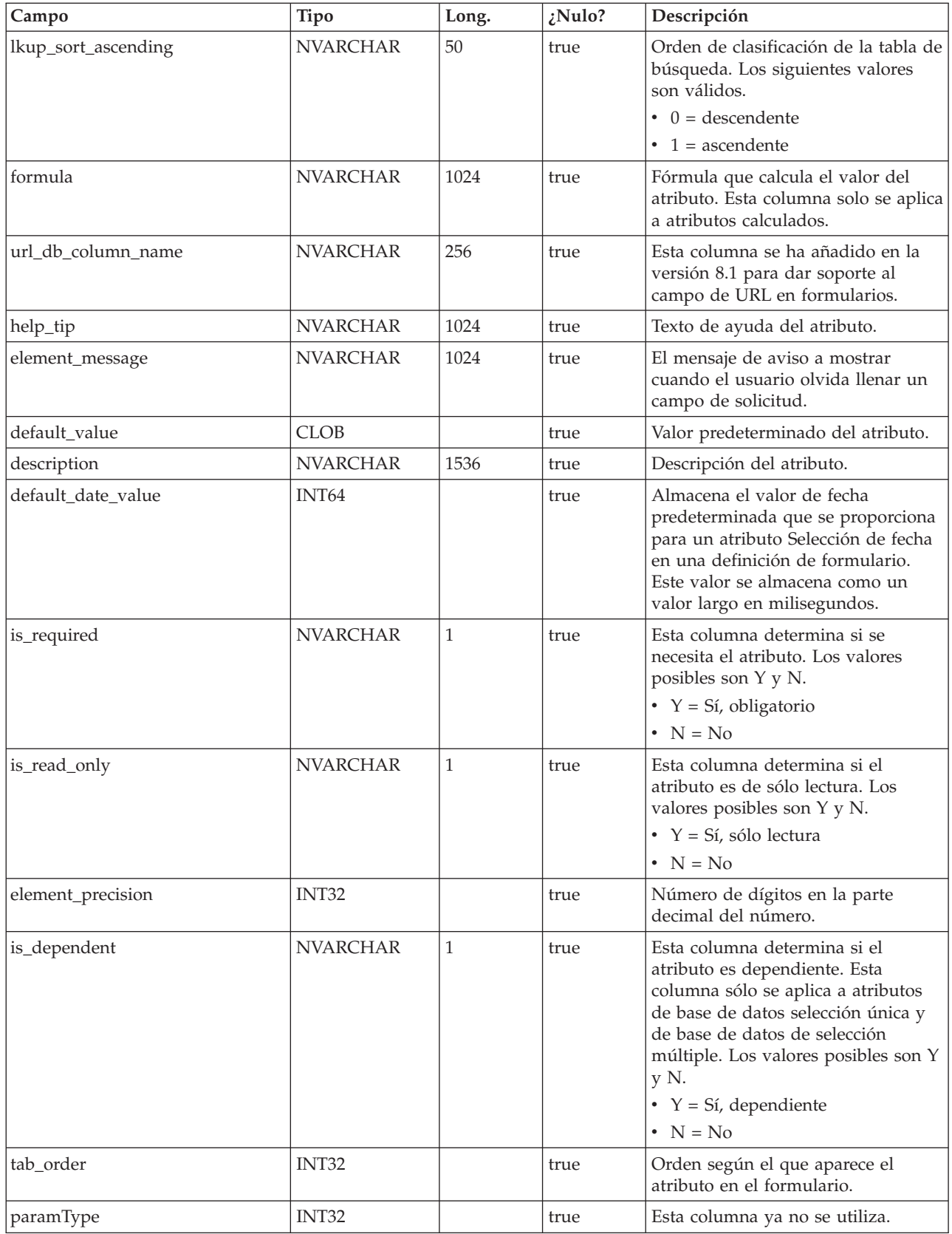

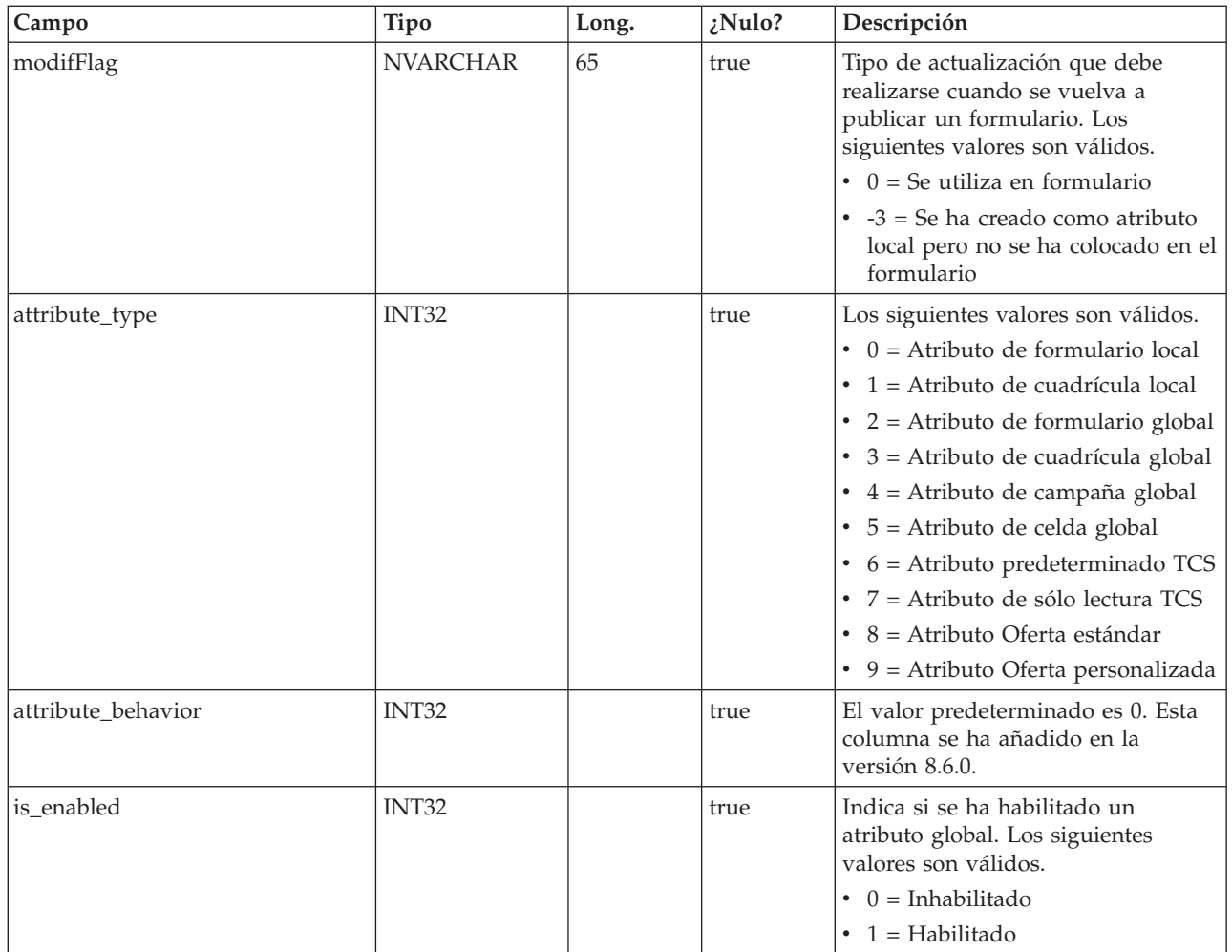

## **uap\_tt\_mo\_map\_info**

Esta tabla almacena propiedades adicionales de atributos de referencia de objeto de selección única, atributos de referencia de objetos de selección múltiple y atributos de referencia de campo de atributos de objeto. Esta tabla se ha añadido en la versión 8.0.

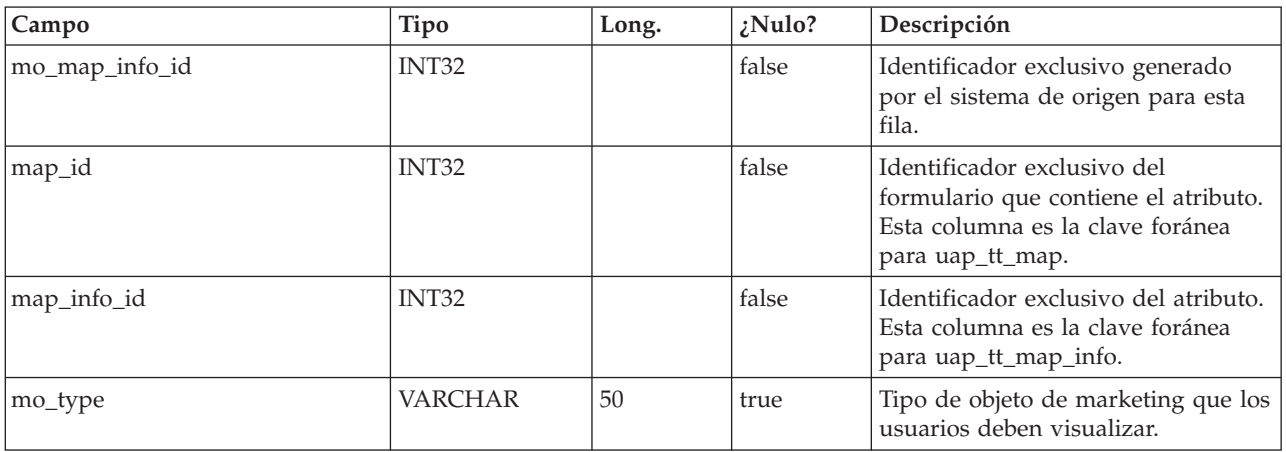

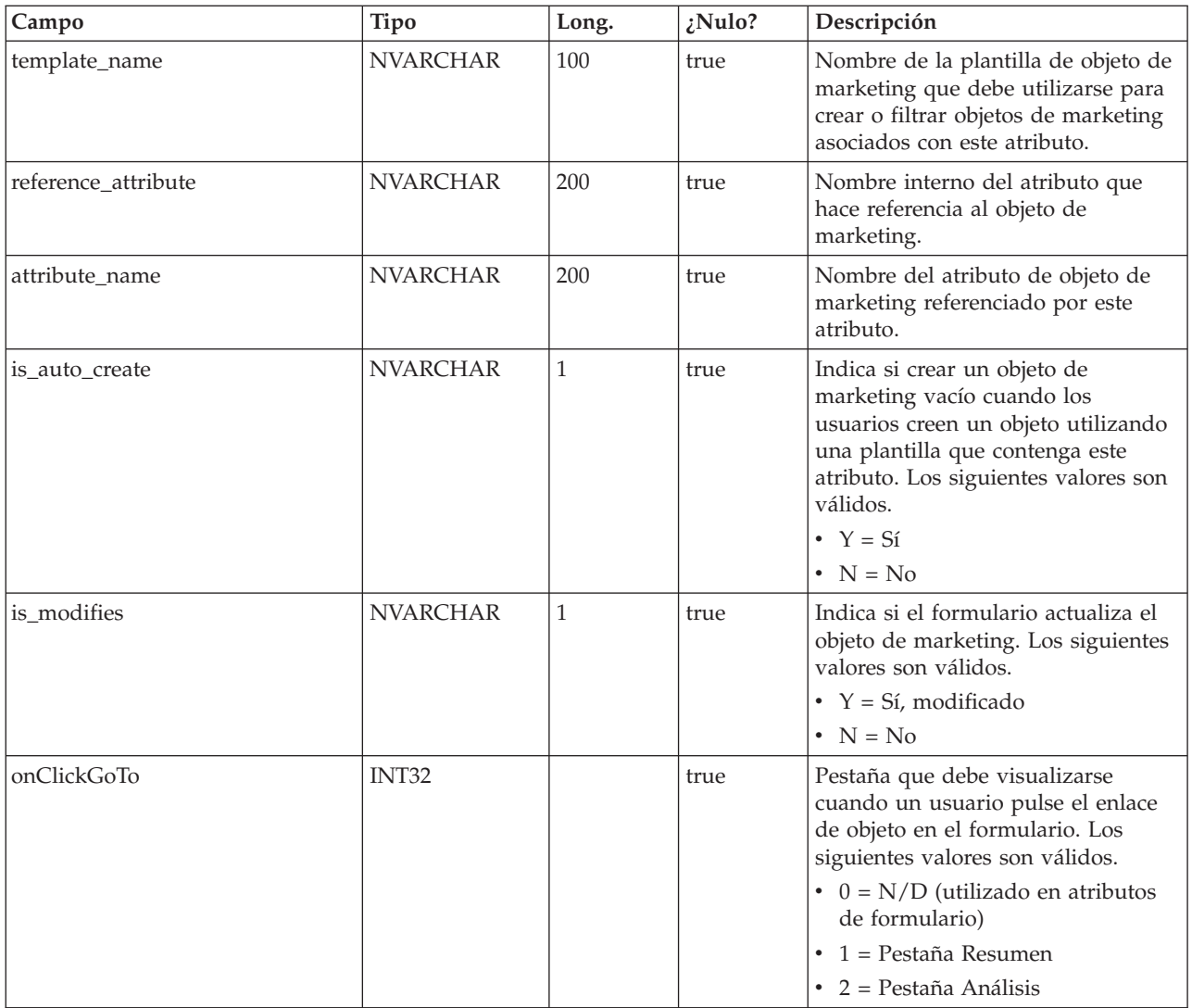

## **uap\_tt\_tvc**

Esta tabla almacena información sobre cada cuadrícula. Esta tabla se ha añadido en la versión 8.0.

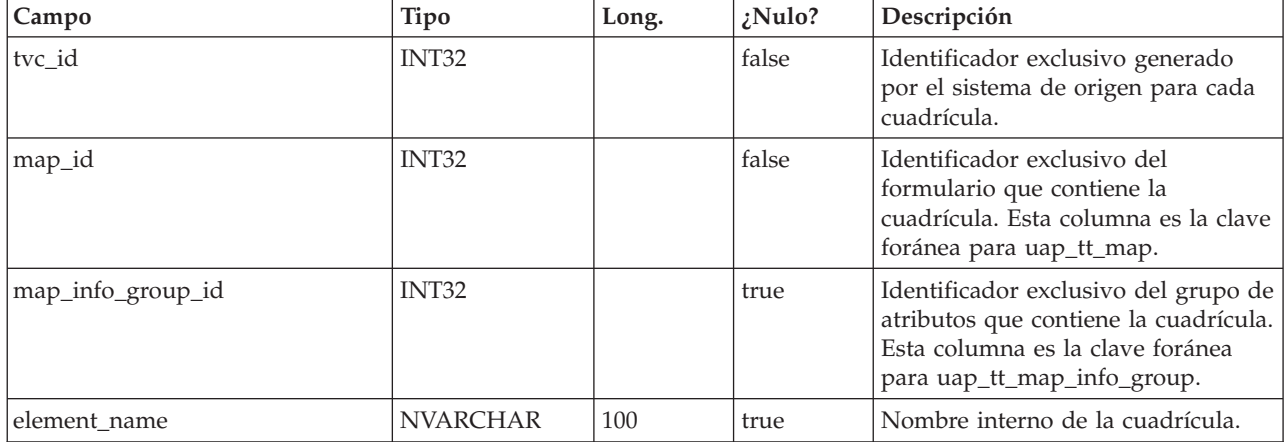

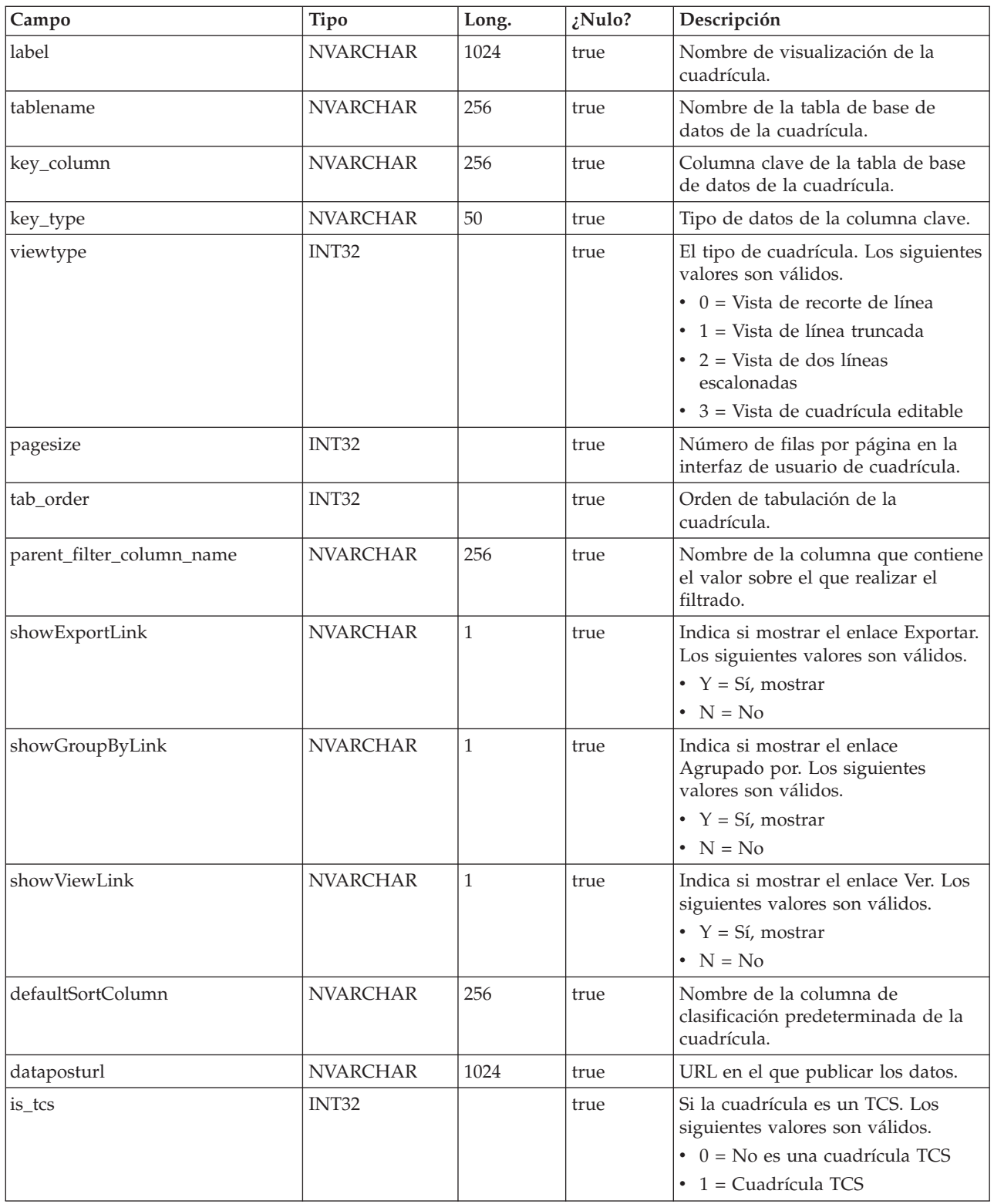

## **uap\_tt\_tvc\_map\_info**

Esta tabla almacena información adicional sobre atributos utilizados en cuadrículas. Esta tabla se ha añadido en la versión 8.0.

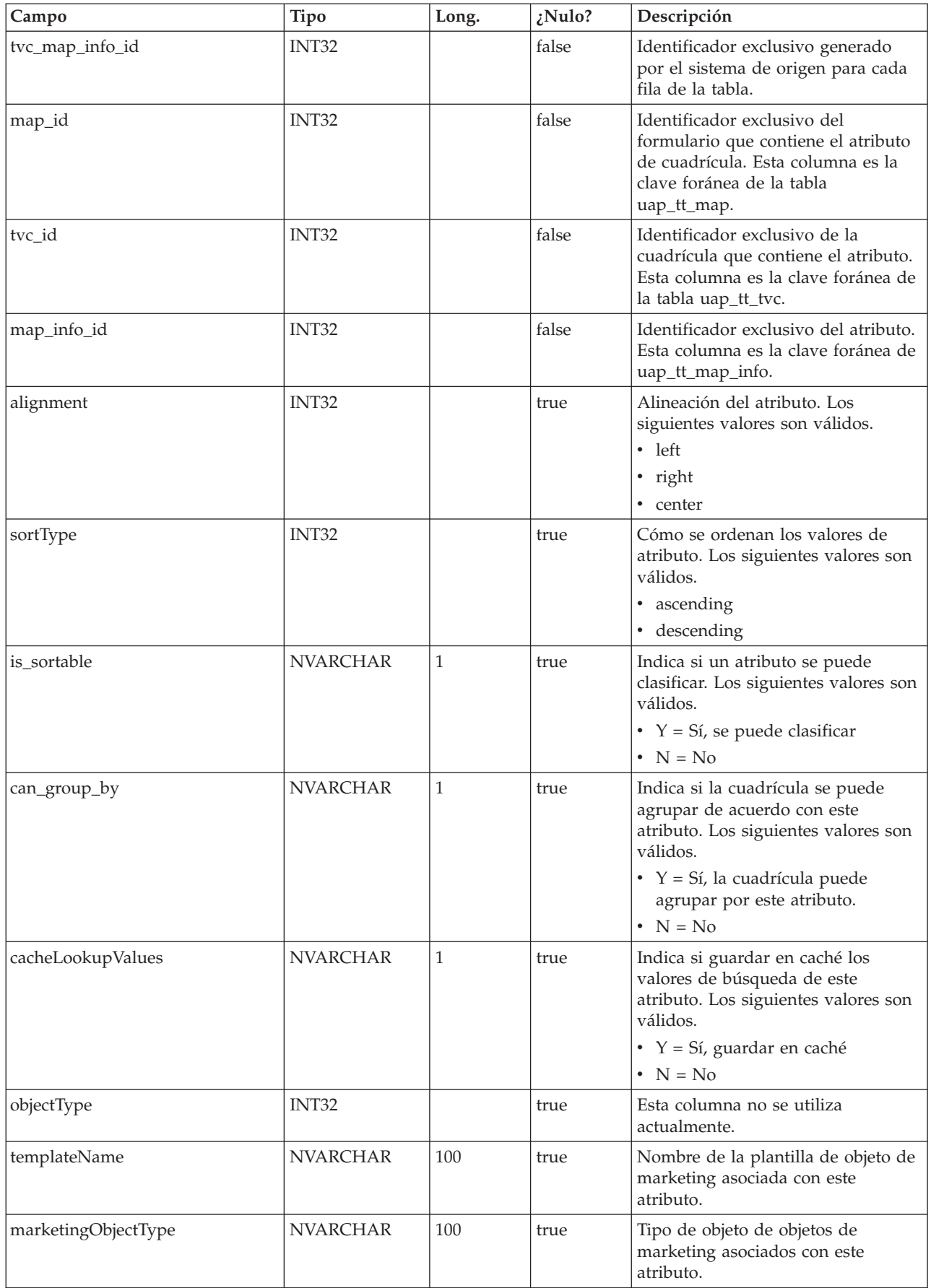

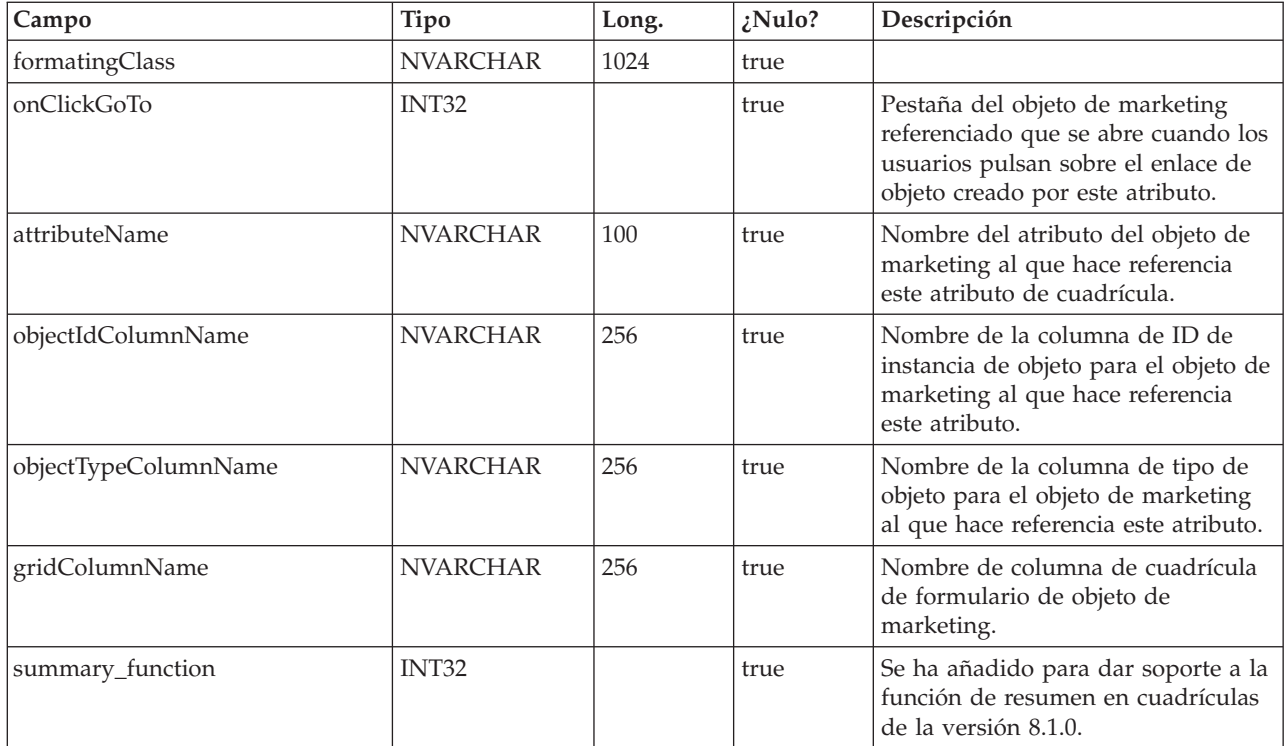

## **uap\_tt\_map\_info\_group**

Esta tabla almacena información sobre grupos de atributos. Esta tabla se ha añadido en la versión 8.0.

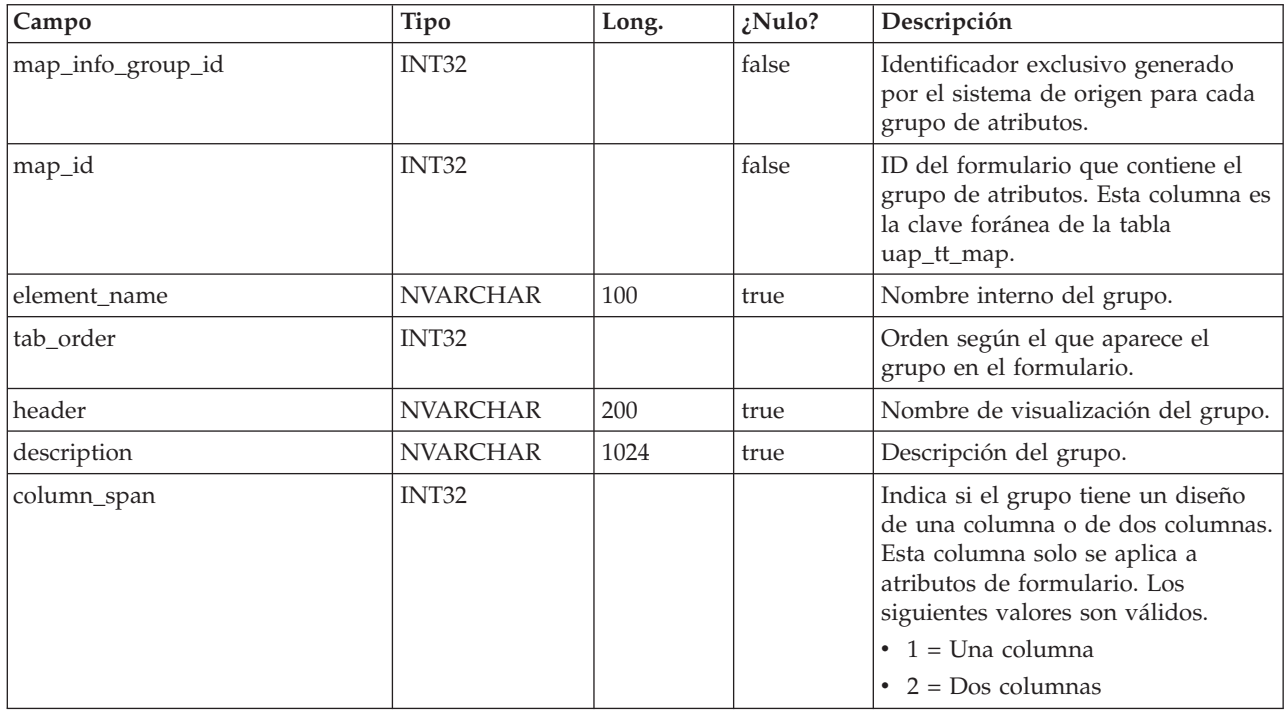

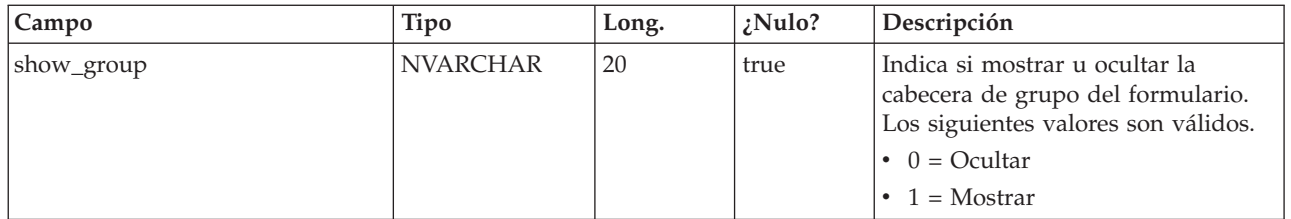

## **uap\_tt\_tvc\_info\_group**

Esta tabla almacena información sobre grupos de atributos ubicados en cuadrículas. Esta tabla se ha añadido en la versión 8.0.

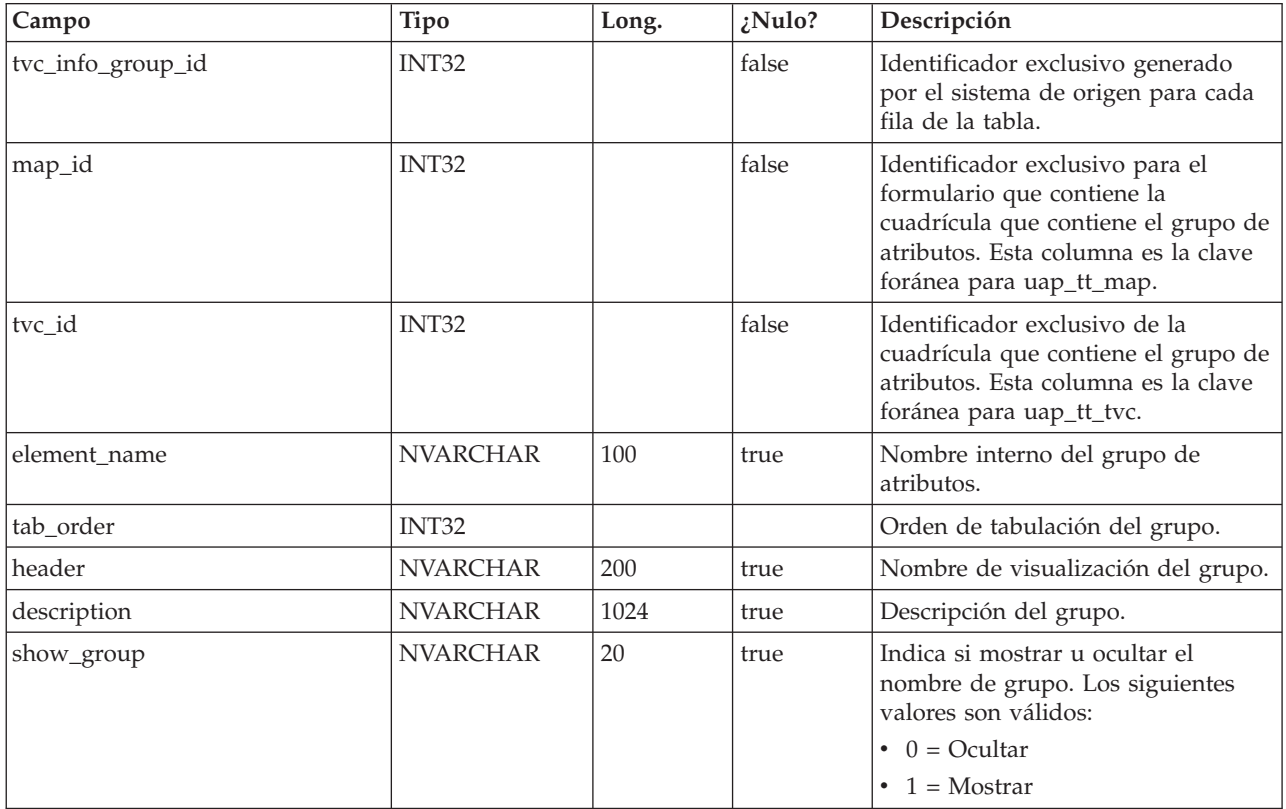

## **uap\_tt\_map\_info\_option**

Esta tabla almacena los valores posibles para atributo de selección única. Esta tabla se ha añadido en la versión 8.0.

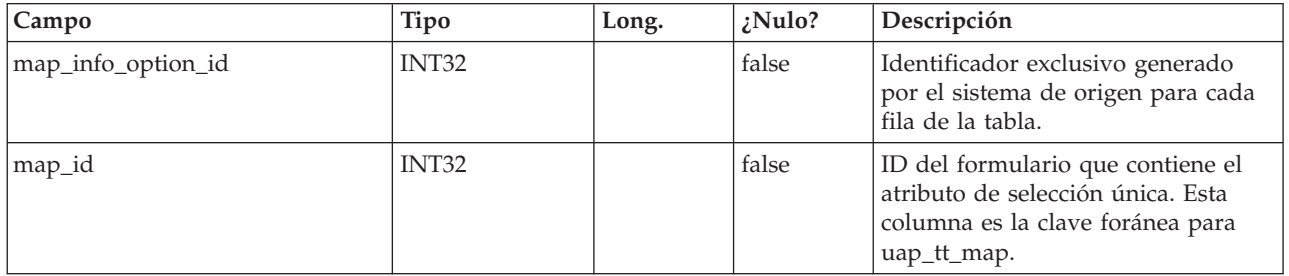

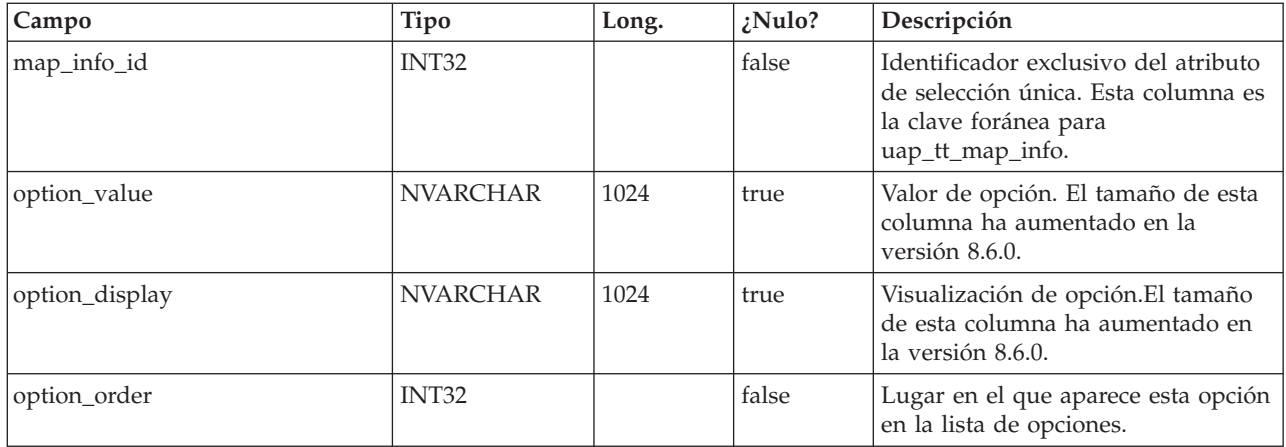

#### **uap\_tt\_map\_info\_dependent**

Esta tabla contiene información sobre campos dependientes. Esta tabla se ha añadido en la versión 8.0.

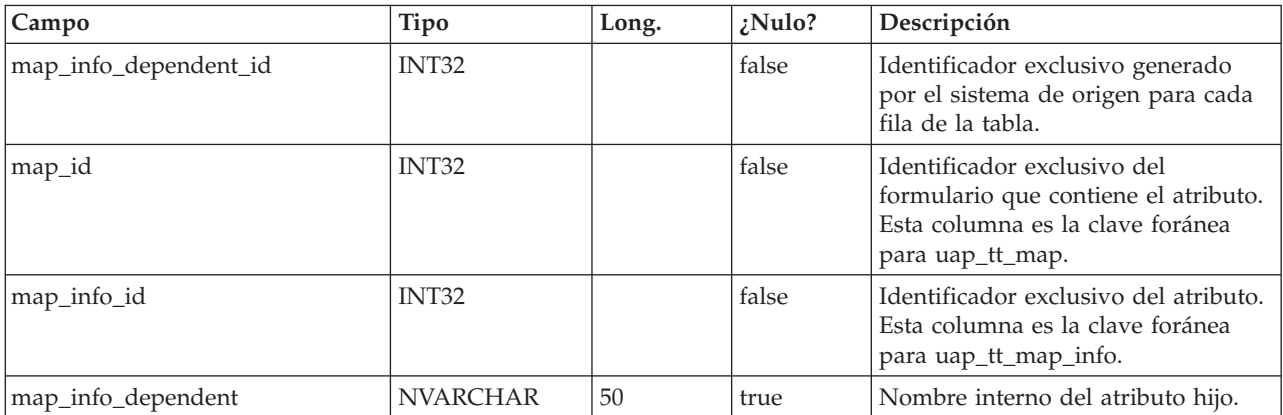

#### **uap\_tt\_ms\_link**

Esta tabla almacena información sobre las tablas de unión utilizadas por atributos de base de datos de selección múltiple. Esta tabla se ha añadido en la versión 8.0.

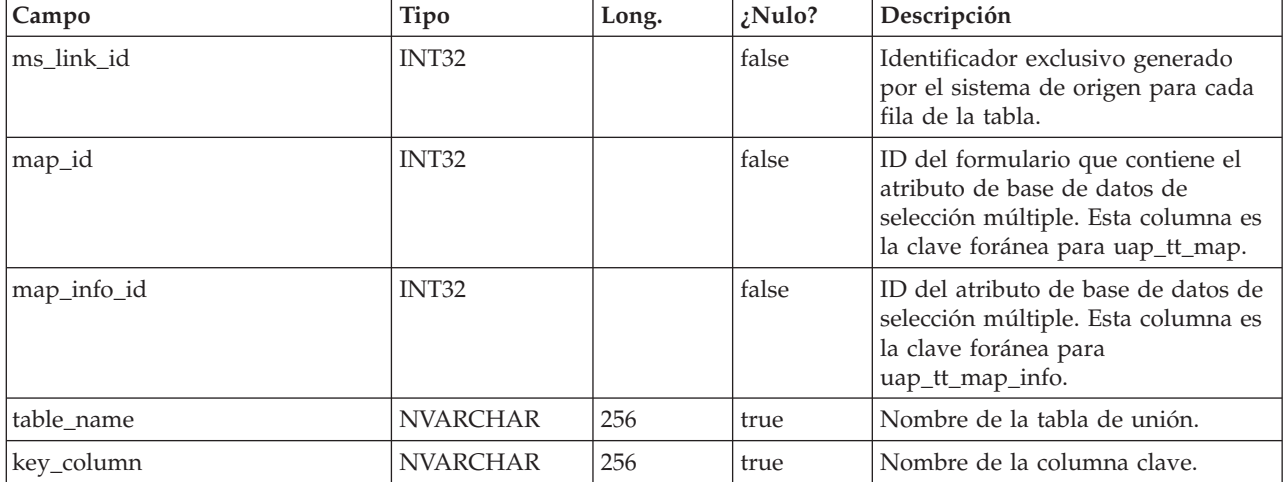

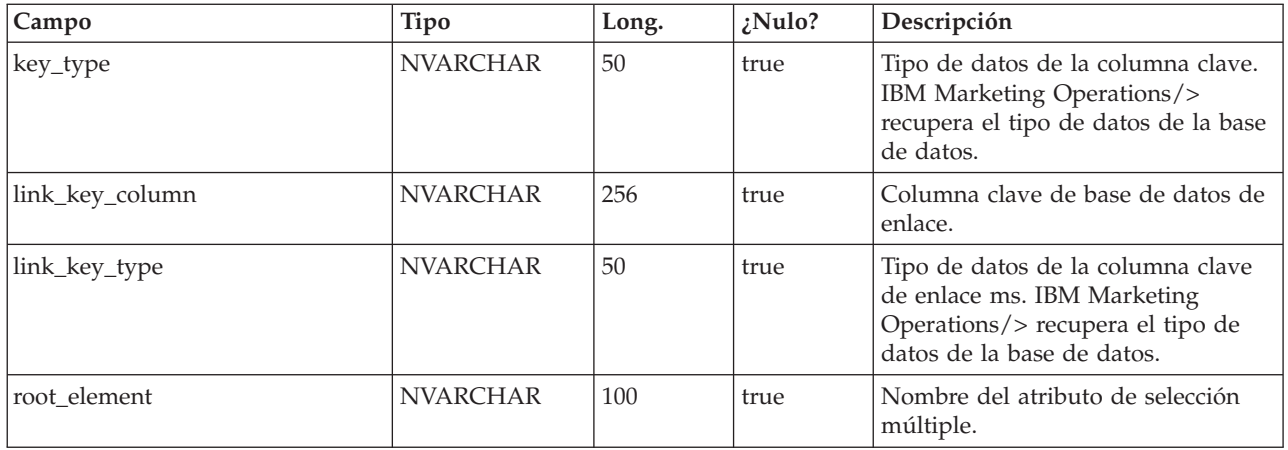

#### **uap\_tt\_localized\_text**

Esta tabla almacena valores de visualización para todos los elementos de formularios, por ejemplo, grupos de formularios, cuadrículas y atributos para todos los entornos locales soportados. Esta tabla se ha añadido en la versión 8.0.0.

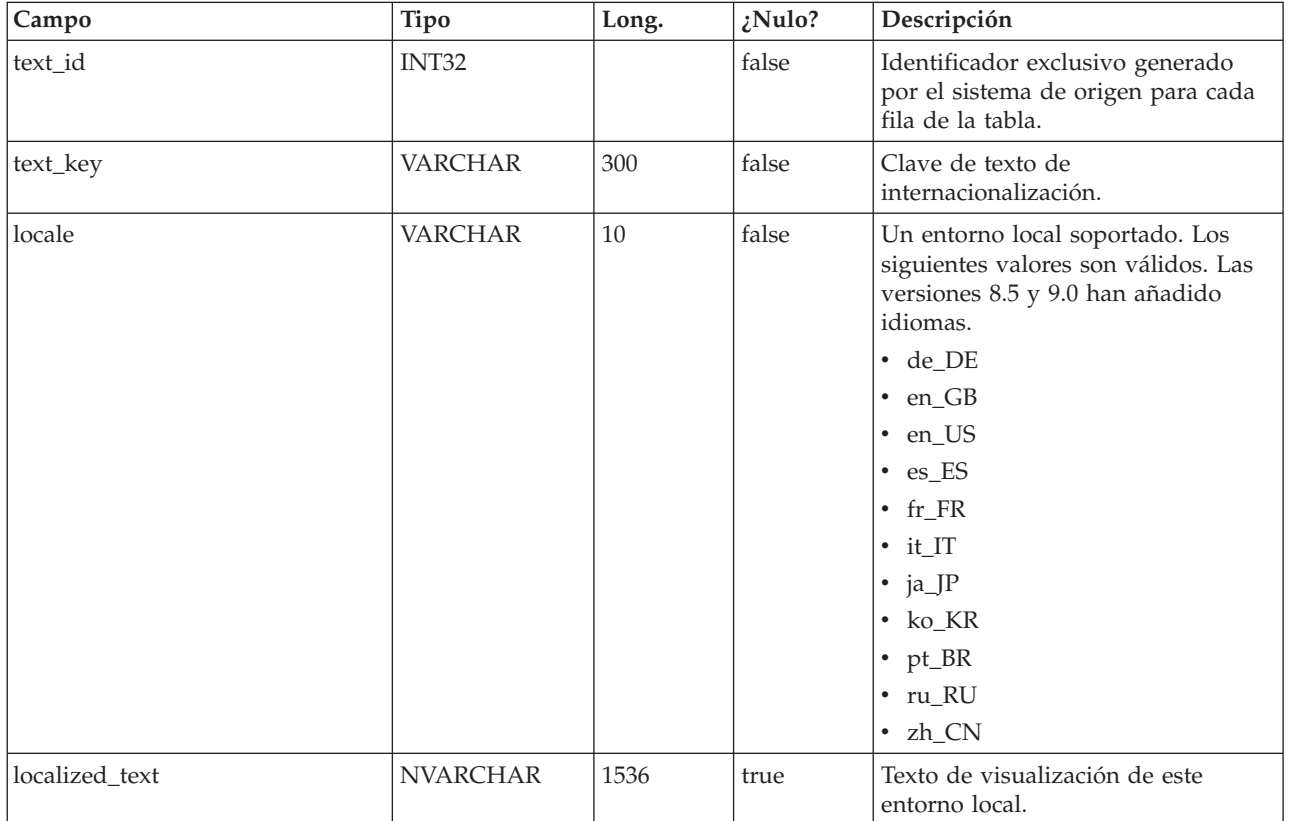

#### **uap\_tt\_map\_text**

Esta tabla asocia texto de visualización localizado de elementos de formulario con formularios específicos. Esta tabla se ha añadido en la versión 8.0.

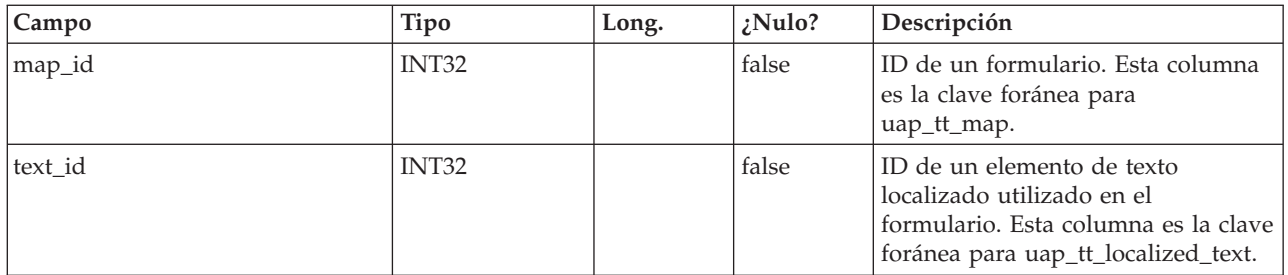

#### **uap\_tt\_std\_attr\_behavior**

Esta tabla almacena la correlación del comportamiento del atributo con la plantilla. Los atributos pueden ser estándar, necesario u oculto. Esta tabla se ha añadido en la versión 9.1.0.

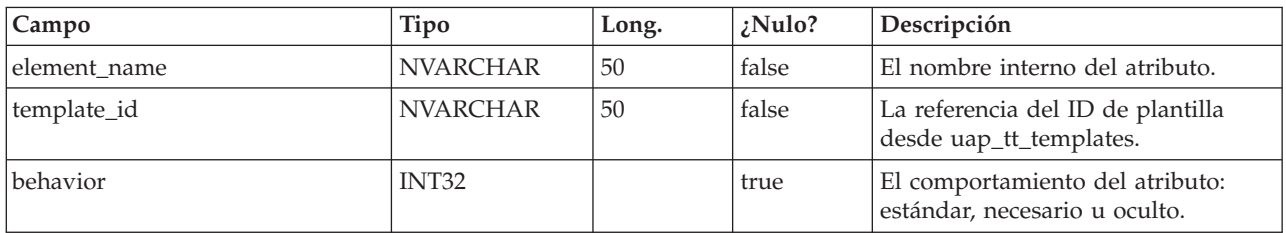

## **uap\_dual**

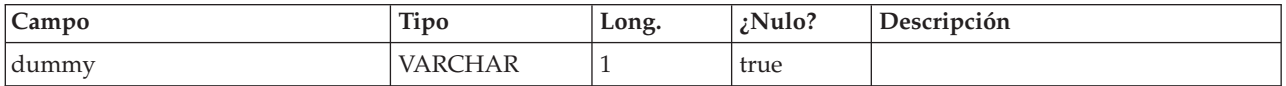

#### **umcm\_folder\_users**

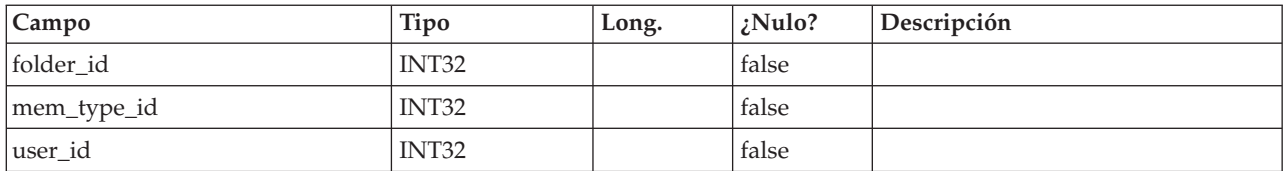

#### **umcm\_item\_files**

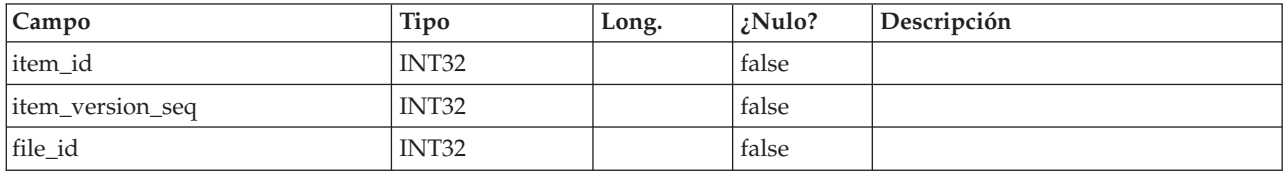

#### **umcm\_content\_file**

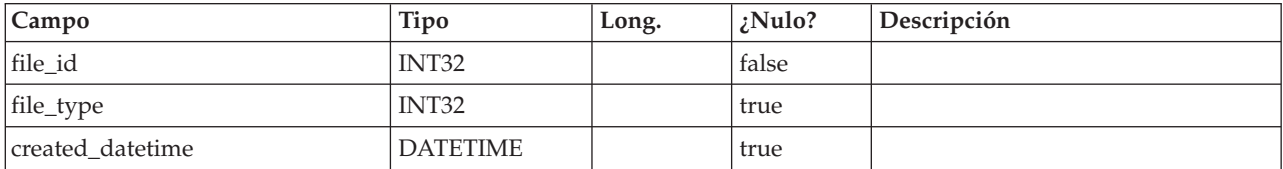

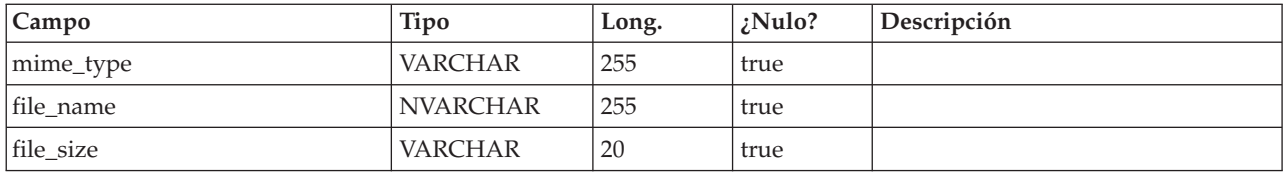

#### **umcm\_item\_hist**

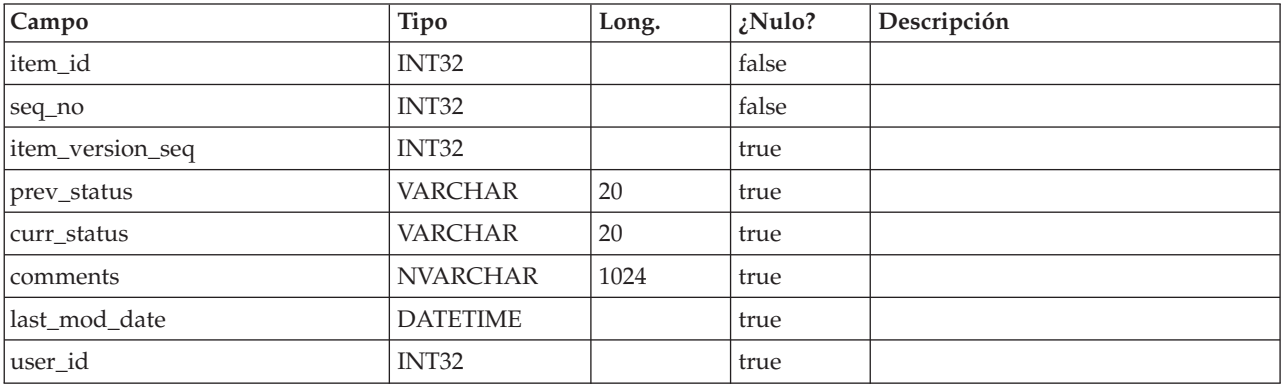

## **uap\_event\_cat\_enum**

Esta tabla contiene detalles sobre categorías de evento.

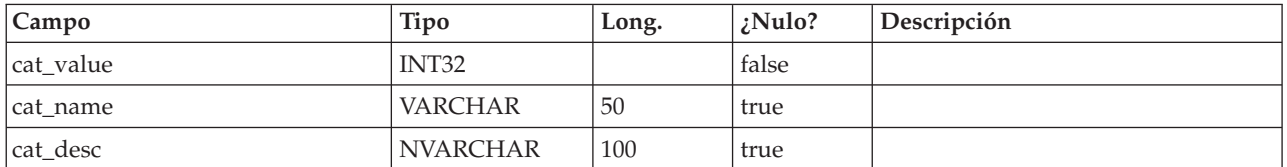

## **uap\_object\_enum**

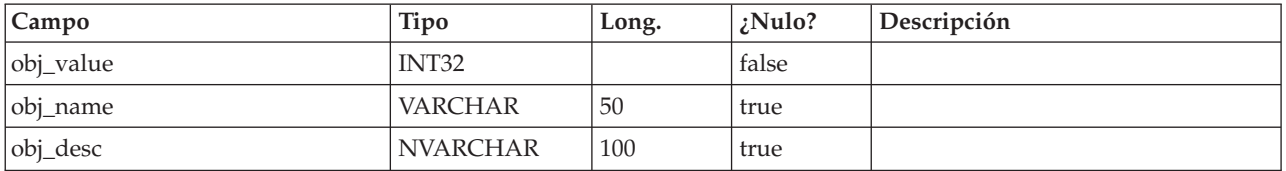

## **uap\_mem\_notify**

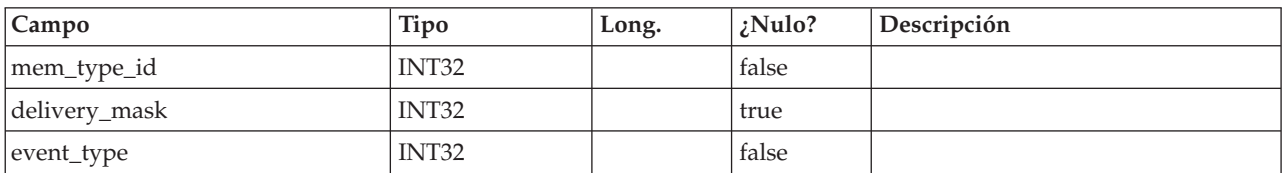

## **uap\_notify\_msg**

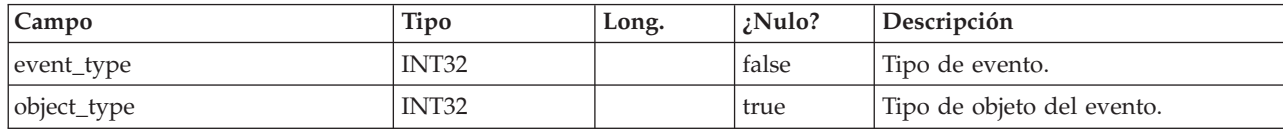

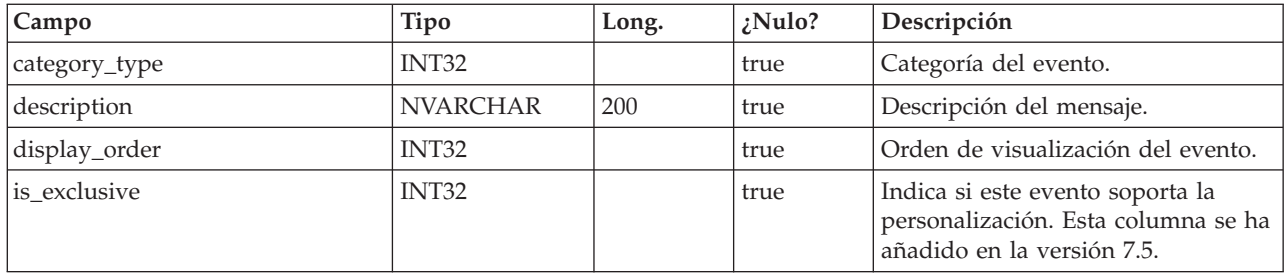

## **uap\_appr\_notify**

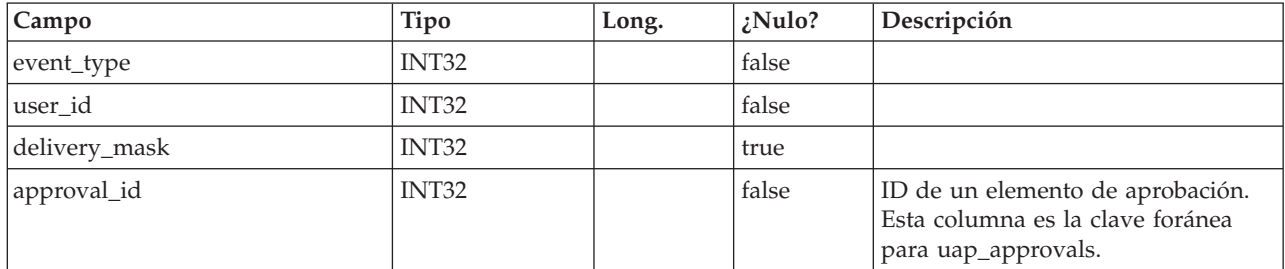

## **uap\_appr\_msgboard**

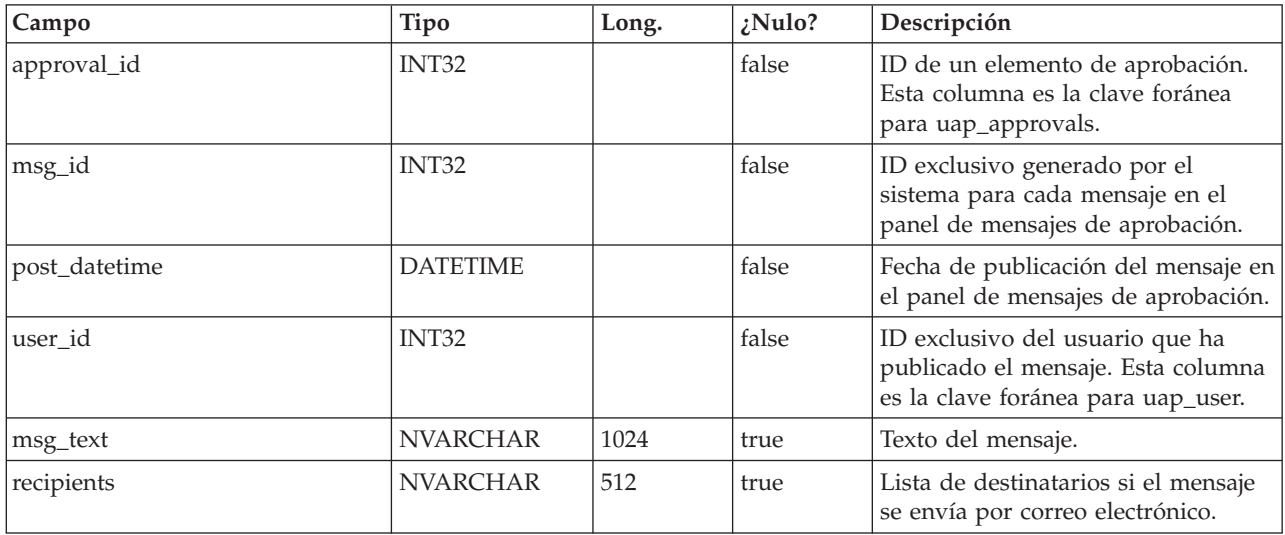

#### **uap\_appr\_users**

Esta tabla contiene información sobre los usuarios que participan en un proceso de aprobación.

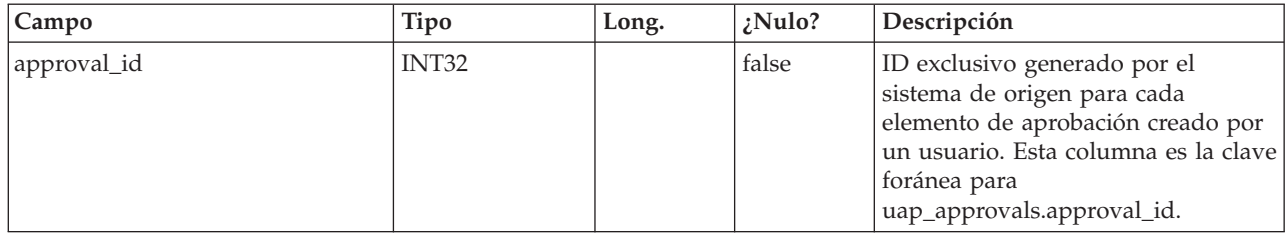

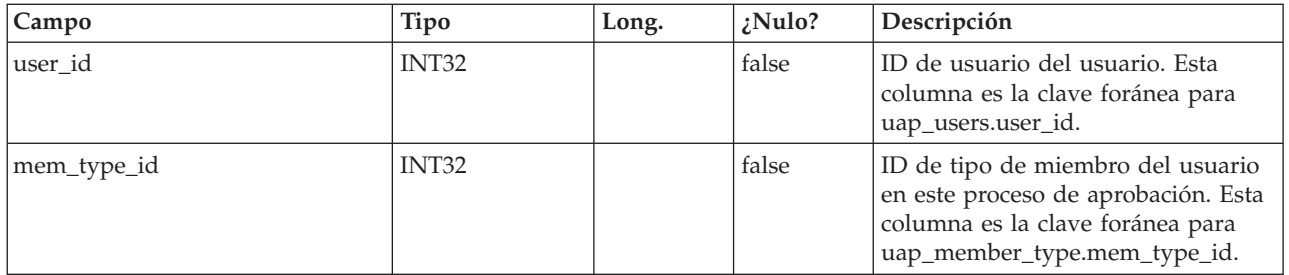

## **uap\_approval\_hist**

Esta tabla contiene datos que realizan un seguimiento del historial de acciones y eventos de aprobación.

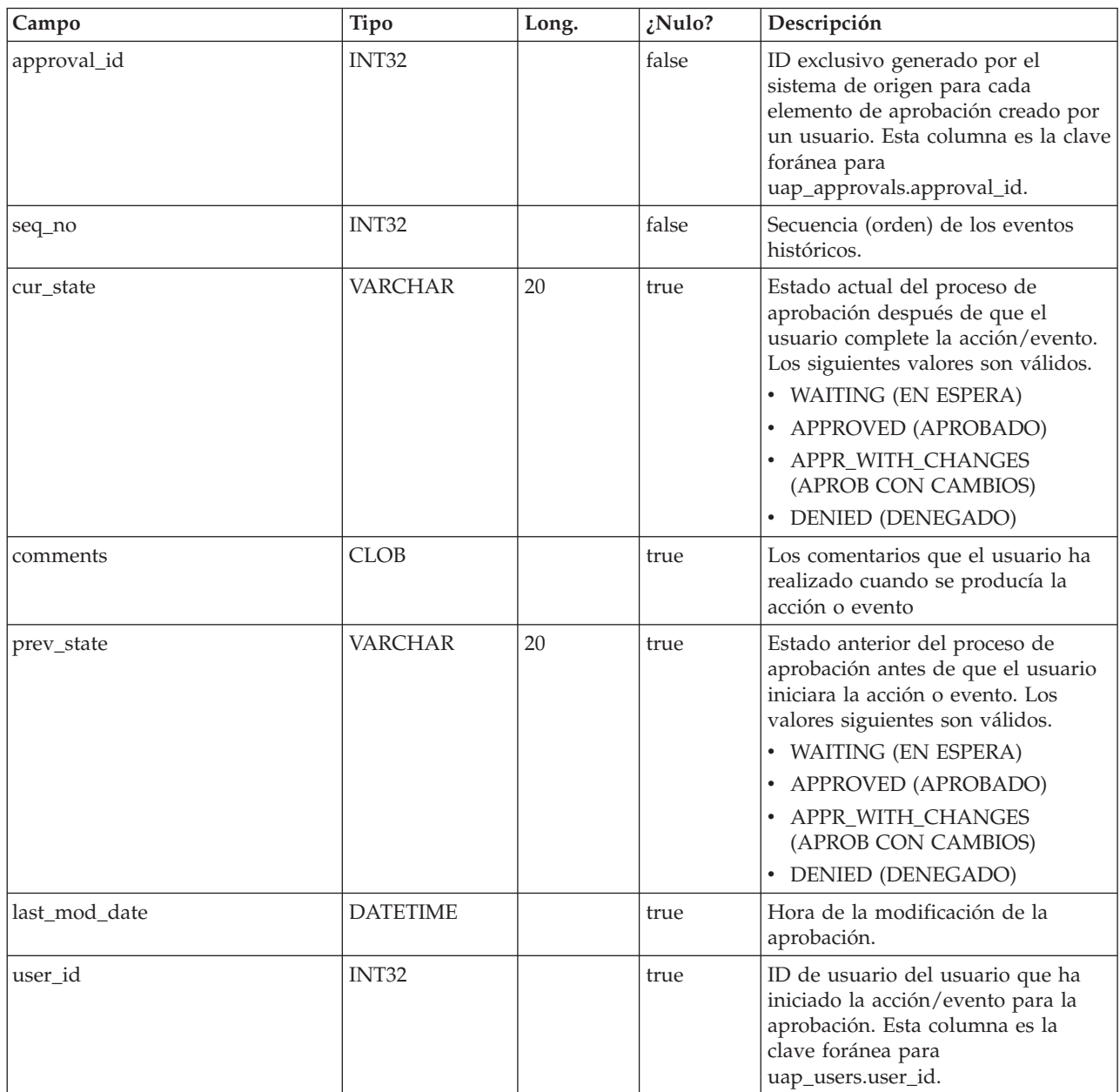

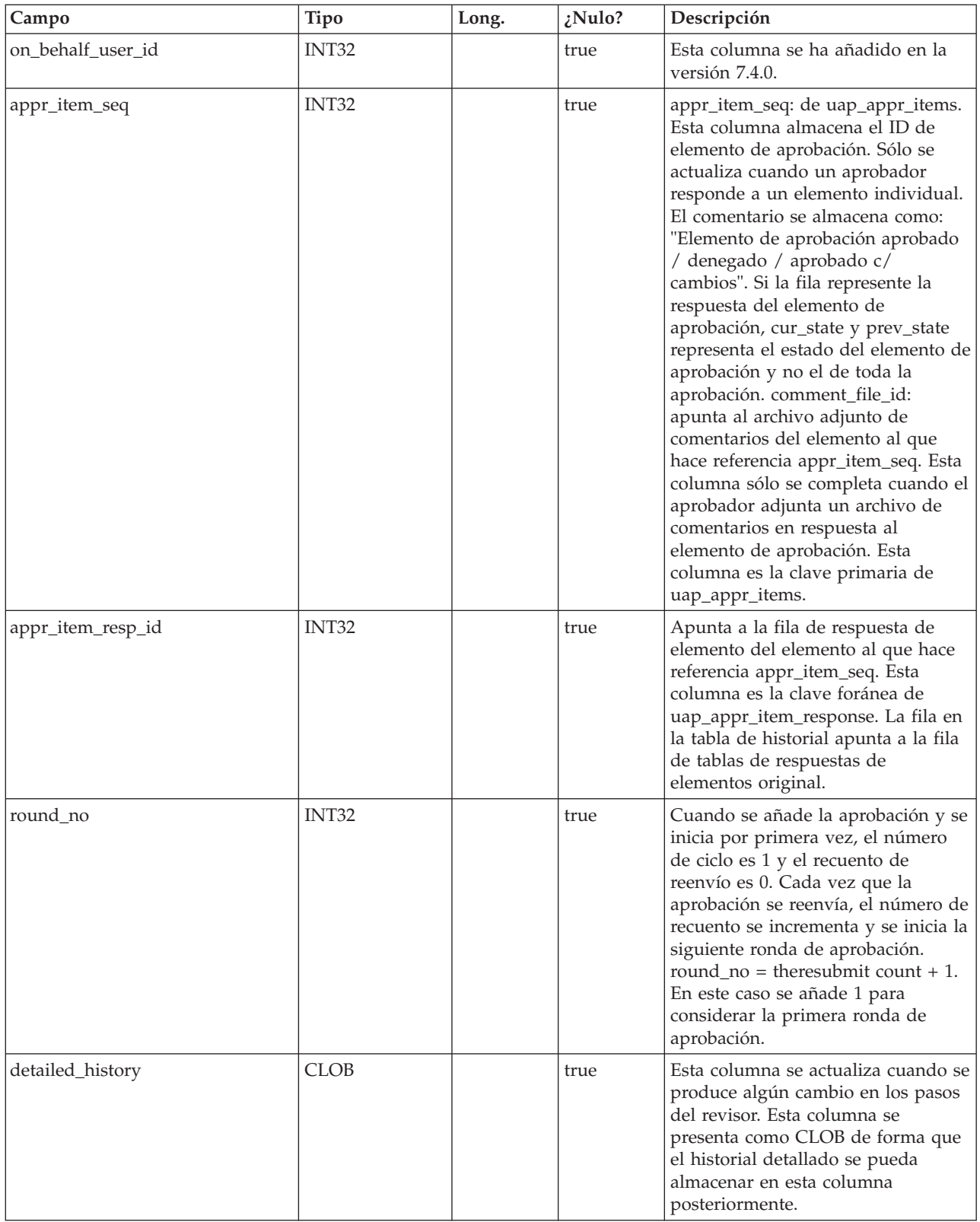

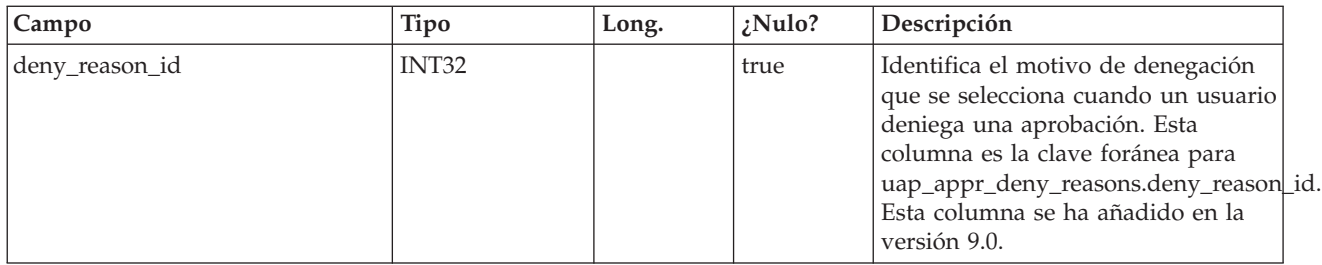

## **uap\_group\_users**

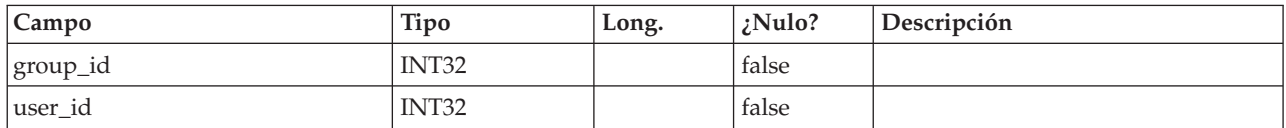

## **uap\_groups**

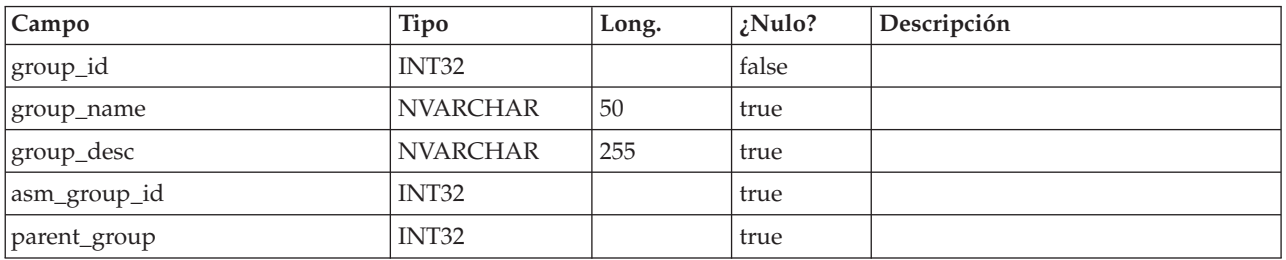

## **umcm\_item\_users**

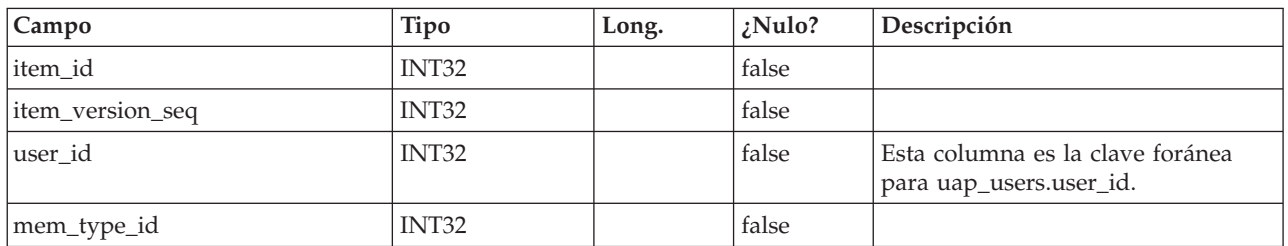

## **umcm\_item\_usage**

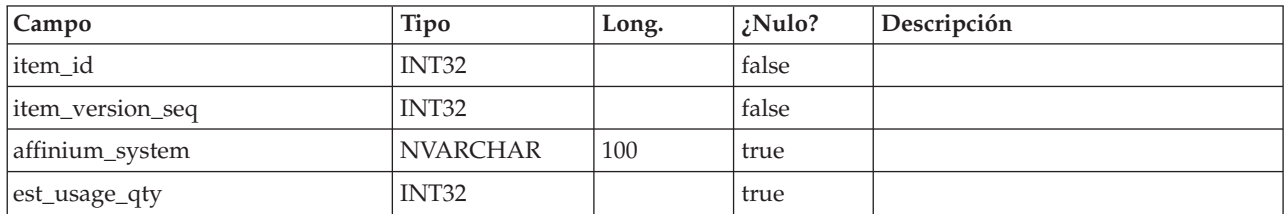

## **umcm\_item\_content**

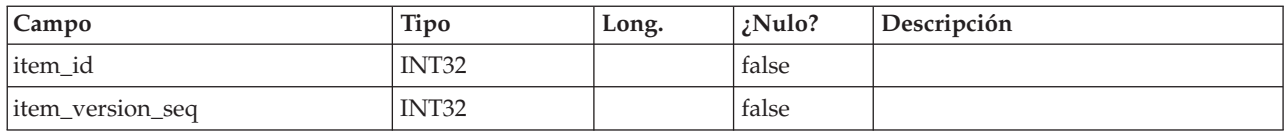

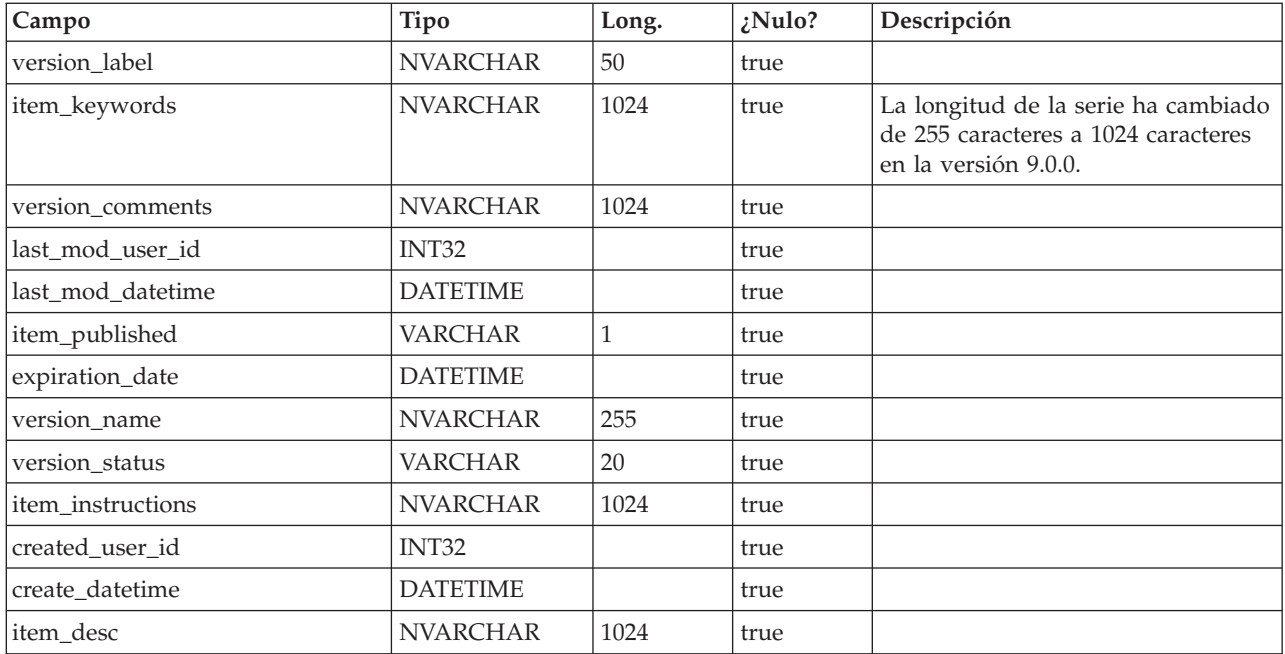

## **umcm\_items**

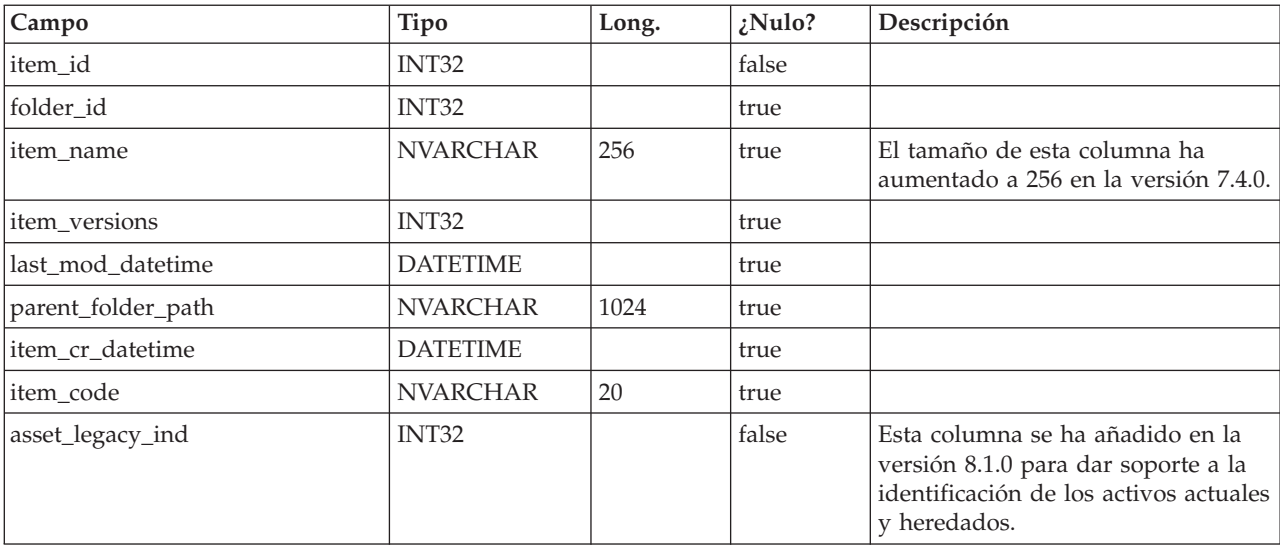

## **umcm\_folders**

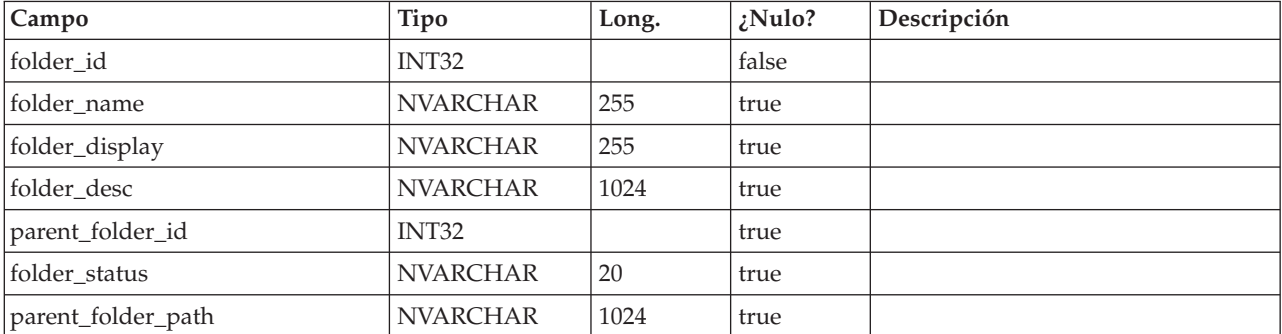

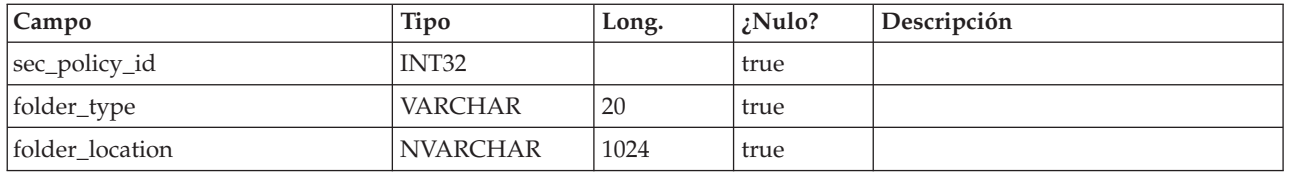

#### **uap\_user\_roles**

Esta tabla correlaciona un usuario con un rol de seguridad en una política de seguridad. Un usuario tiene una fila en esta tabla para cada política de seguridad en la que el usuario participa.

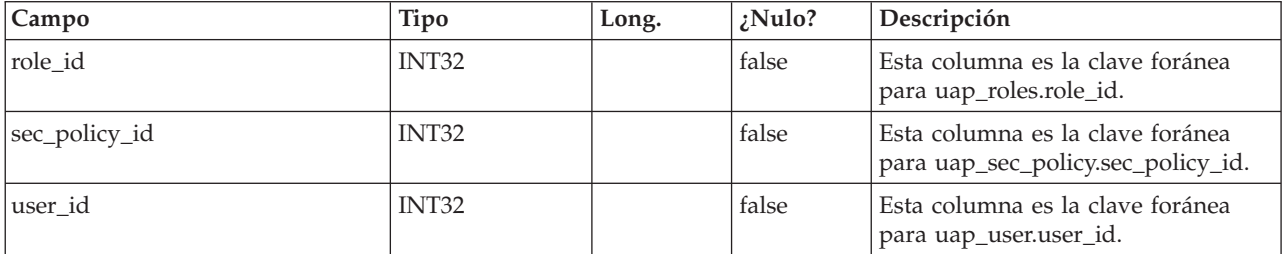

#### **uap\_role\_fn\_map**

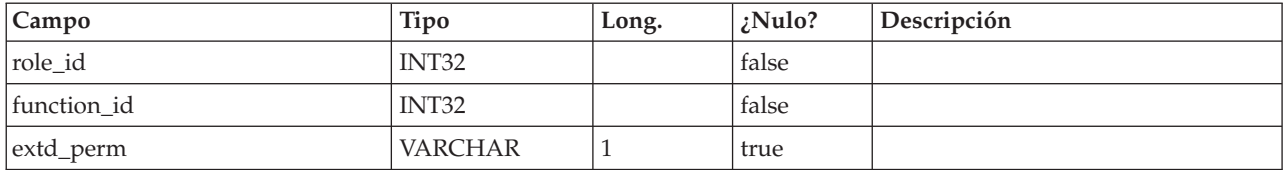

#### **uap\_role\_user\_vis**

Esta tabla da soporte a una selección de recursos limitada. Almacena visibilidades de usuario de roles de seguridad definidos en la administración deIBM Marketing Operations. Esta tabla se ha añadido en la versión 7.4.1.

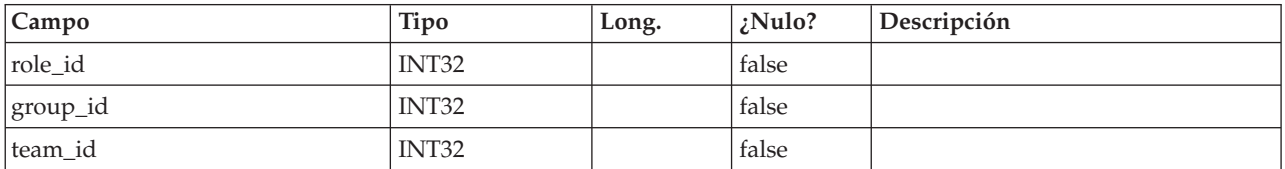

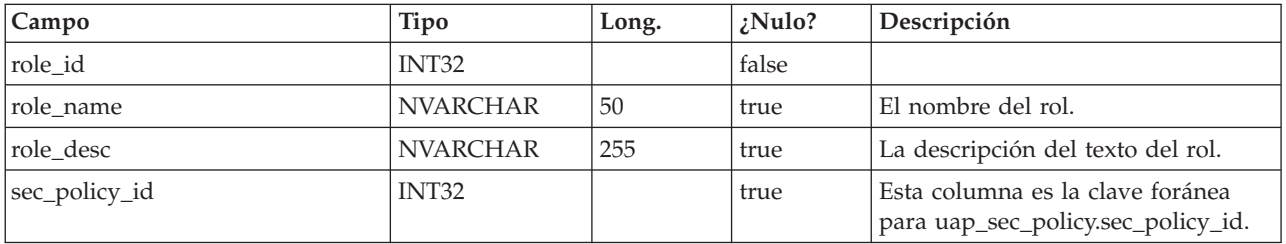

#### **uap\_roles**

#### **uap\_mem\_fn\_map**

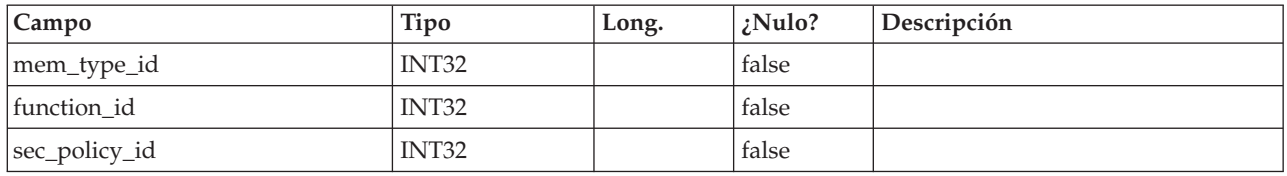

#### **uap\_sec\_policy**

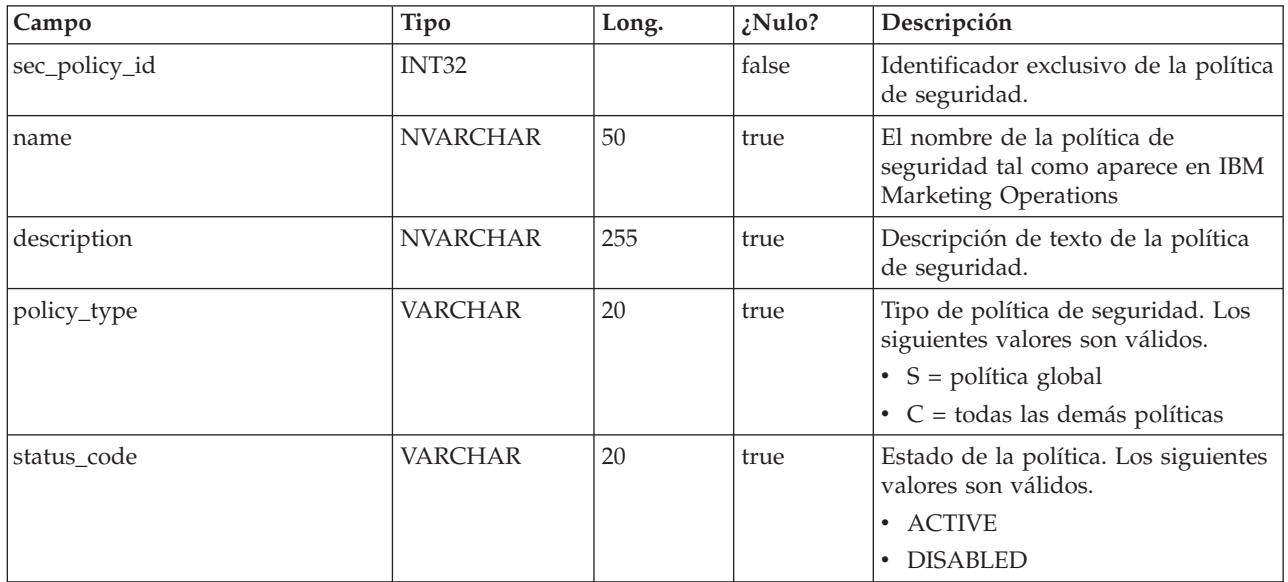

#### **uap\_function**

Esta tabla contiene entradas para todas las funciones del sistema; cada función se puede otorgar, denegar o heredar para una política de seguridad en concreto. Esta tabla se ha añadido en la versión 7.3.

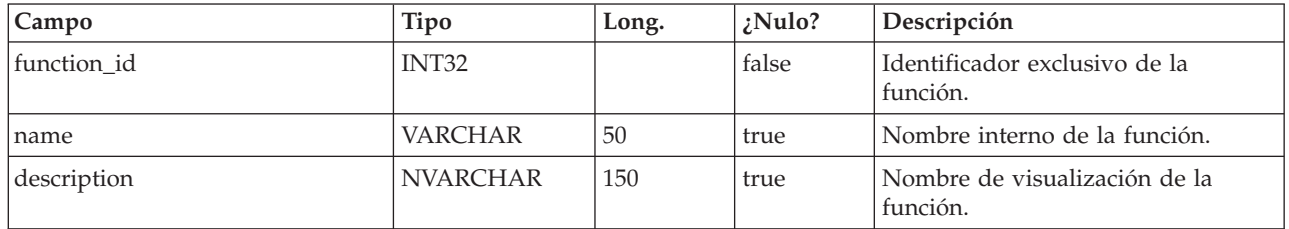

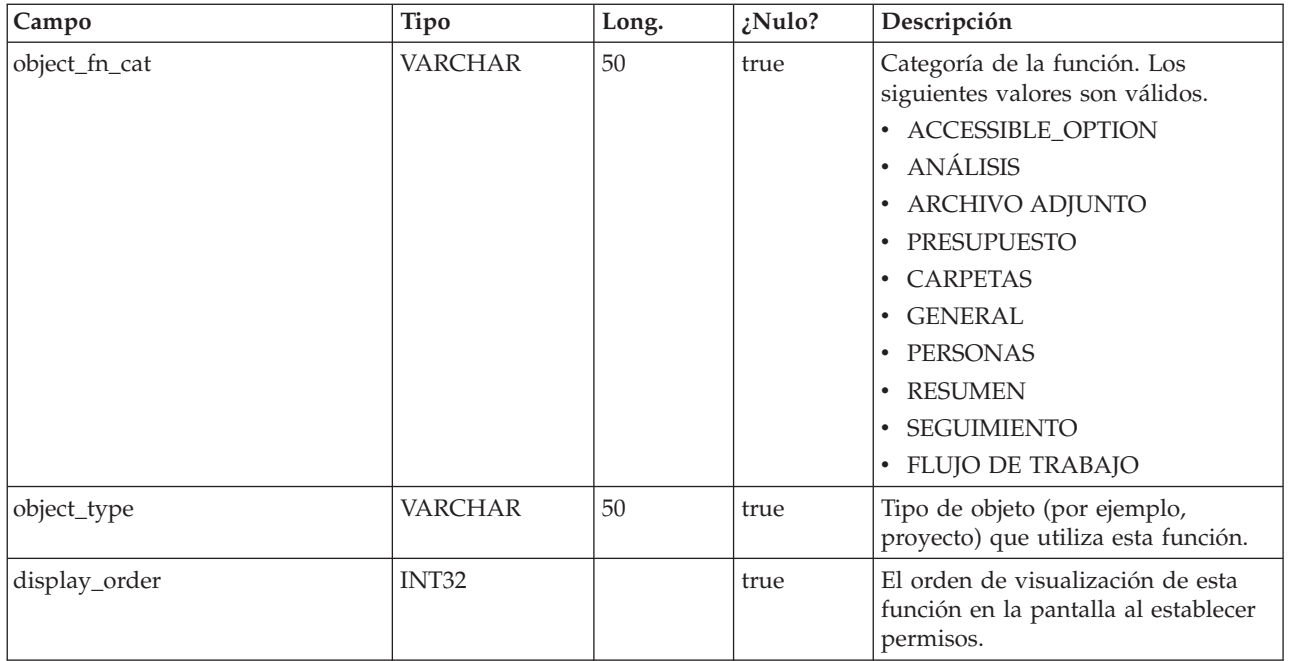

## **uap\_approver\_list**

Esta tabla almacena las listas de aprobadores (revisores) de un proceso de aprobación y otra información relacionada con sus instrucciones y responsabilidades.

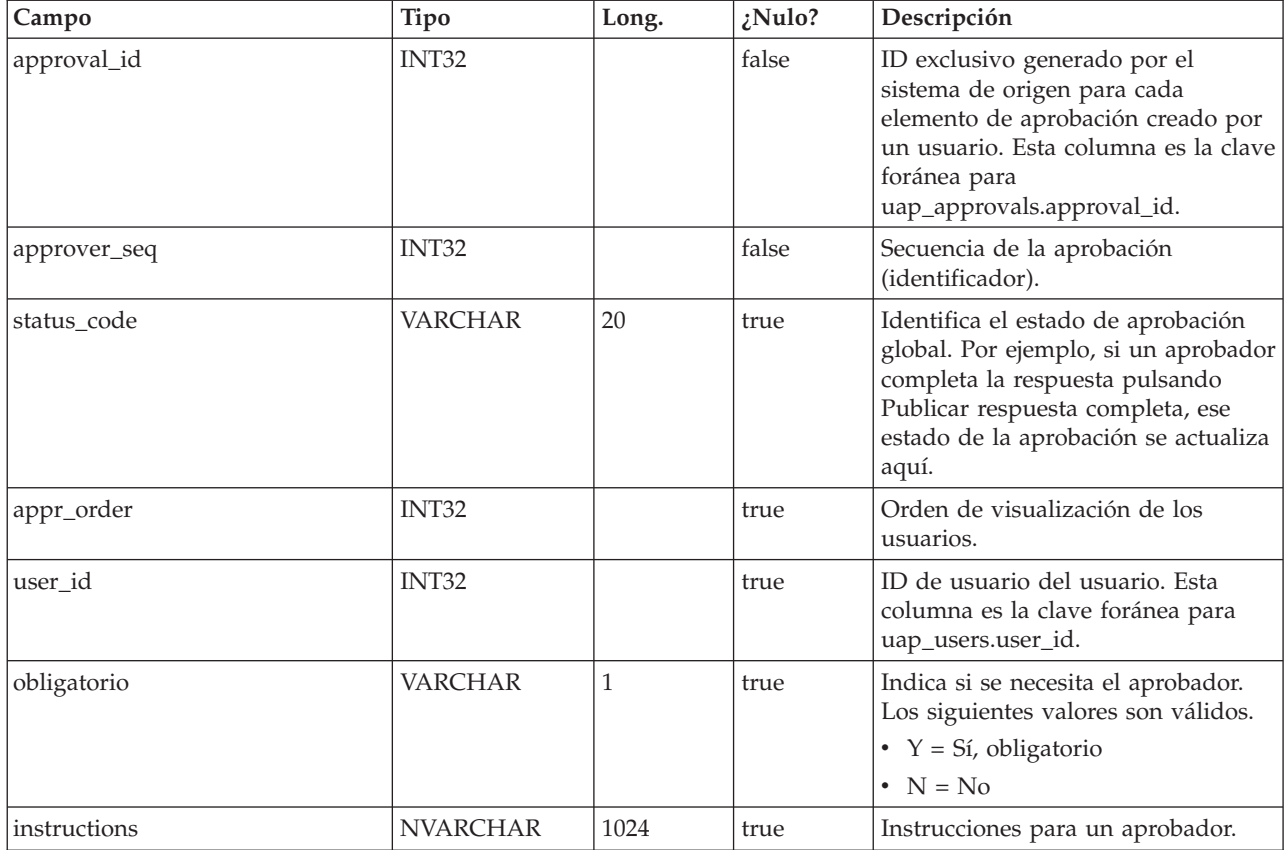

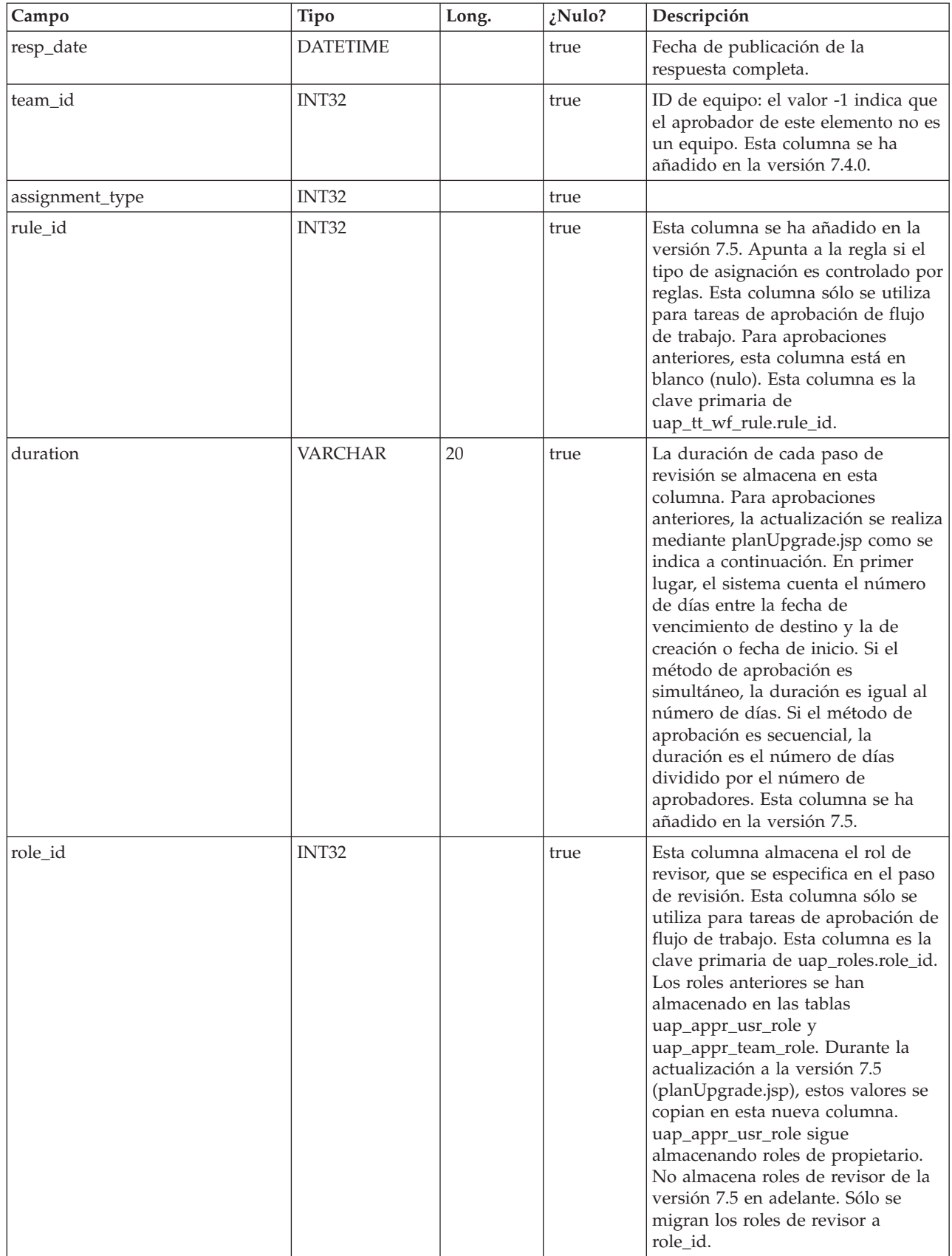
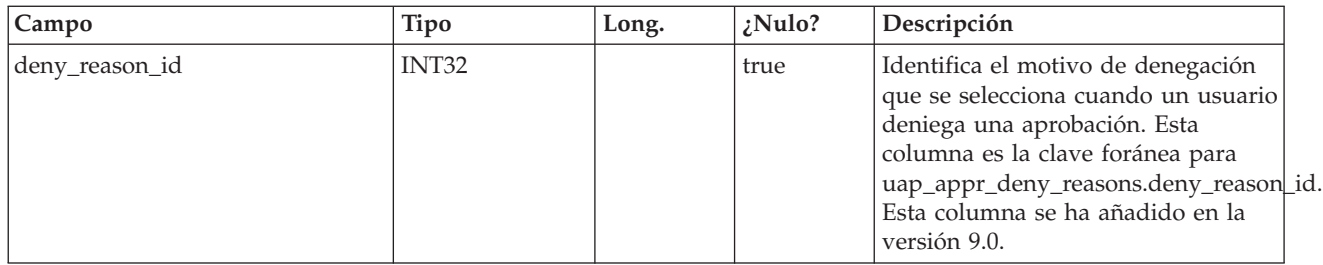

#### **uap\_appr\_item\_hist**

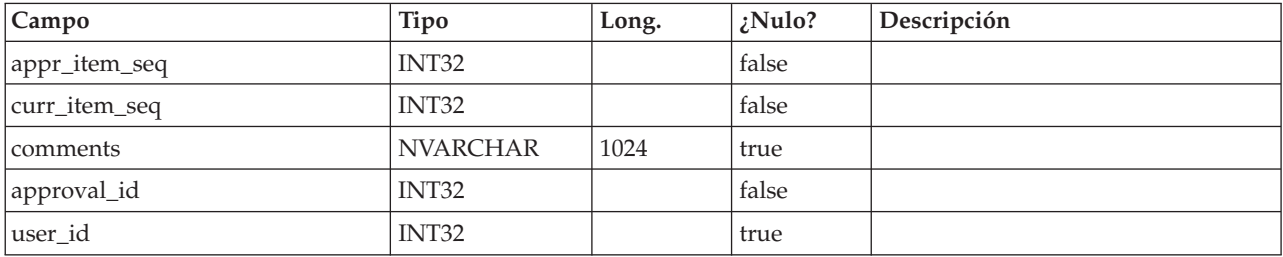

#### **uap\_appr\_items**

Esta tabla contiene información sobre elementos de aprobación individuales en un proceso de aprobación.

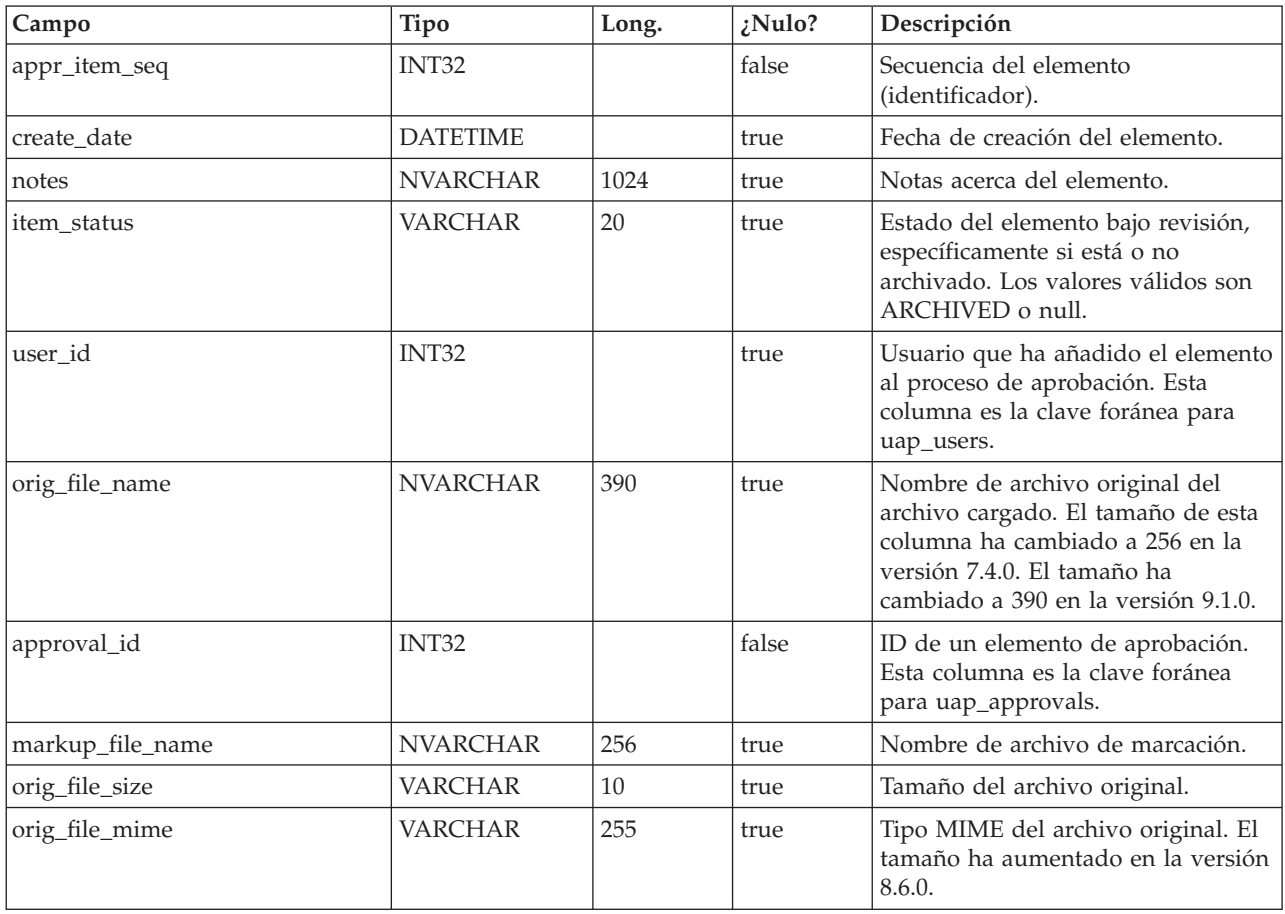

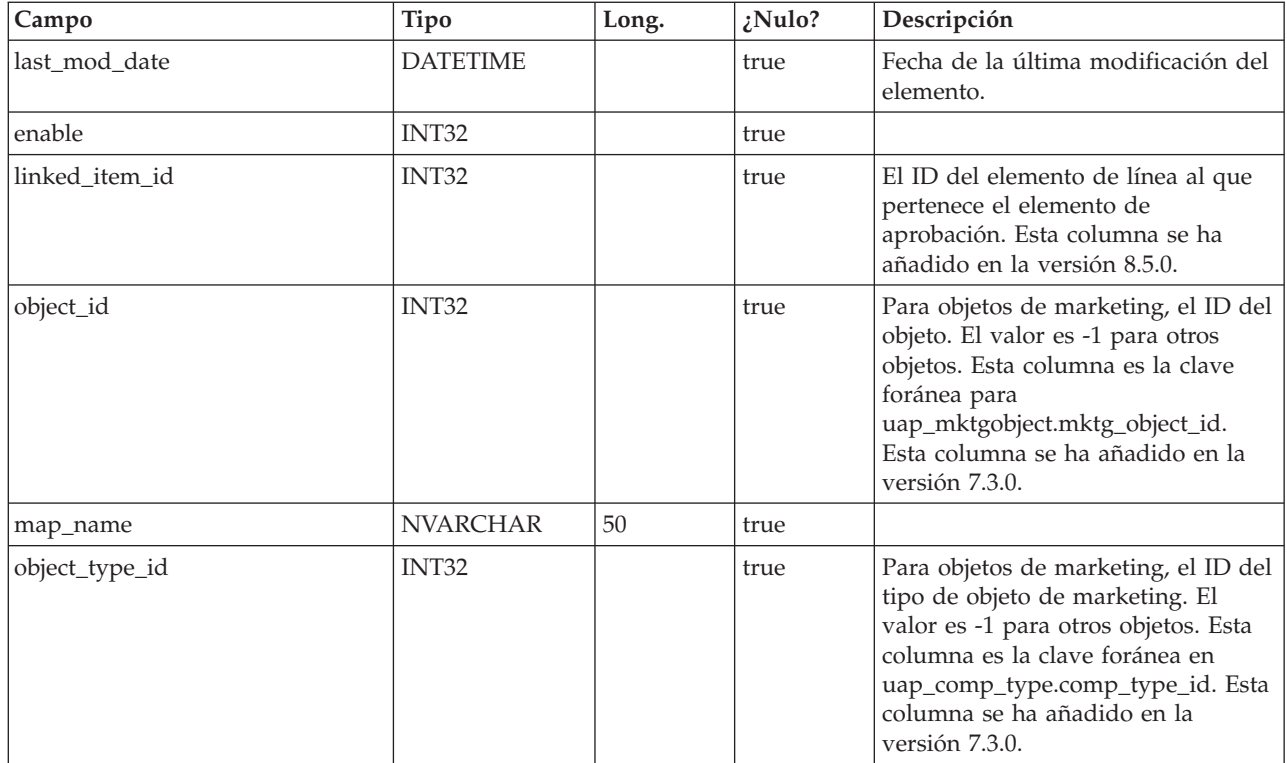

#### **uap\_approvals**

La tabla uap\_approvals es la tabla principal para almacenar información sobre los procesos de aprobación creados por usuarios.

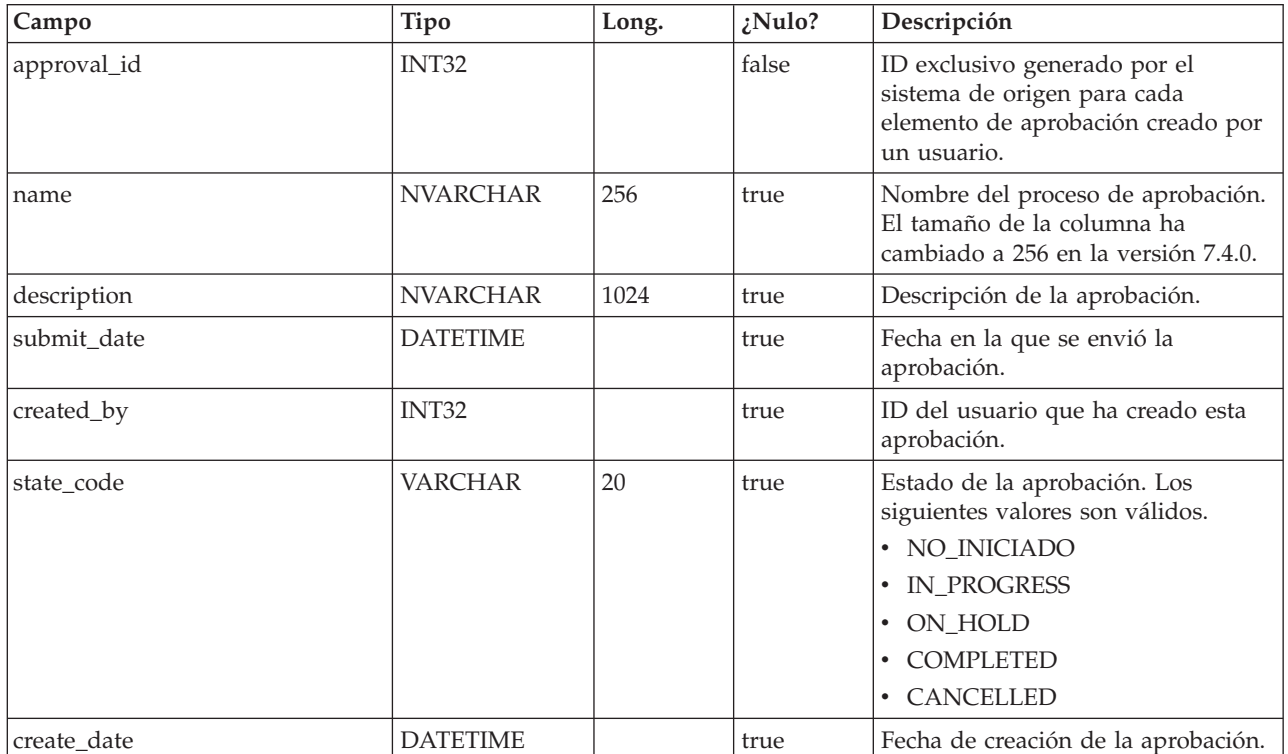

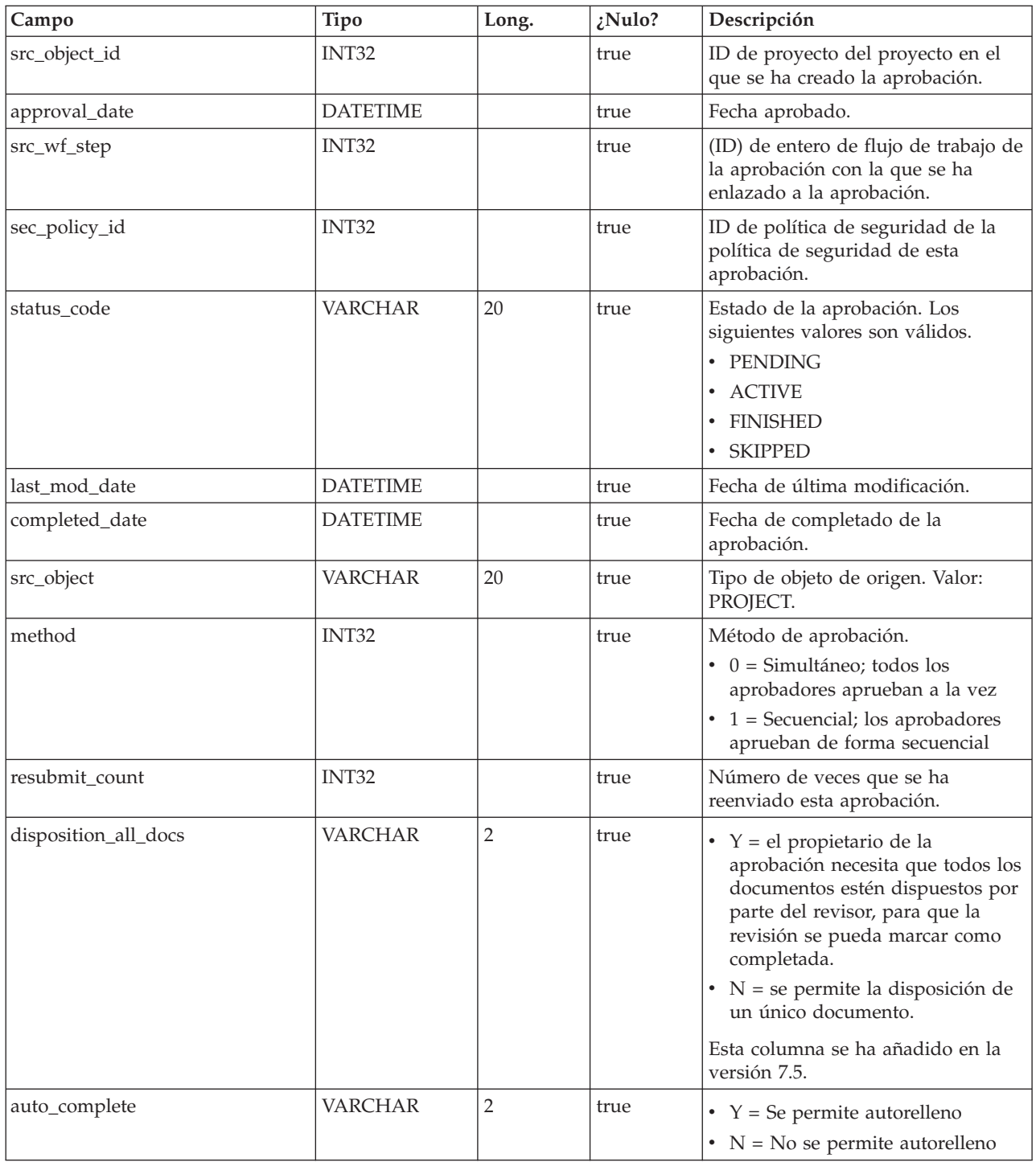

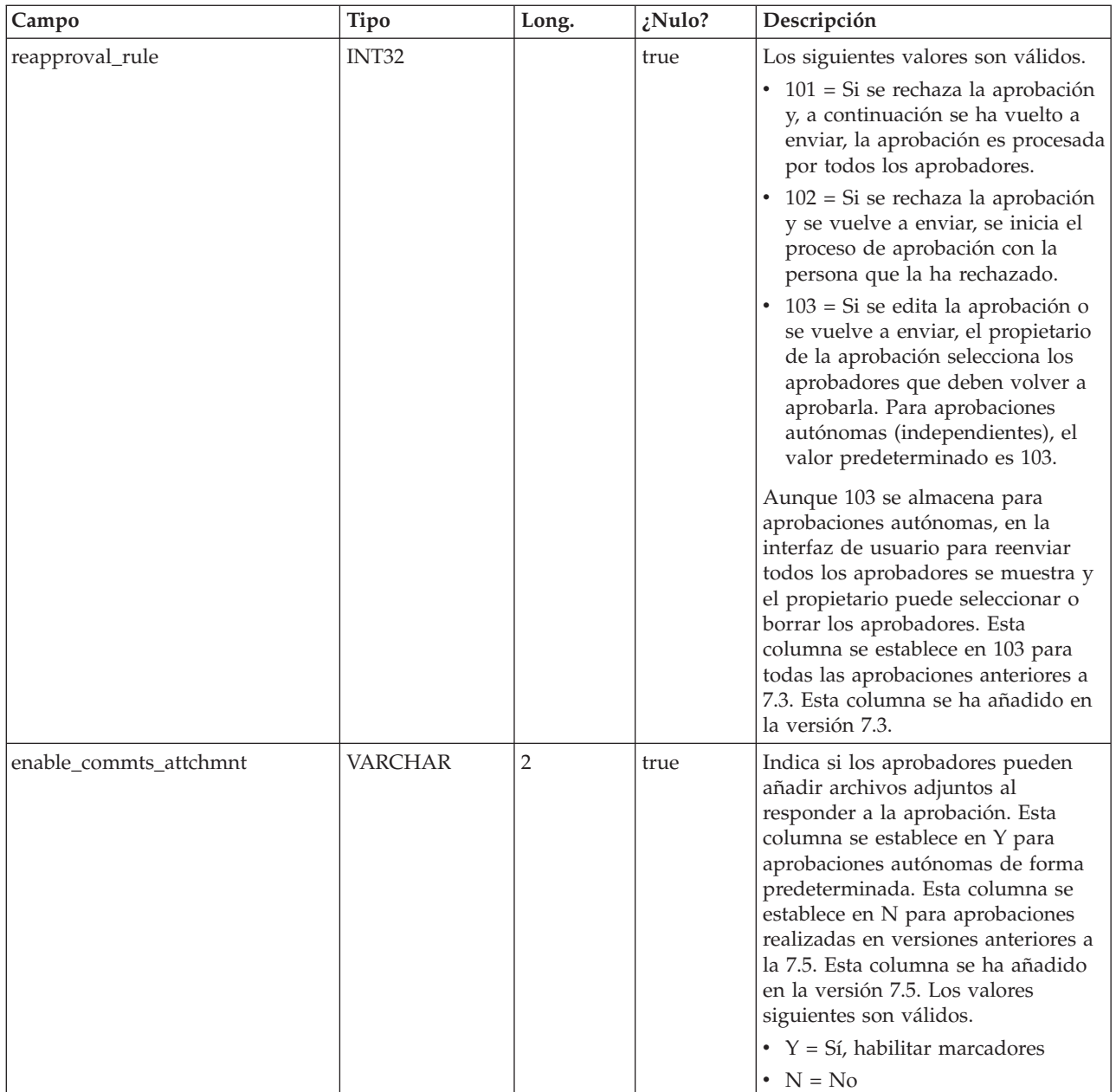

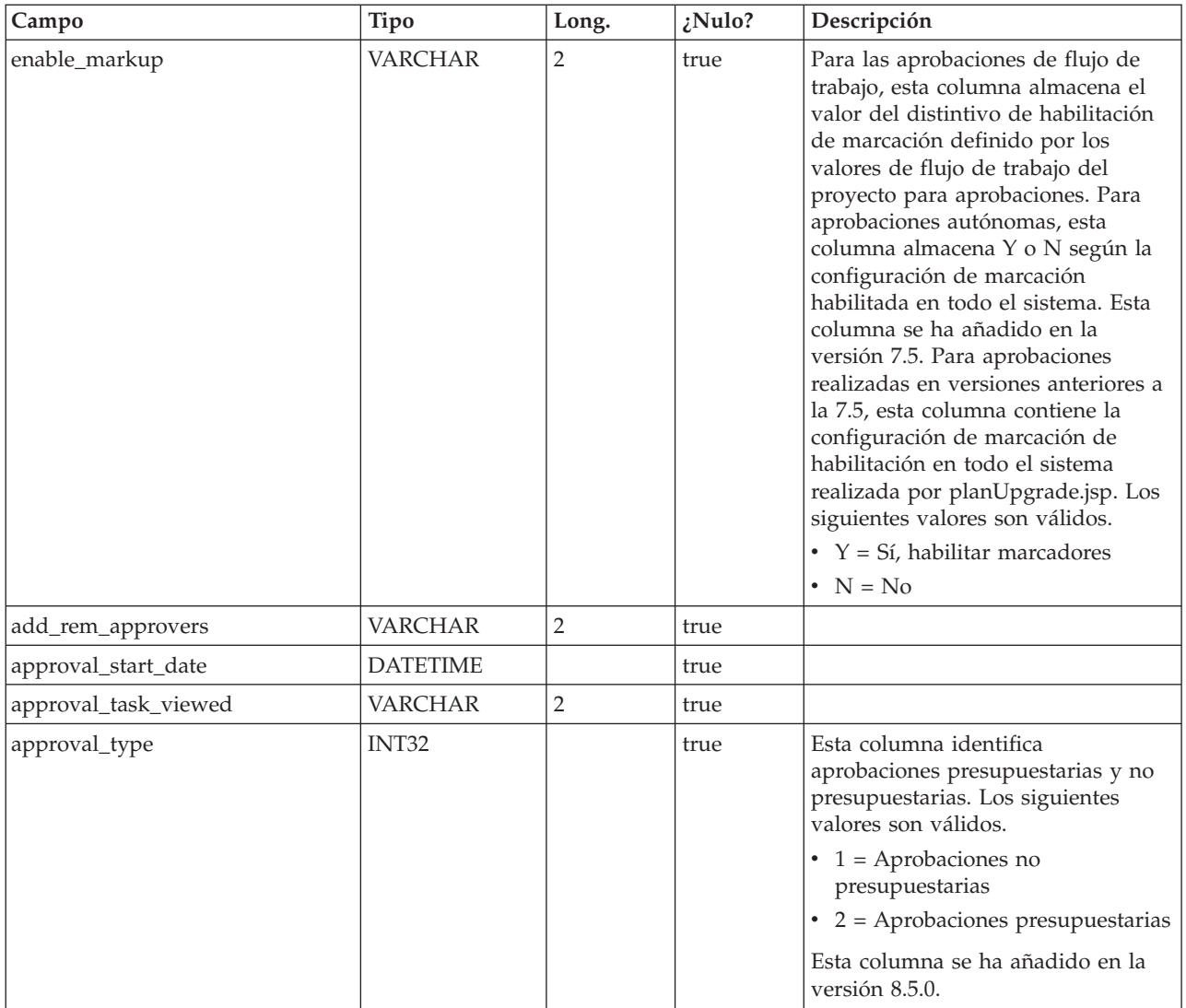

#### **uap\_appr\_item\_response**

Esta tabla almacena el estado de respuesta actual de cada elemento en una aprobación de cada aprobador. Esta tabla se ha añadido en la versión 7.5.

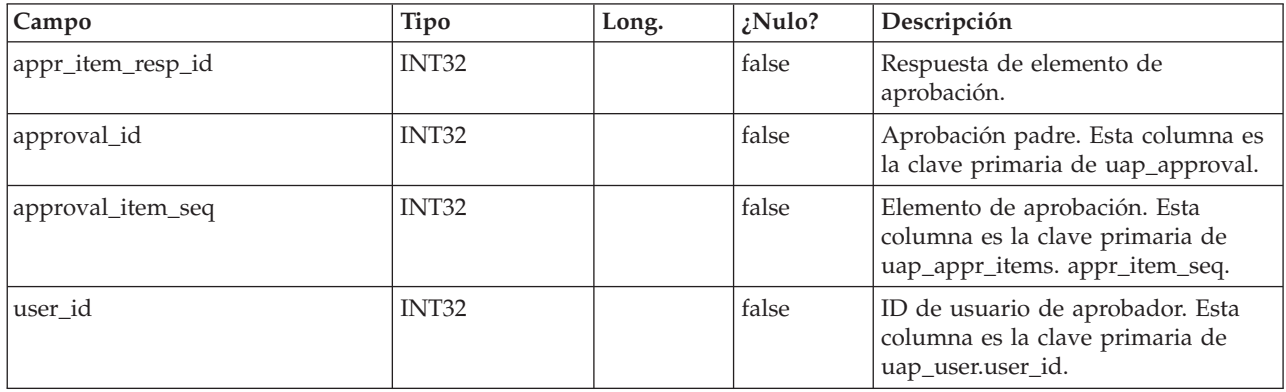

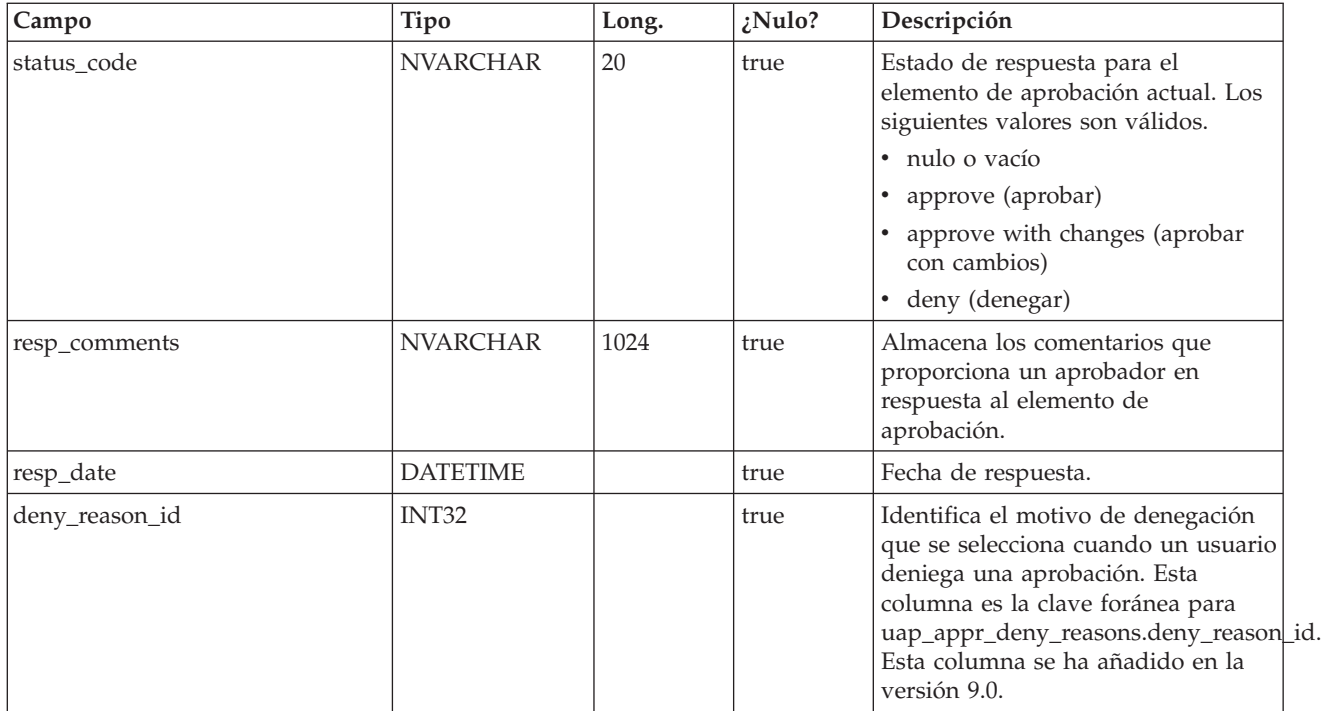

### **uap\_appr\_commt\_attchment**

Esta nueva tabla maestra para archivos adjuntos de comentarios se añadió en la versión 7.5.

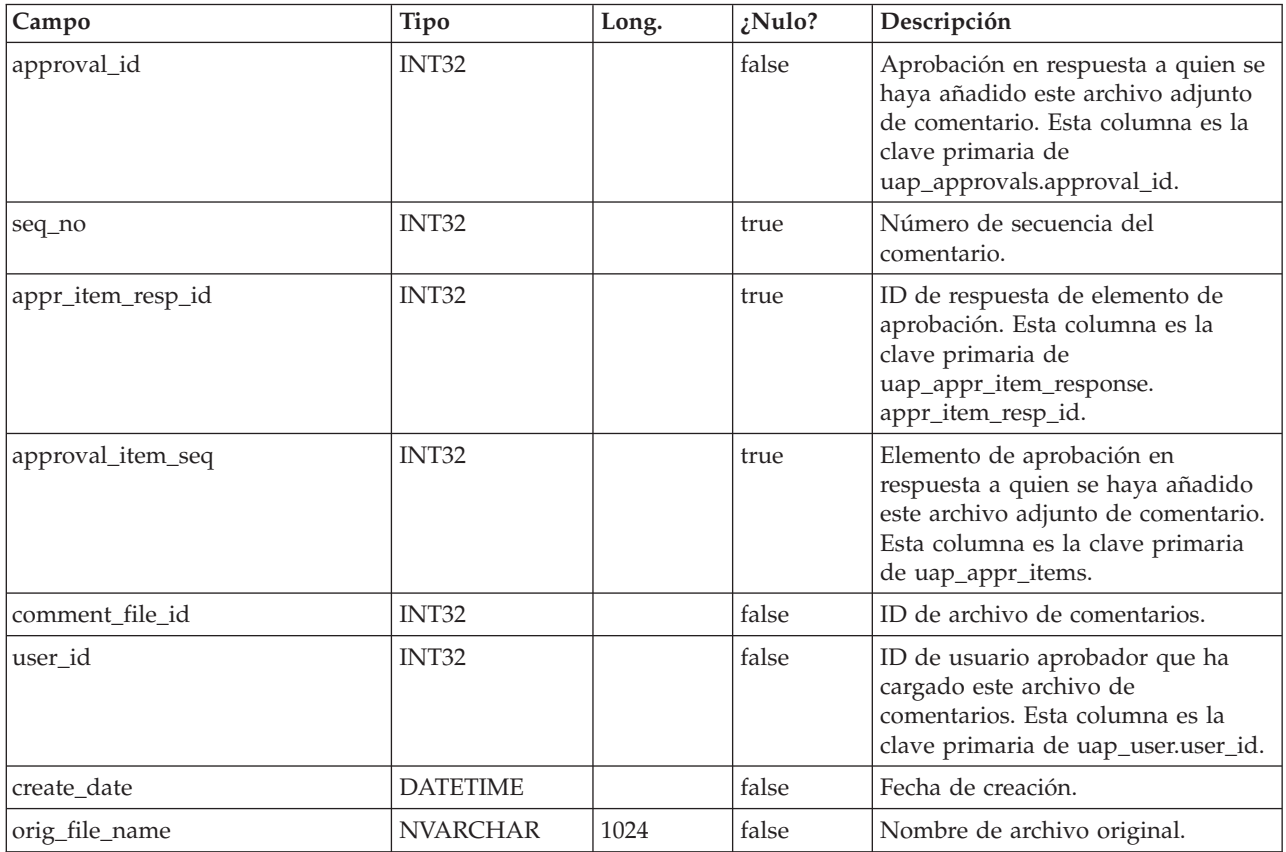

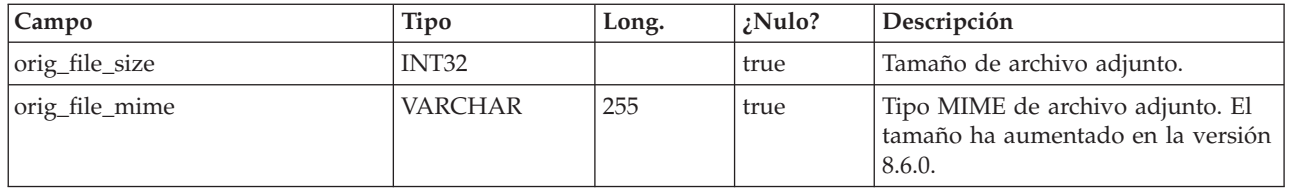

#### **uap\_user\_list**

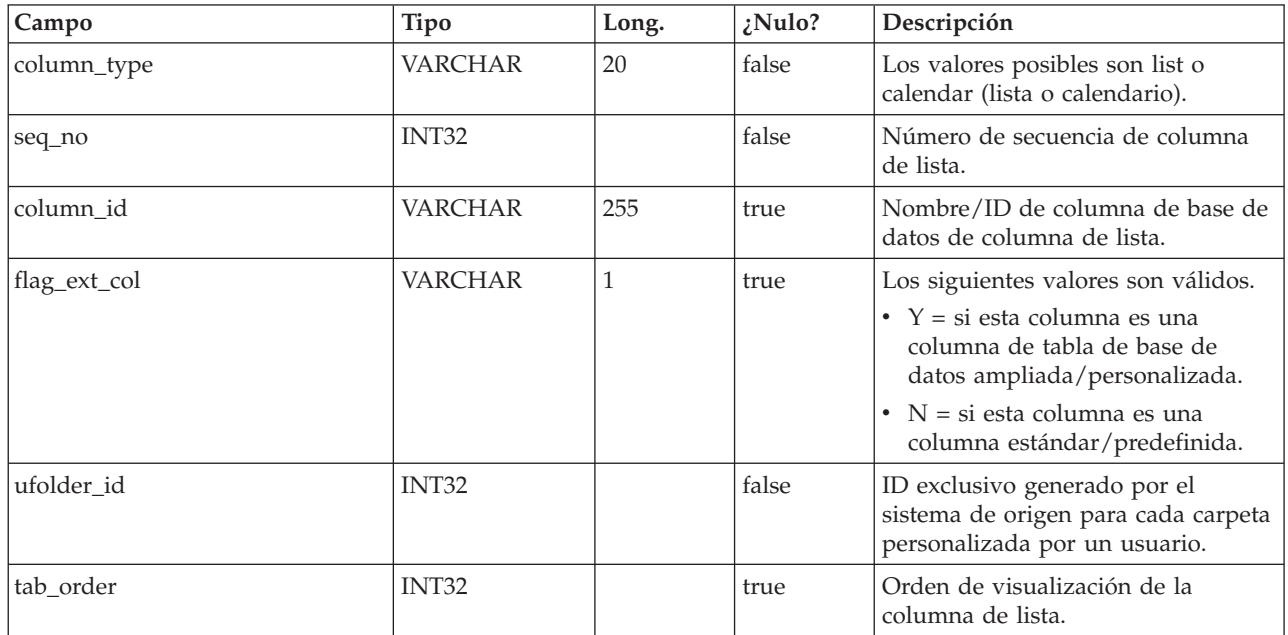

## **uap\_genids**

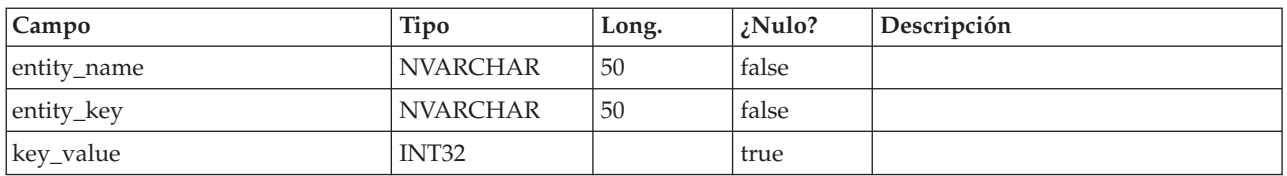

### **uap\_email\_alerts**

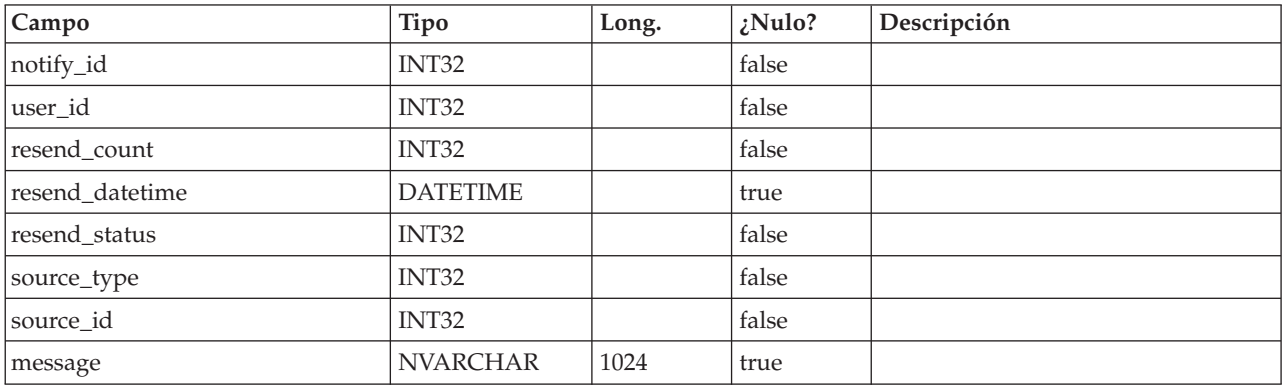

### **uap\_ws\_alerts**

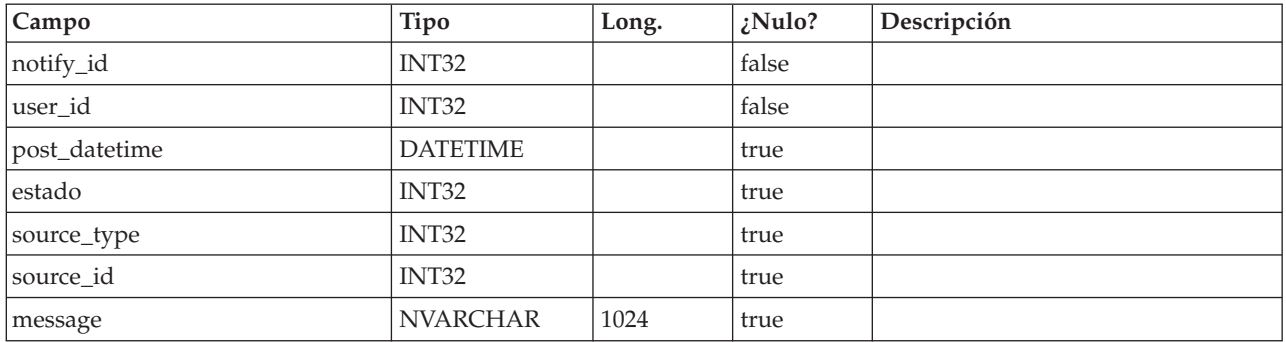

### **uap\_proj\_notify**

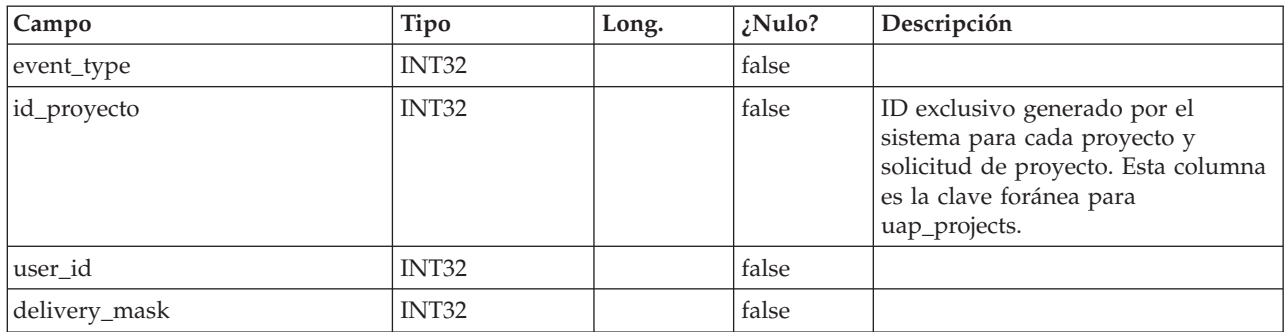

## **uap\_user\_folders**

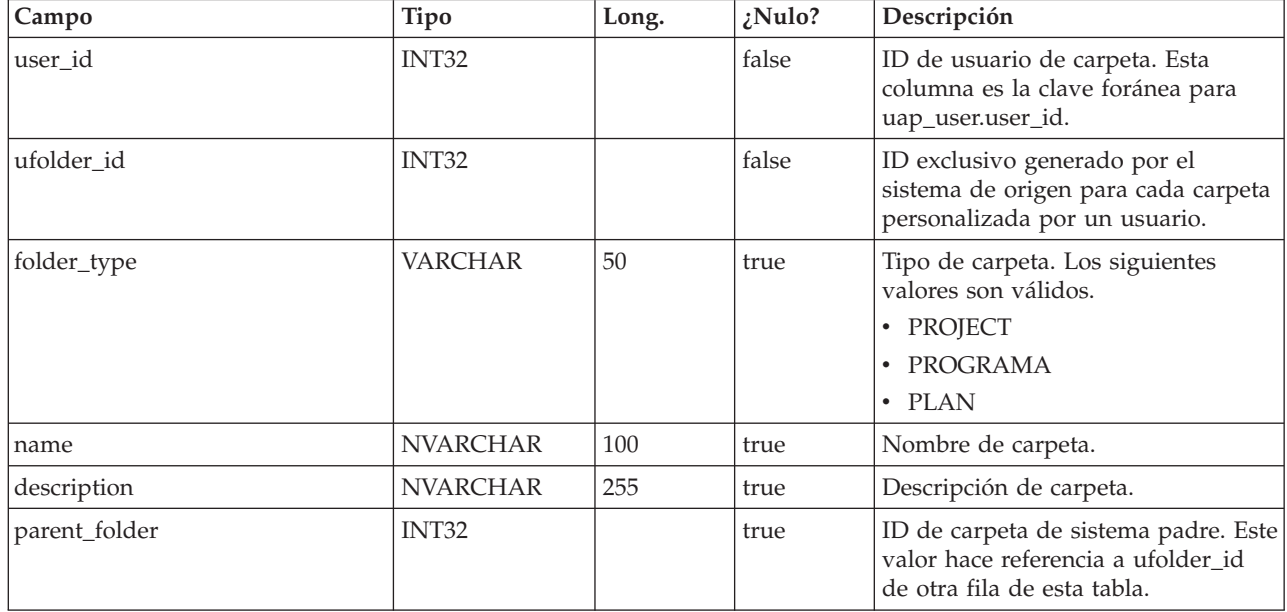

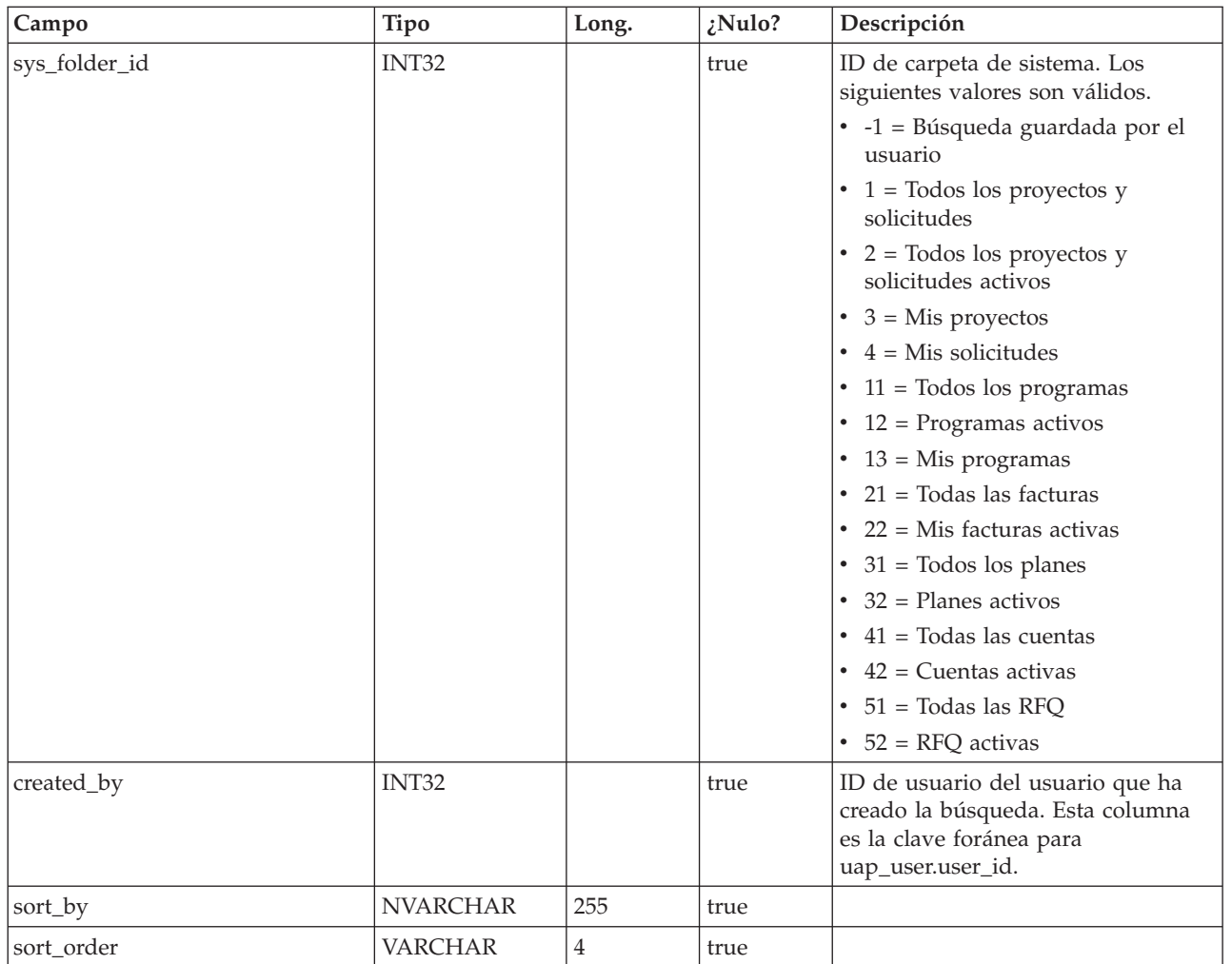

#### **uap\_user\_pref**

Esta tabla almacena las personalizaciones y las preferencias seleccionadas por los usuarios. Por ejemplo, cada usuario puede seleccionar una página de inicio que se visualizará al iniciar la sesión.

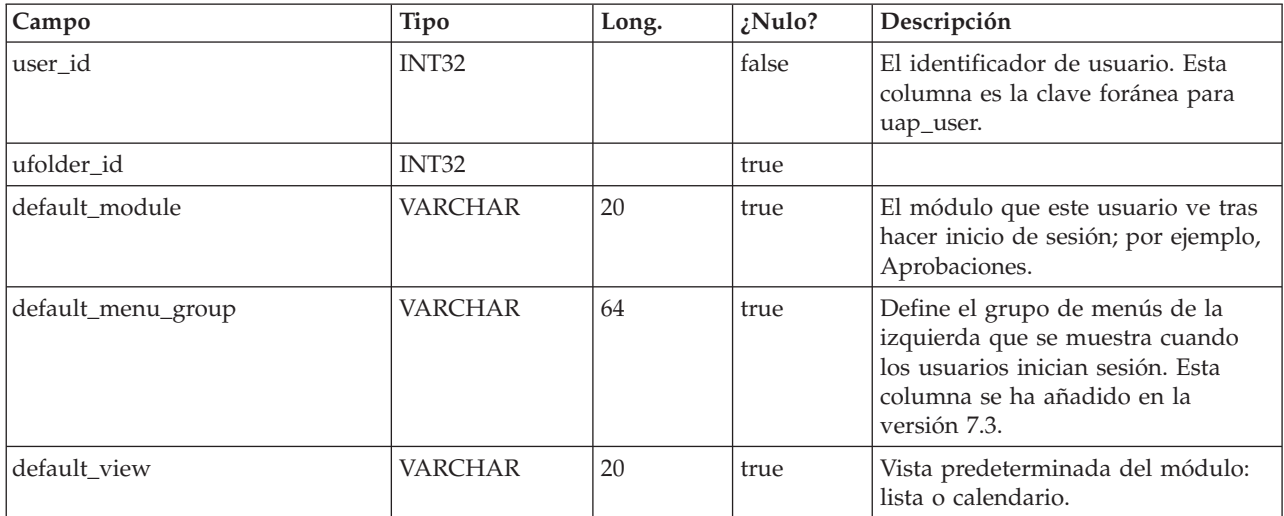

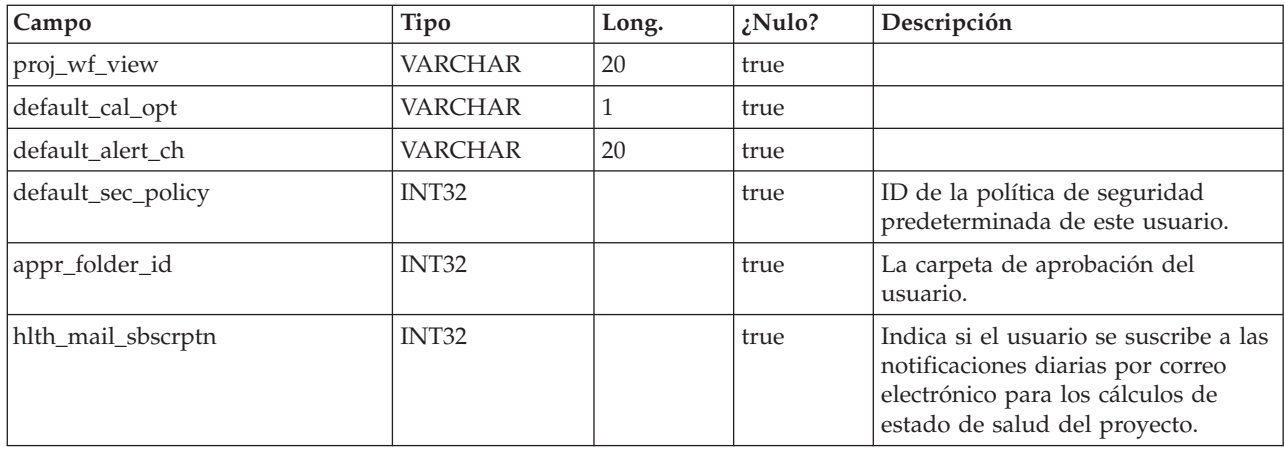

#### **uap\_user\_menu\_pref**

Esta tabla especifica para cada usuario, el menú y el elemento de menú que deben visualizarse de forma predeterminada cuando el usuario inicia sesión. Esta tabla se ha añadido en la versión 7.3.

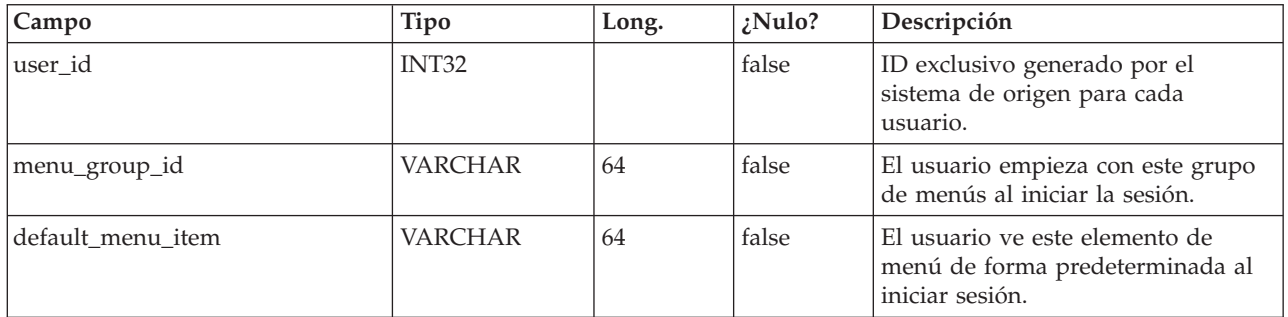

#### **uap\_utype\_pref**

Cada usuario puede establecer su pantalla de inicio al visualizar proyectos. Esta tabla almacena dichas preferencias. Esta tabla es nueva en la versión 7.3.

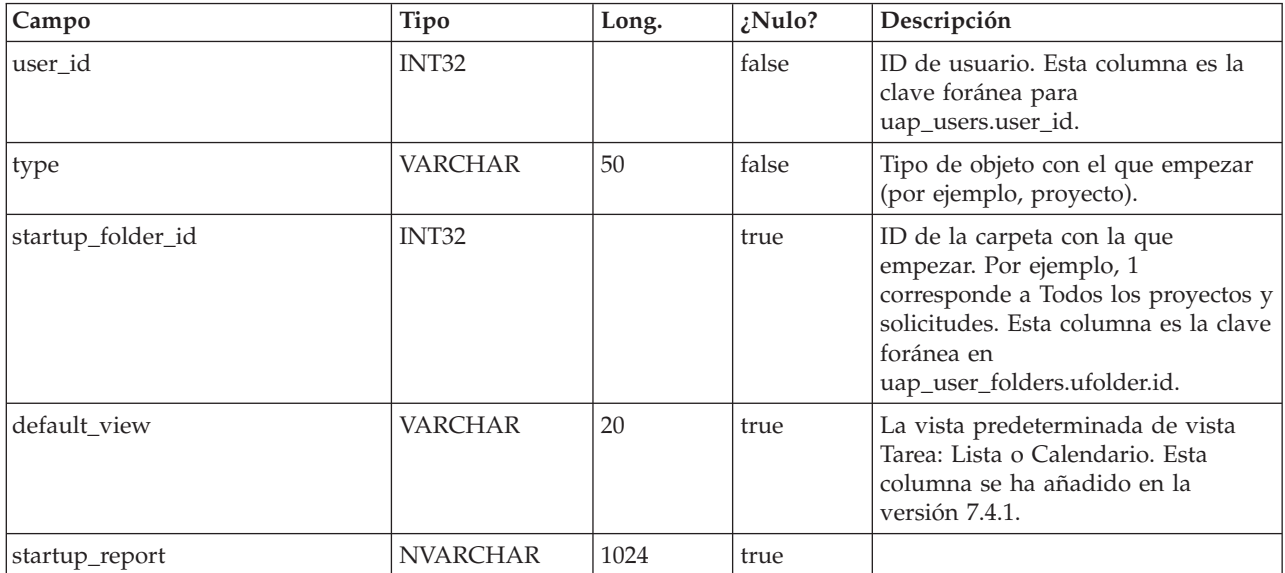

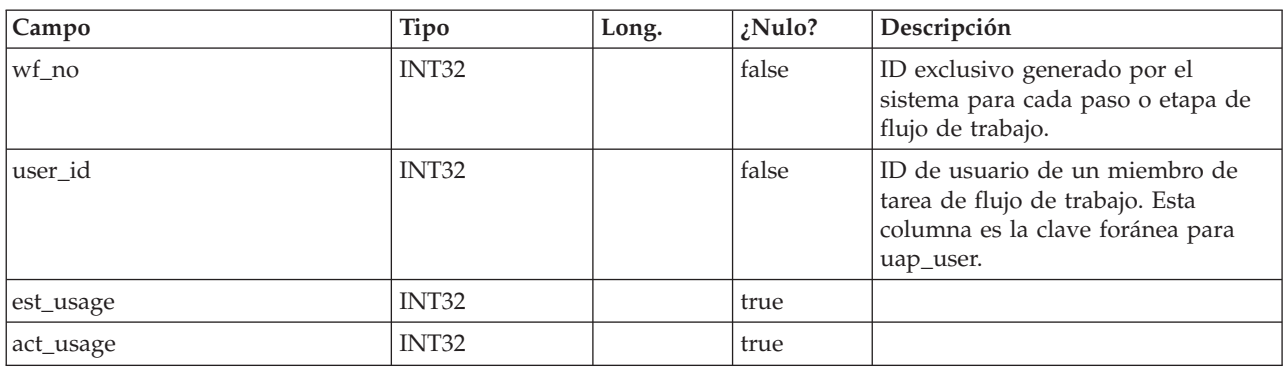

#### **uap\_wf\_users**

#### **uap\_proj\_users**

Esta tabla contiene los datos básicos de todos los usuarios del proyecto.

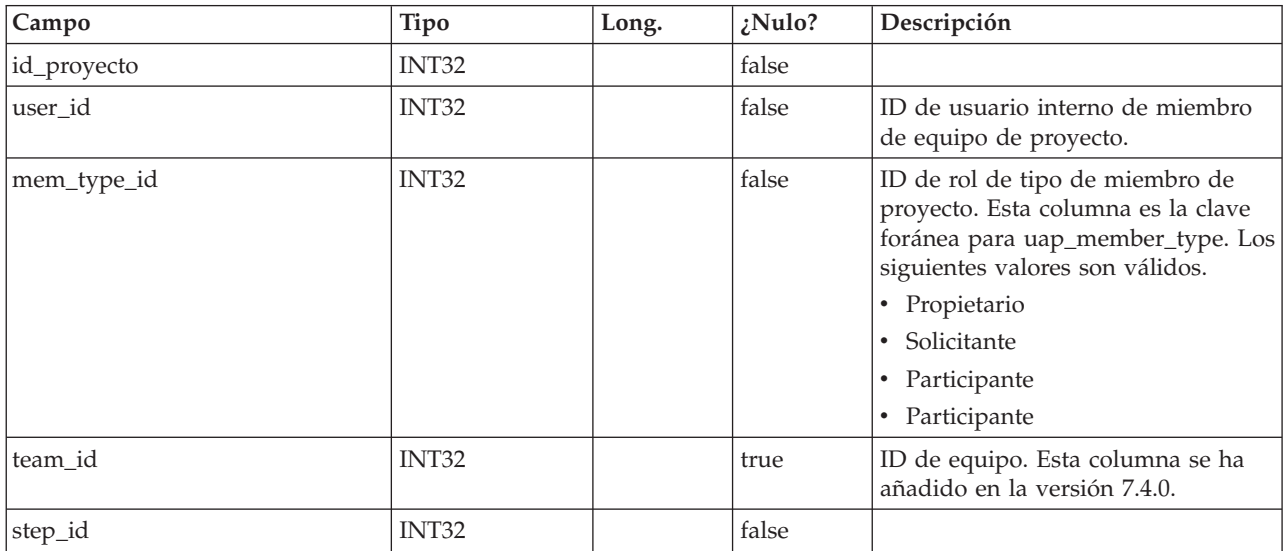

#### **uap\_user**

Esta tabla almacena información sobre los usuarios definidos en el sistema. Contiene definiciones y privilegios de usuario.

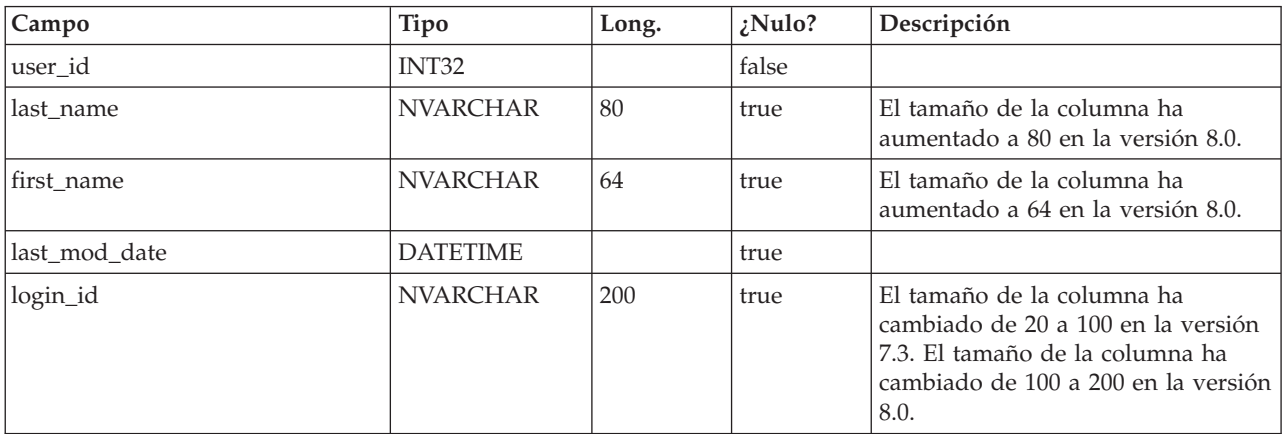

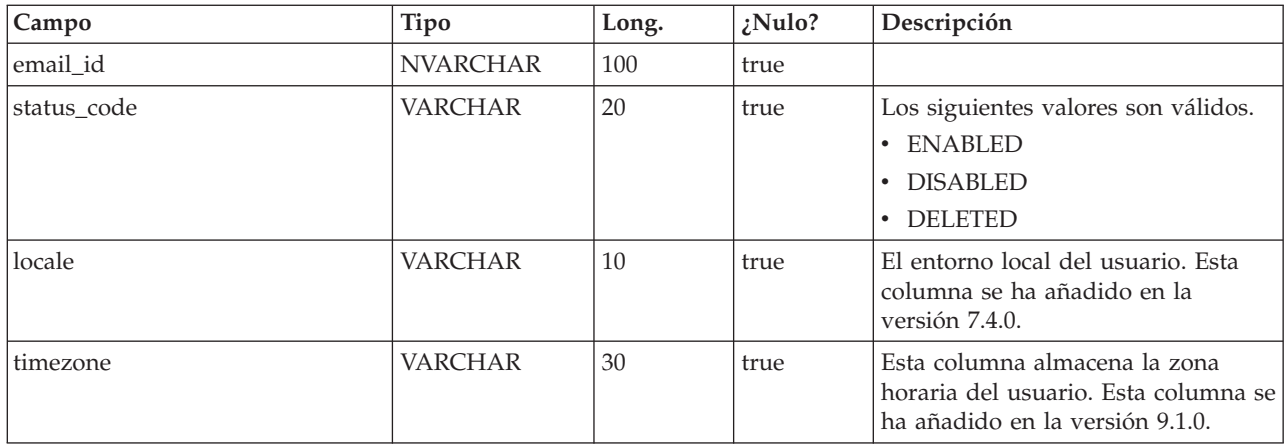

# **uap\_metric\_grps**

Esta tabla almacena detalles sobre grupos de métricas.

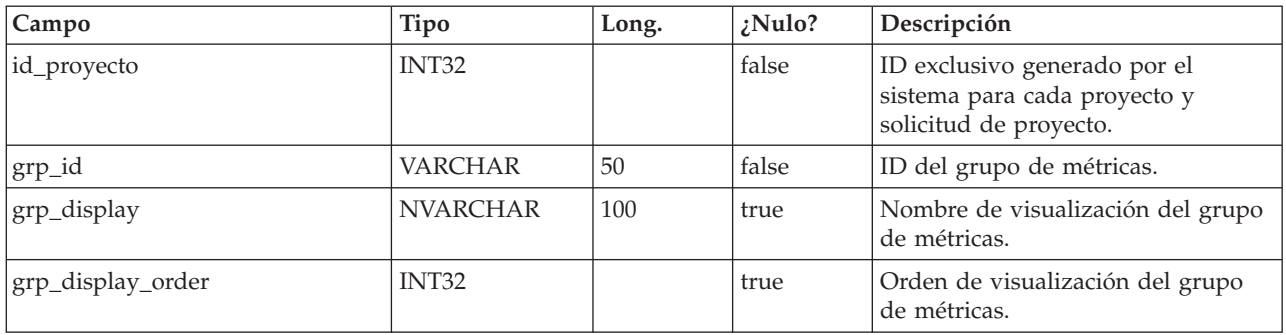

### **uap\_metric\_cols**

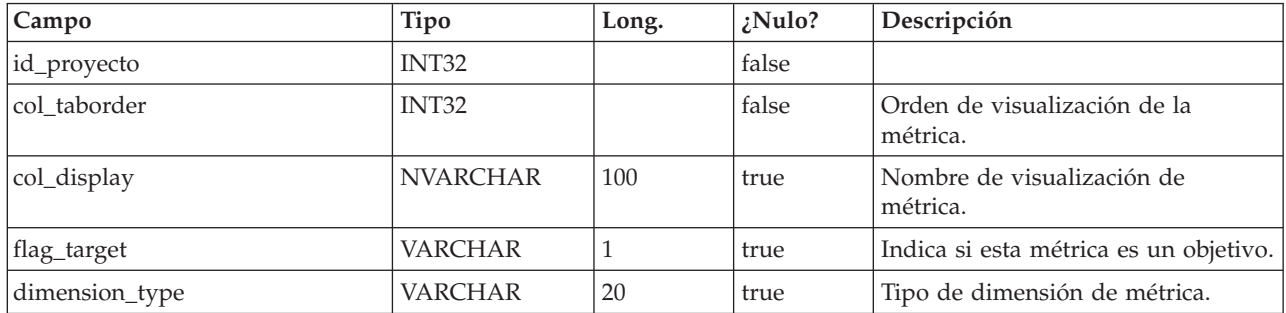

### **uap\_proj\_msgboard**

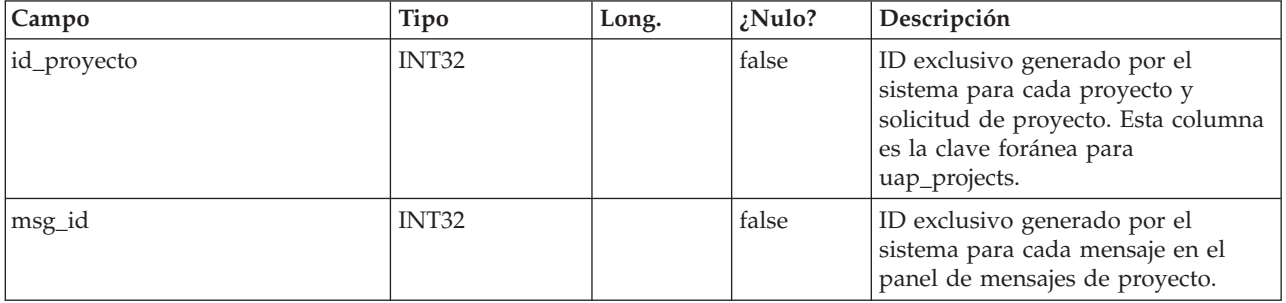

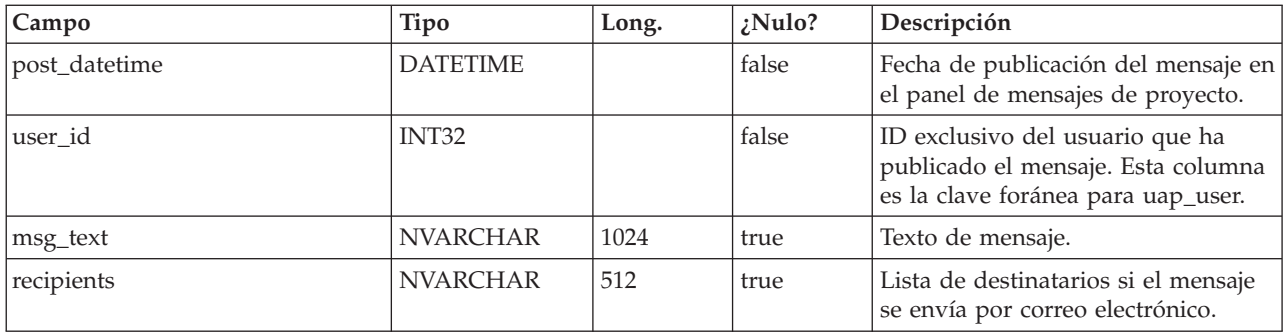

# **uap\_proj\_metrics**

Esta tabla mantiene métricas para el proyecto, tanto las introducidas por el usuario como las calculadas por el sistema de origen.

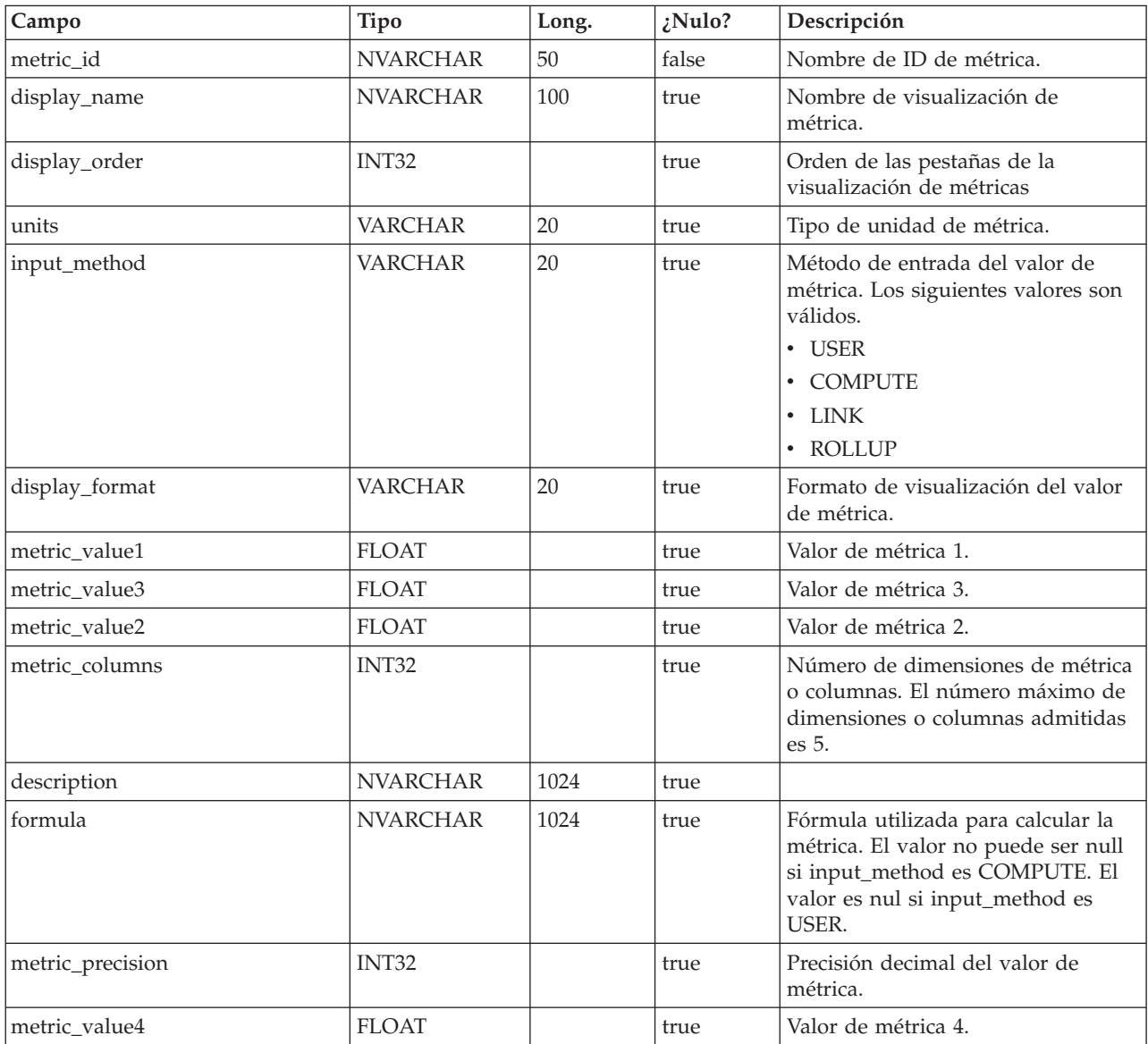

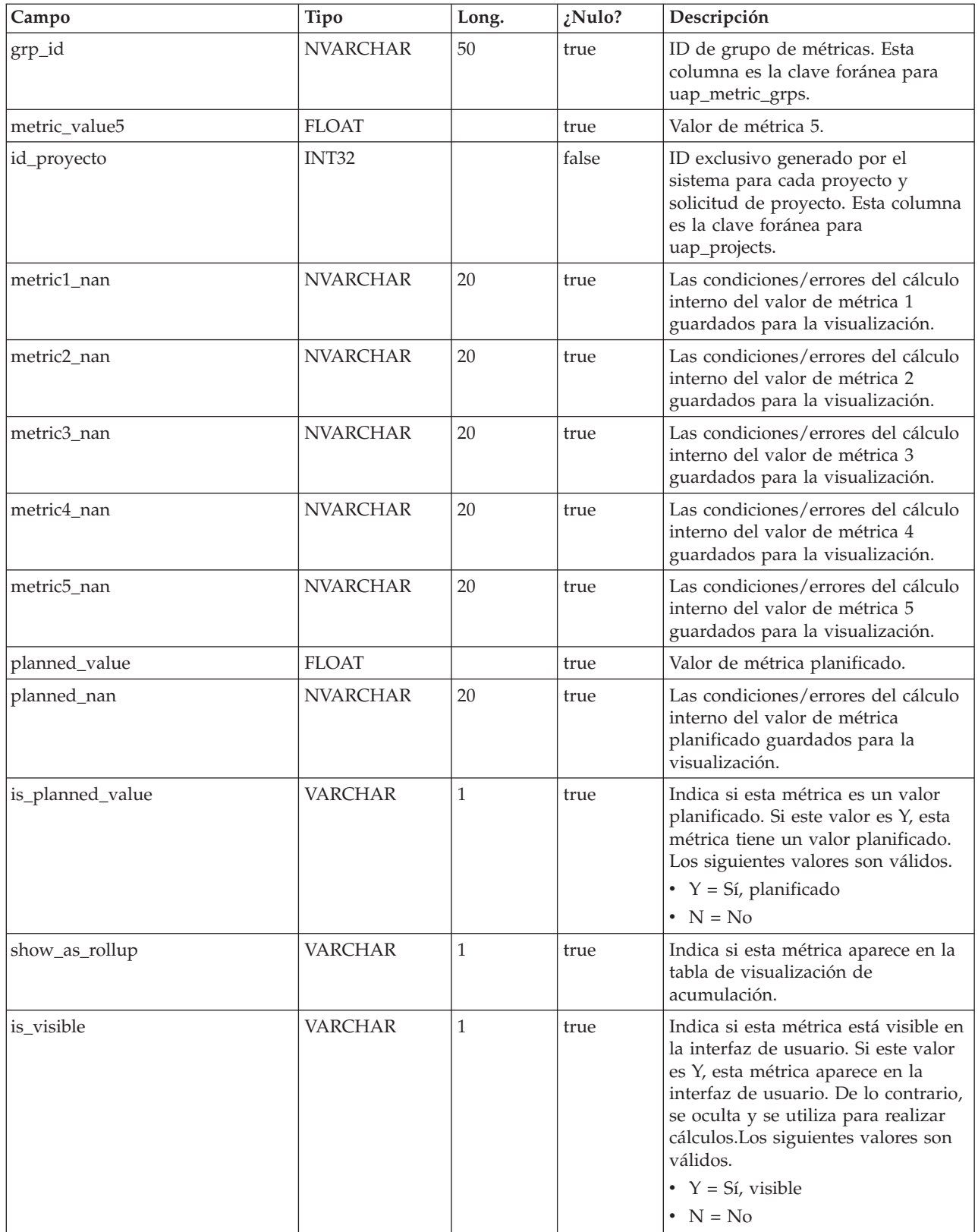

## **uap\_proj\_hist**

Esta tabla contiene detalles sobre el historial del proyecto.

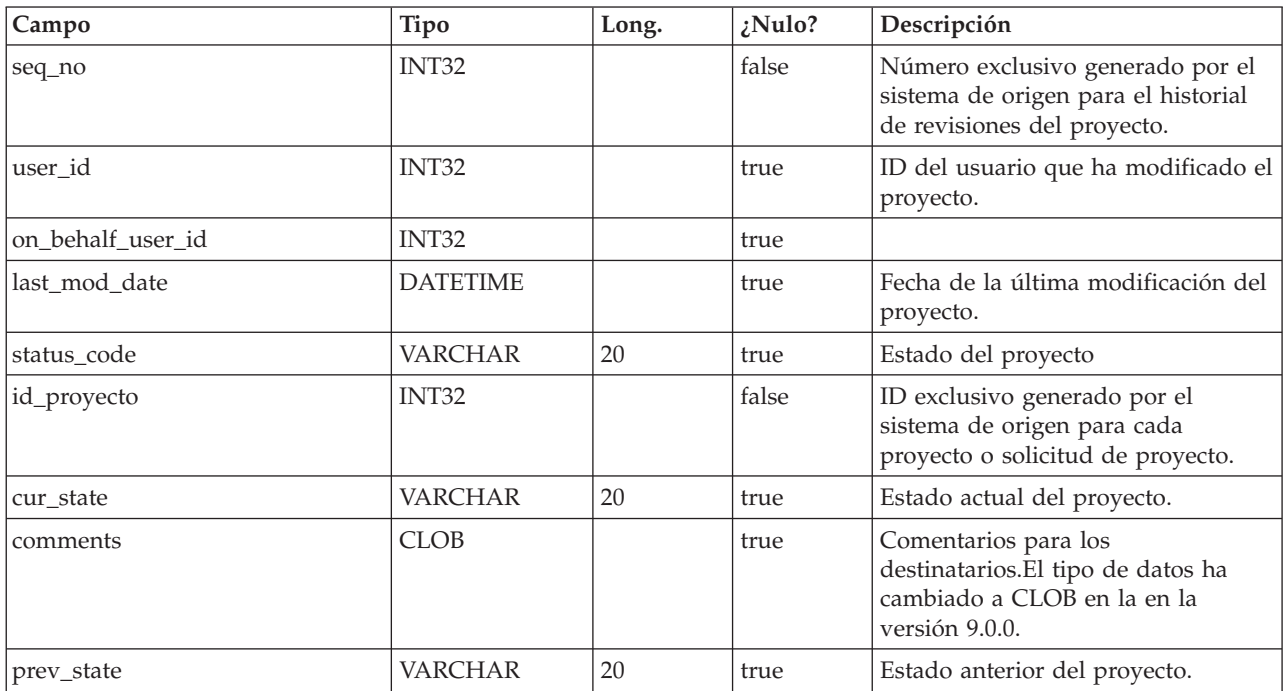

### **uap\_proj\_attach**

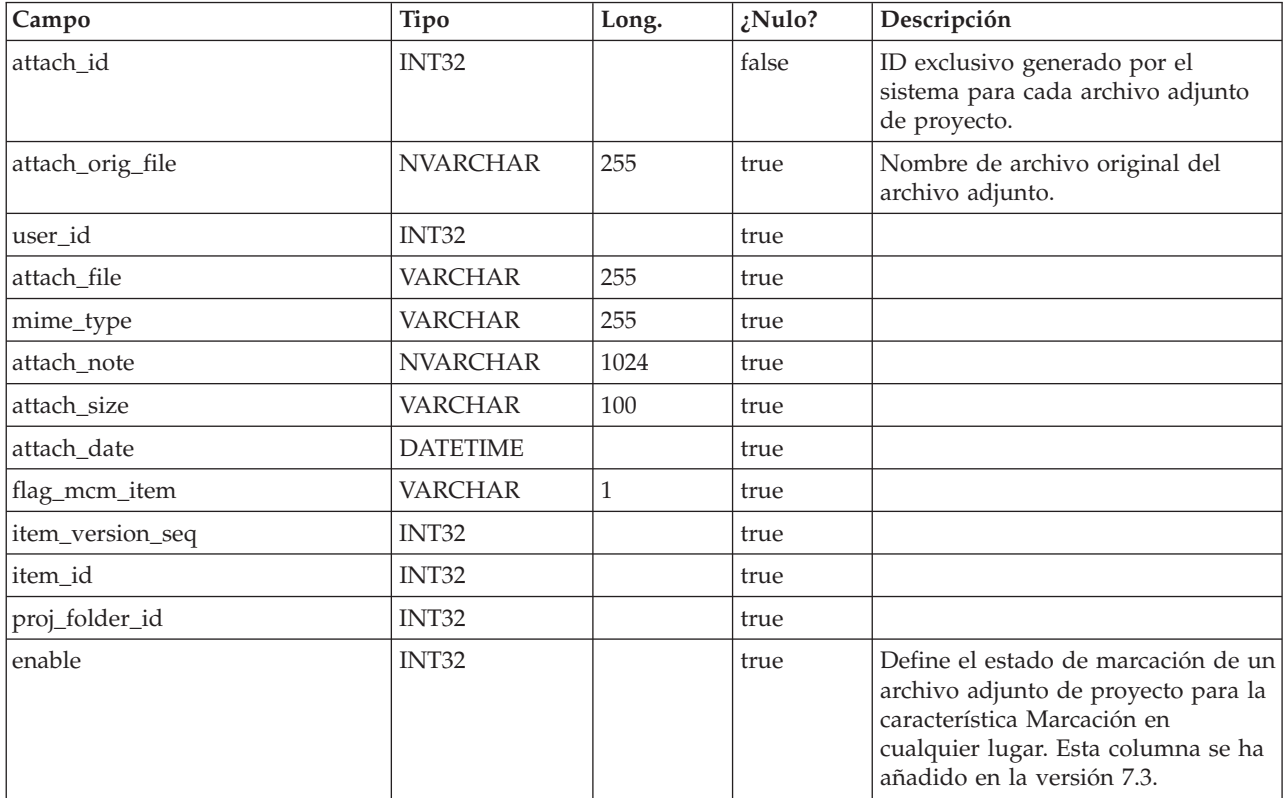

### **uap\_proj\_folders**

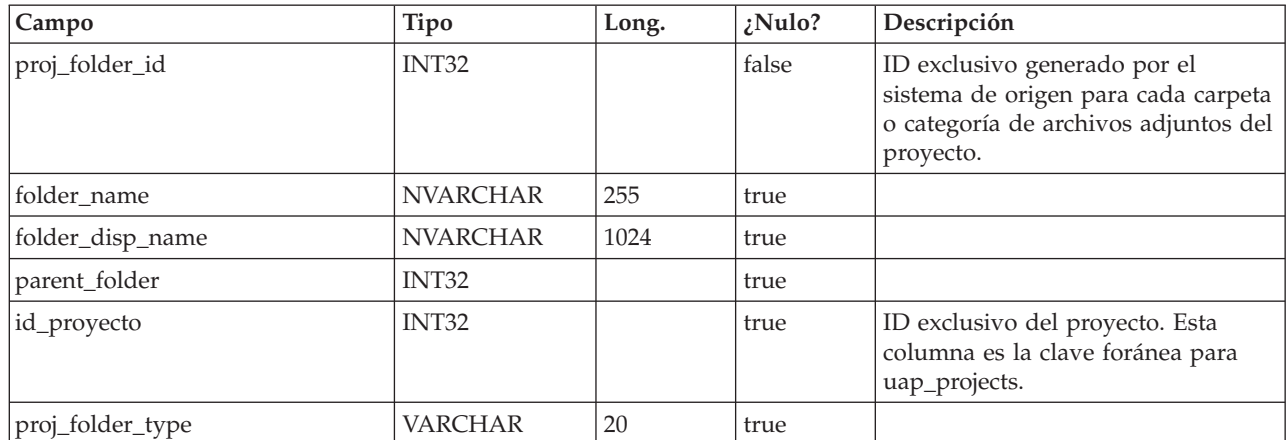

## **uap\_wf\_dep**

Los pasos del flujo de trabajo del proyecto pueden tener una o varias dependencias dentro de un flujo de trabajo de proyecto

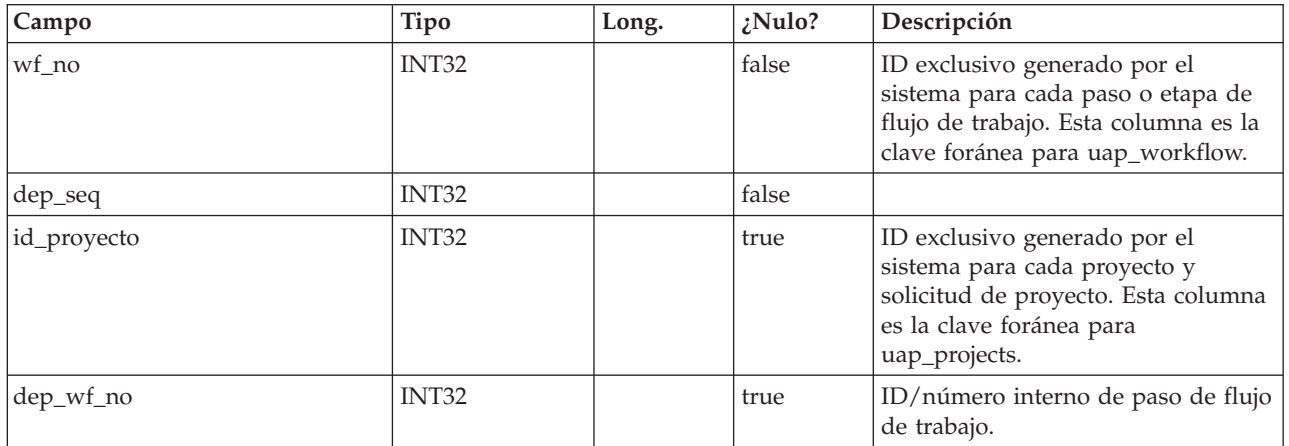

#### **uap\_workflow**

Esta tabla contiene datos para pasos y etapas del flujo de trabajo de proyectos.

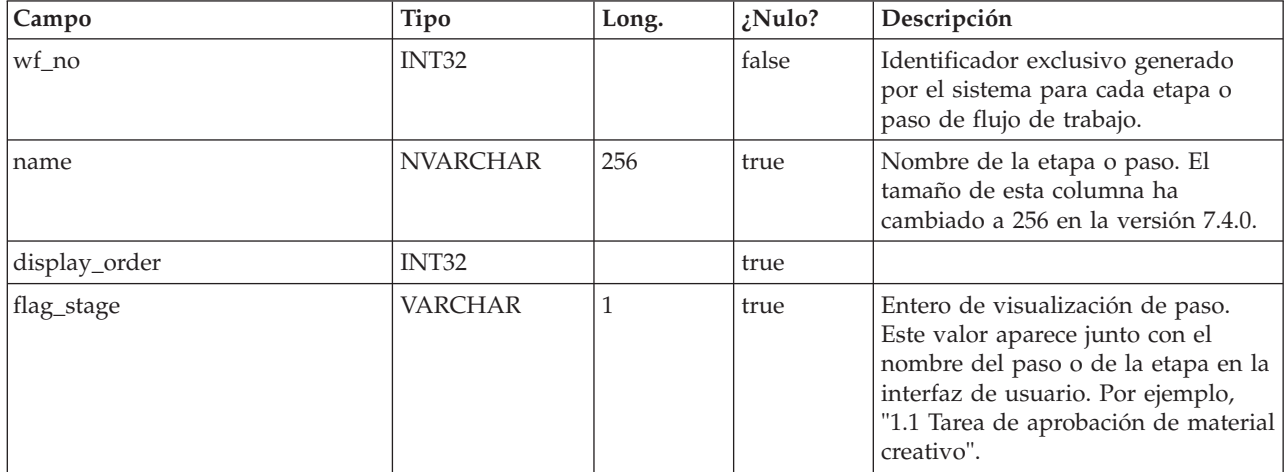

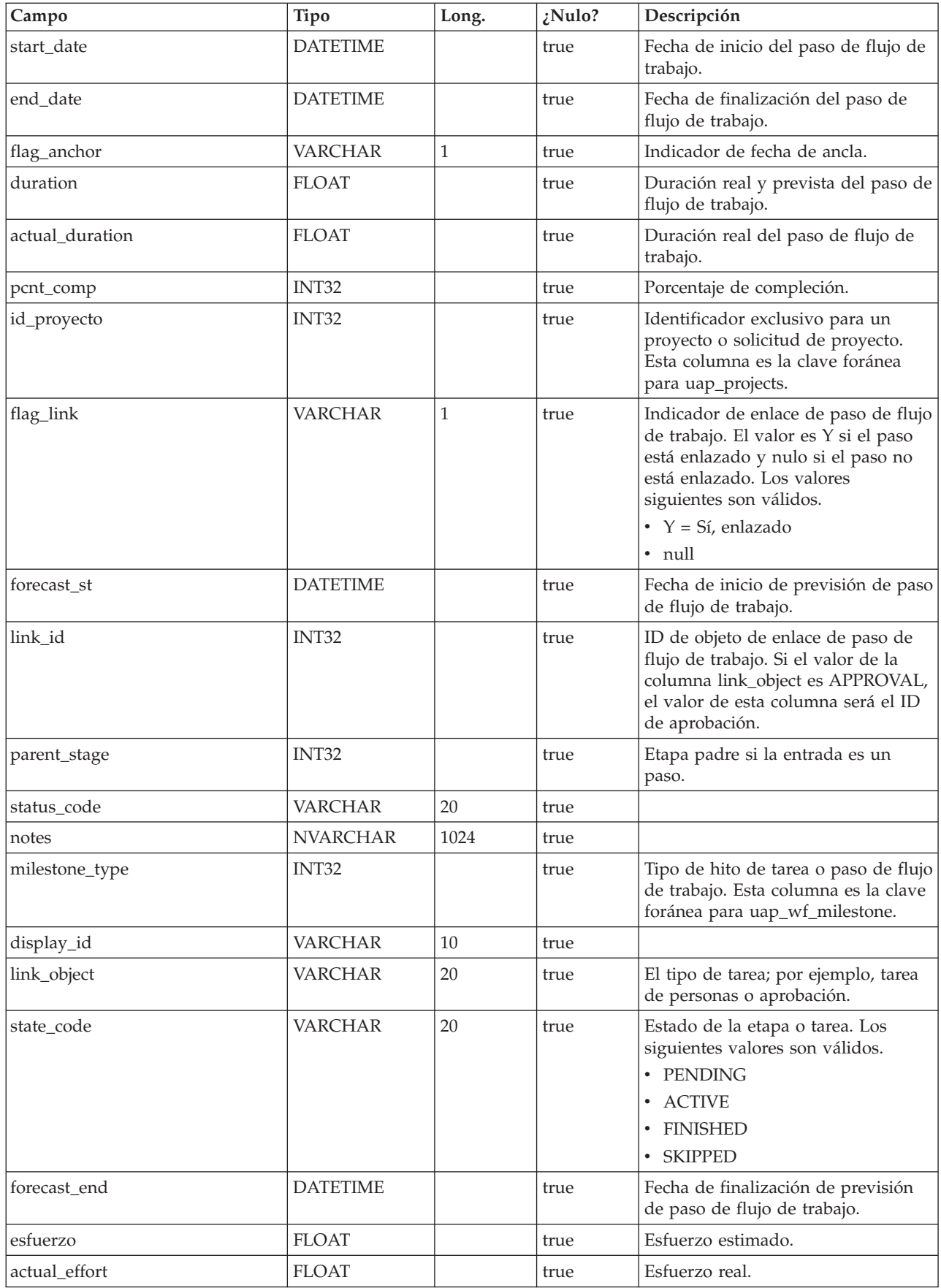

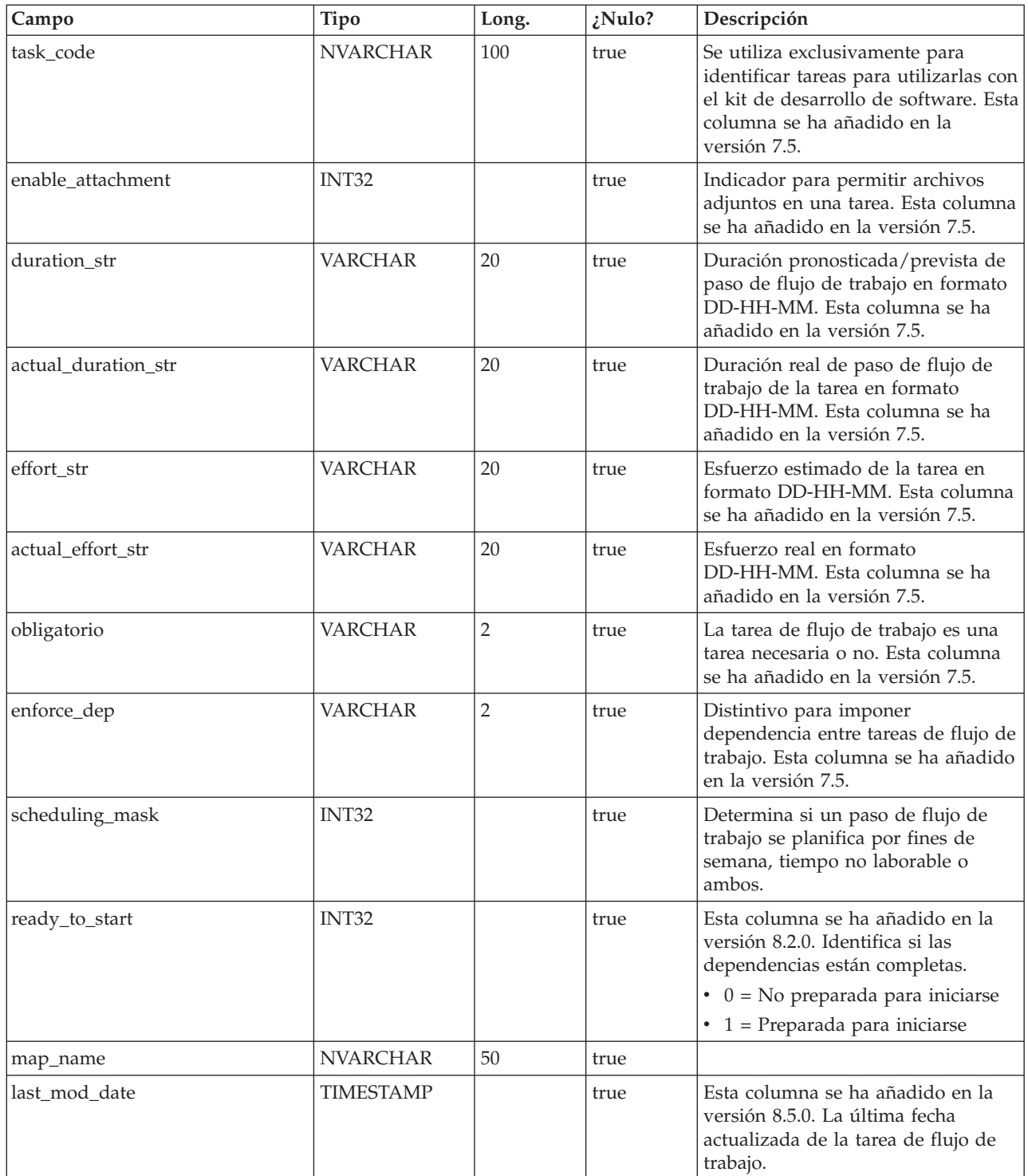

#### **proyectos\_uap**

Esta tabla almacena datos de base de proyectos y solicitudes de proyecto. Los datos que corresponden a atributos definidos por el usuario se almacenan en tablas definidas por el usuario. Una fila no tiene valores para start\_date y actual\_st\_date, o para end\_date y actual\_end\_date. Sólo se utiliza un conjunto de columnas de

fecha por fila. El conjunto que se utiliza está sobrecargado (contiene tanto fechas previstas como reales) y hay una relación con la columna código\_estado (status\_code).

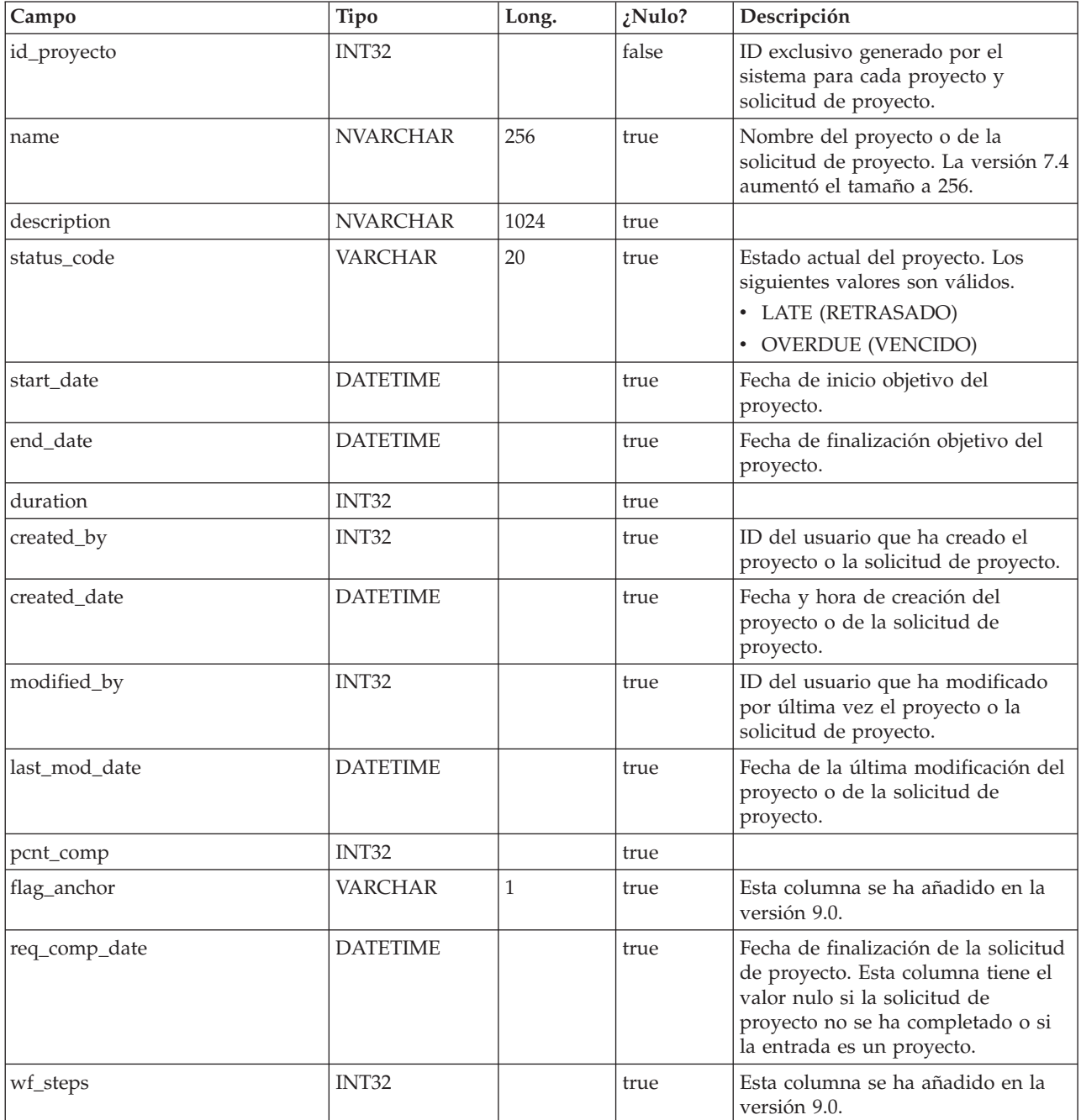

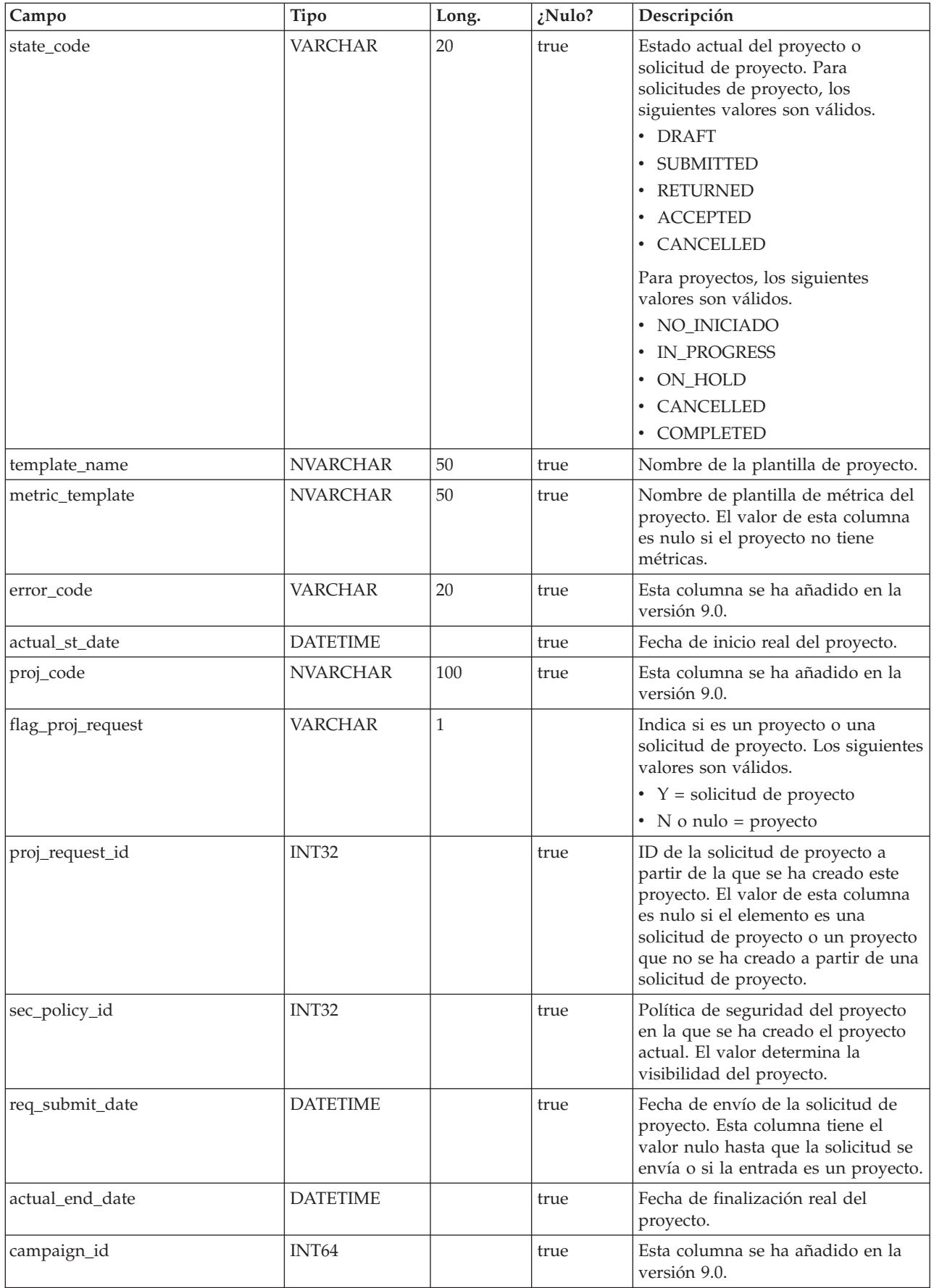

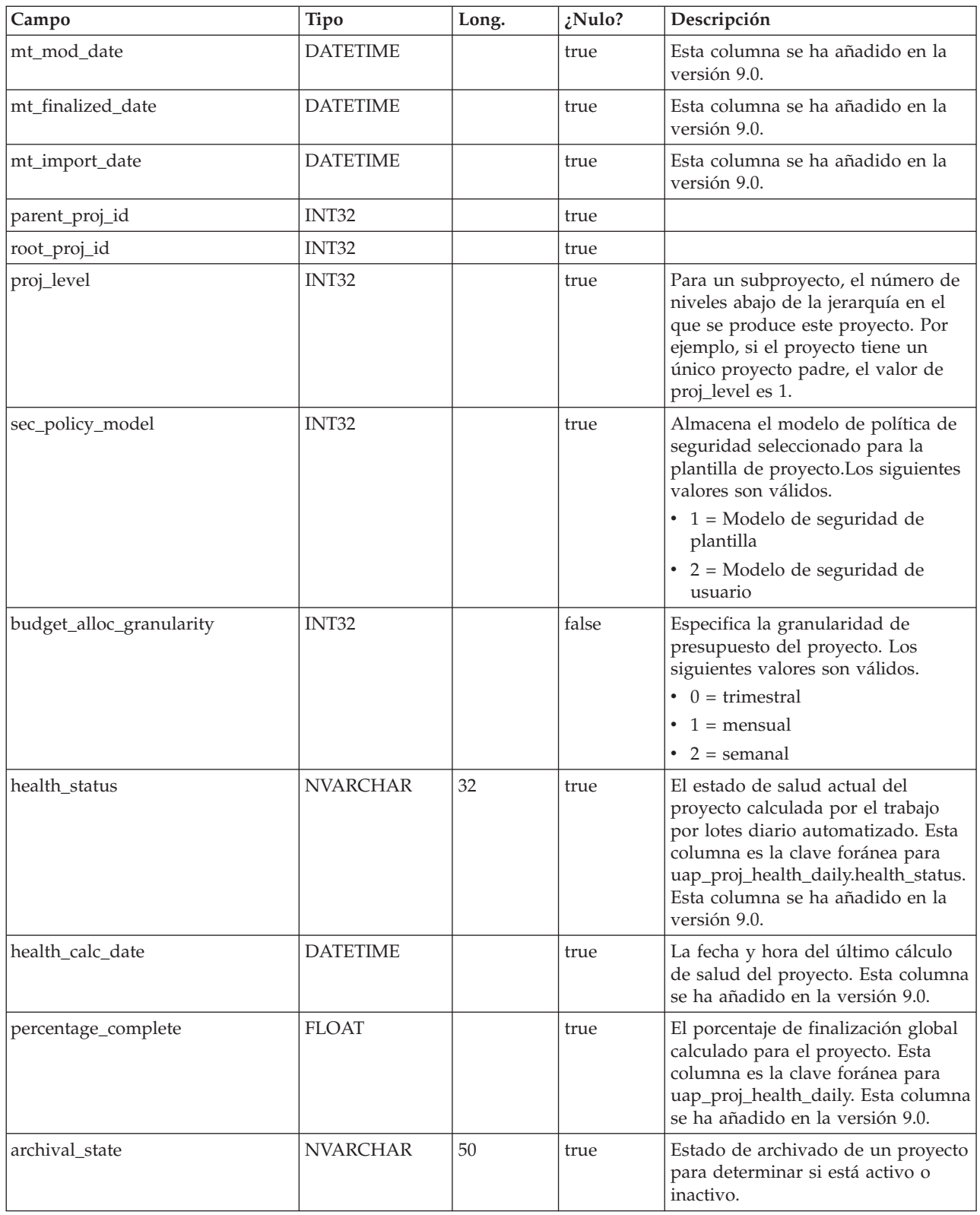

#### **uap\_proj\_job**

Esta tabla almacena datos generados por el trabajo por lotes automatizado que calcula los indicadores de salud del proyecto. Esta columna se ha añadido en la versión 9.0 para dar soporte a las funciones para calcular y visualizar el estado de proyecto global.

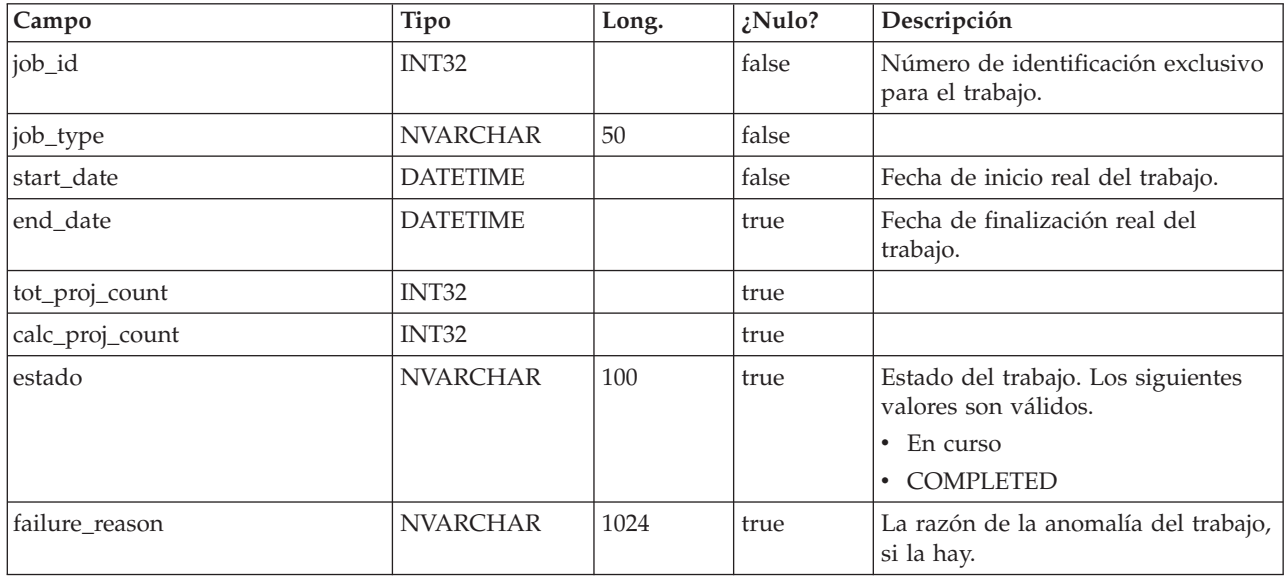

#### **uap\_proj\_health\_rule**

Esta tabla almacena las reglas de salud de proyecto añadidas mediante la interfaz de usuario.Esta columna se ha añadido en la versión 9.0 para dar soporte a las funciones para calcular y visualizar el estado de proyecto global.

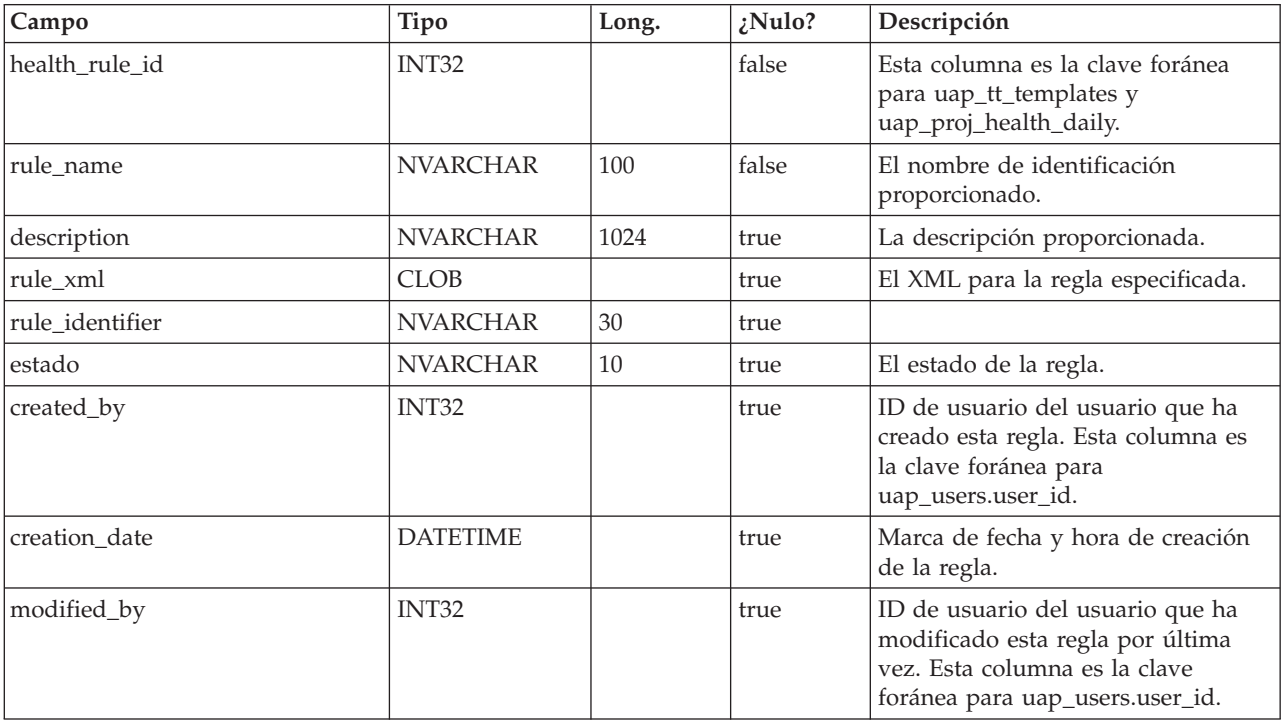

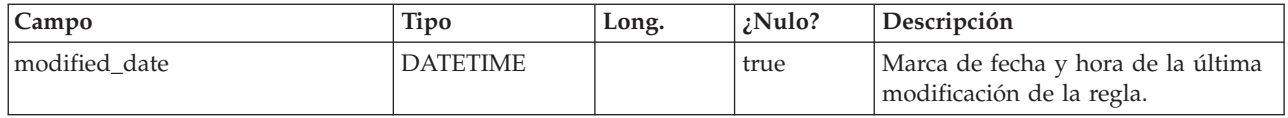

#### **uap\_proj\_health\_status**

Esta tabla almacena las etiquetas y colores a asociar con los valores proporcionados del estado de salud del proyecto. Esta columna se ha añadido en la versión 9.0 para dar soporte a las funciones para calcular y visualizar el estado de proyecto global.

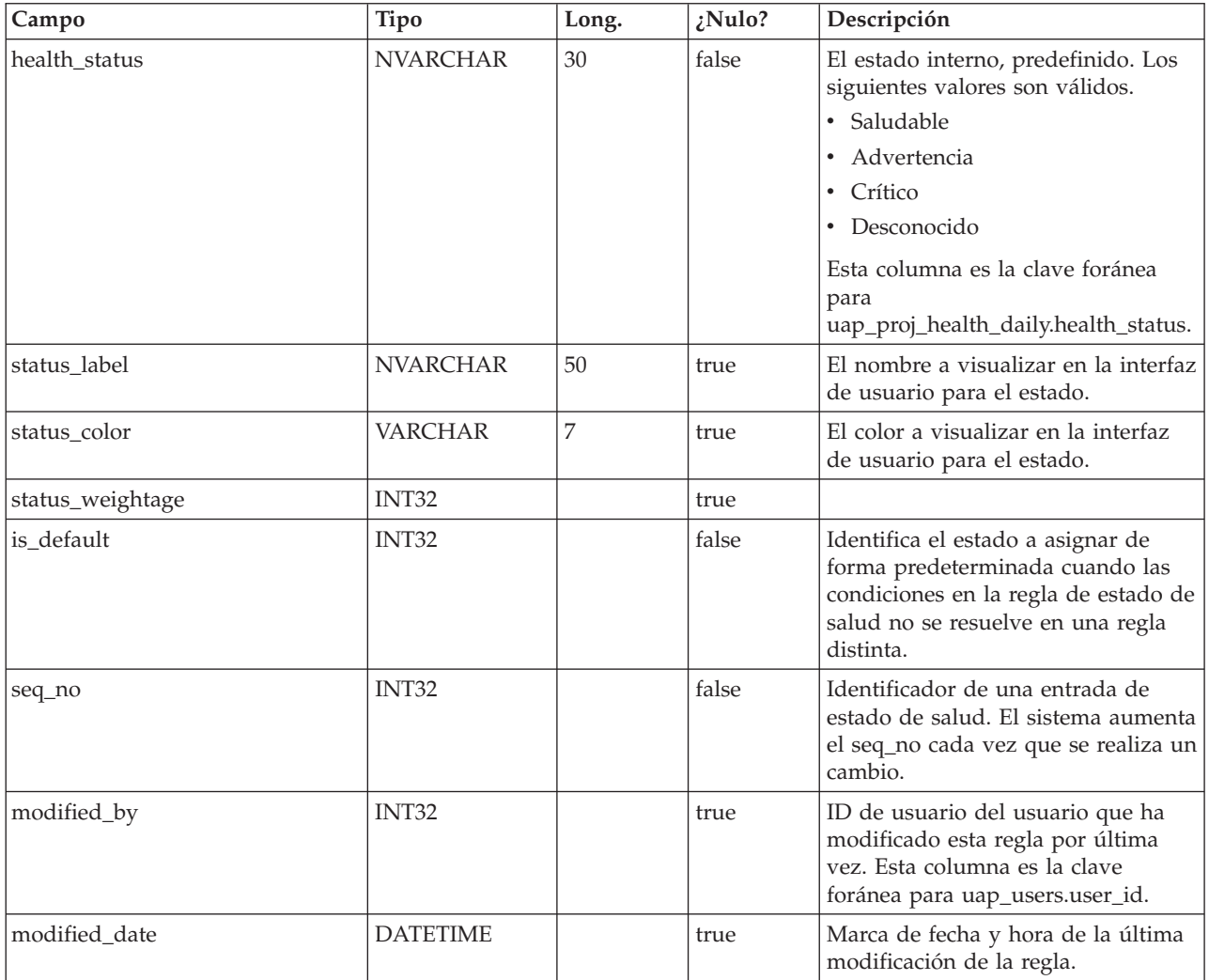

#### **uap\_proj\_health\_daily**

Esta tabla almacena los indicadores de salud para un proyecto según las ha calculado el trabajo por lotes automatizado diario en un día concreto. Esta columna se ha añadido en la versión 9.0 para dar soporte a las funciones para calcular y visualizar el estado de proyecto global.

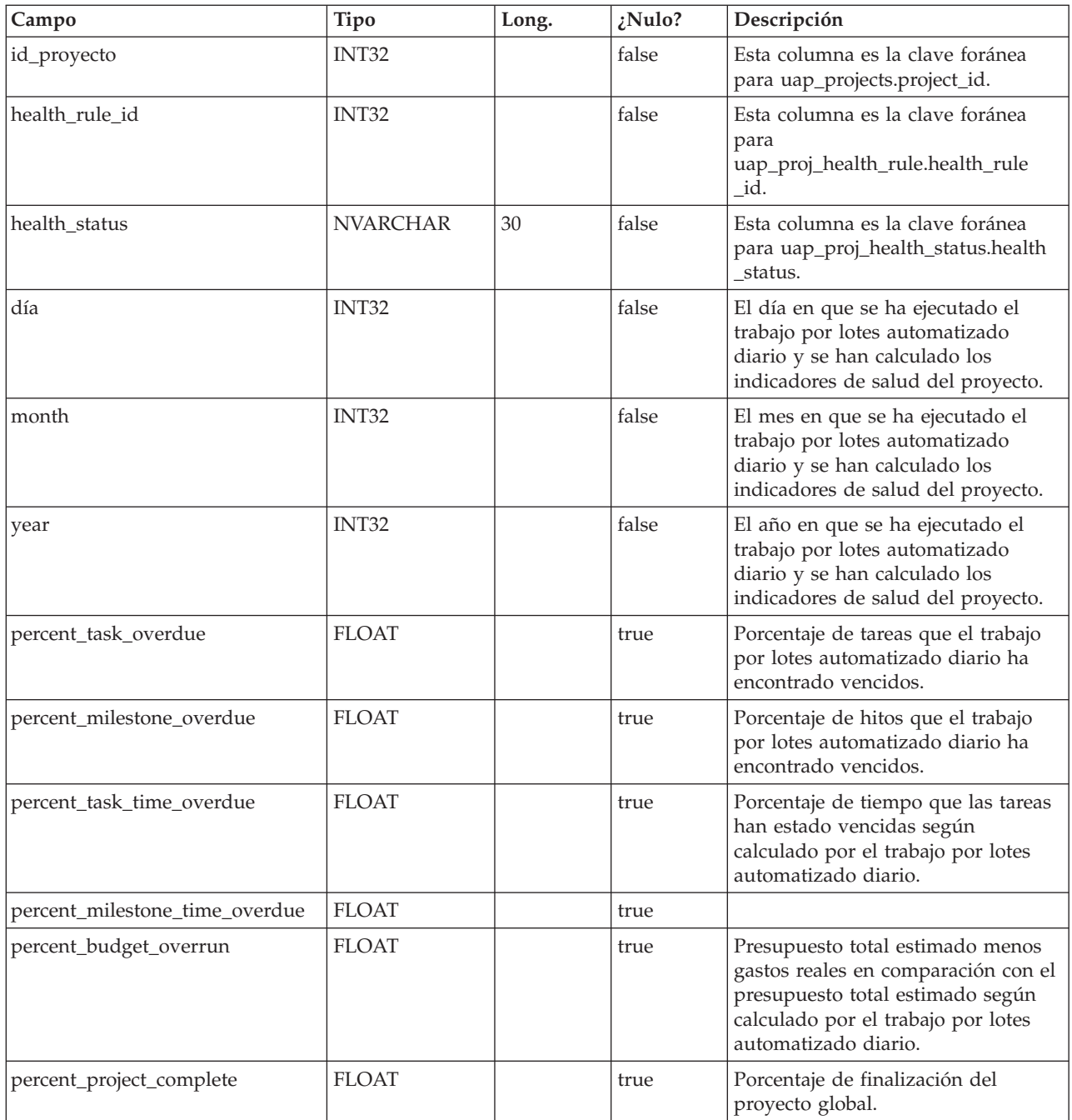

#### **uap\_proj\_health\_monthly**

Esta tabla almacena los indicadores de salud y métricas que se calculan para un proyecto durante un mes específico. Esta columna la utiliza el informe Salud de proyecto (mensual). Esta columna se ha añadido en la versión 9.0 para dar soporte a las funciones para calcular y visualizar el estado de proyecto global.

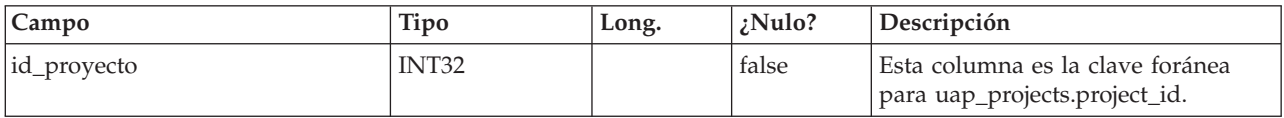

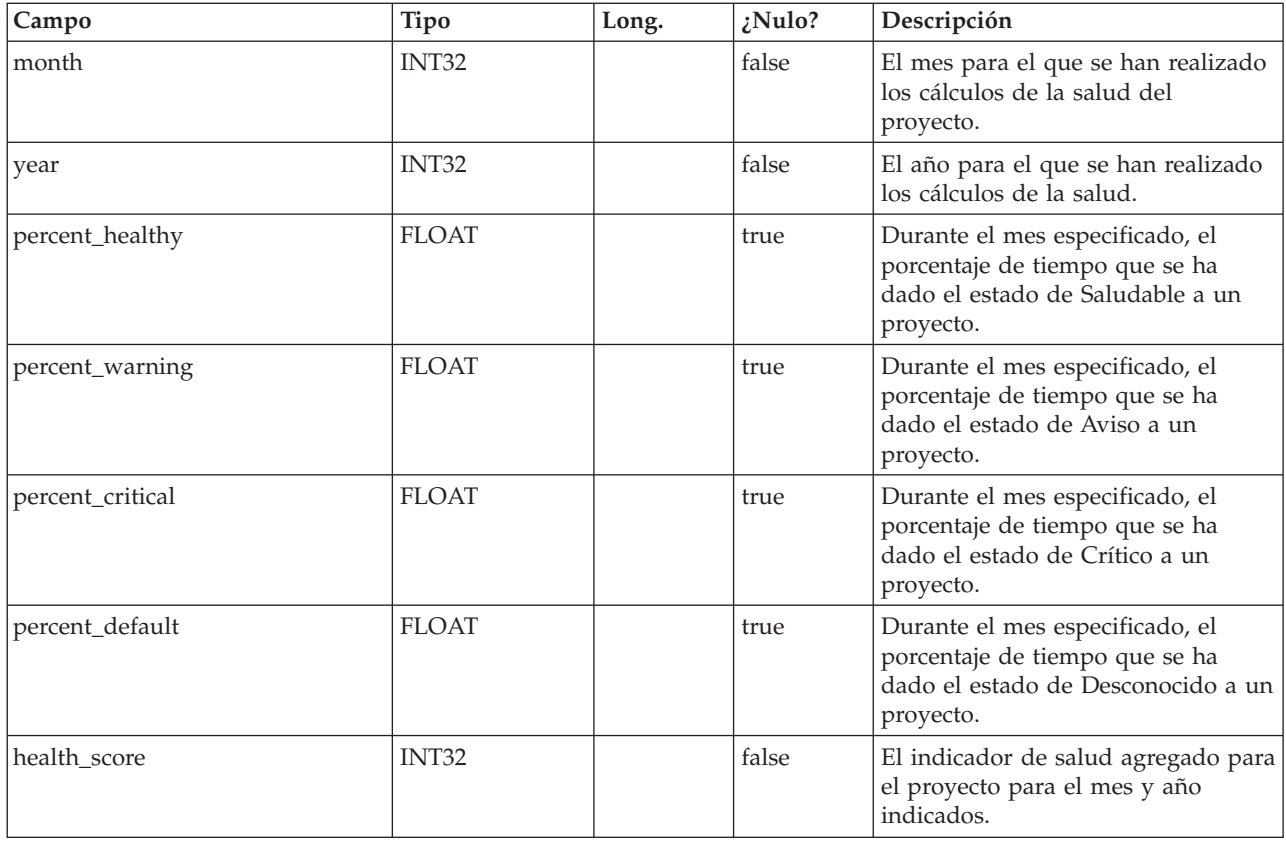

#### **uap\_format\_symbols**

Esta tabla da soporte a valores de fecha localizados para los informes de salud de proyecto de tendencia y mensuales de IBM Cognos. Esta columna se ha añadido en la versión 9.0.

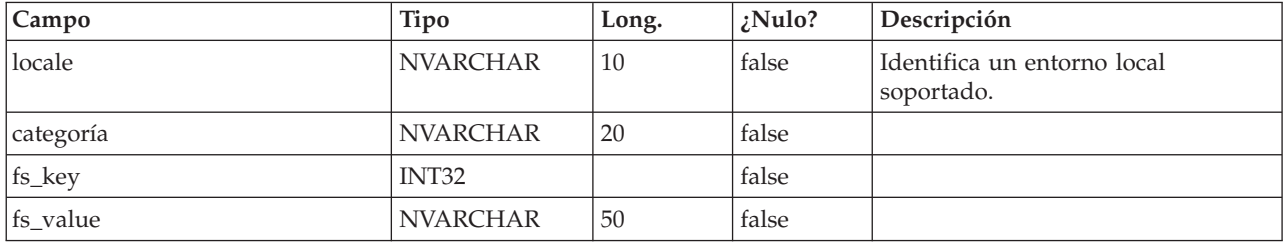

#### **uap\_status**

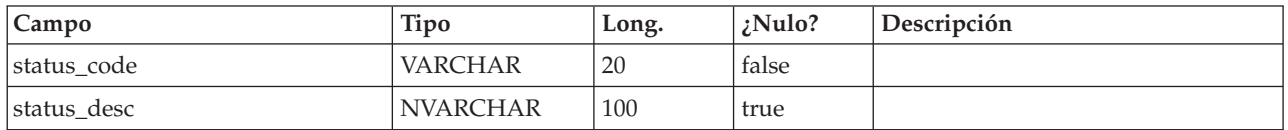

#### **uap\_notify\_attach**

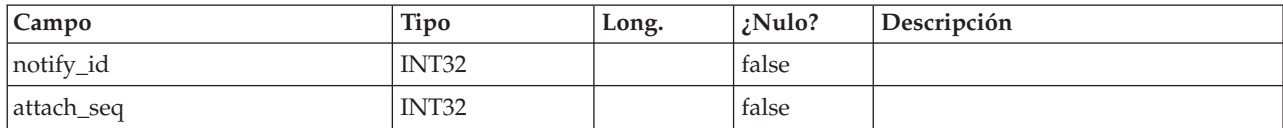

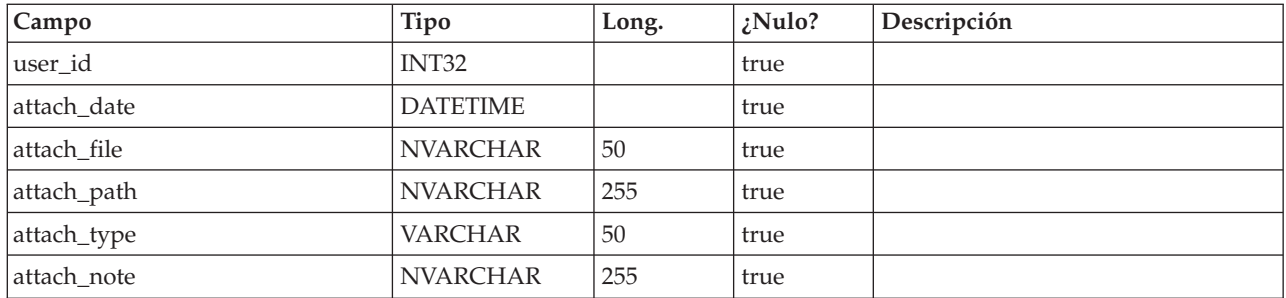

#### **uap\_notifications**

Esta tabla contiene los detalles de las notificaciones que se envían como alertas enIBM Marketing Operations.

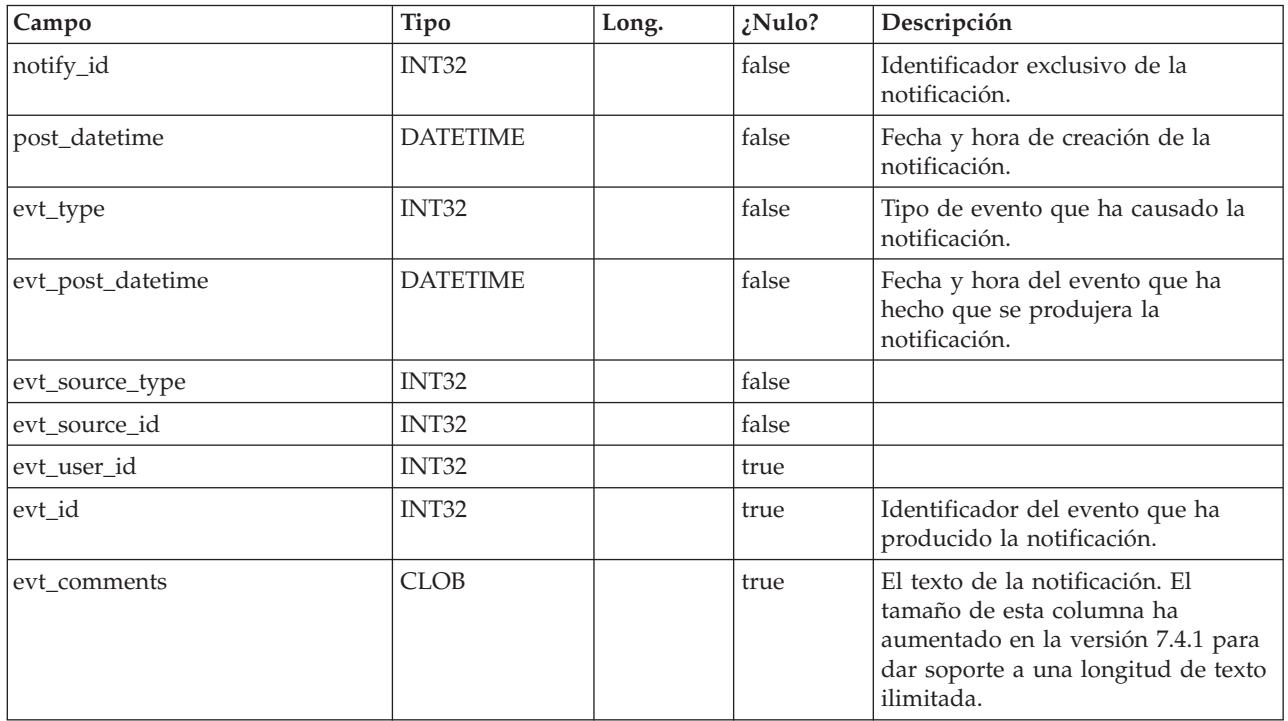

#### **uap\_notify\_rules**

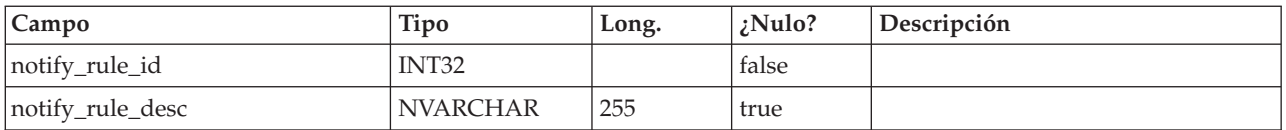

#### **uap\_member\_type**

Esta tabla define todos los tipos de miembro para objetos del sistema. Esta tabla se ha añadido en la versión 7.3.

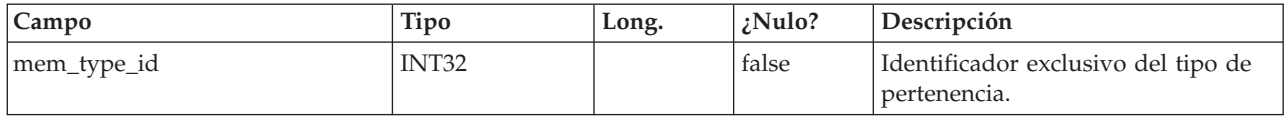

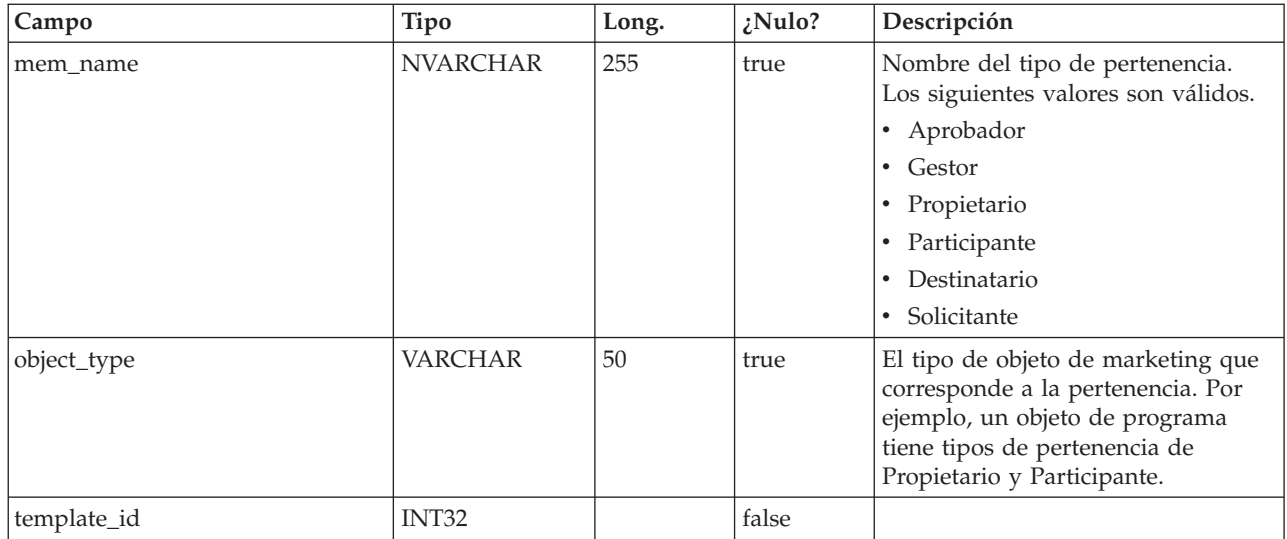

### **uap\_event\_queue**

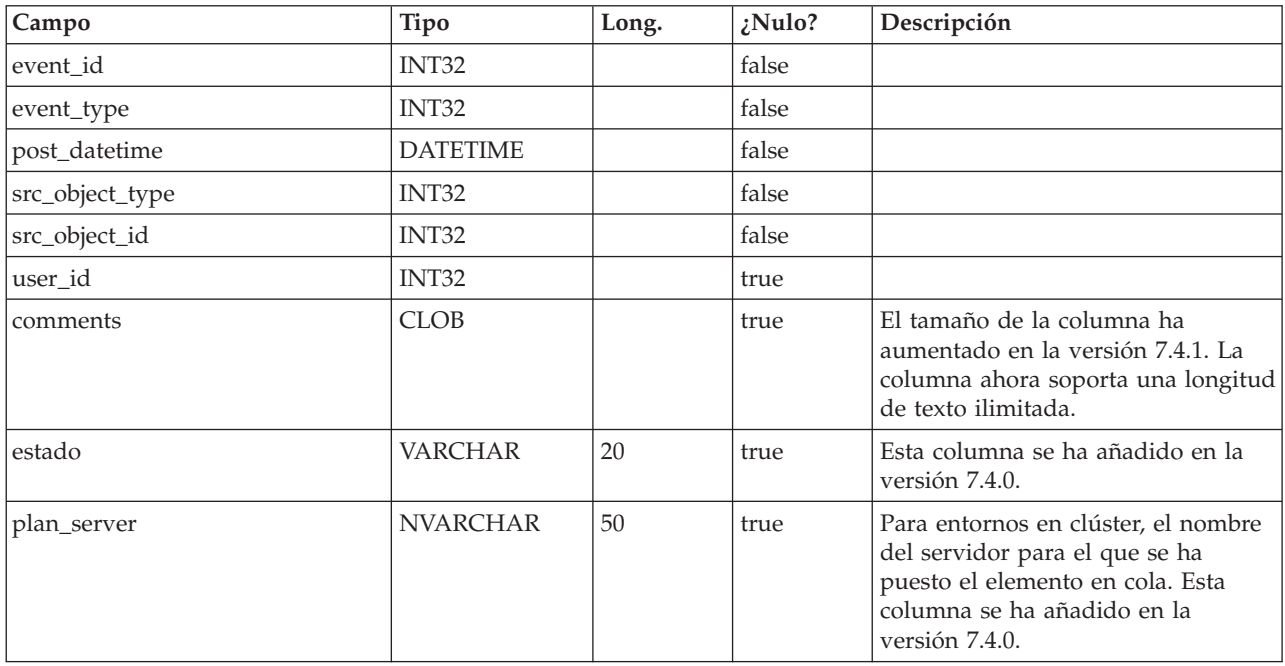

### **uap\_email\_queue**

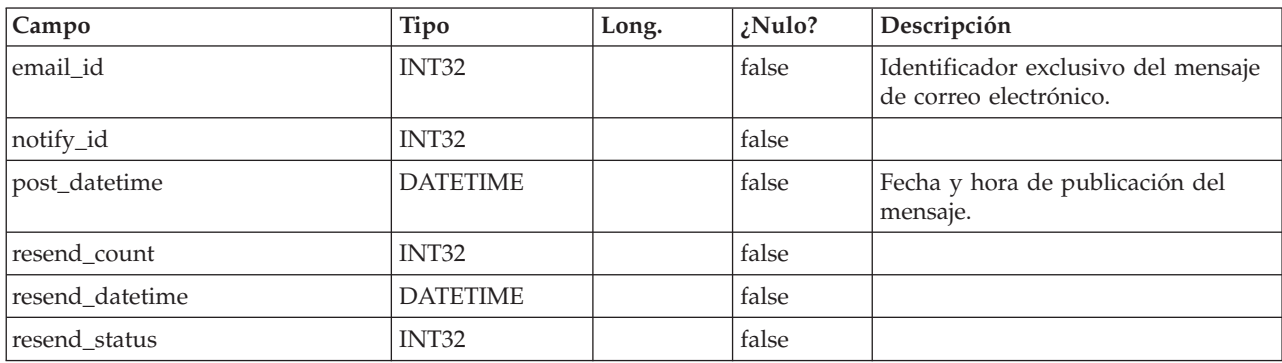

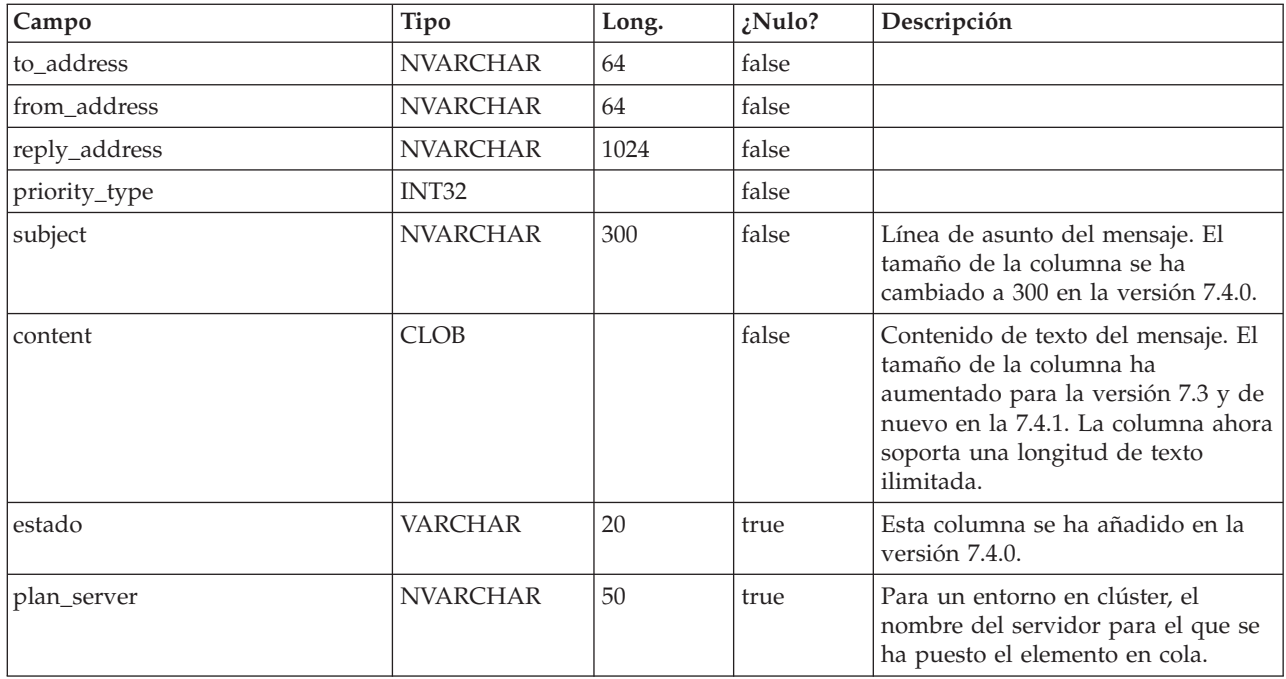

### **uap\_system\_version**

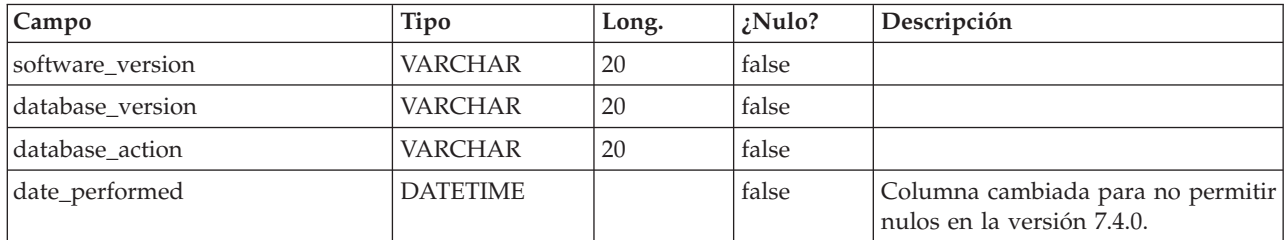

### **umcm\_item\_notify**

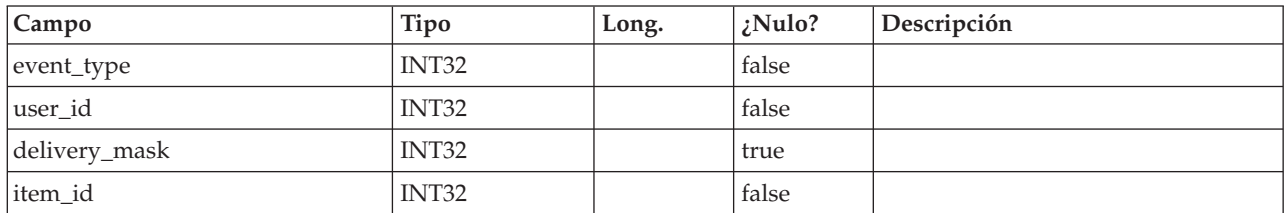

#### **programas\_uap**

Los datos de programa consisten en datos base y datos de atributos personalizados definidos por el usuario. Los datos base se guardan en la tabla uap\_programs y los datos definidos por el usuario en tablas definidas por el usuario.

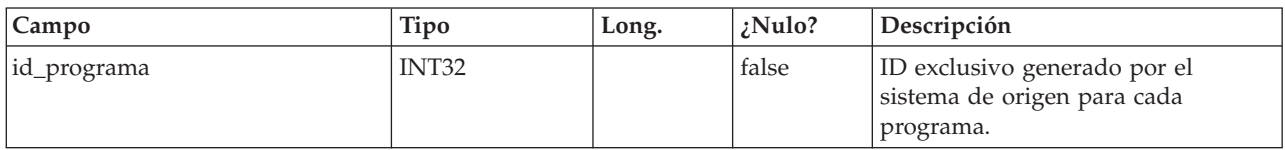

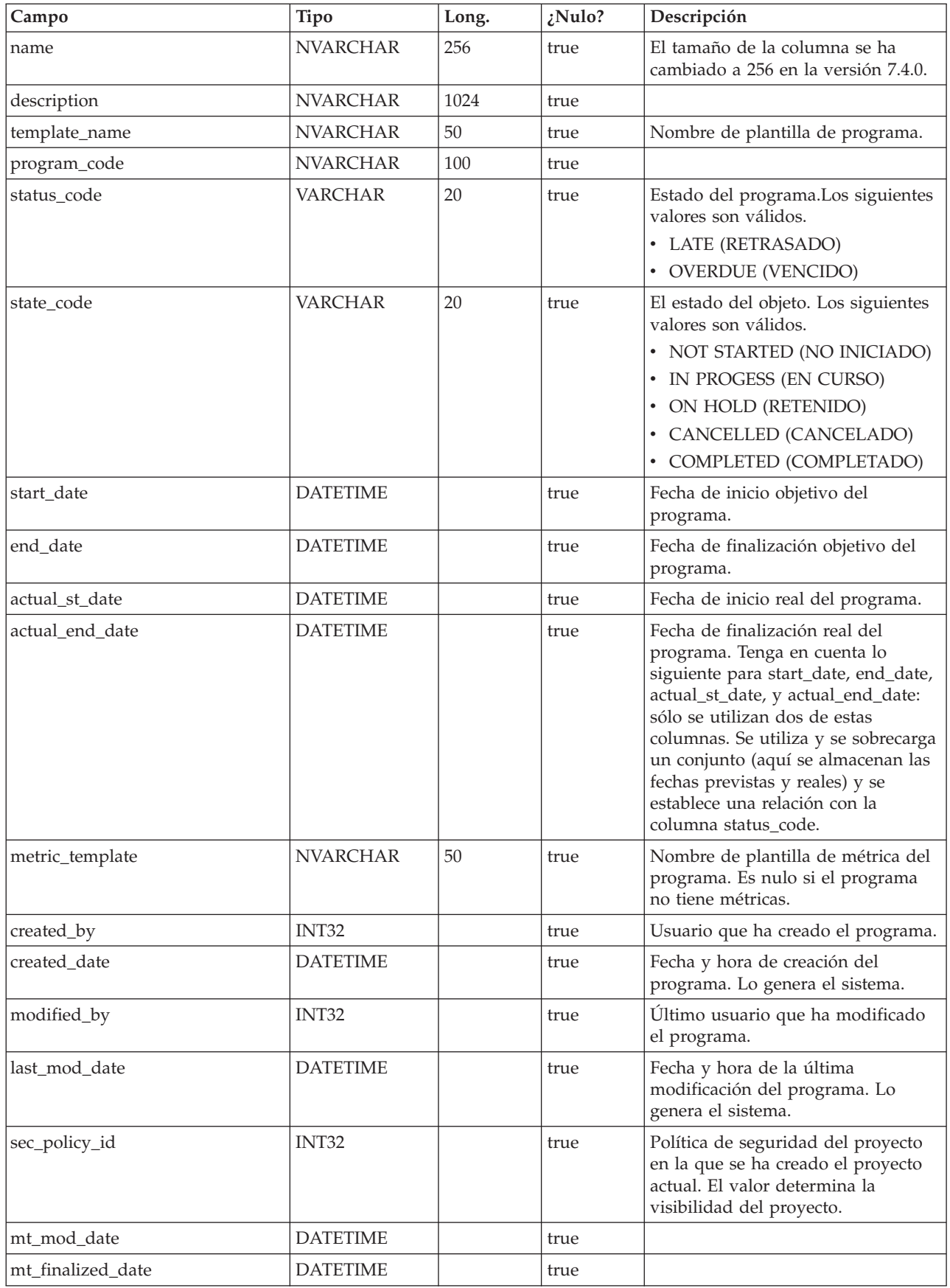

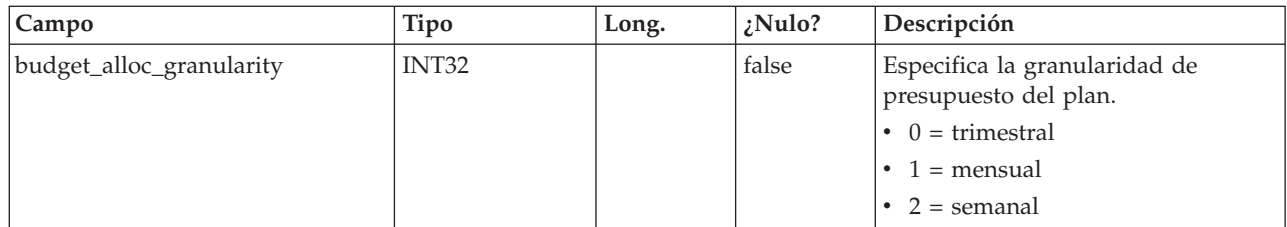

#### **uap\_prgrm\_notify**

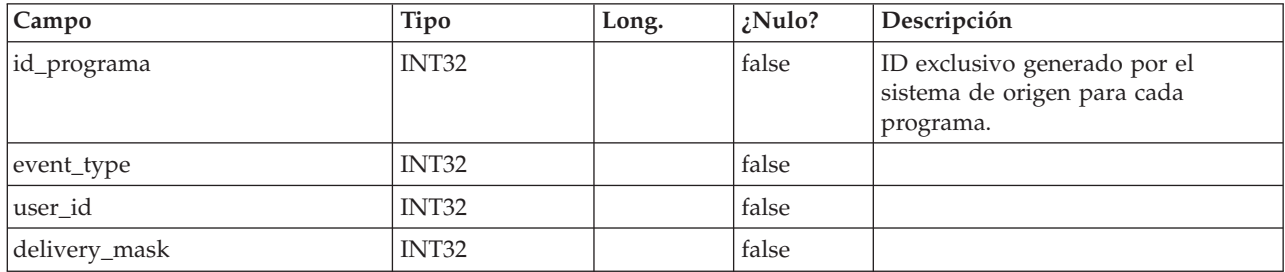

#### **uap\_prgrm\_project**

Esta tabla contiene información sobre relaciones entre programas y sus proyectos asociados.

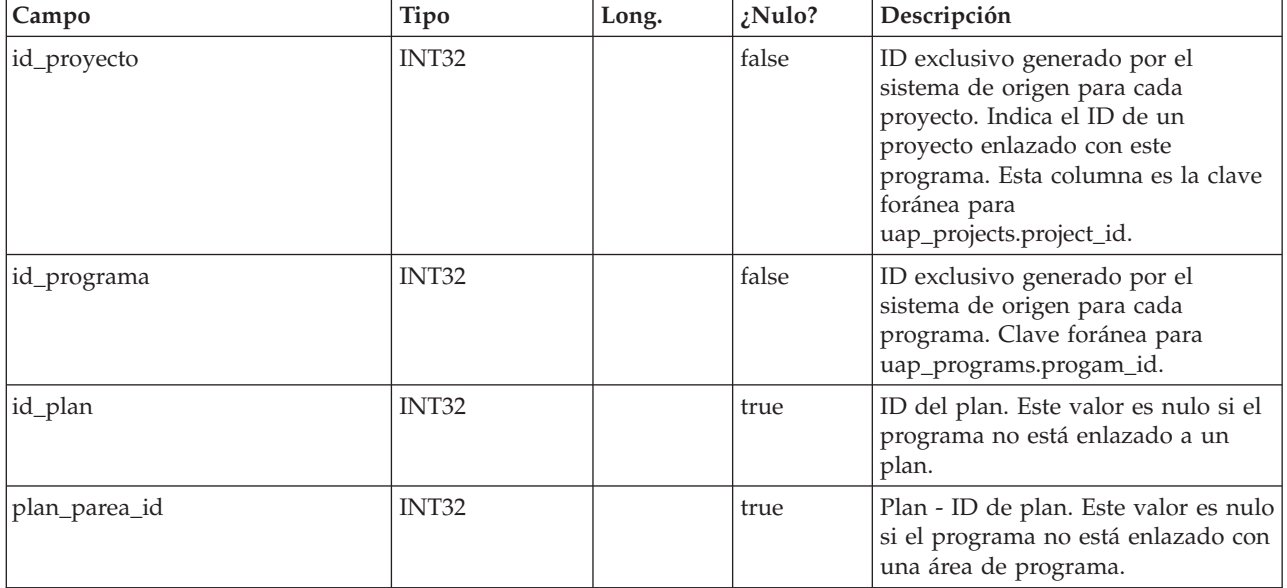

#### **uap\_prgrm\_hist**

Esta tabla contiene detalles sobre el historial del programa.

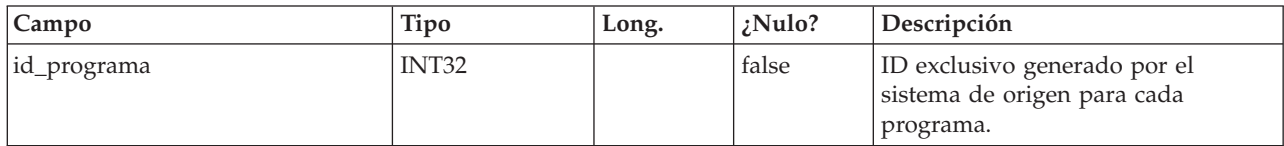

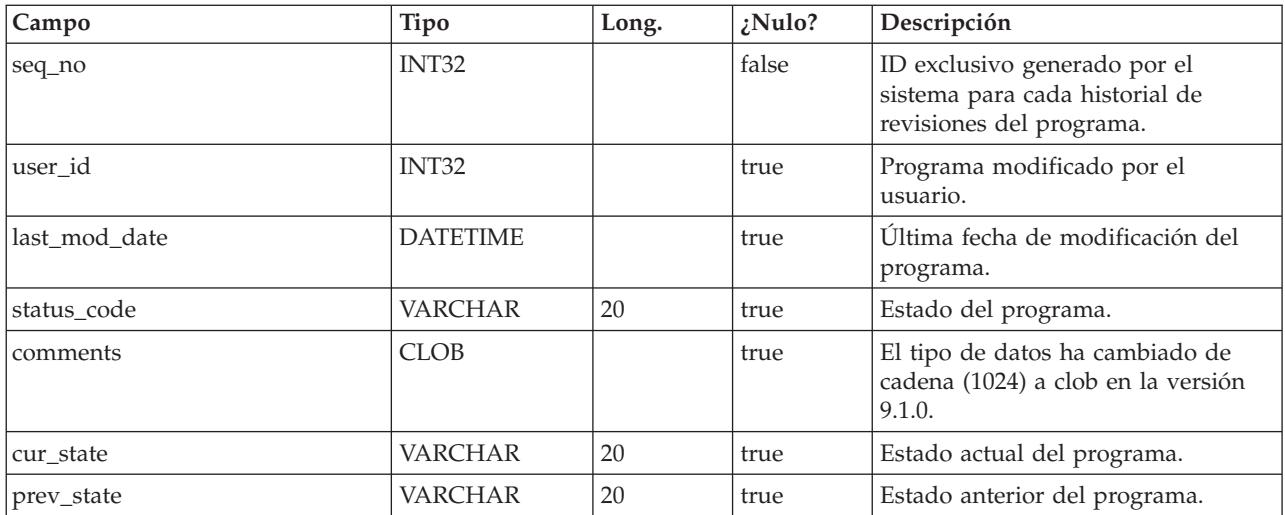

### **uap\_prgrm\_users**

Esta tabla almacena detalles sobre los usuarios del programa.

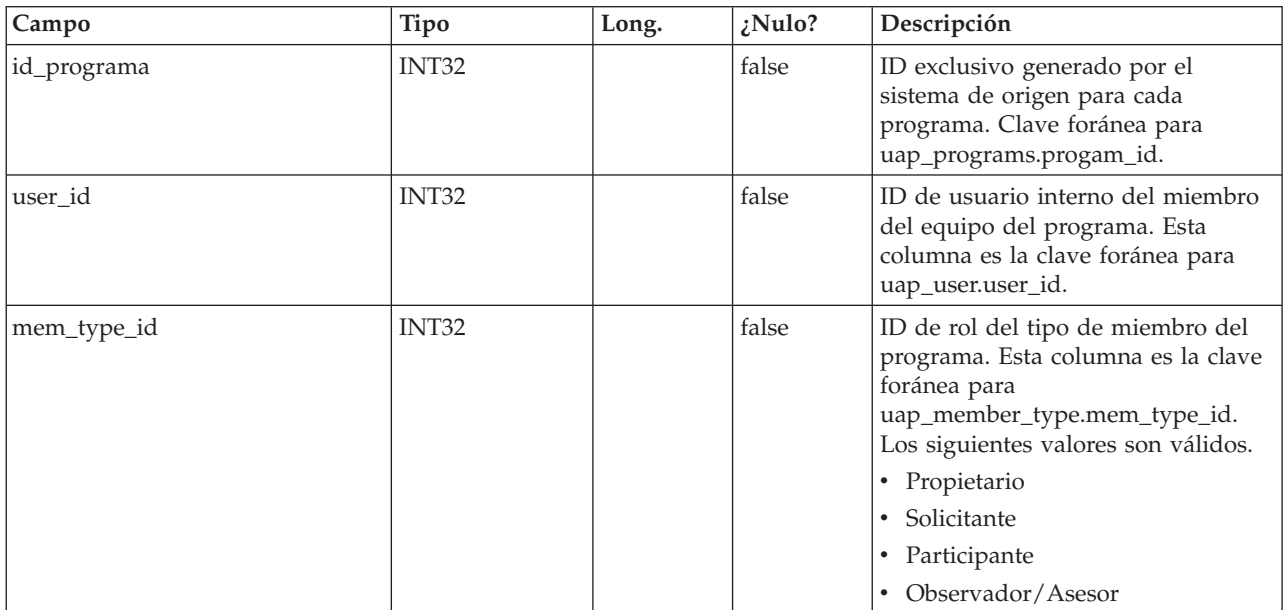

### **uap\_prgrm\_msgboard**

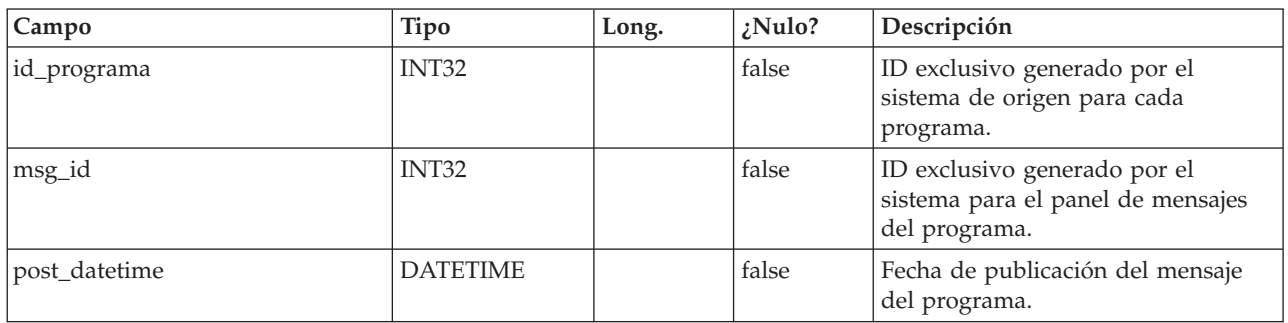

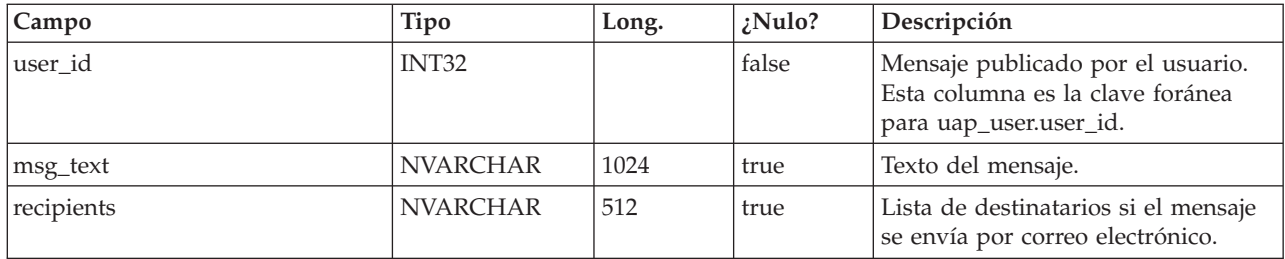

## **uap\_attach**

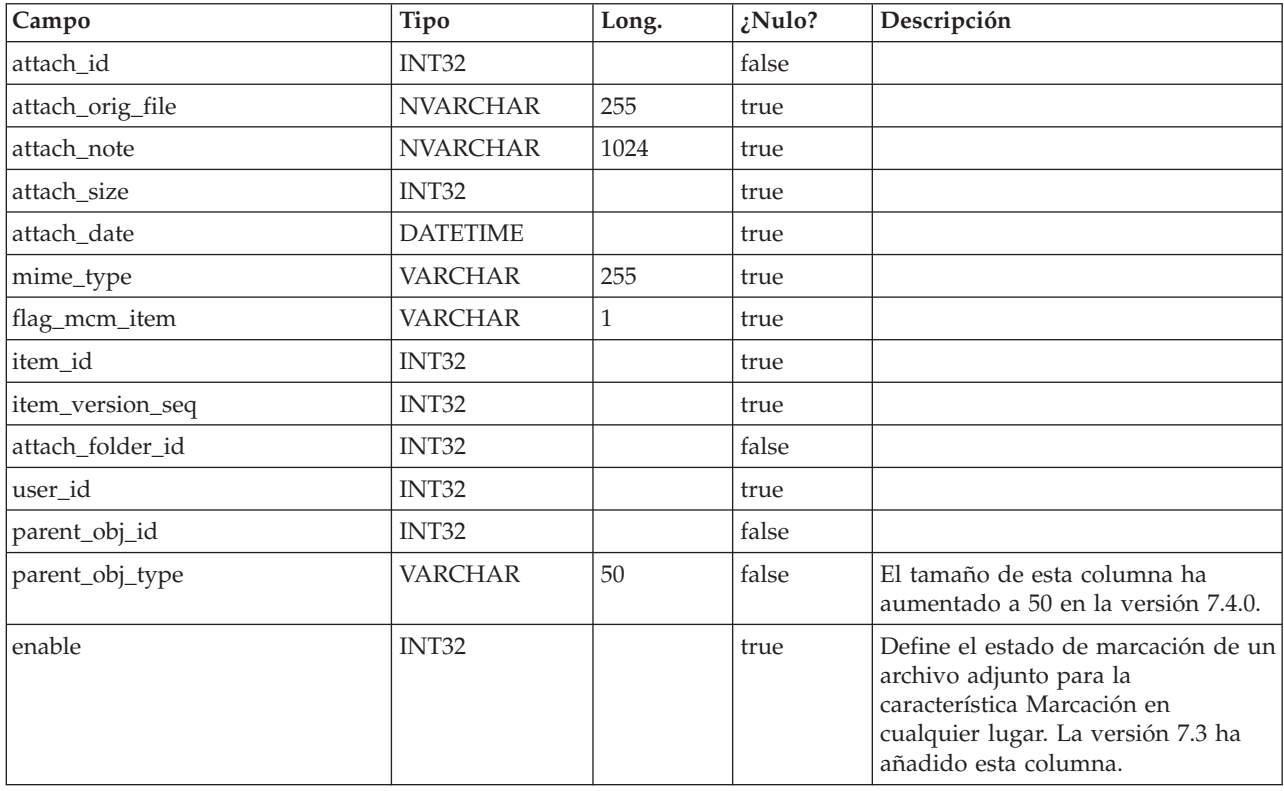

#### **uap\_attach\_folder**

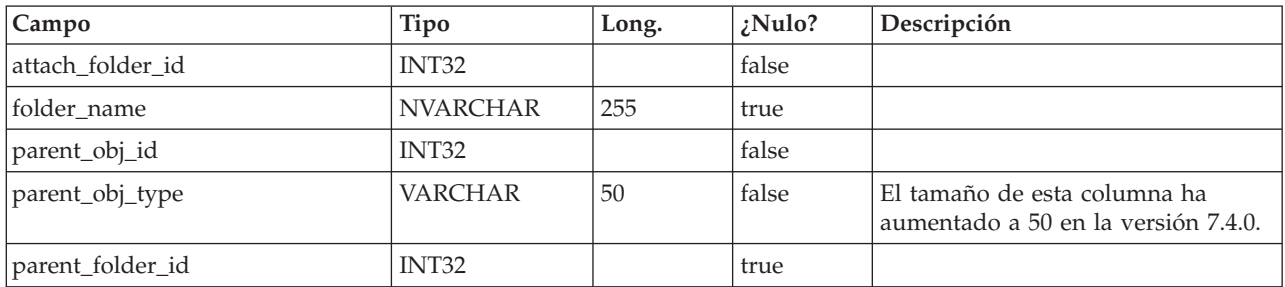

## **uap\_proj\_mtc\_hist**

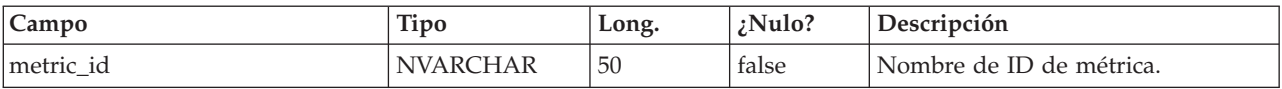

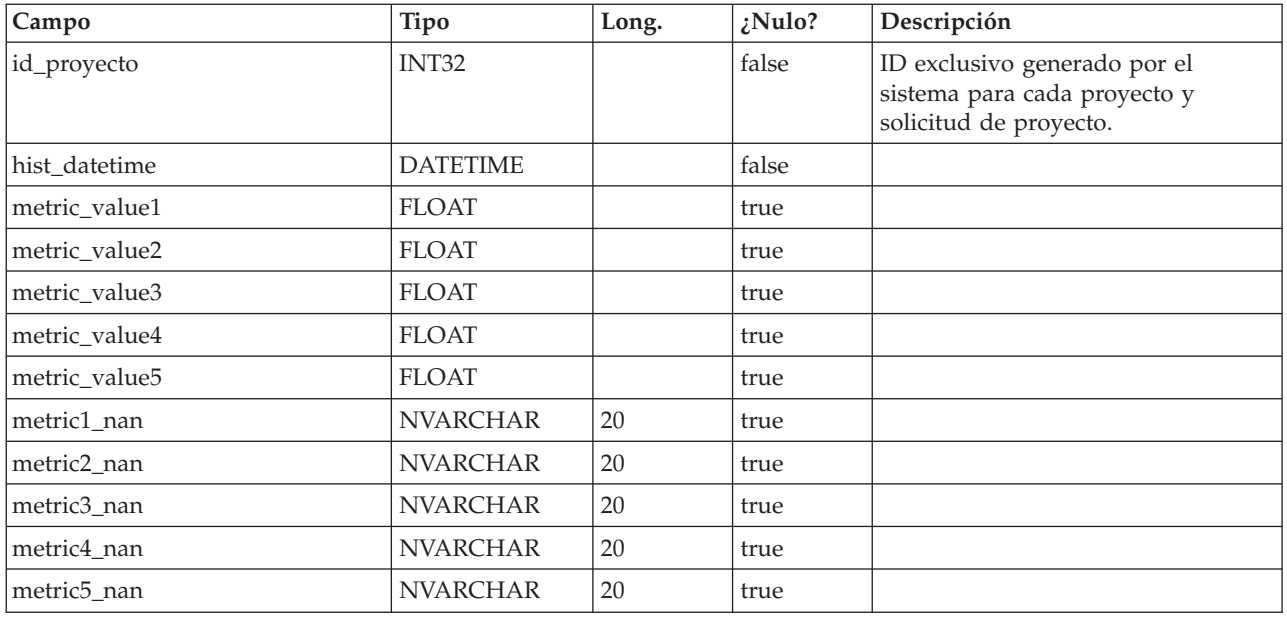

## **uap\_invoice\_items**

Esta tabla almacena todos los elementos de línea de factura.

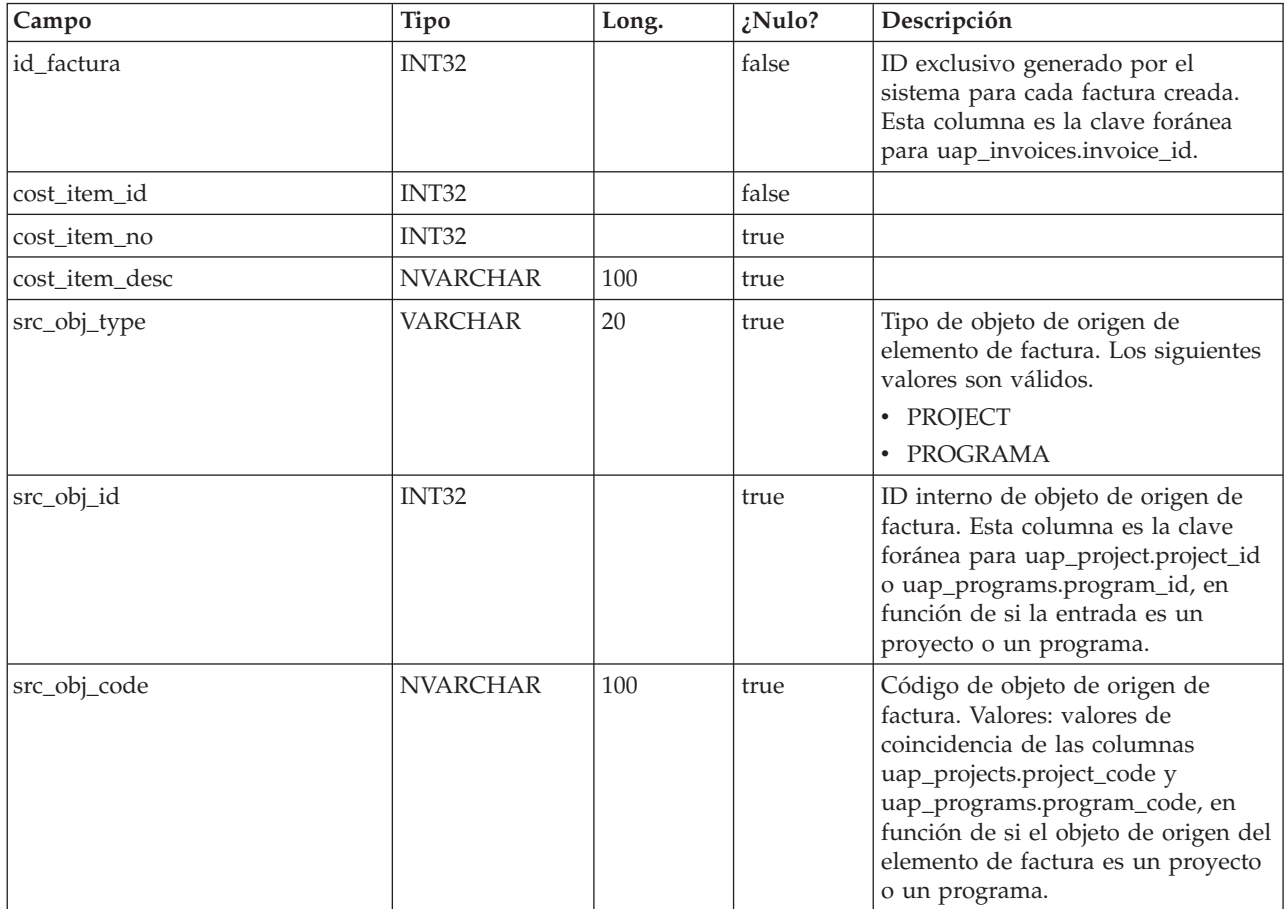

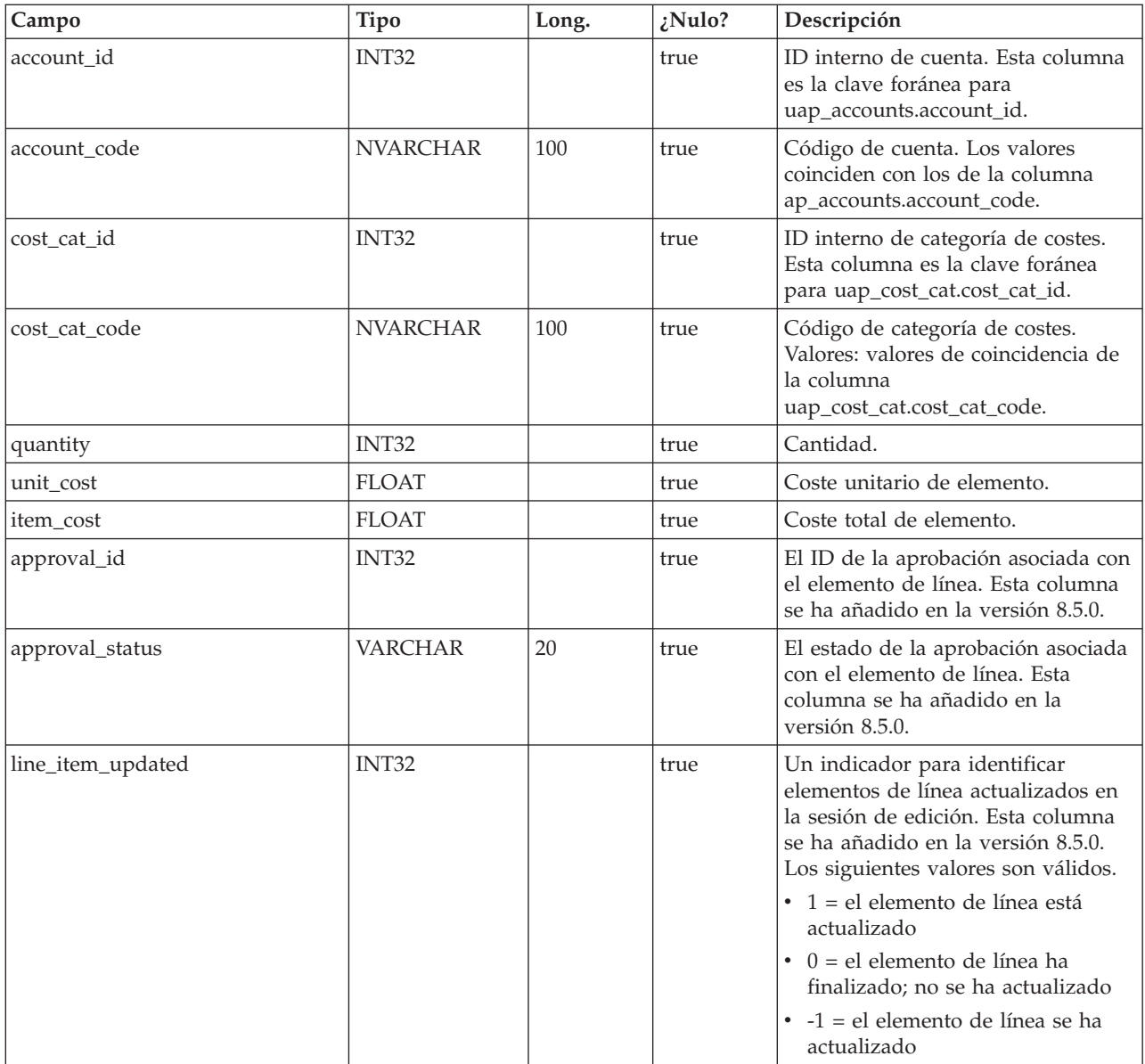

## **uap\_budget\_amt**

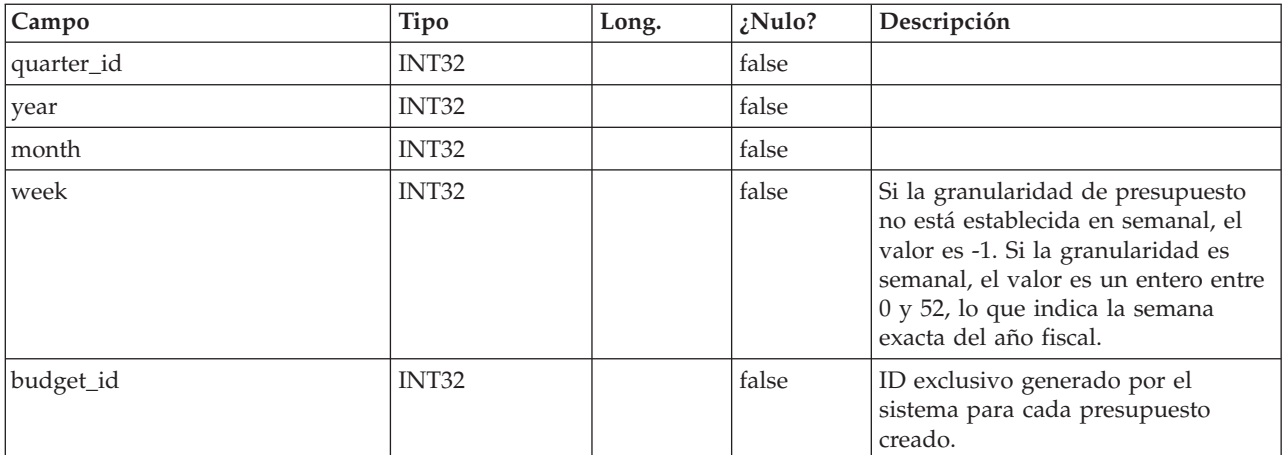

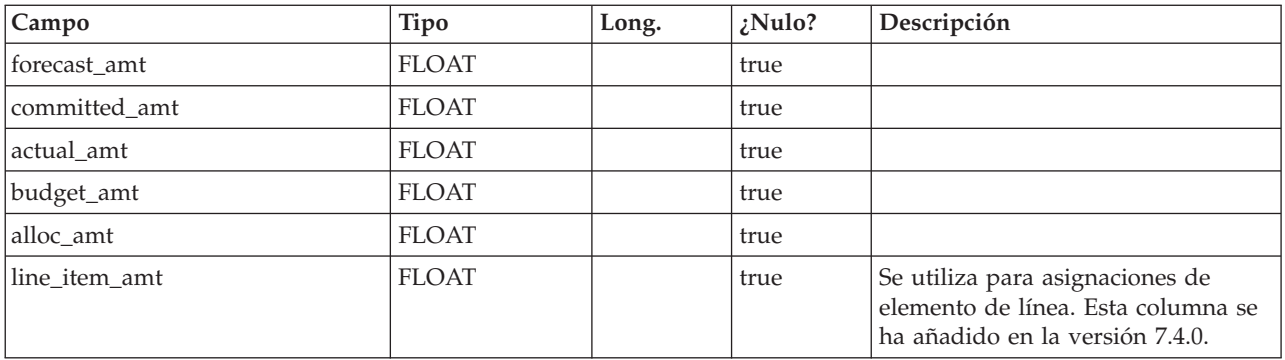

### **uap\_act\_budget**

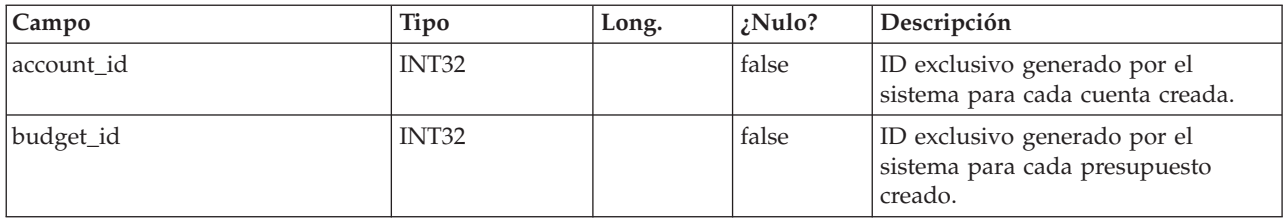

#### **uap\_prgrm\_cost**

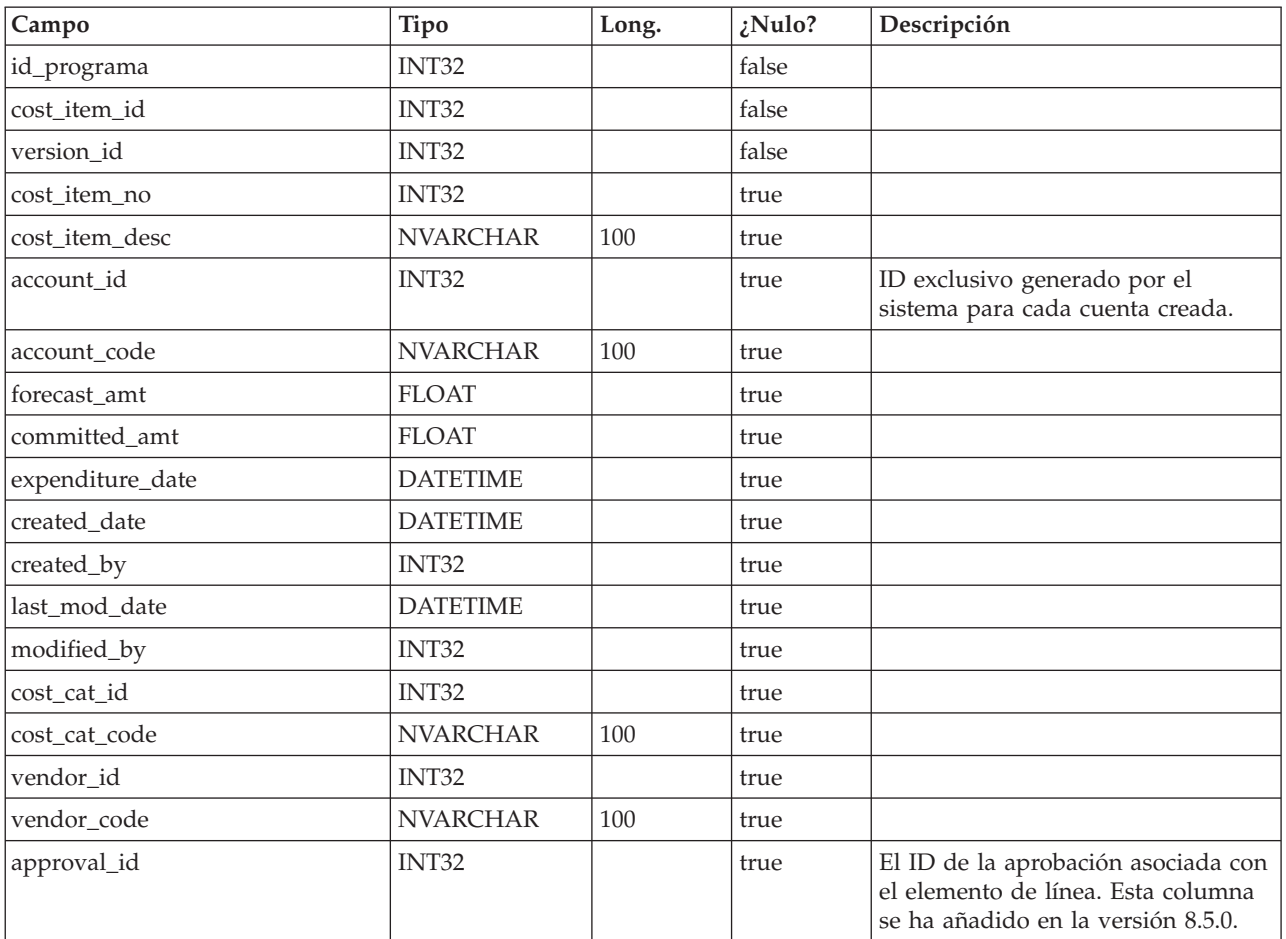

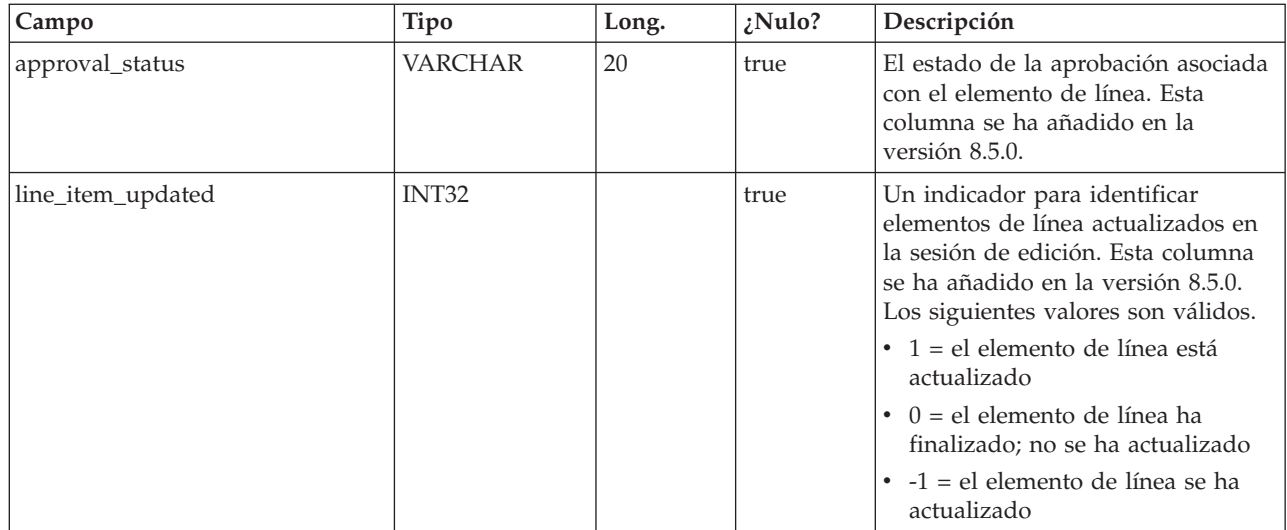

### **uap\_parea\_budget**

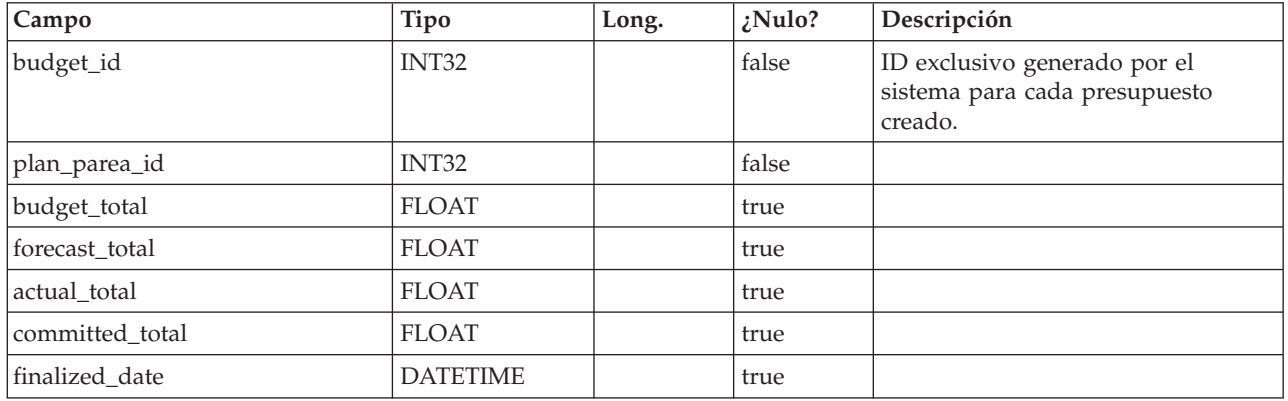

### **uap\_proj\_cost**

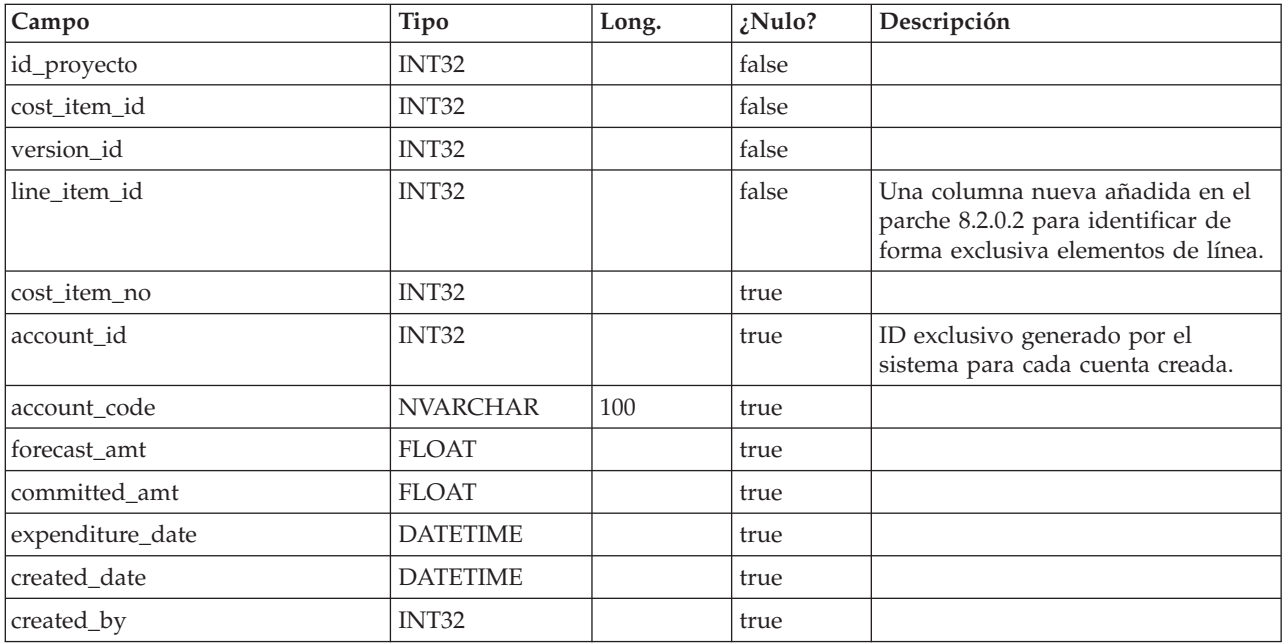
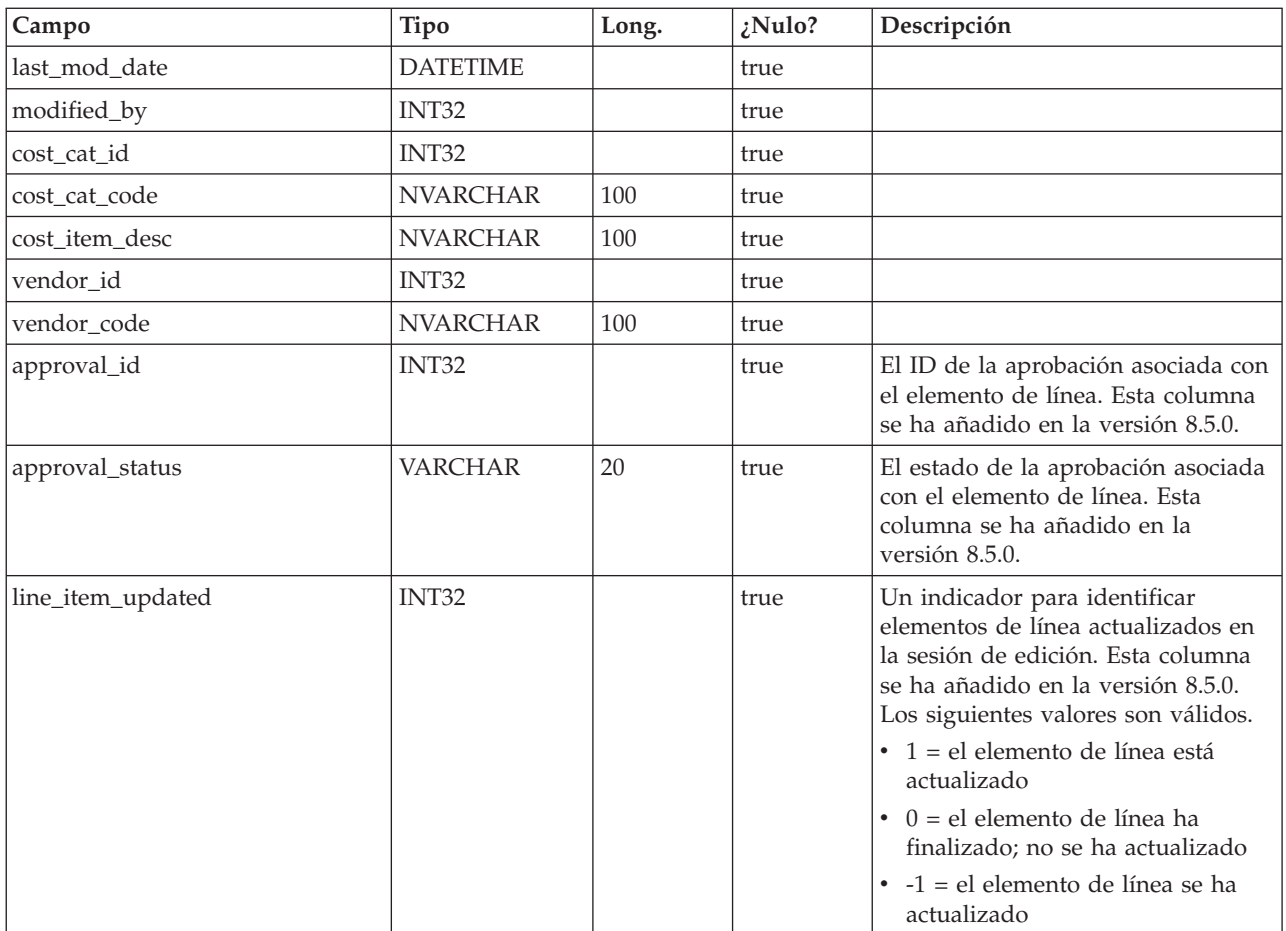

## **uap\_invoice\_users**

Esta tabla almacena todos los usuarios que participan en la factura.

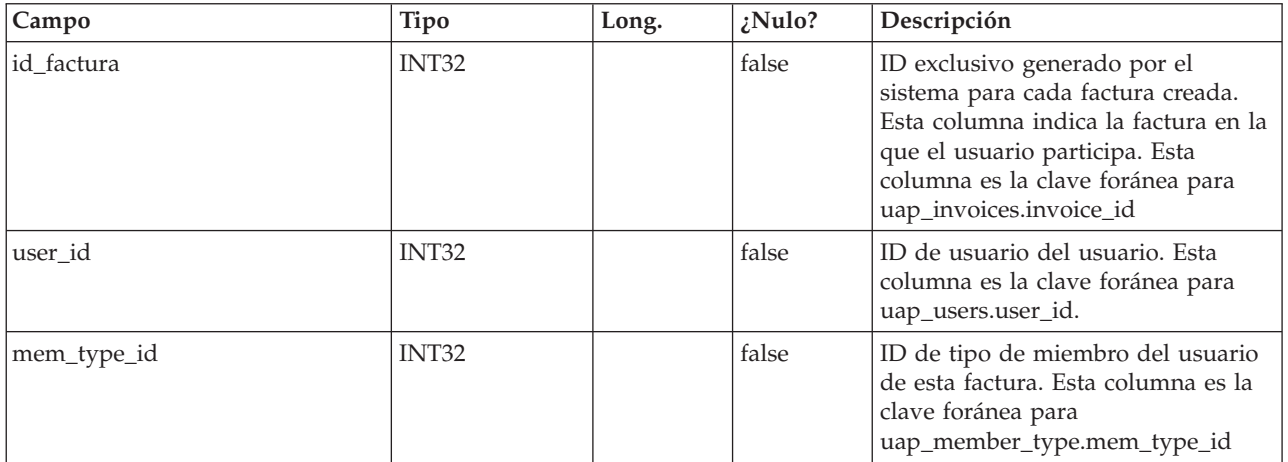

# **uap\_invoice\_hist**

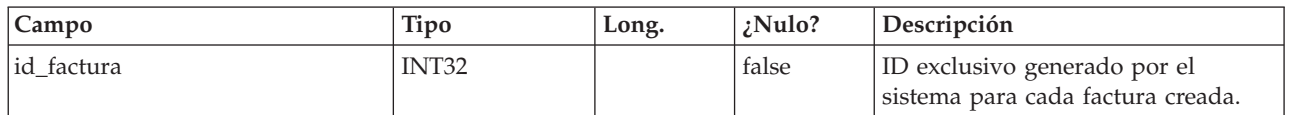

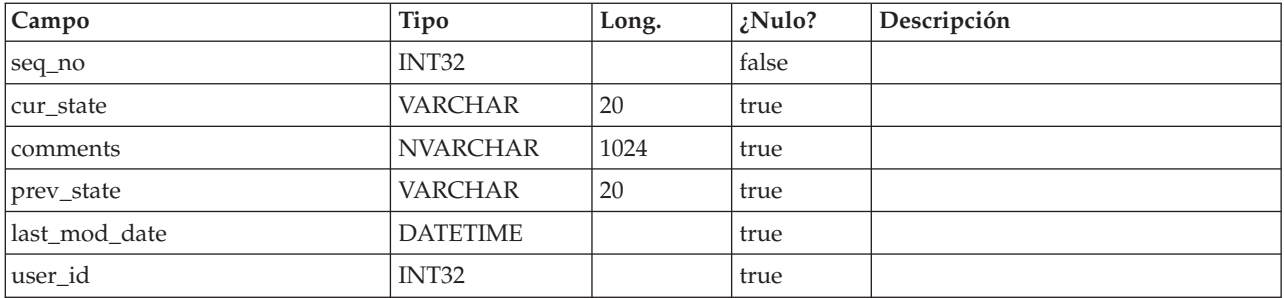

#### **uap\_quarters**

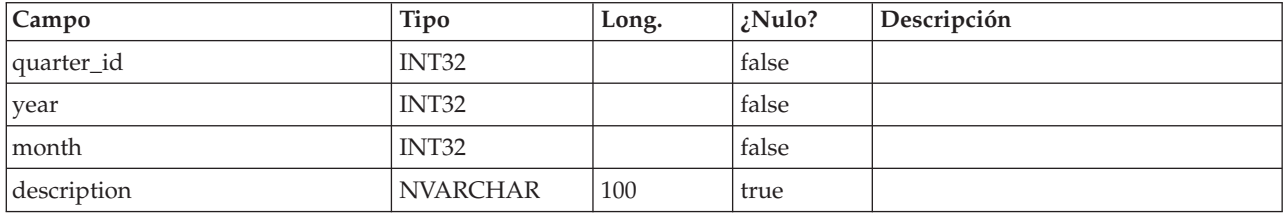

#### **uap\_account\_users**

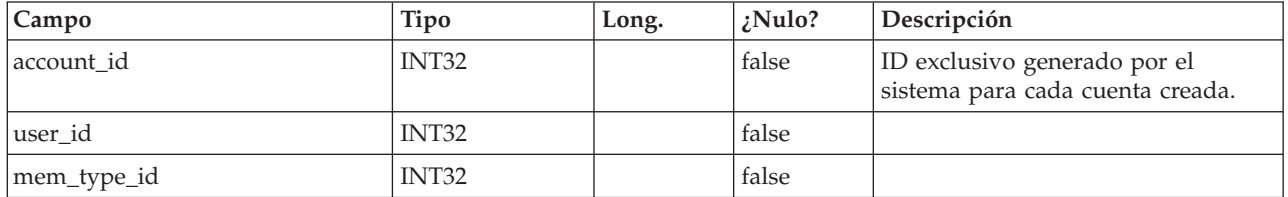

### **uap\_account\_hist**

Esta tabla contiene datos que realiza un seguimiento del historial de información de la cuenta.

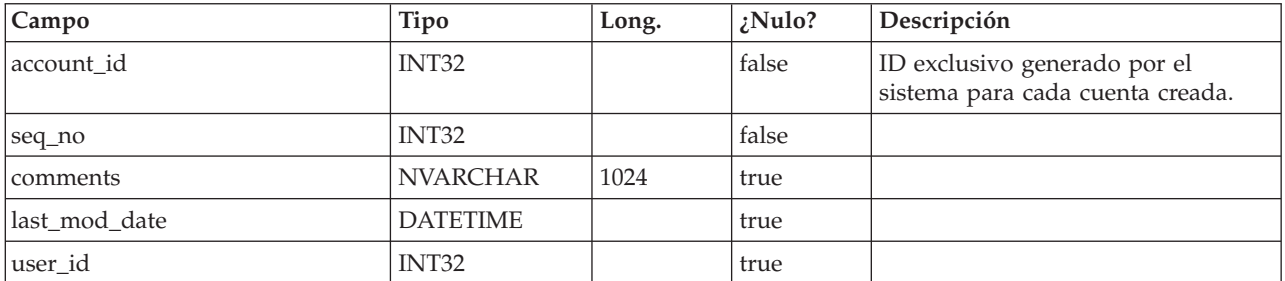

# **uap\_inv\_notify**

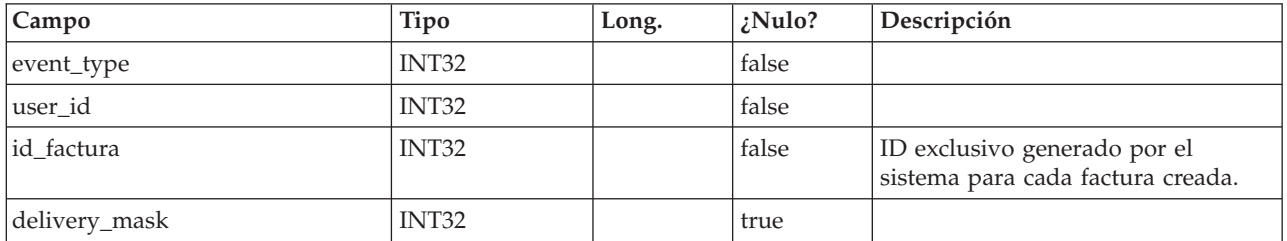

# **uap\_inv\_msgboard**

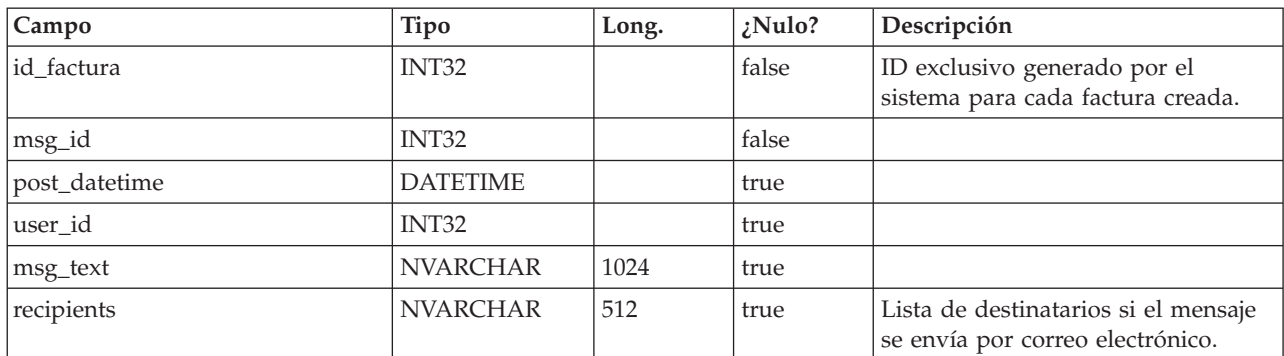

### **facturas\_uap**

La tabla uap\_invoices es la tabla principal para almacenar detalles del resumen de facturas.

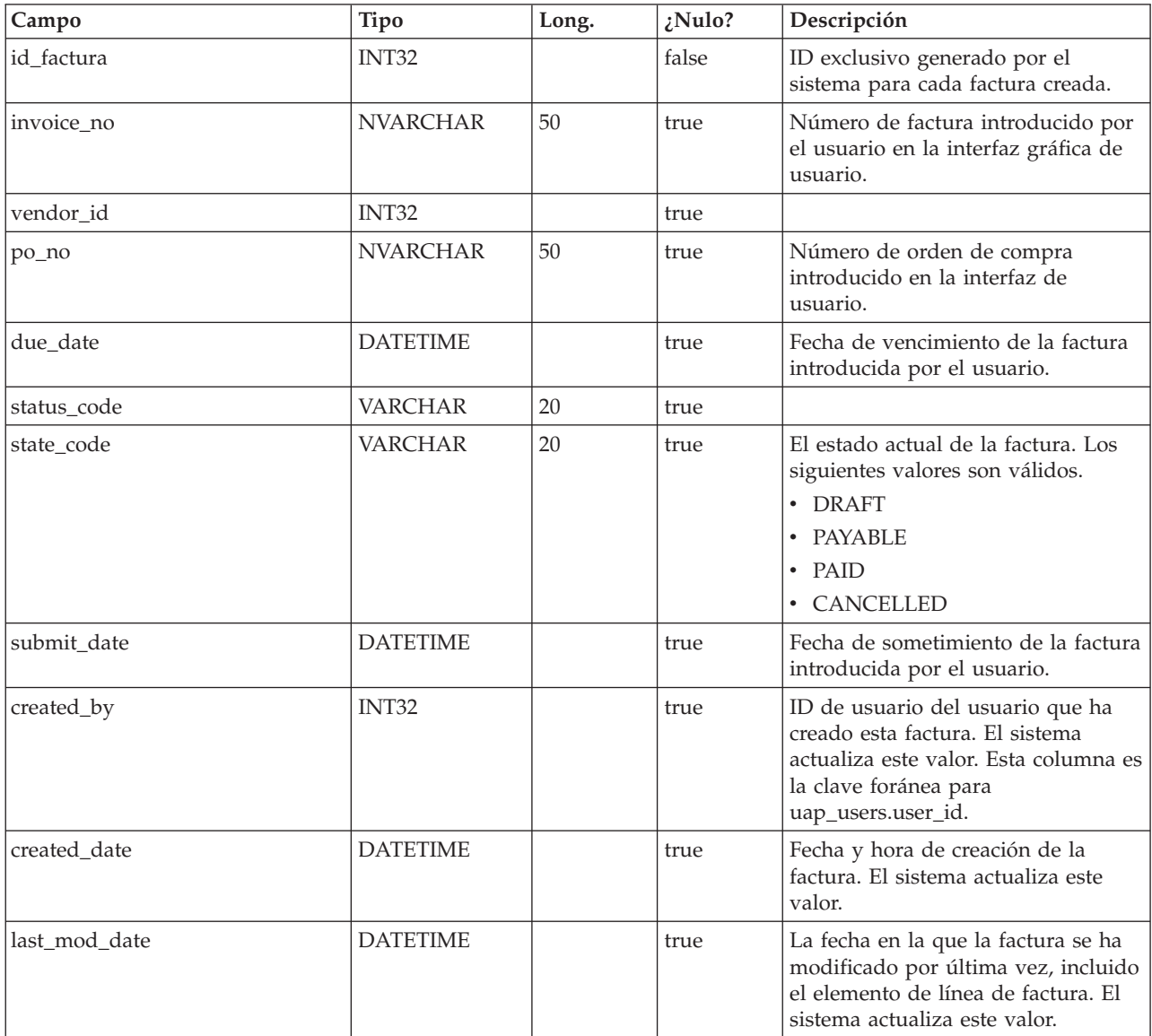

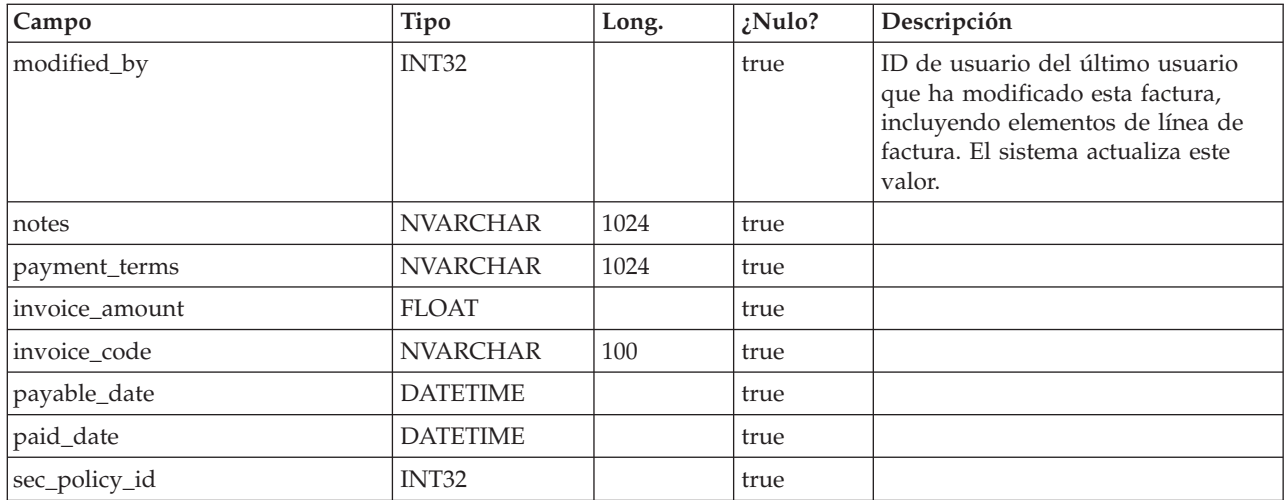

# **uap\_prgrm\_budget**

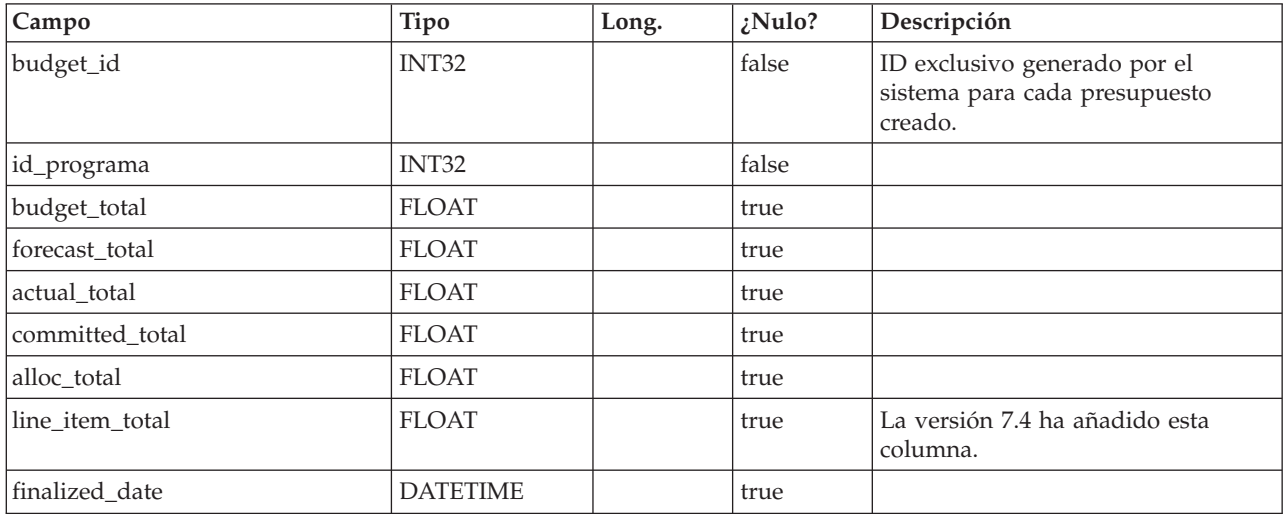

## **uap\_plan\_budget**

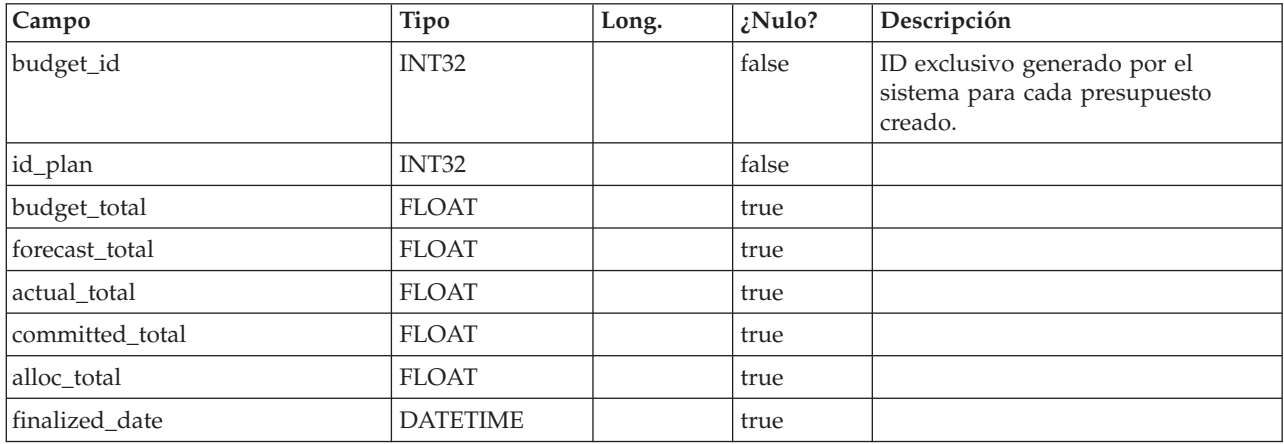

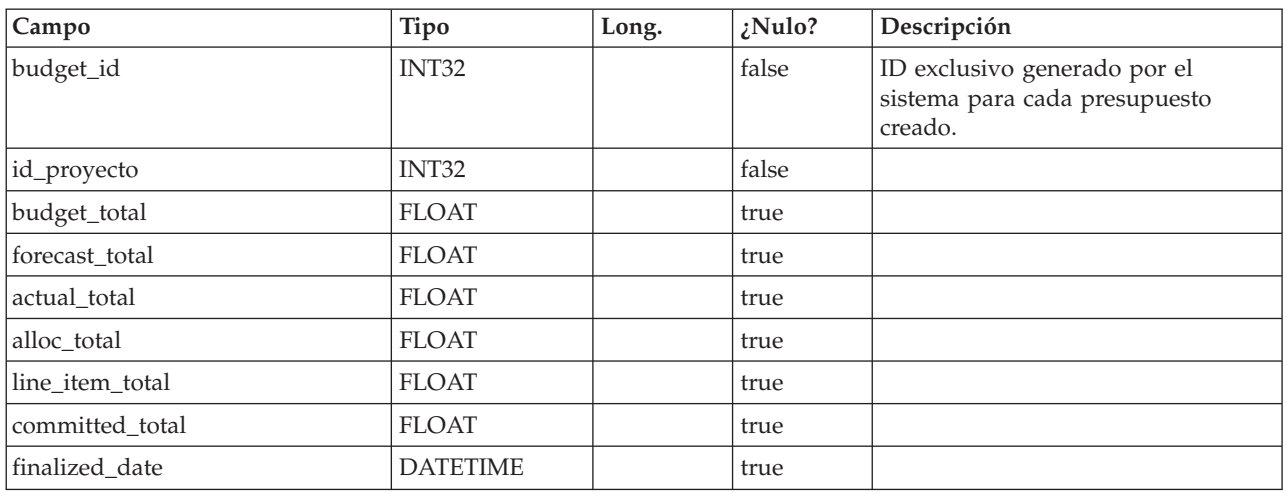

#### **uap\_proj\_budget**

#### **uap\_budgets**

En general, el presupuesto de un objeto es una recopilación de importes del presupuesto para un período de tiempo determinado. Una cuenta tiene presupuestos de forma mensual, mientras que los planes, programas y proyectos tienen presupuestos trimestrales. Esta tabla contiene todos los presupuestos de todo el sistema, incluyendo presupuestos para cuentas, planes, programas y proyectos.

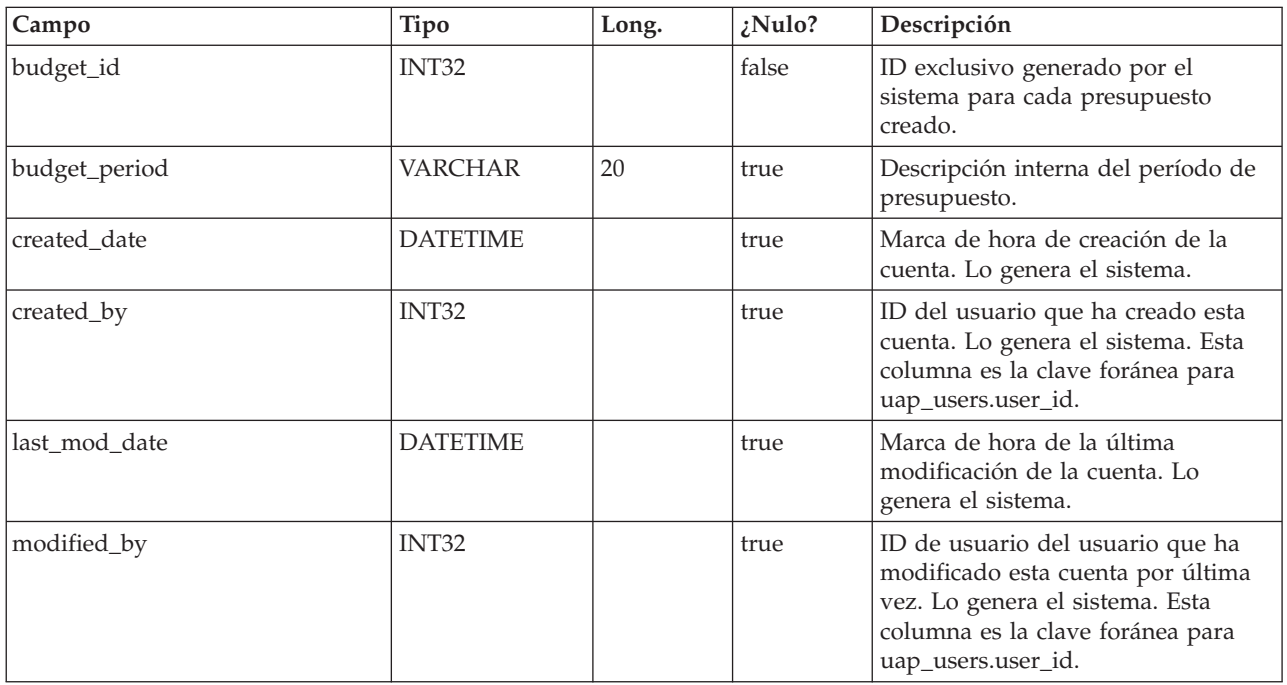

#### **uap\_accounts**

Esta tabla mantiene la información de las cuentas principales. Columnas en la tabla uap\_accounts table.

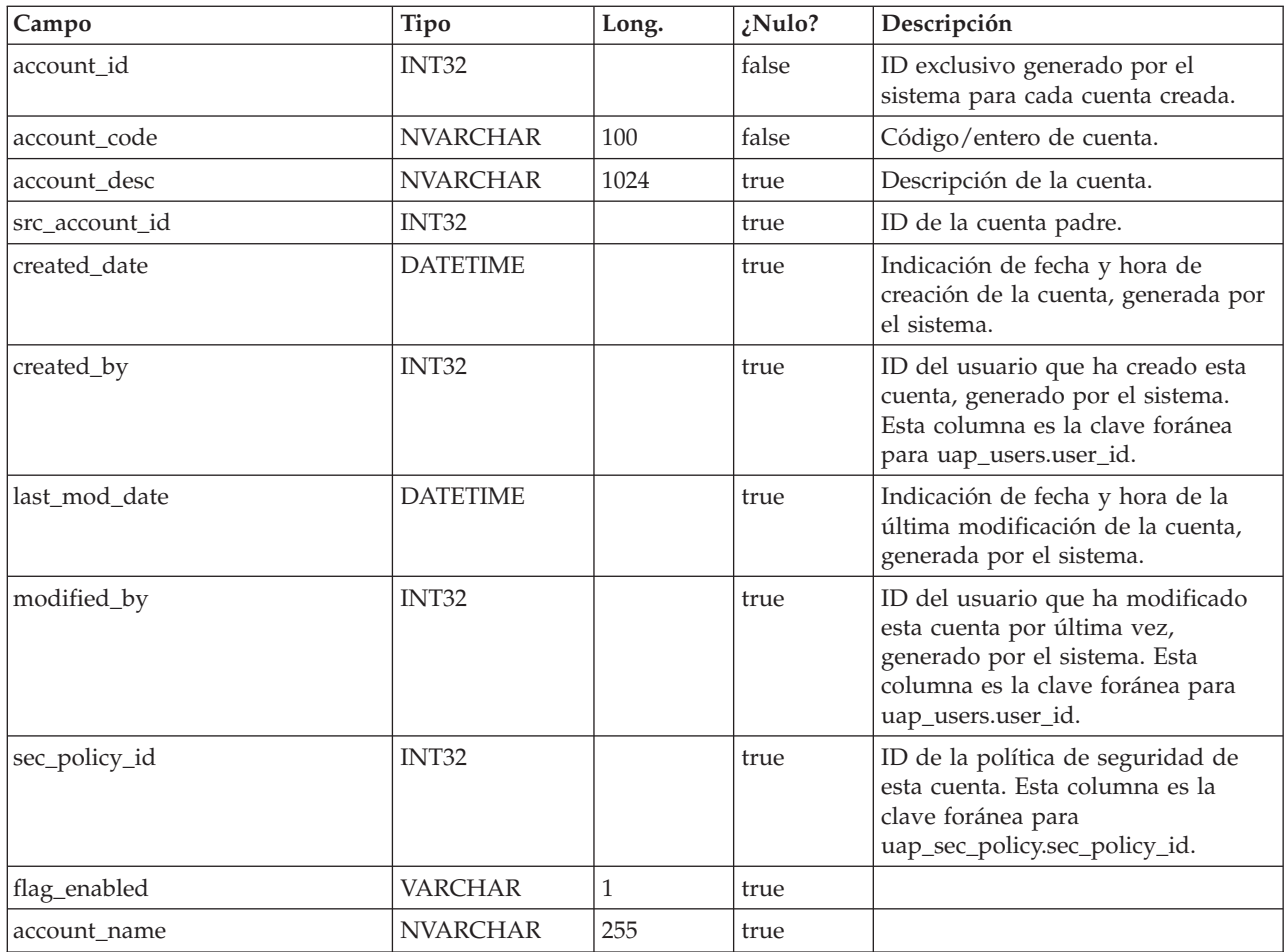

# **uap\_act\_notify**

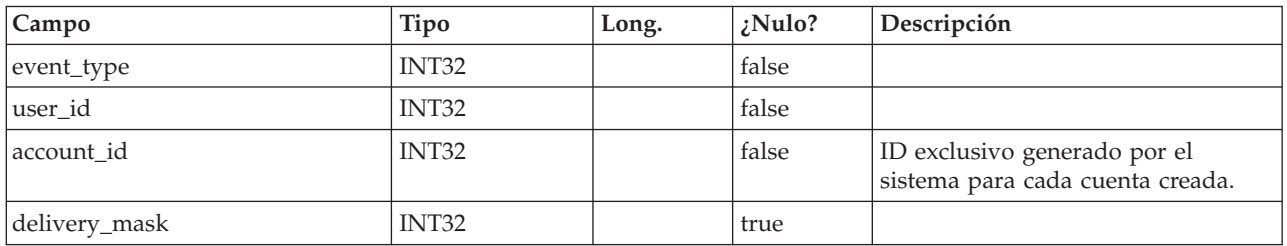

# **uap\_act\_msgboard**

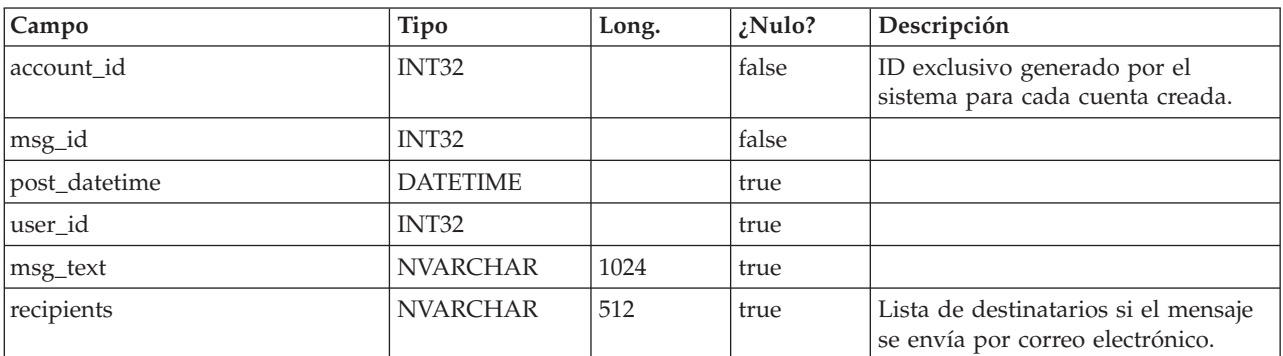

## **uap\_plan\_accts**

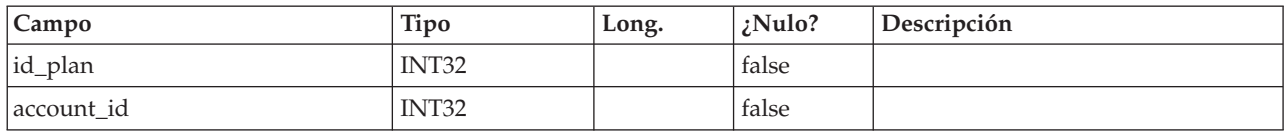

# **uap\_plan\_metrics**

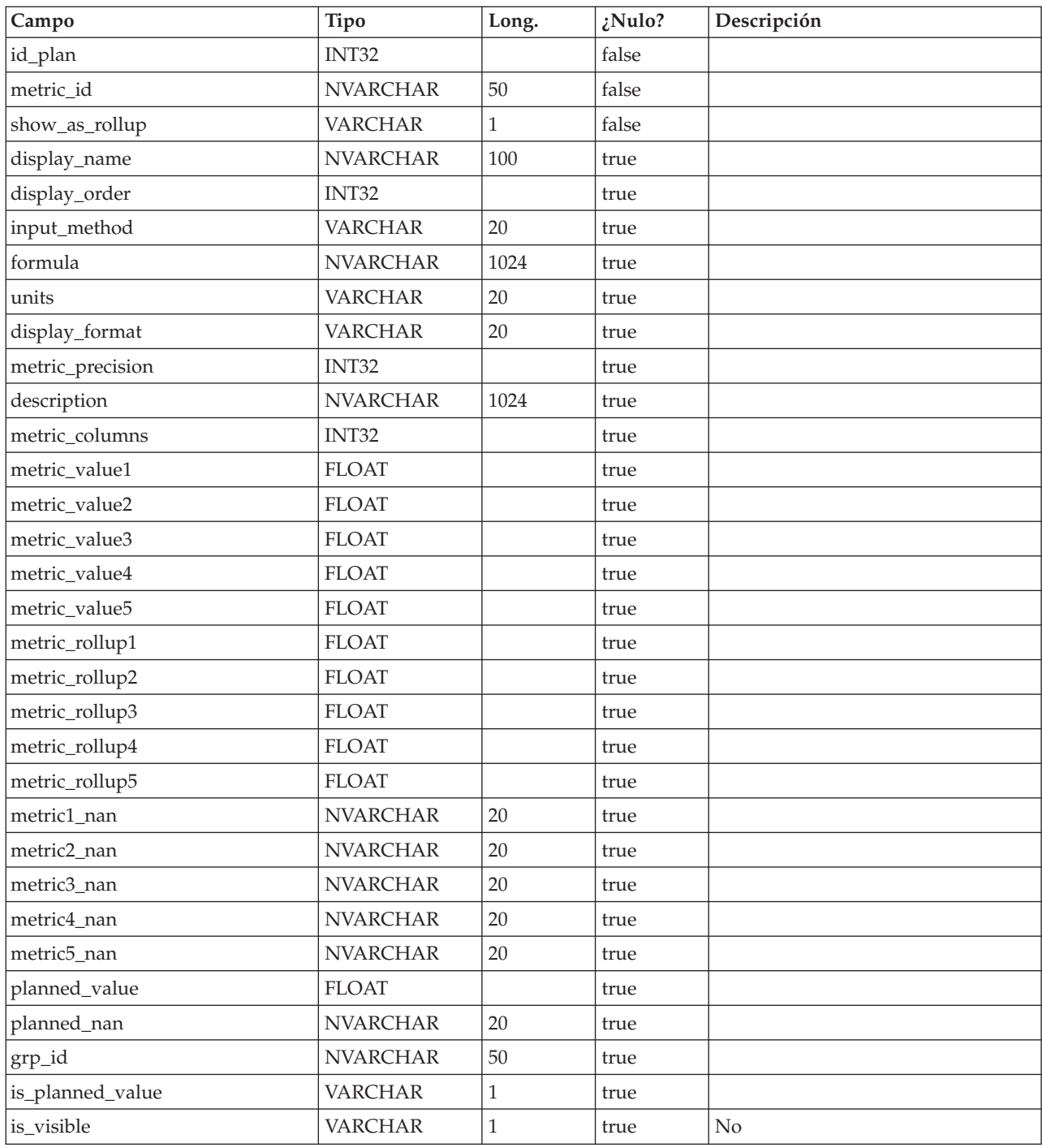

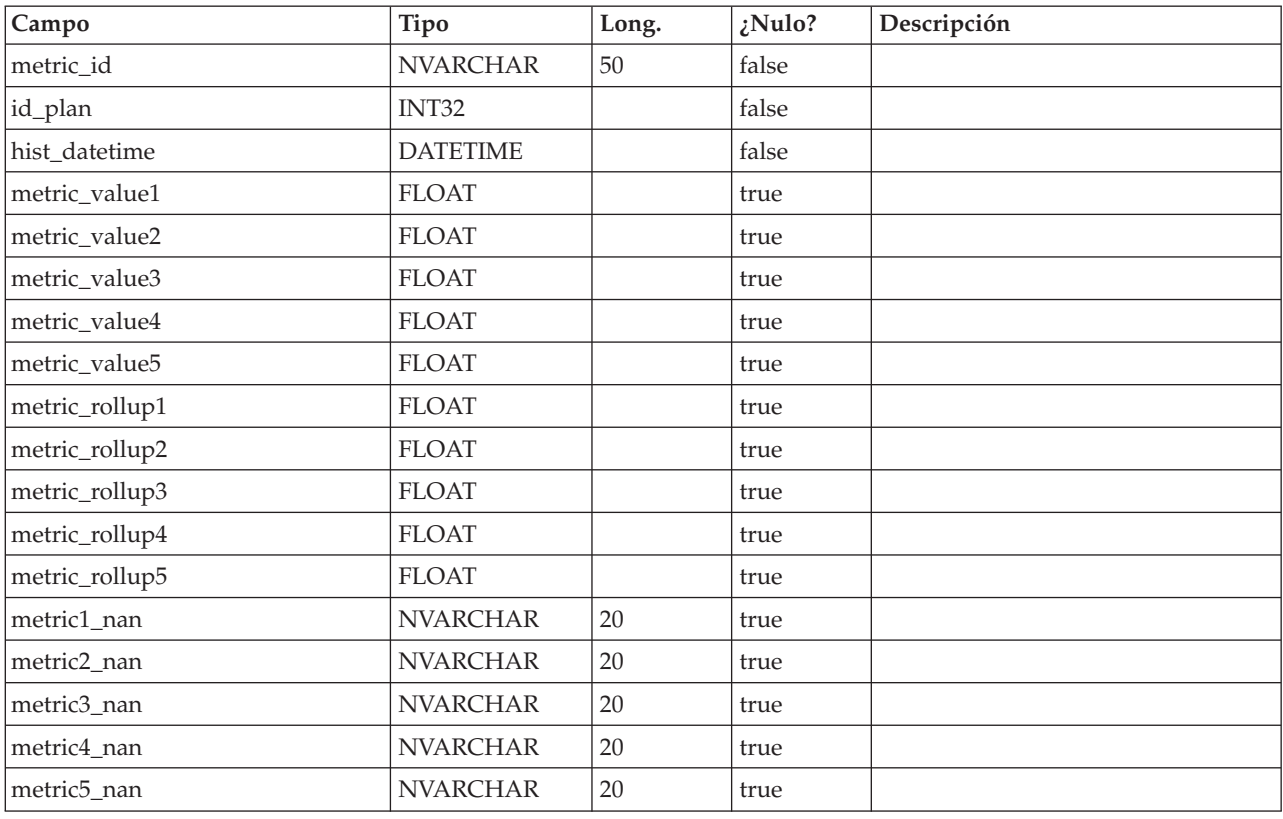

# **uap\_plan\_mt\_hist**

# **uap\_plan\_msgboard**

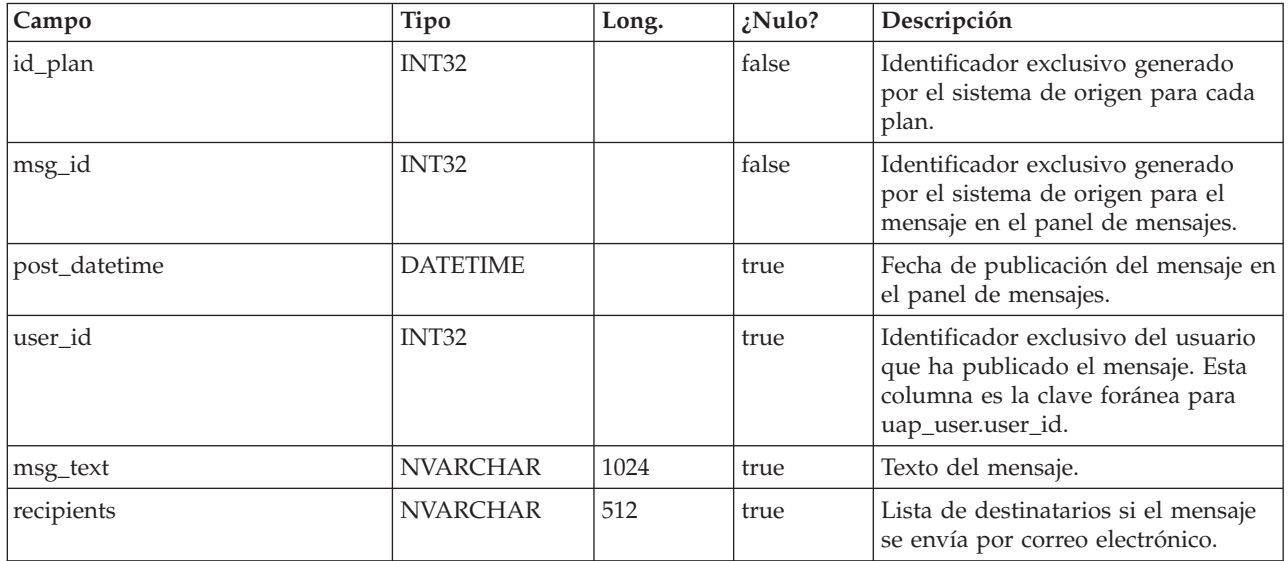

# **uap\_plan\_notify**

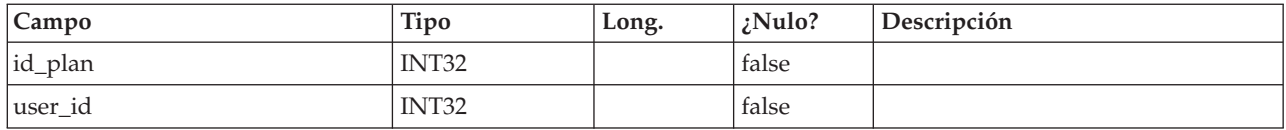

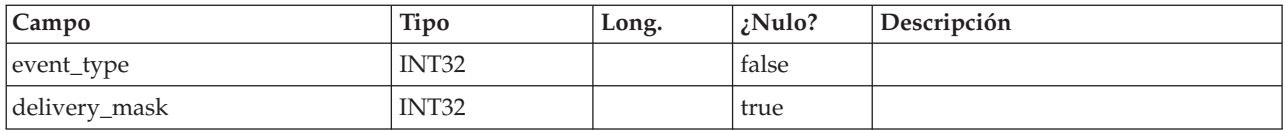

### **uap\_plan\_mt\_cols**

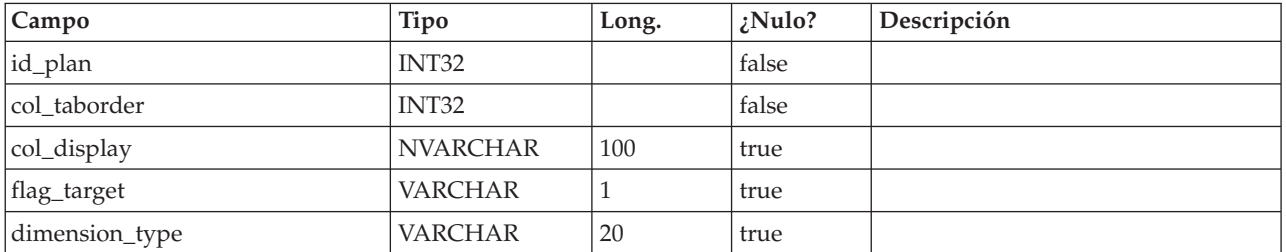

### **uap\_parea\_mt\_cols**

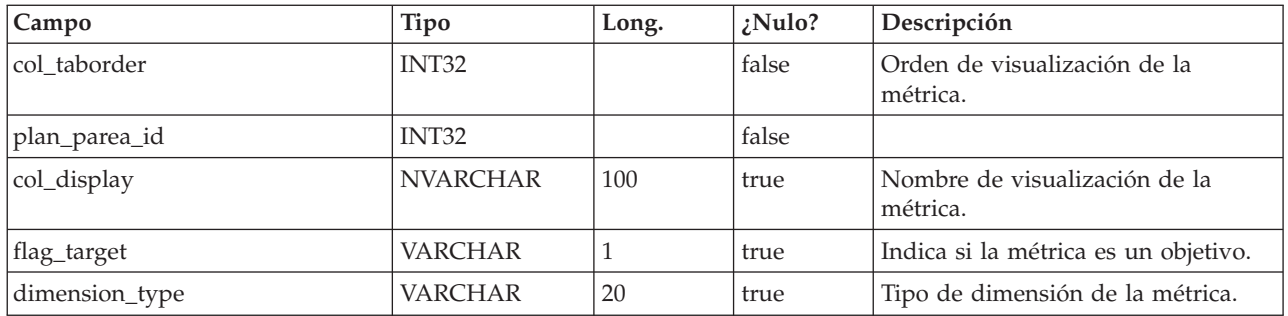

### **uap\_parea\_mt\_grps**

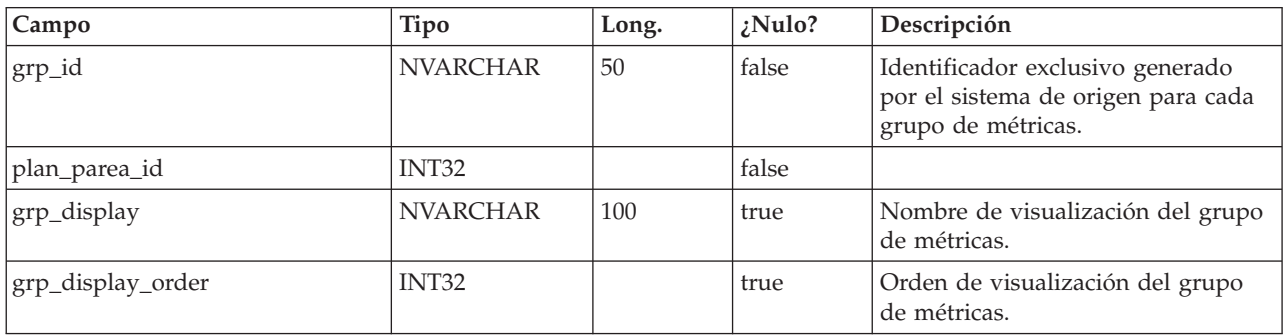

## **uap\_parea\_metrics**

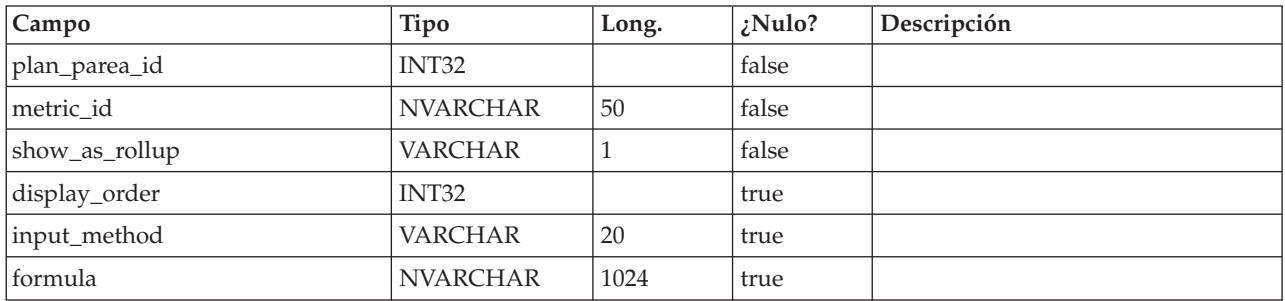

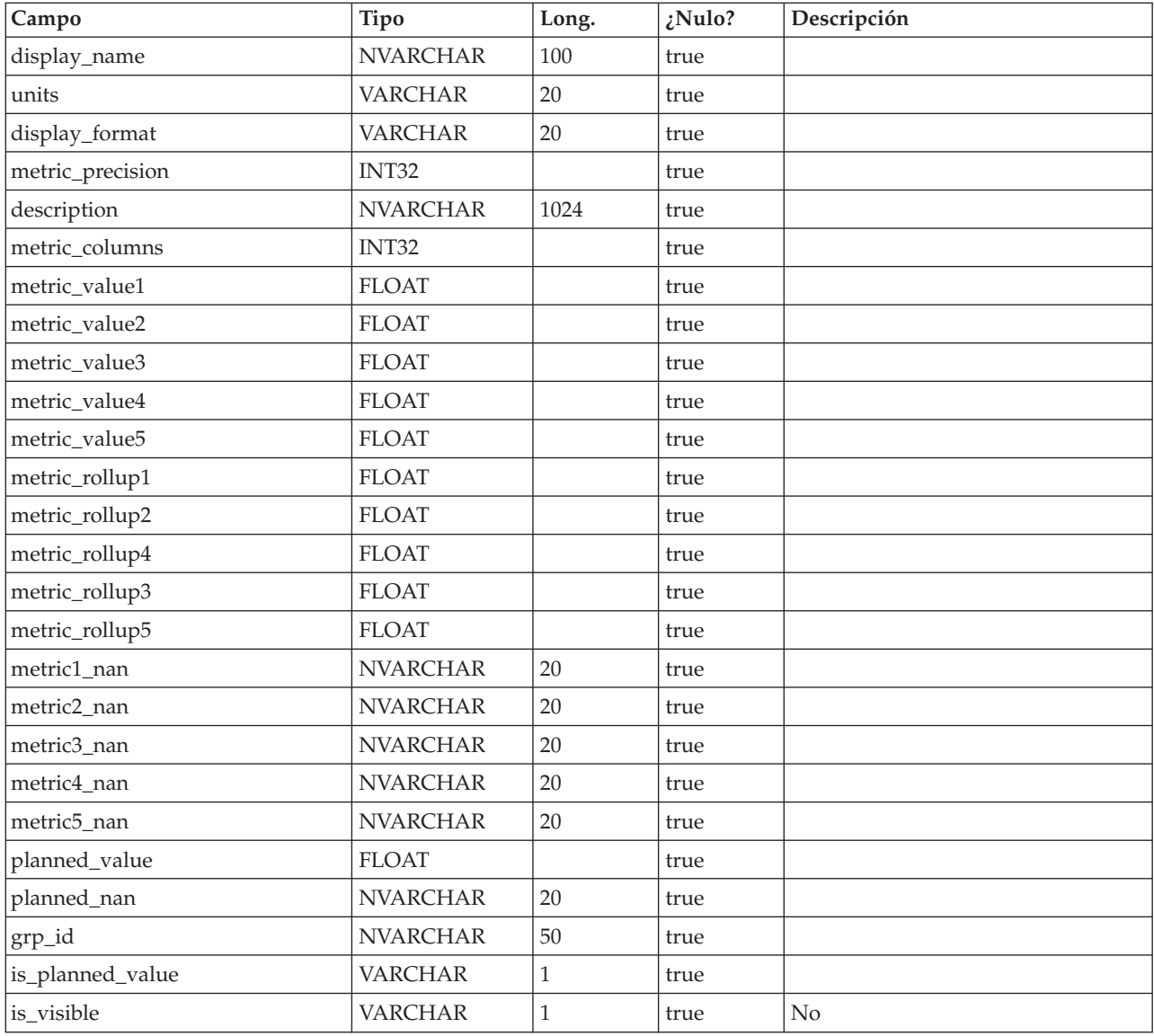

## **uap\_parea\_mt\_hist**

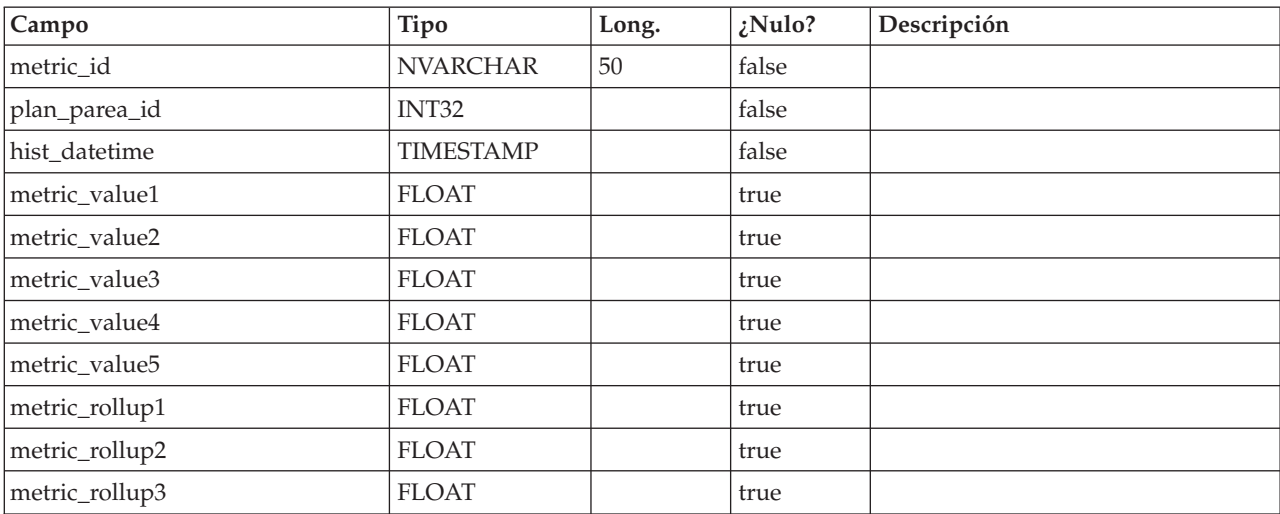

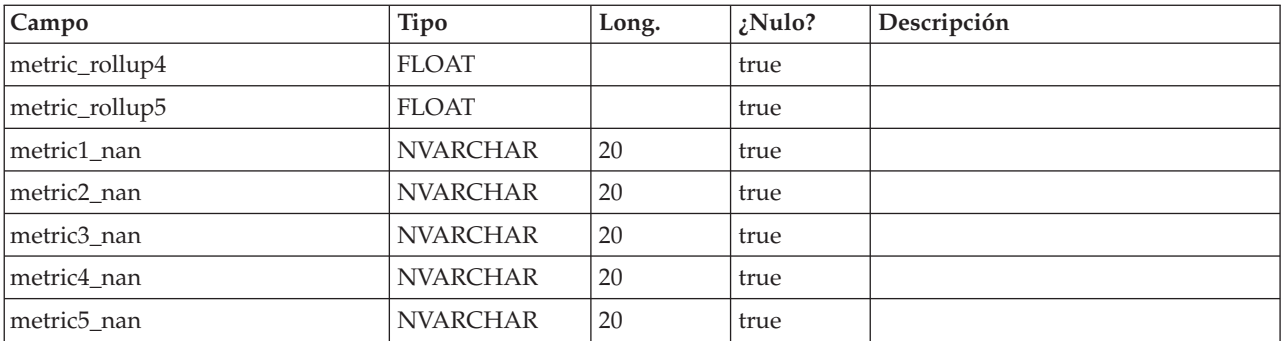

### **uap\_plan\_parea**

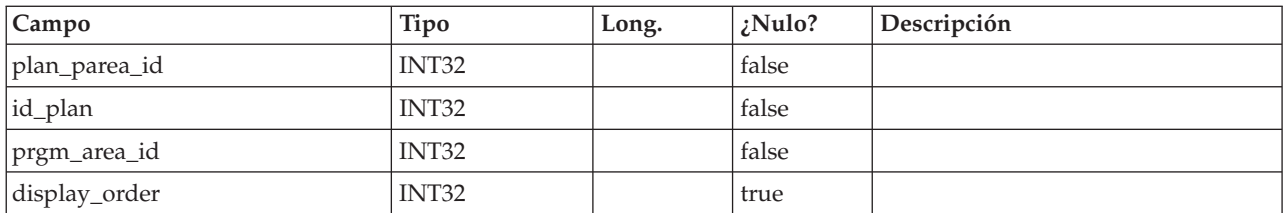

# **uap\_plan\_prgrm**

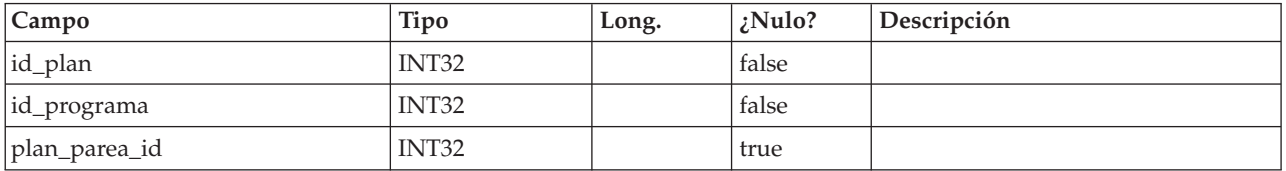

### **uap\_plan\_users**

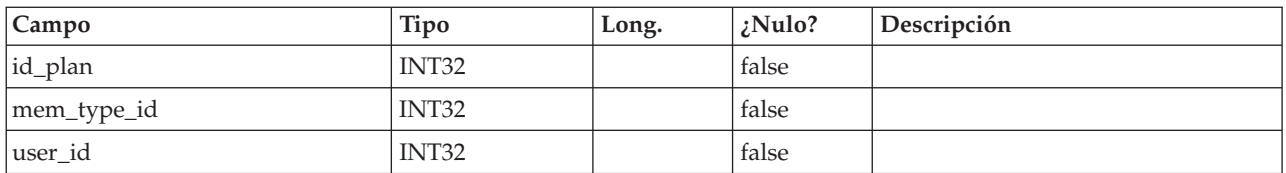

## **uap\_plan\_mt\_grps**

Esta tabla contiene detalles sobre grupos de métricas para planes.

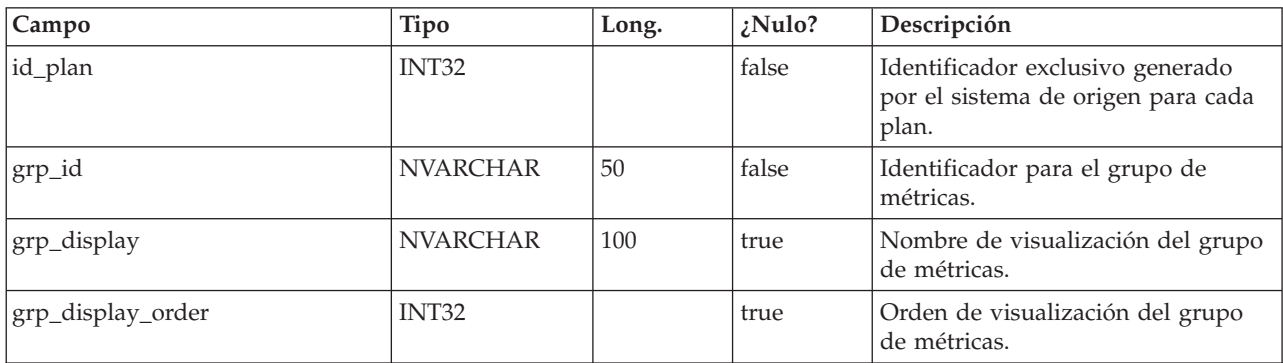

## **planes\_uap**

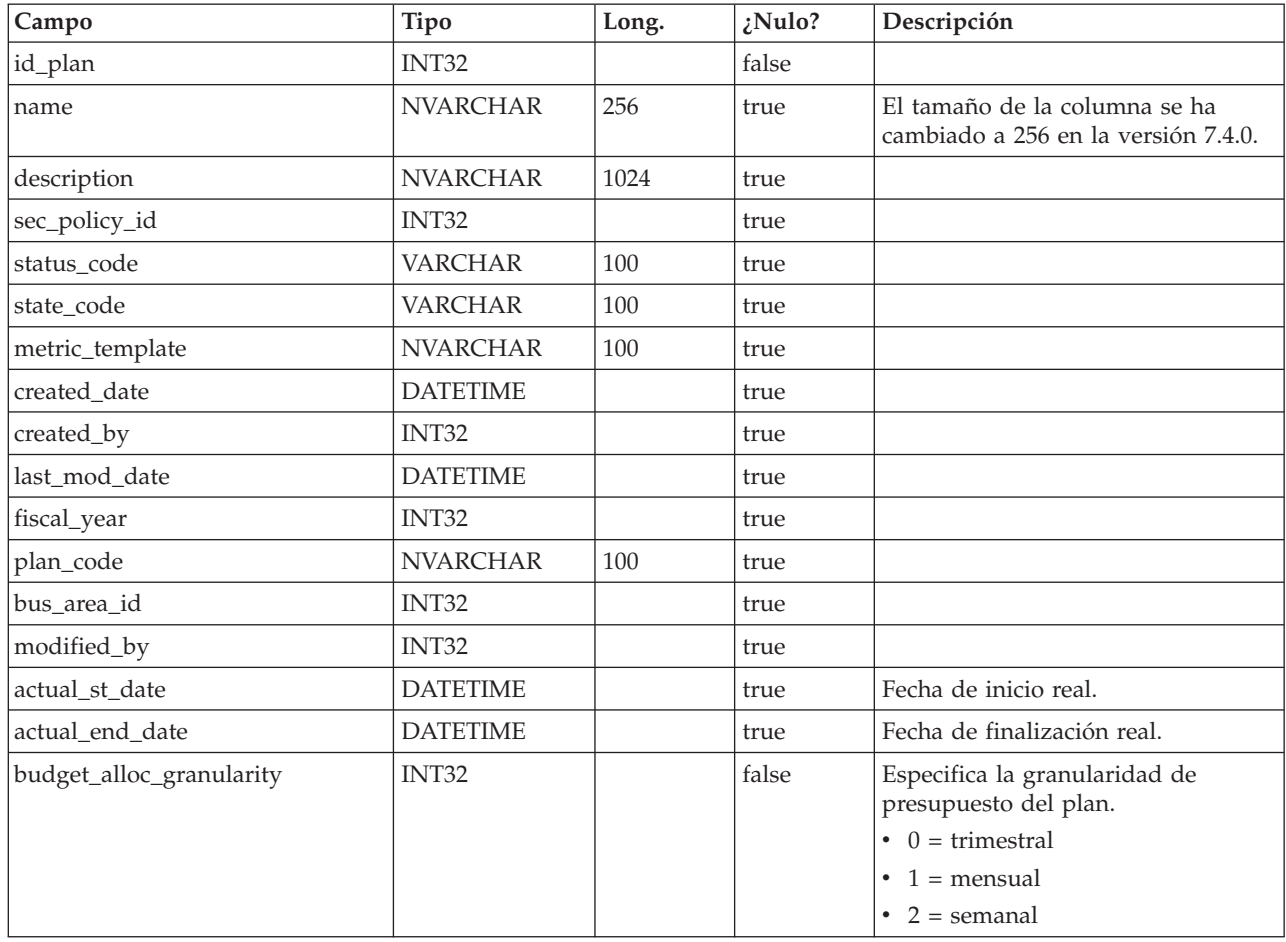

# **uap\_initiative**

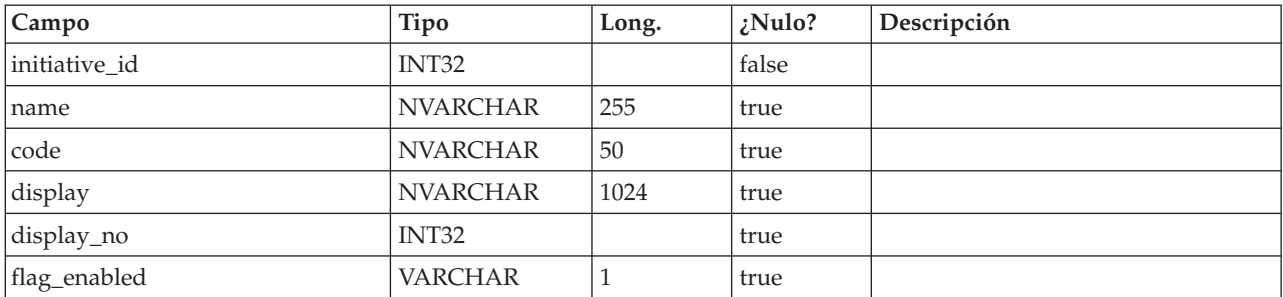

### **uap\_prgm\_area**

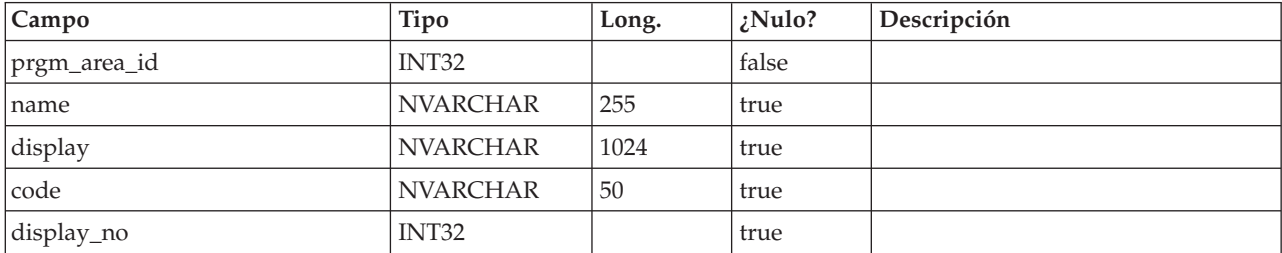

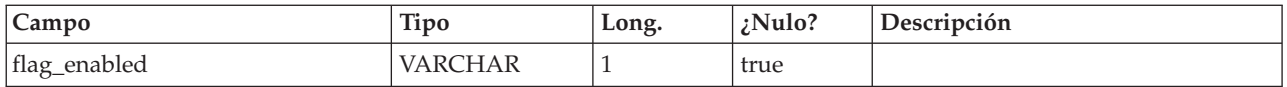

# **uap\_prgrm\_metrics**

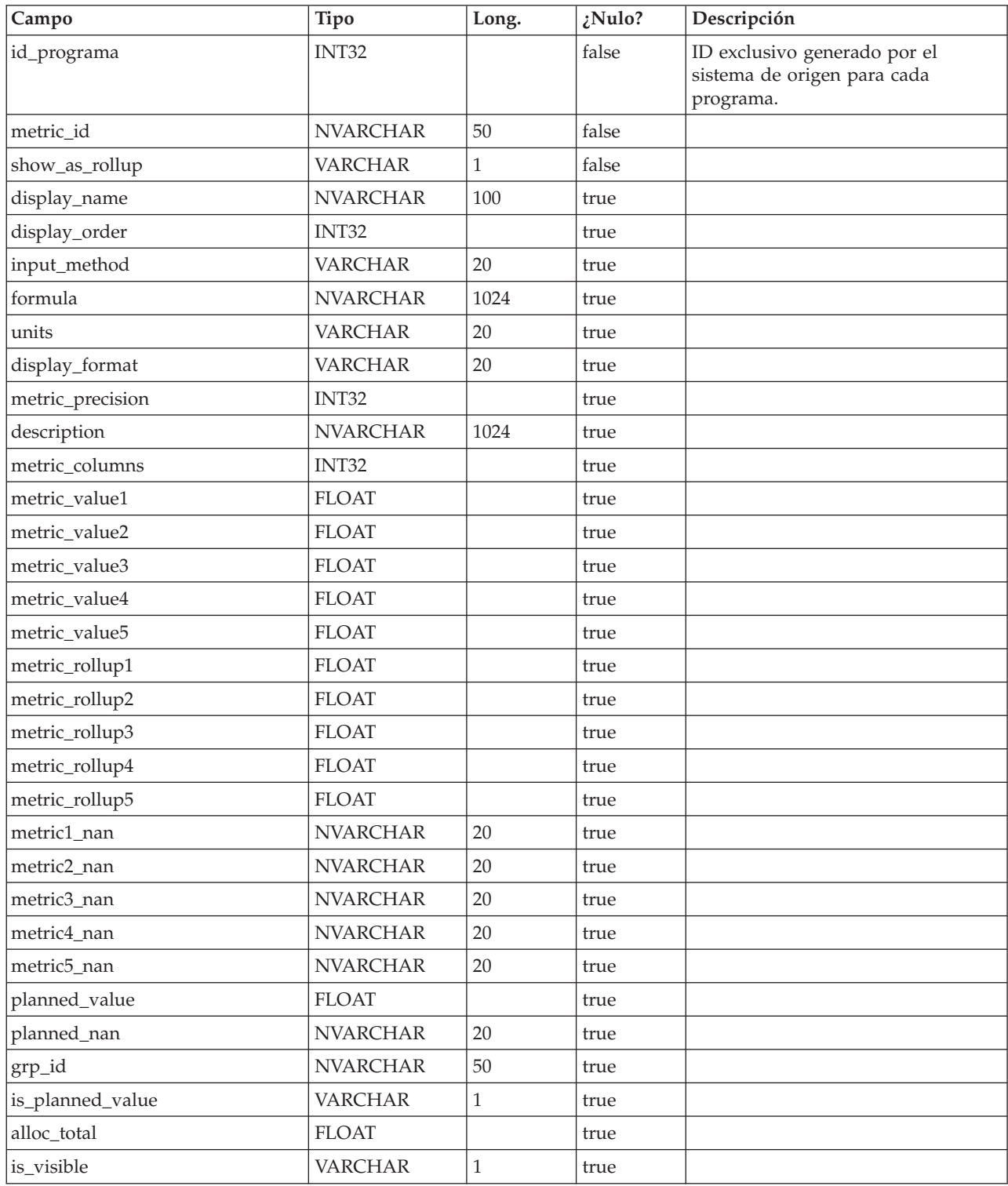

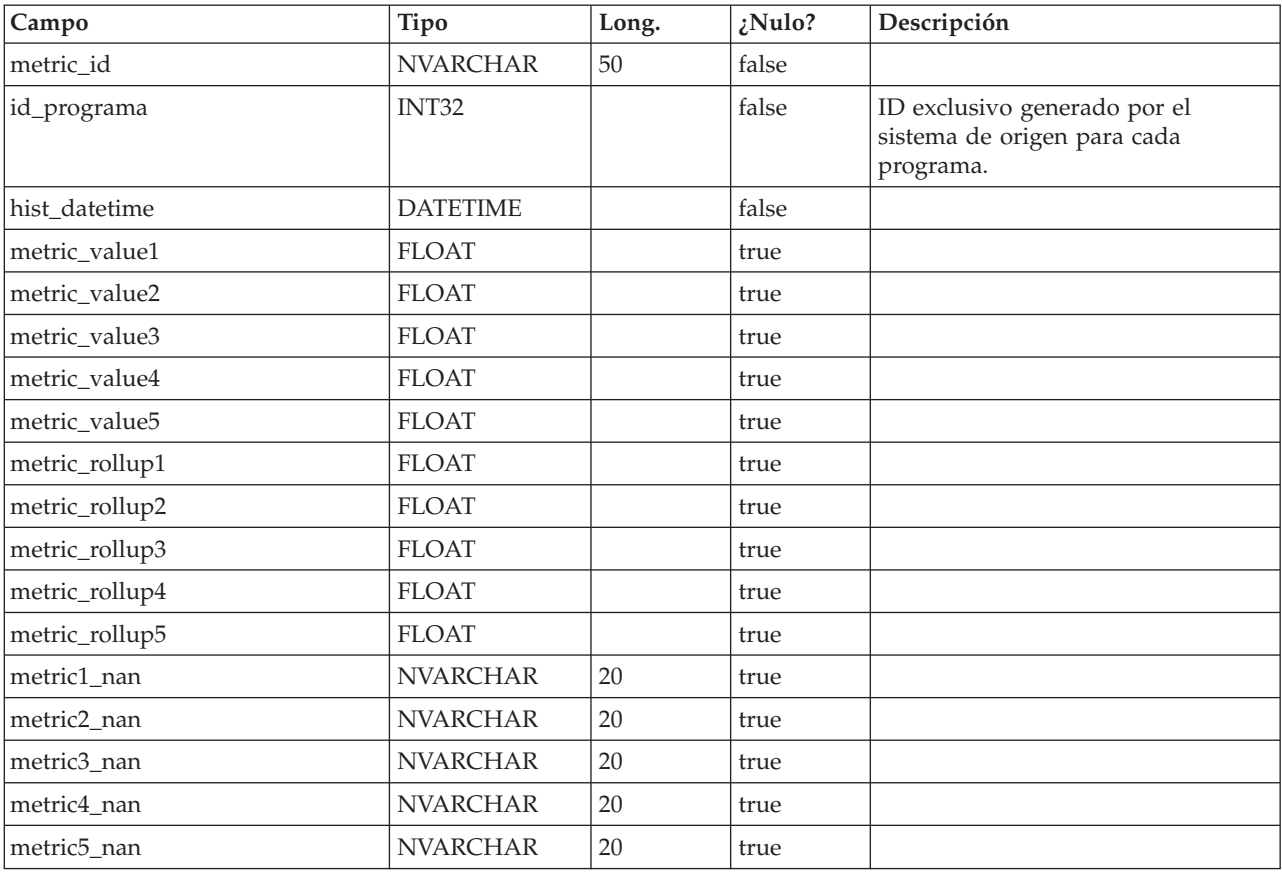

## **uap\_prgrm\_mt\_hist**

## **uap\_prgrm\_mt\_cols**

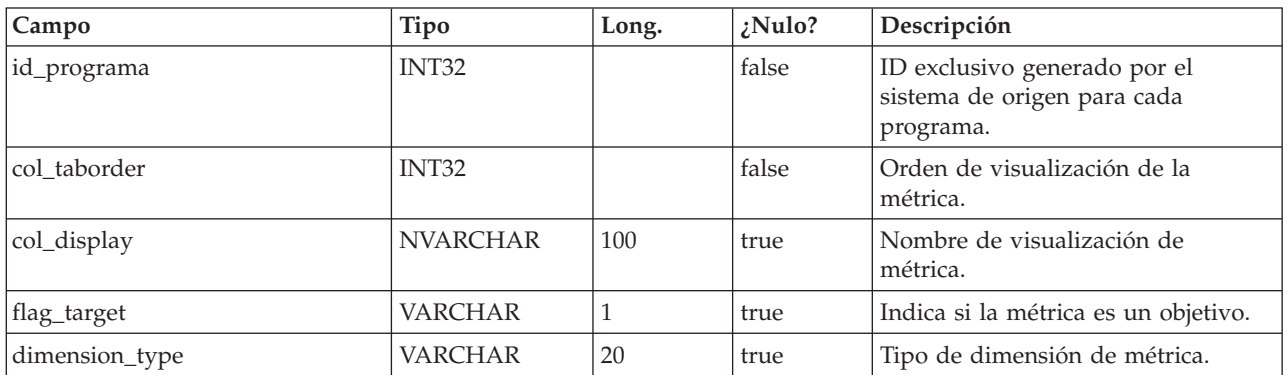

### **uap\_prgrm\_mt\_grps**

Esta tabla contiene detalles sobre grupos de métricas para programas.

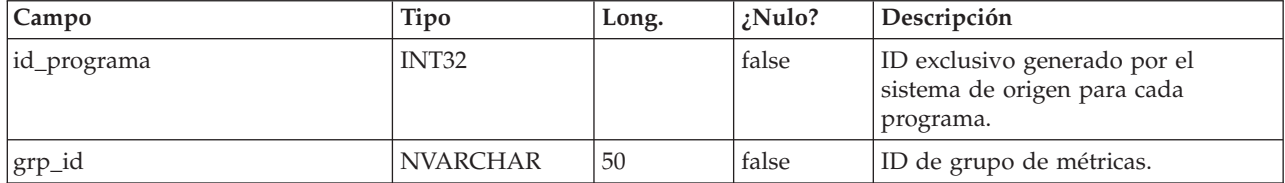

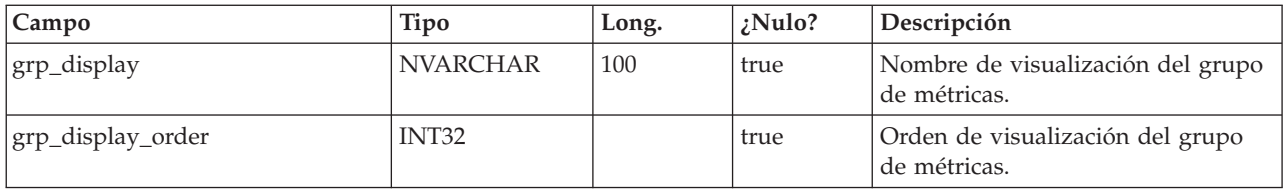

### **uap\_inv\_rollup**

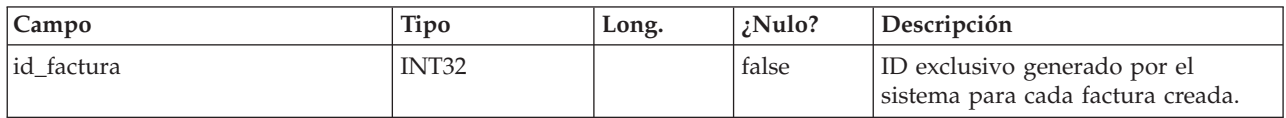

## **uap\_plan\_hist**

Esta tabla contiene detalles sobre el historial del plan.

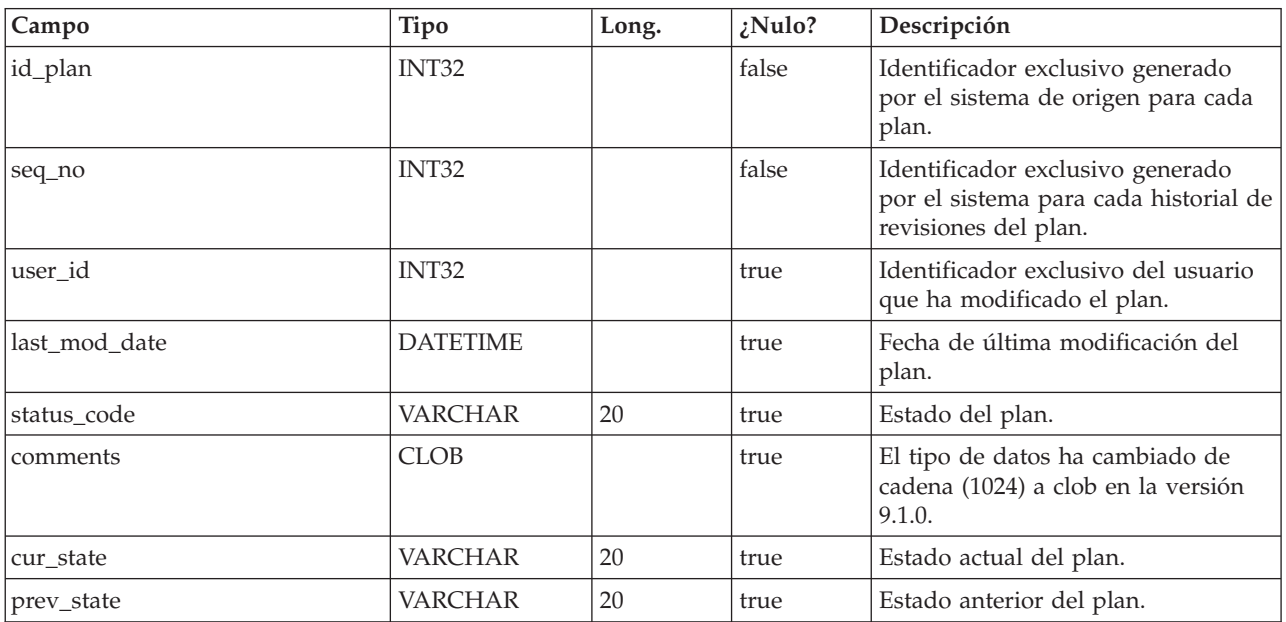

### **uap\_mt\_threshold**

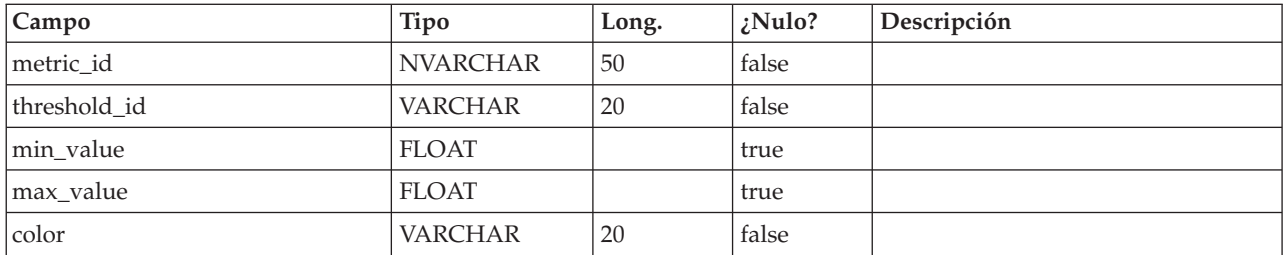

# **uap\_managed\_list**

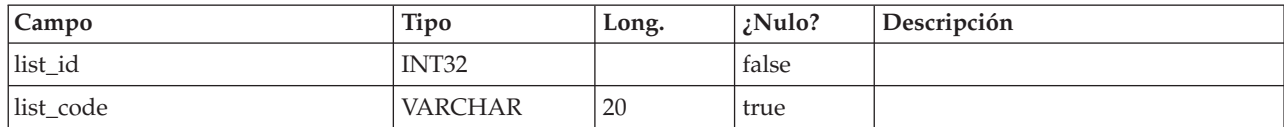

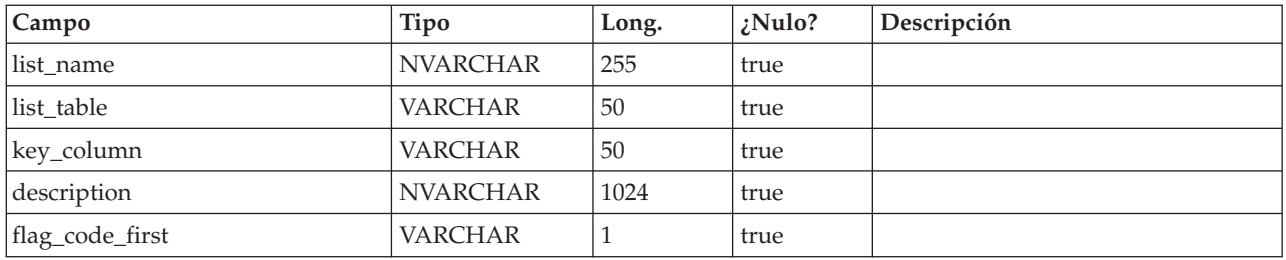

## **uap\_ml\_bus\_area**

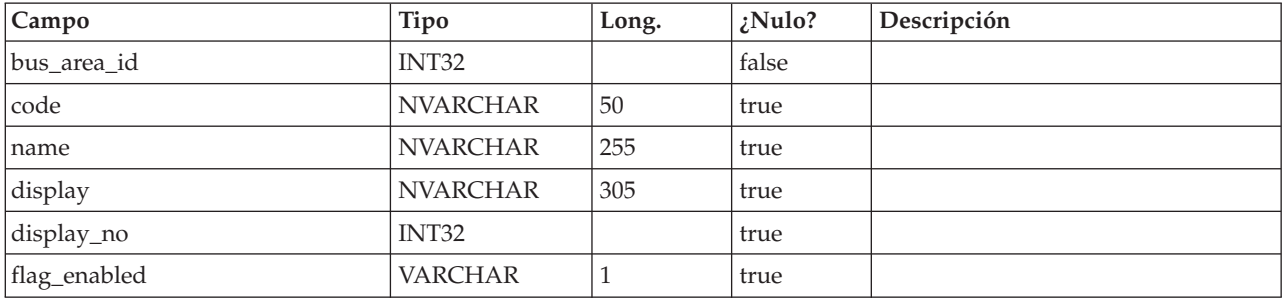

# **uap\_ml\_cost\_cat**

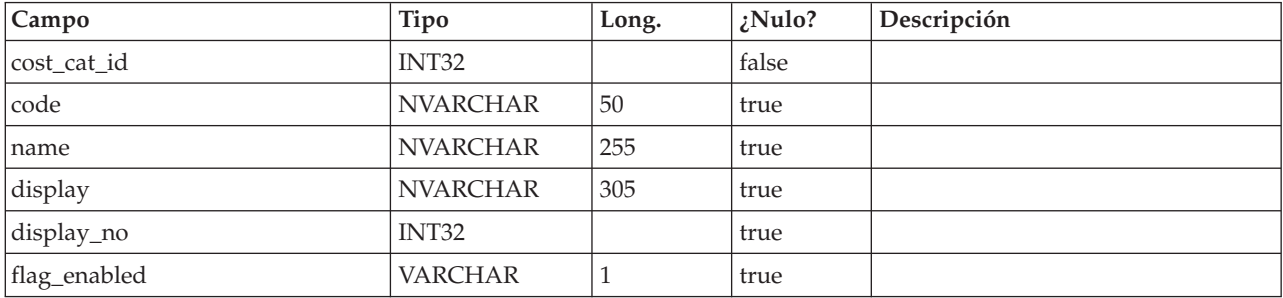

## **uap\_ml\_vendor**

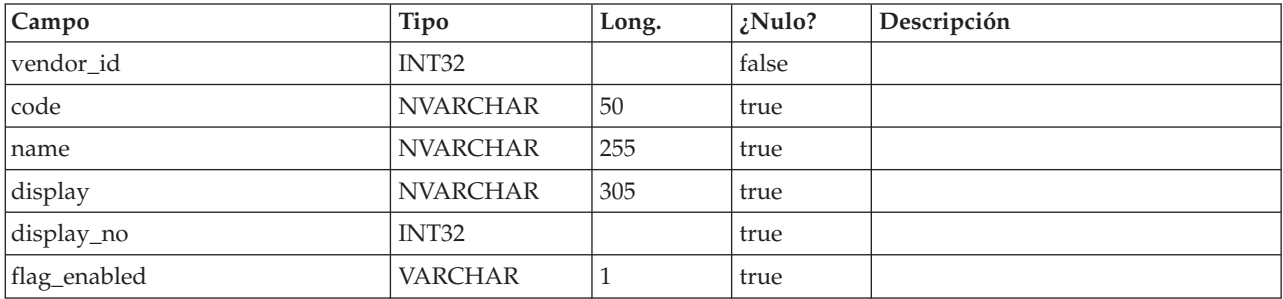

# **uap\_rfqs**

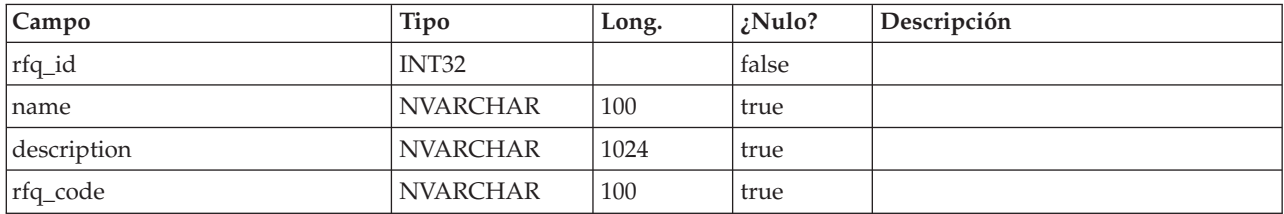

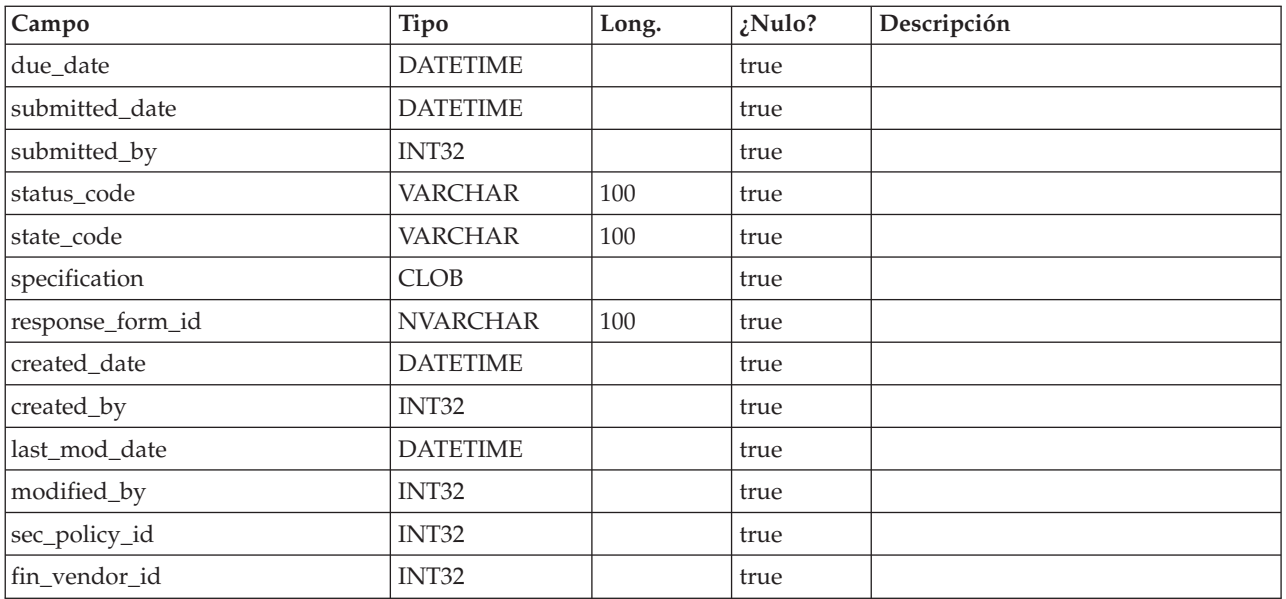

## **uap\_rfq\_users**

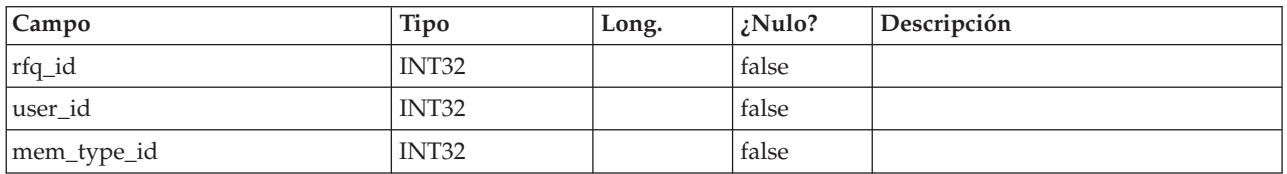

# **uap\_rfq\_vendor**

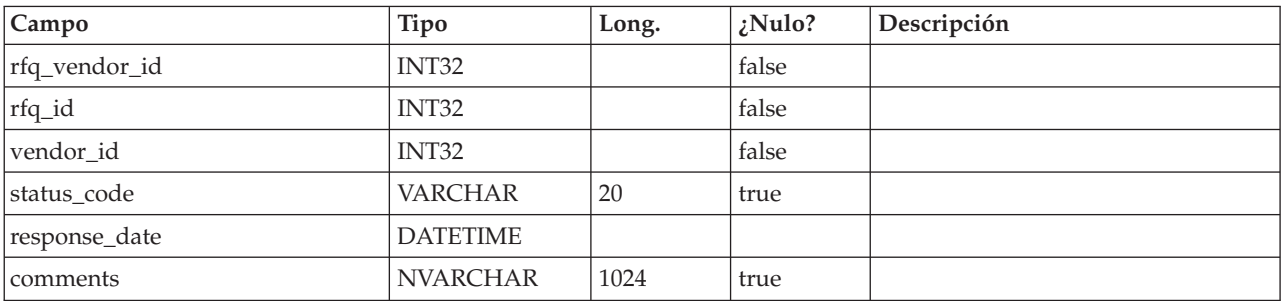

# **uap\_rfq\_notify**

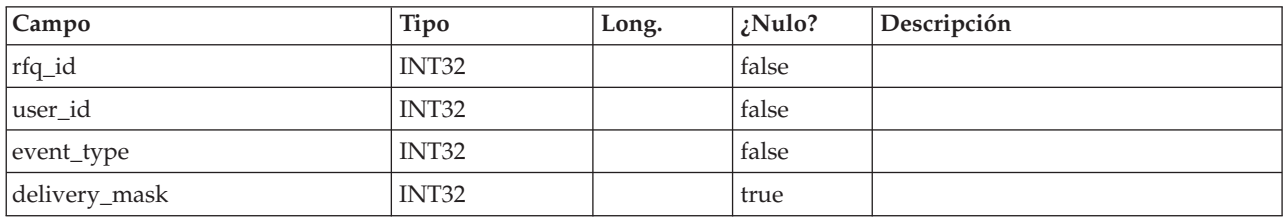

# **uap\_rfq\_msgboard**

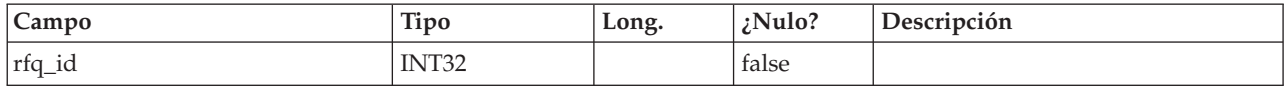

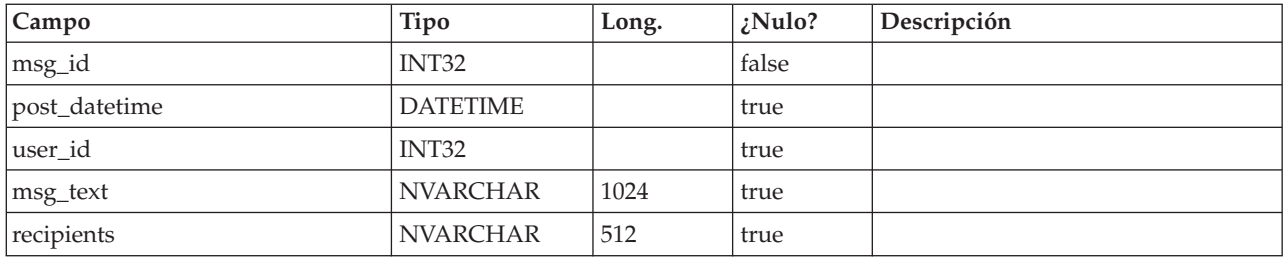

# **uap\_rfq\_hist**

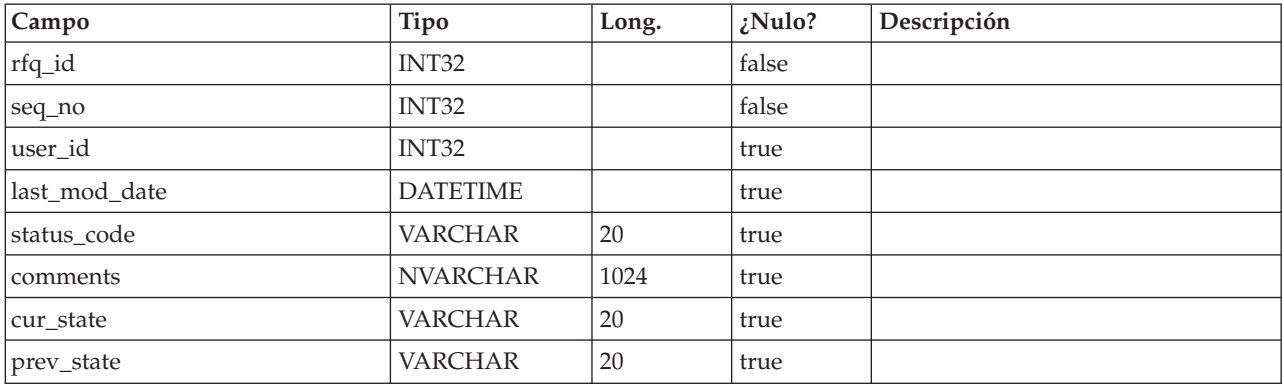

# **uap\_proj\_role**

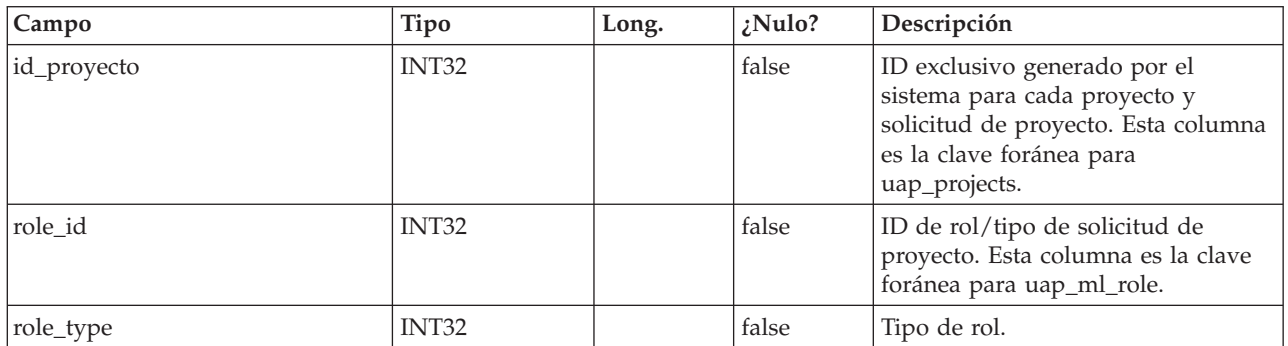

# **uap\_proj\_usr\_role**

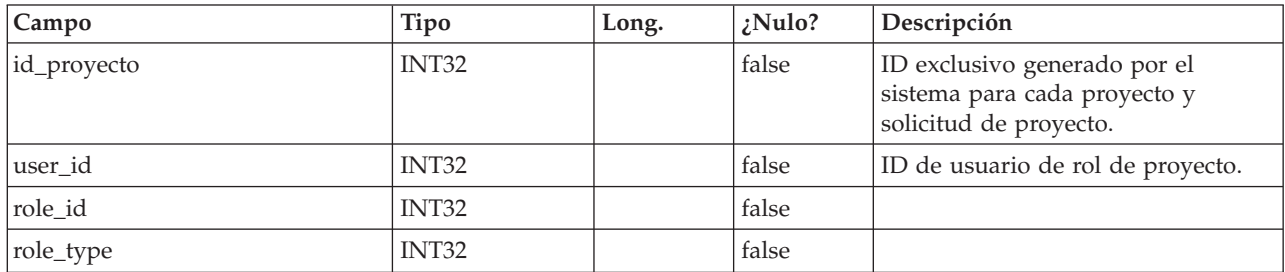

# **uap\_wf\_role**

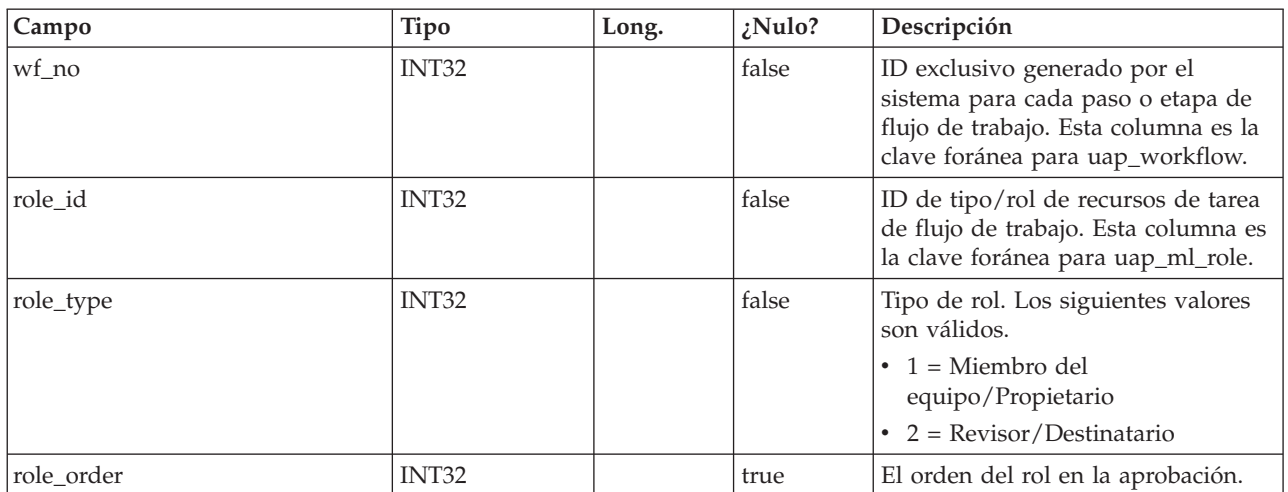

# **uap\_wf\_lo\_tmp**

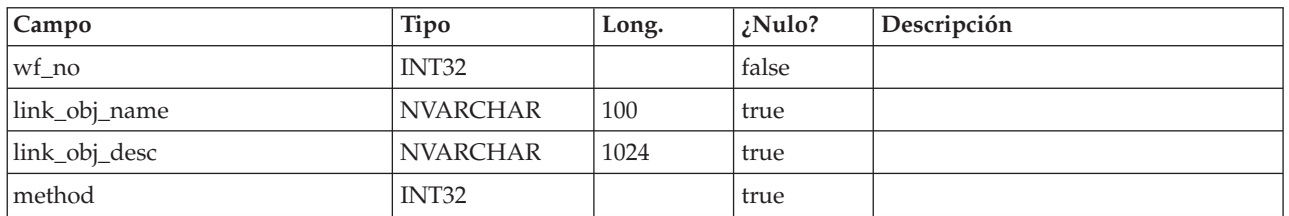

# **uap\_wf\_lo\_user**

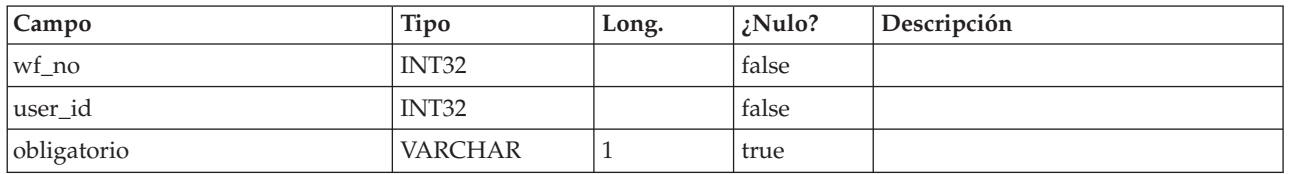

### **uap\_appr\_role**

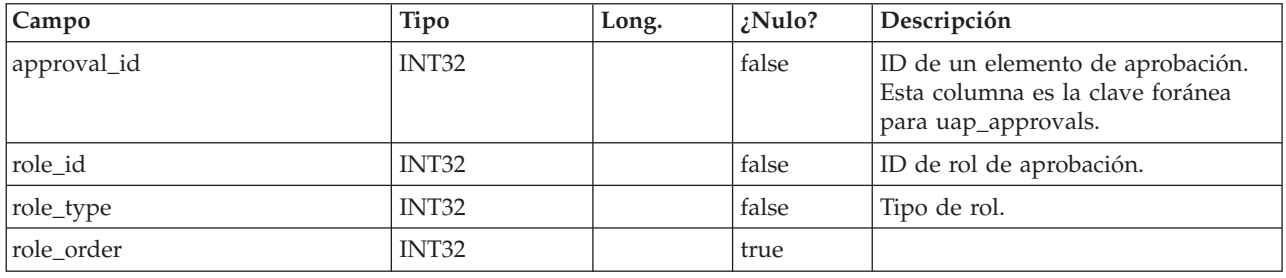

#### **uap\_appr\_usr\_role**

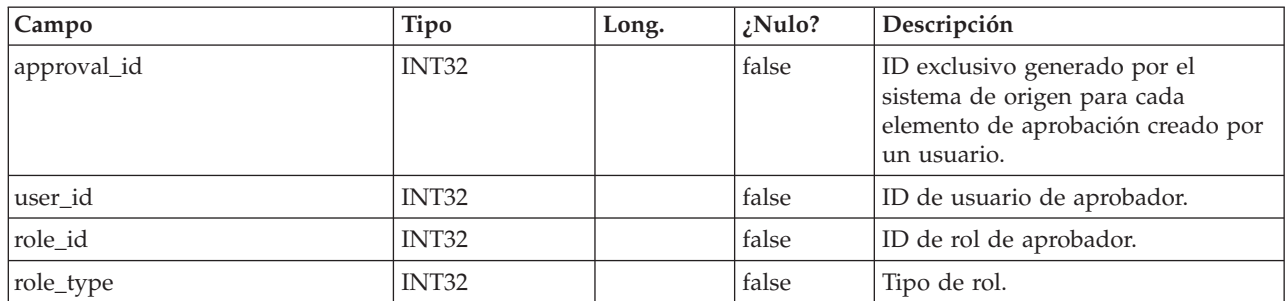

#### **uap\_ml\_role**

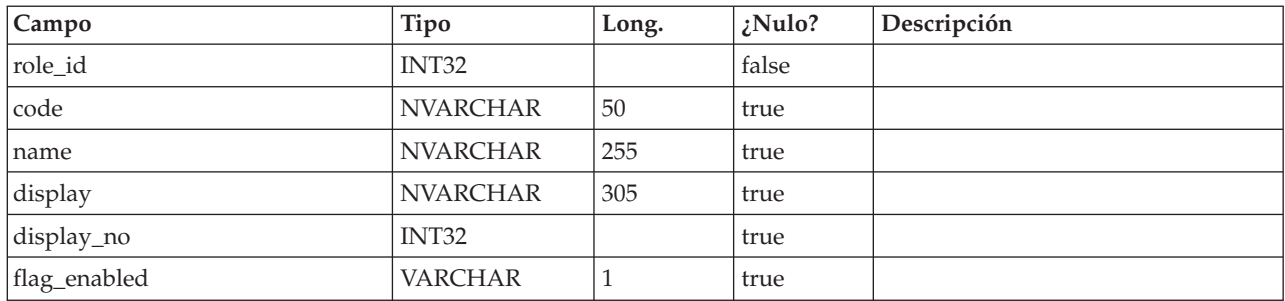

### **uap\_object\_prefs**

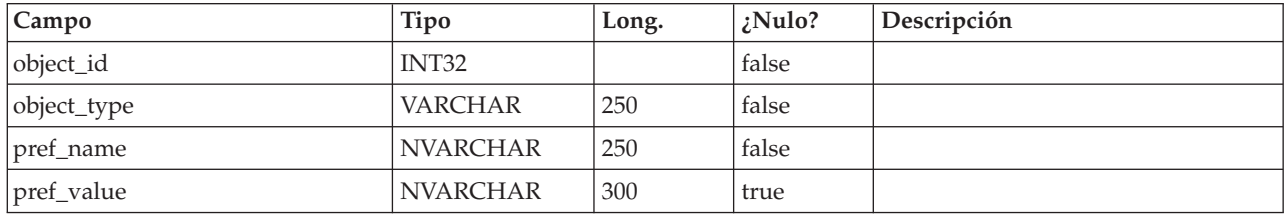

### **uap\_calendar\_config**

Esta tabla almacena atributos utilizados para controlar el aspecto del calendario de IBM Marketing Operations. Cada fila determina los valores de un usuario en concreto.

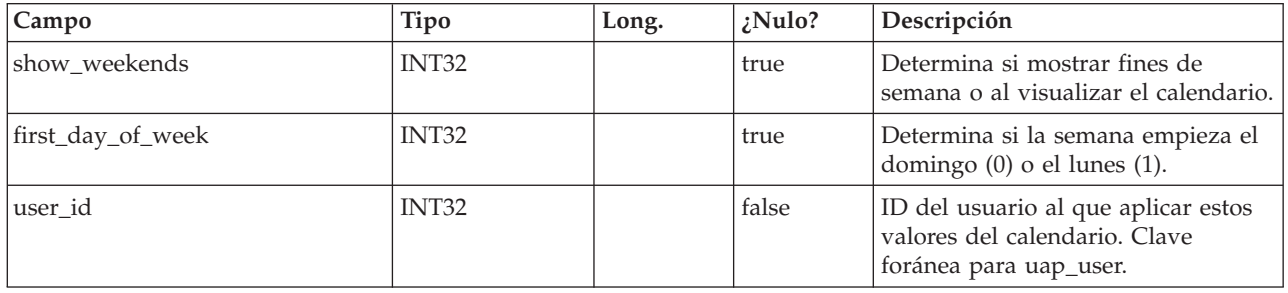

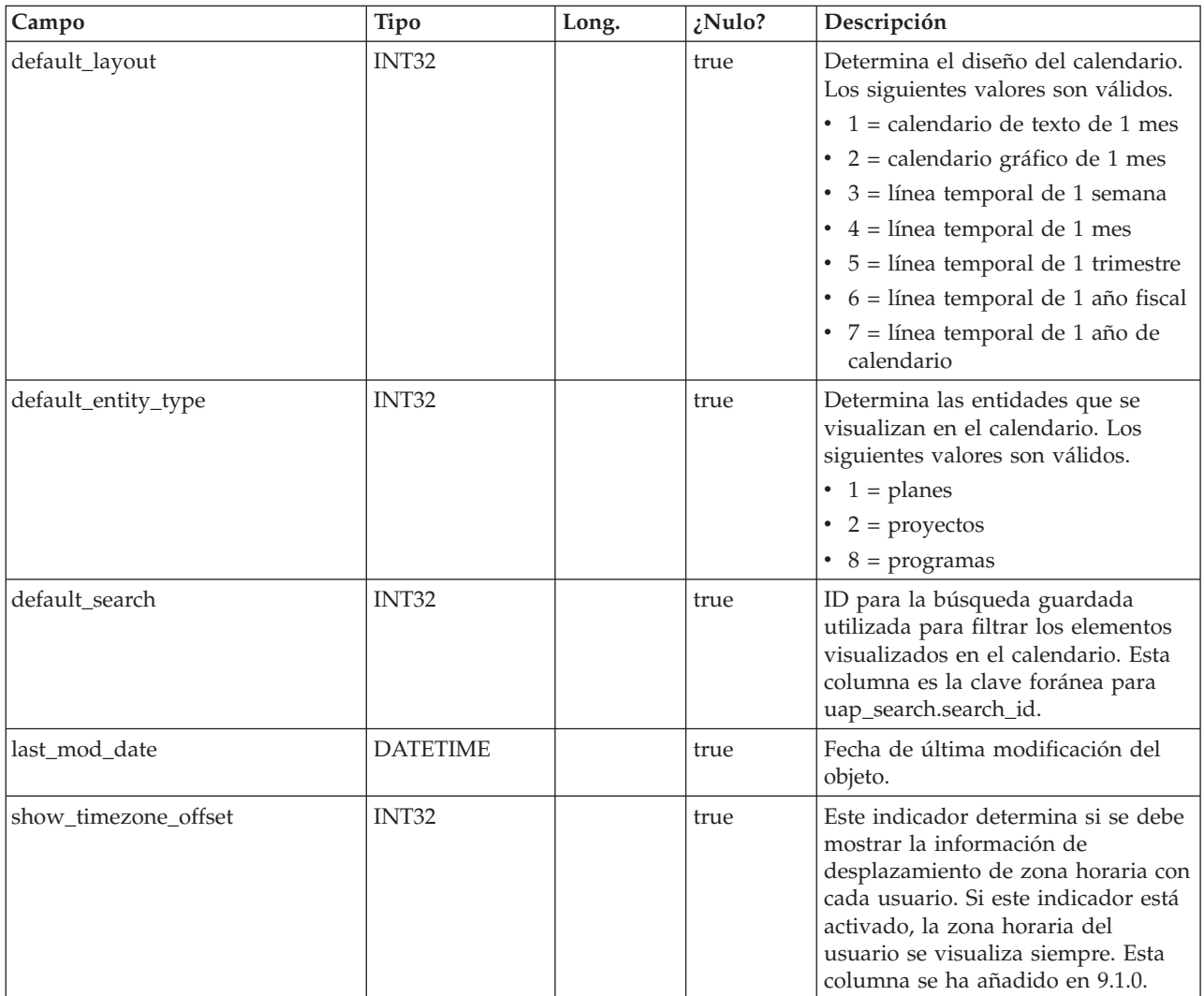

### **uap\_search**

Esta tabla almacena búsquedas guardadas.

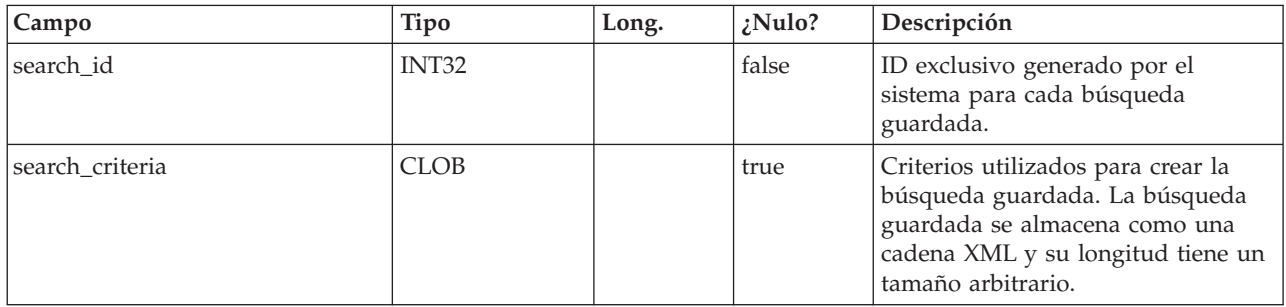

## **uap\_search\_bulk**

Esta tabla almacena búsquedas guardadas.

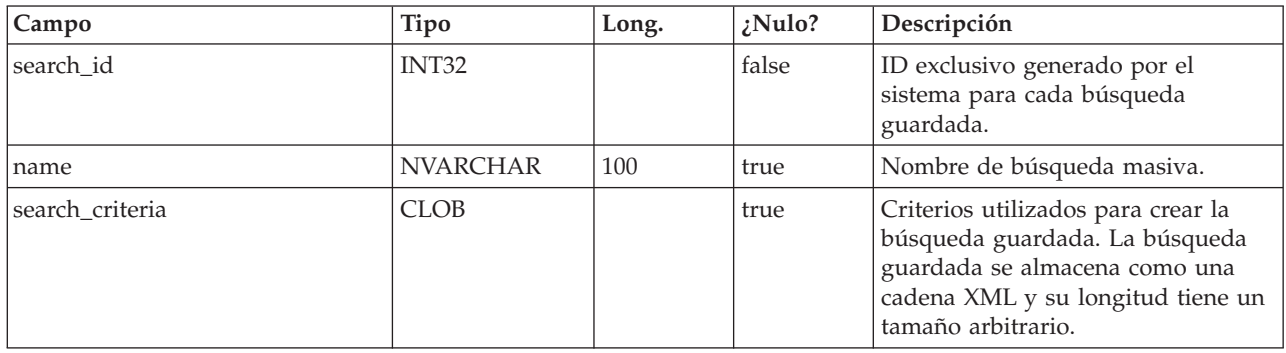

### **uap\_ml\_bd\_type**

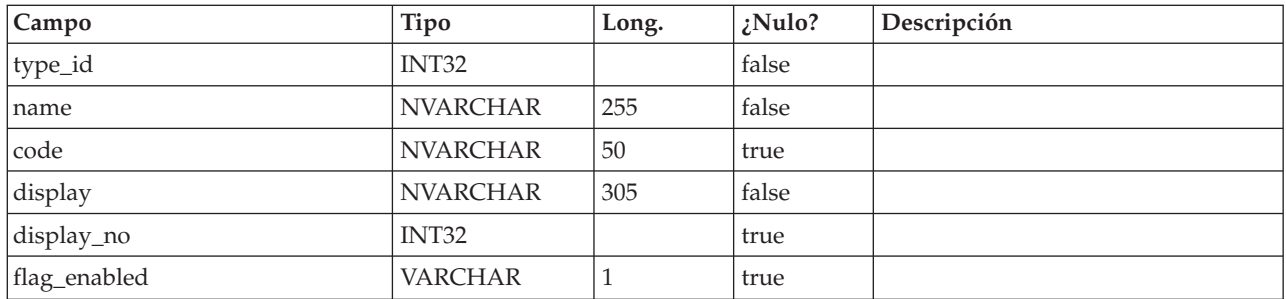

## **uap\_blackout\_dates**

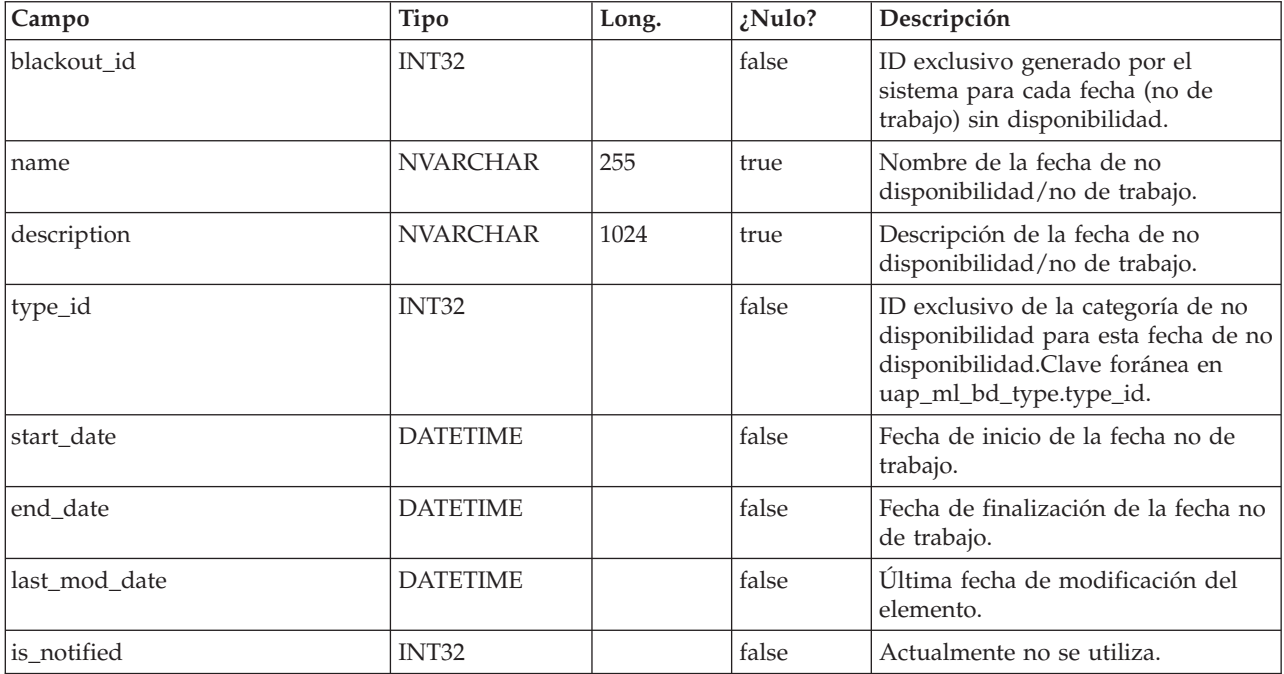

#### **uap\_cal\_color\_coding**

Esta tabla almacena información sobre el atributo utilizado para la codificación de colores del calendario.

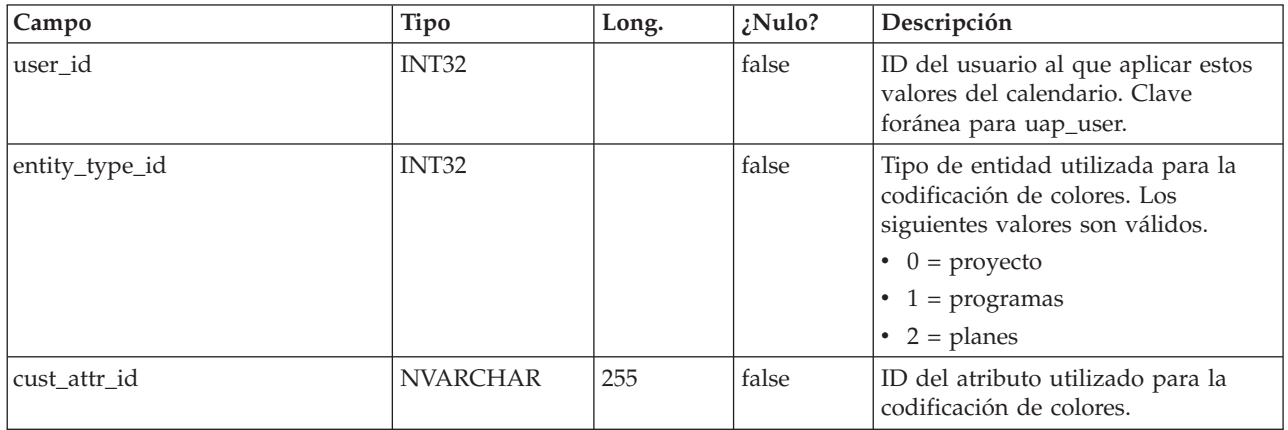

#### **uap\_cal\_view\_milestones**

Esta tabla almacena información sobre cómo visualizar hitos en el calendario.

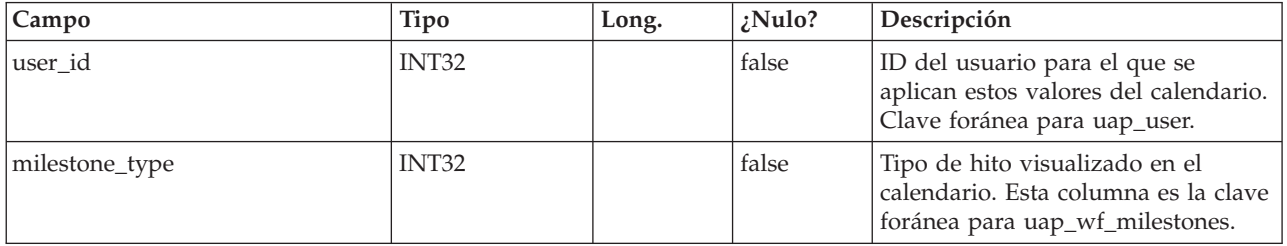

#### **uap\_relation\_type**

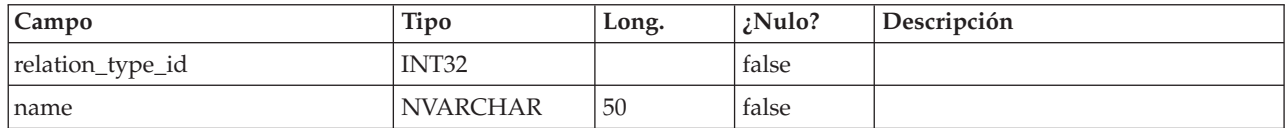

#### **uap\_comp\_type**

Esta tabla contiene detalles sobre los componentes del sistema de origen, como procesos de negocio y objetos de marketing. Esta tabla contiene una fila para cada tipo de componente personalizado y una fila para cada objeto definido por el sistema, por ejemplo, planes y programas. Cuando un administrador crea un tipo de objeto de marketing en IBM Marketing Operations, se añade una fila nueva a esta tabla.

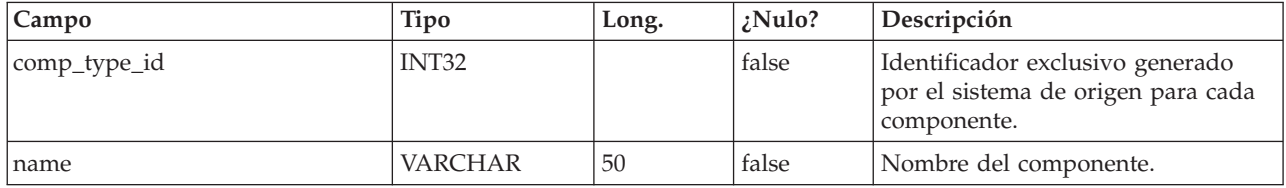

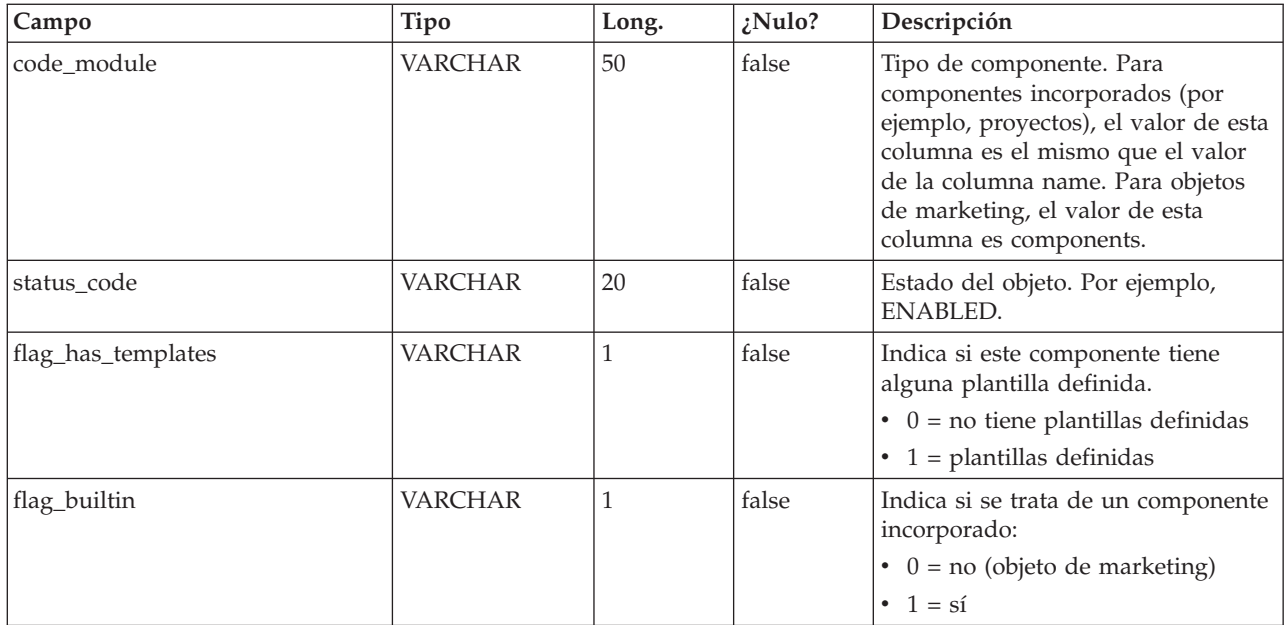

# **objmark\_uap**

Esta tabla contiene información sobre cada objeto de marketing en el sistema de origen.

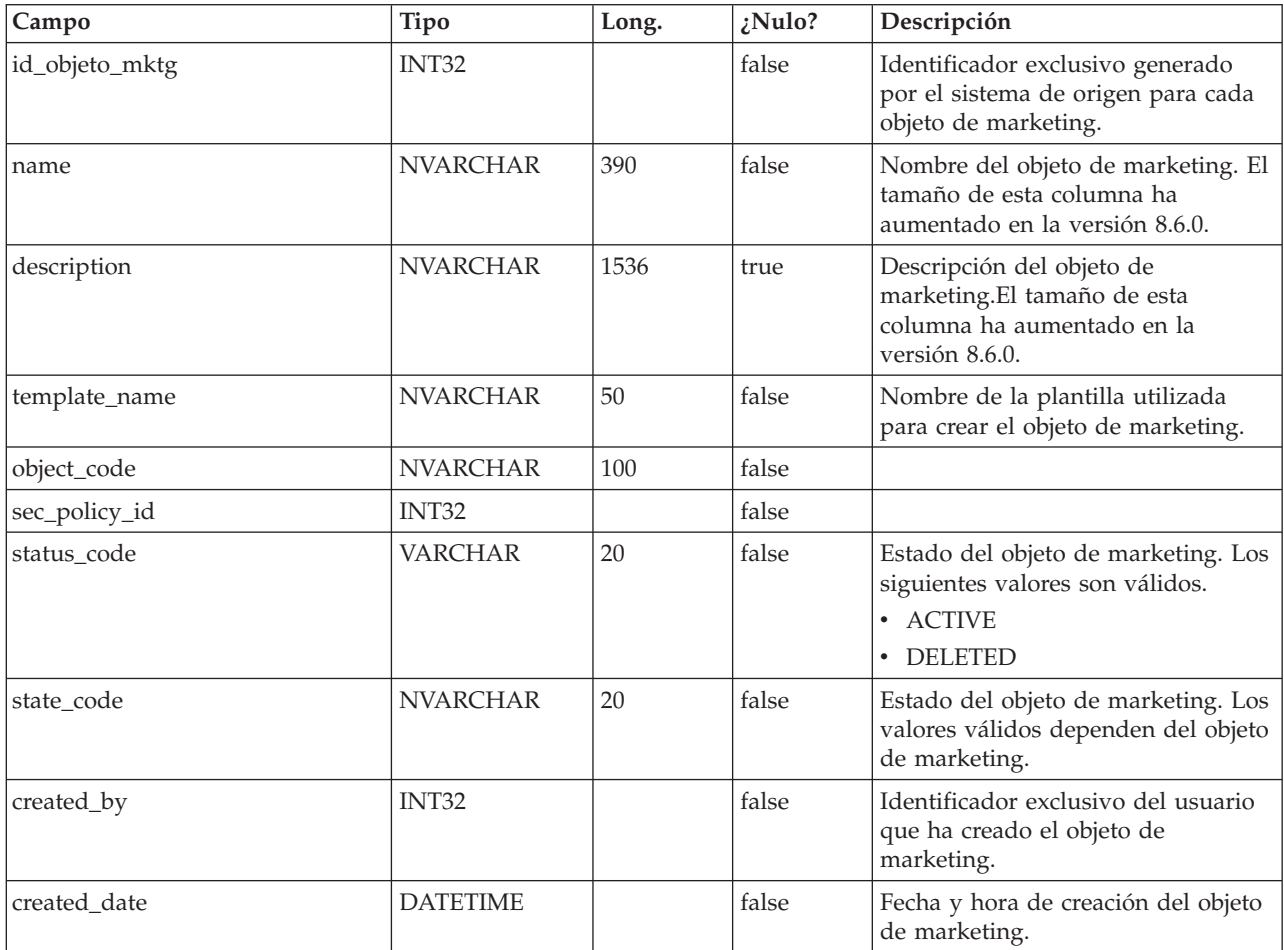

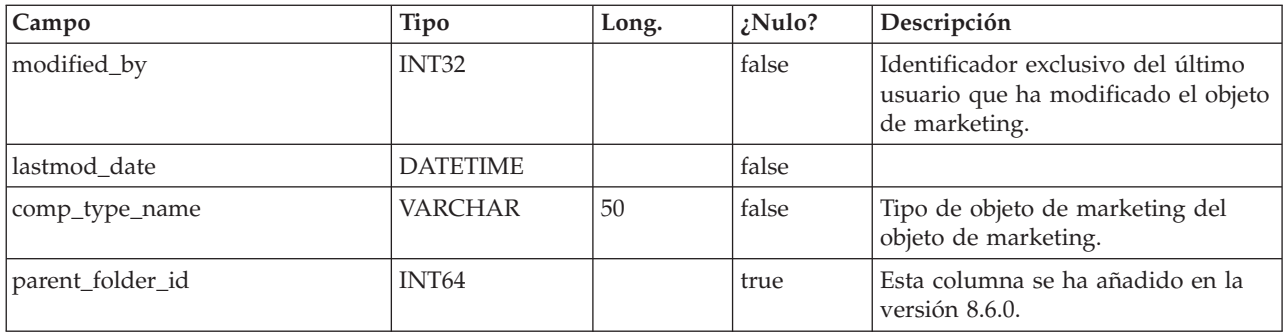

### **uap\_mo\_hist**

Esta tabla contiene detalles sobre el historial de objetos de marketing.

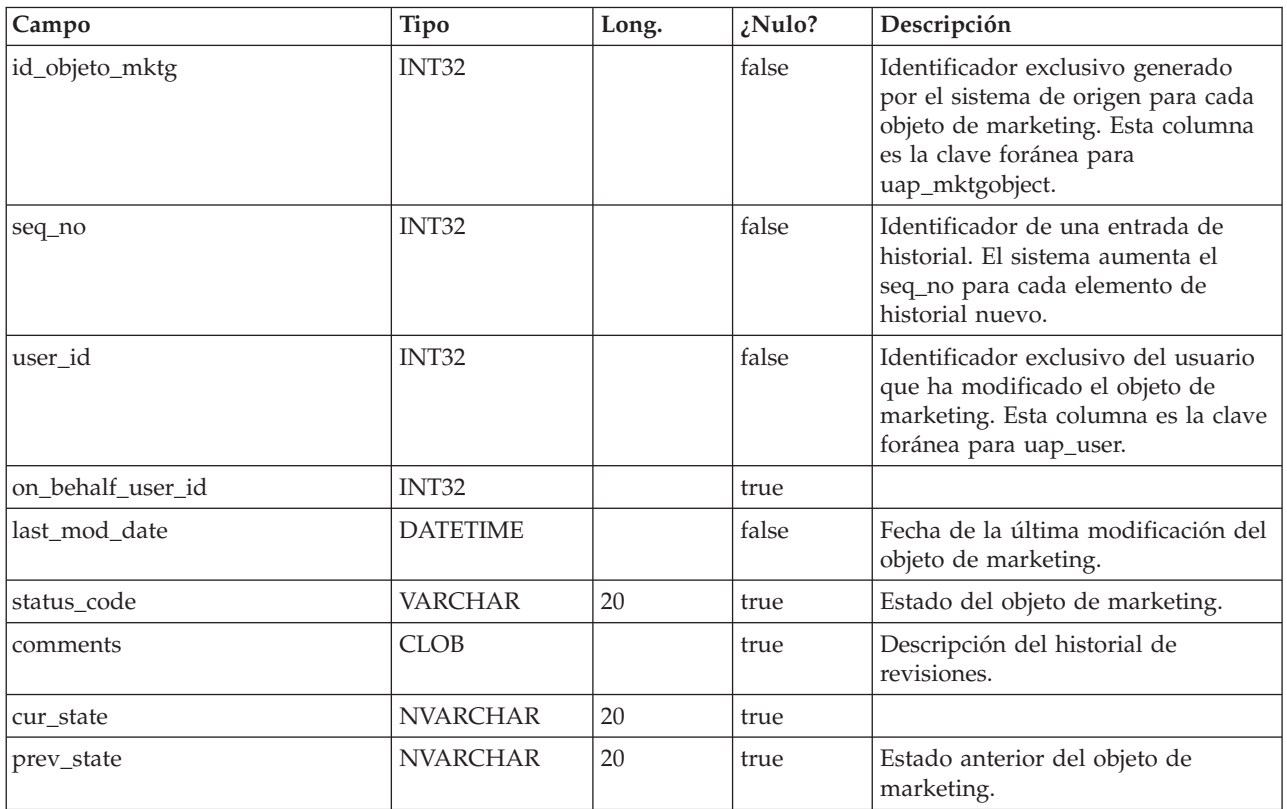

# **uap\_mo\_notify**

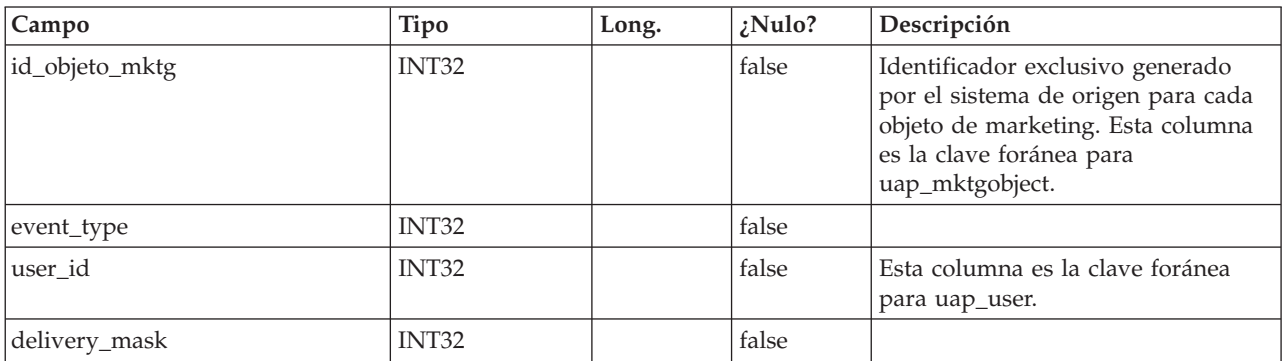

#### **uap\_mo\_users**

Esta tabla contiene los datos básicos de todos los usuarios de objetos de marketing.

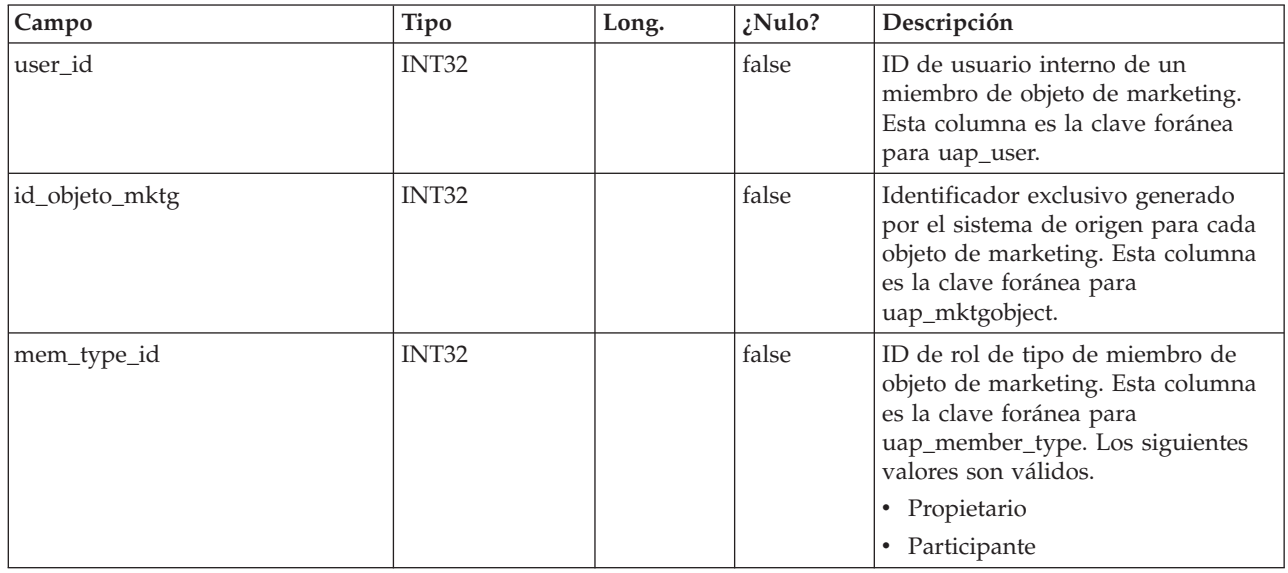

### **uap\_mo\_msgboard**

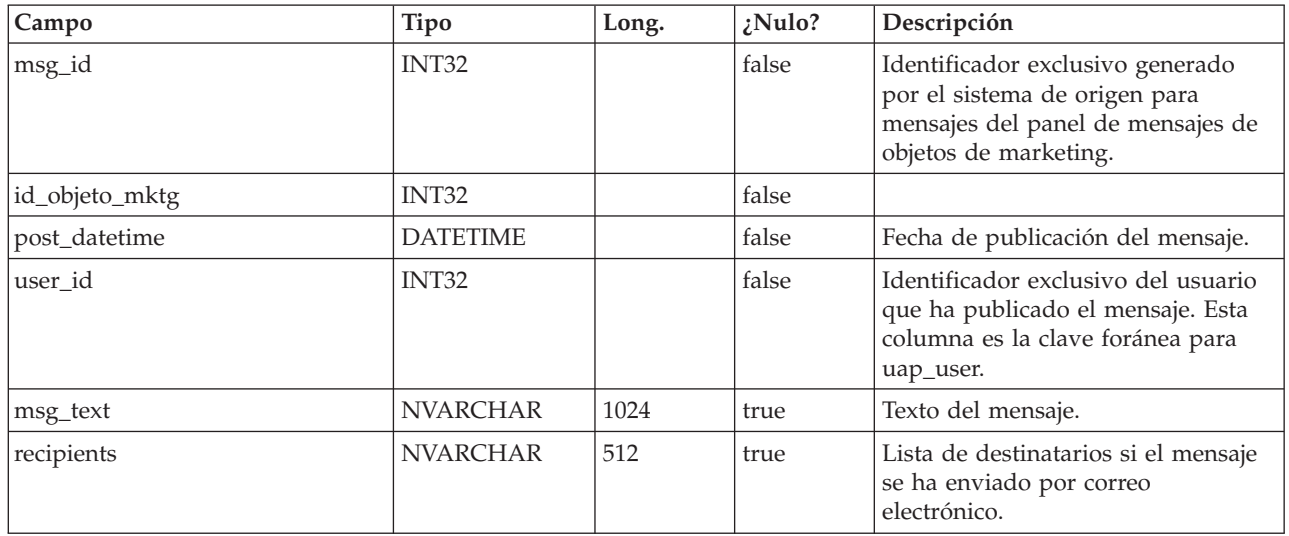

### **uap\_ref\_instance**

Esta tabla contiene una fila para cada objeto de origen y destino de todas las relaciones de referencia.

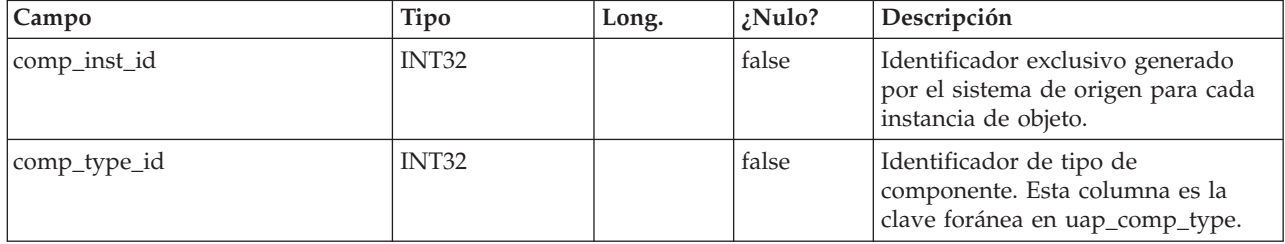

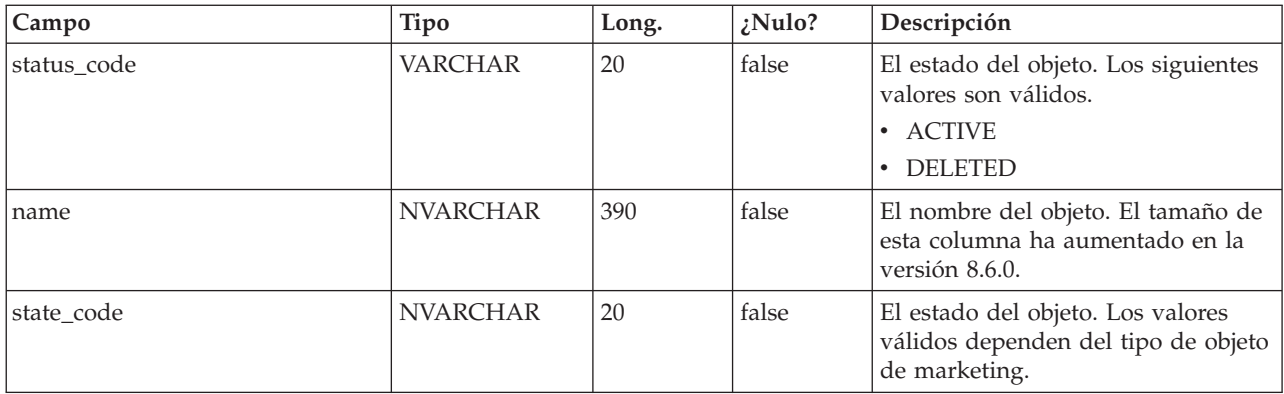

#### **uap\_ref\_meta**

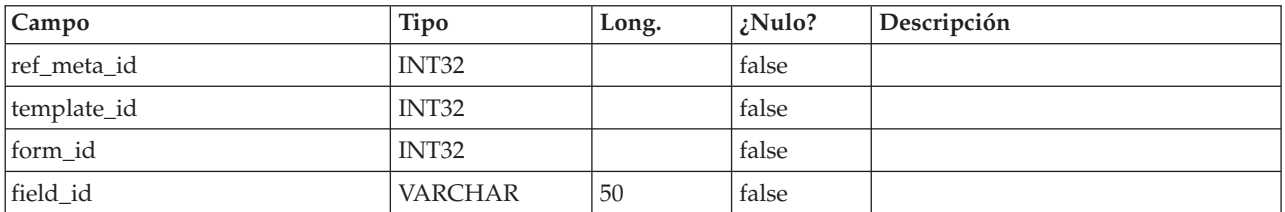

#### **uap\_comp\_ref**

Esta tabla contiene detalles sobre objetos de marketing a los que se hace referencia en otros objetos, como proyectos u otros objetos de marketing. Contiene una fila para cada relación de referencia entre cualquier par de objetos.

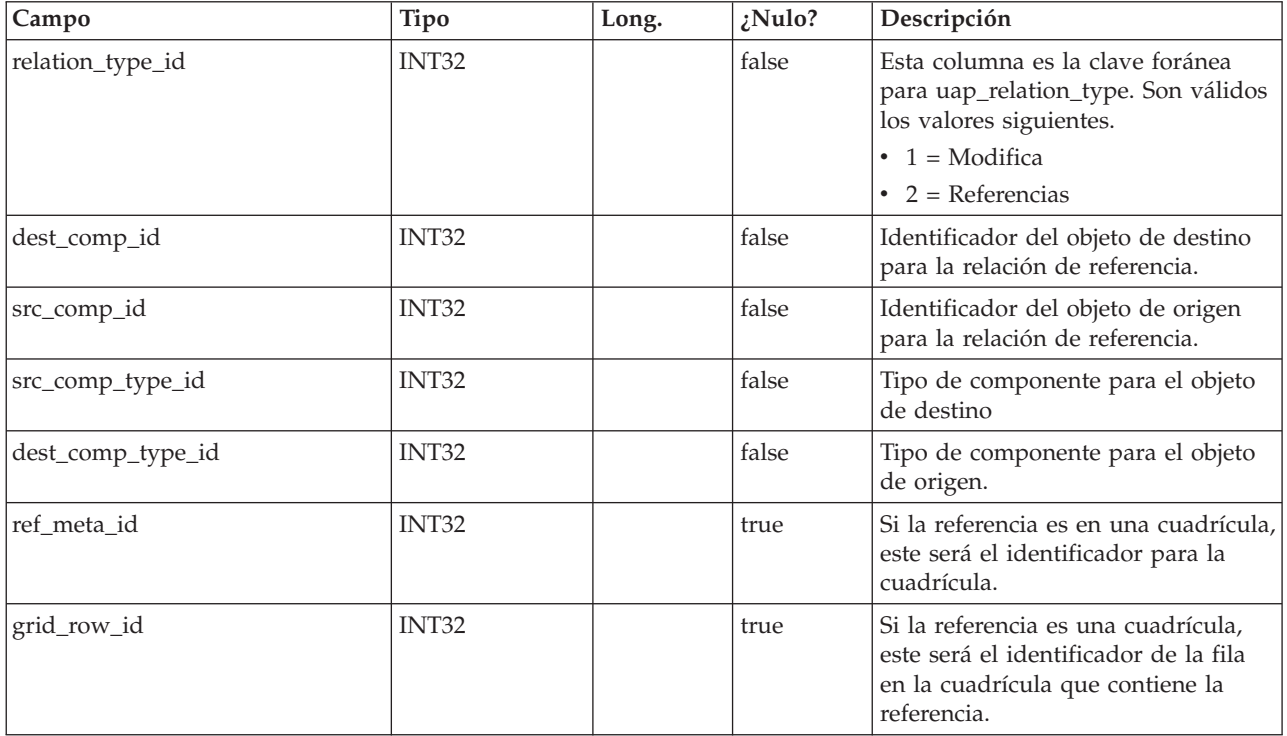

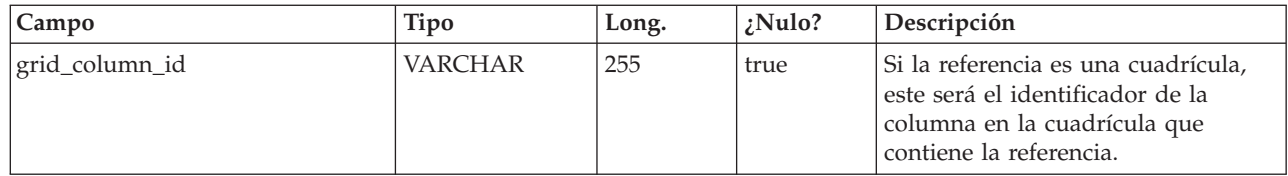

### **uap\_user\_tvc\_pref**

Esta tabla se ha añadido en la versión 7.3.

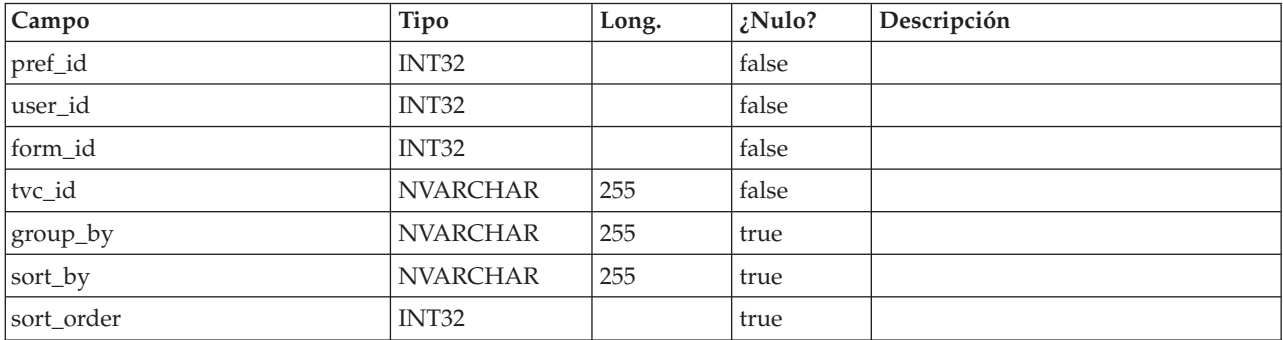

#### **uap\_user\_tvc\_columns**

Esta tabla se ha añadido en la versión 7.3.

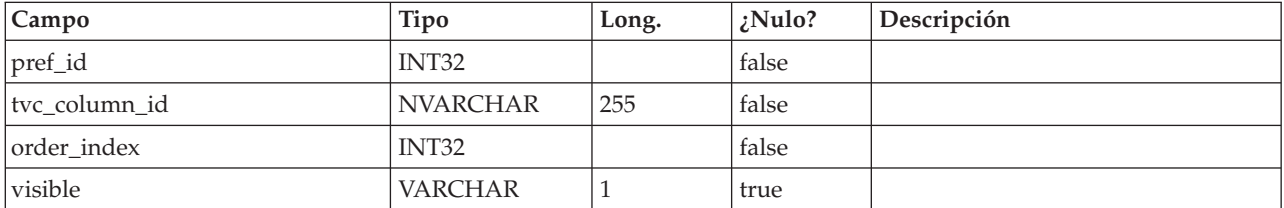

#### **uap\_teams**

Esta tabla contiene información sobre equipos.

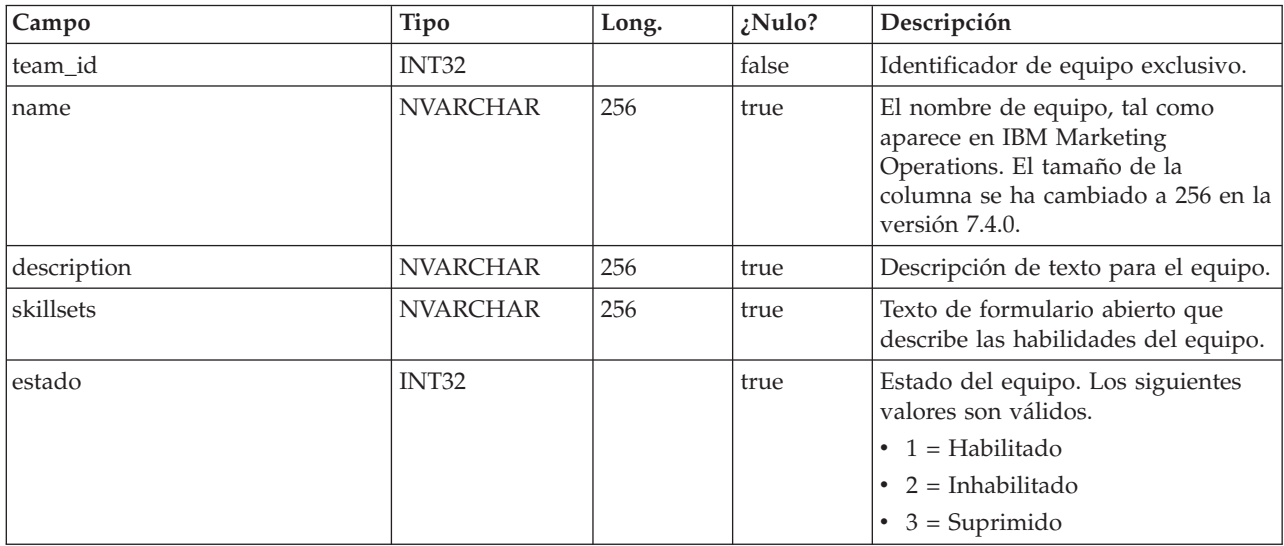

#### **uap\_team\_members**

Esta tabla lista todos los miembros de equipo, y su tipo de pertenencia, de cada equipo en el sistema de origen.

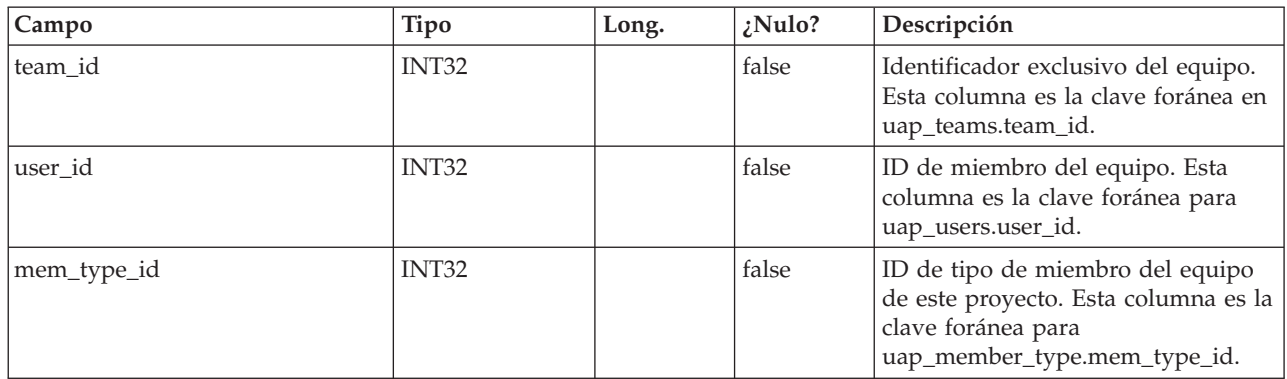

#### **uap\_team\_security\_policy**

Esta tabla lista cada equipo y la política de seguridad que se aplica dichos equipos.

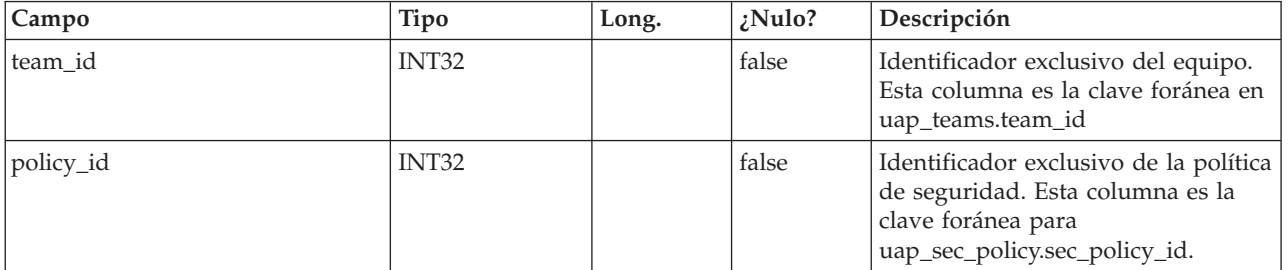

#### **uap\_team\_work\_model**

Esta tabla presenta un listado de cada modelo de direccionamiento de trabajo utilizado por cada equipo.

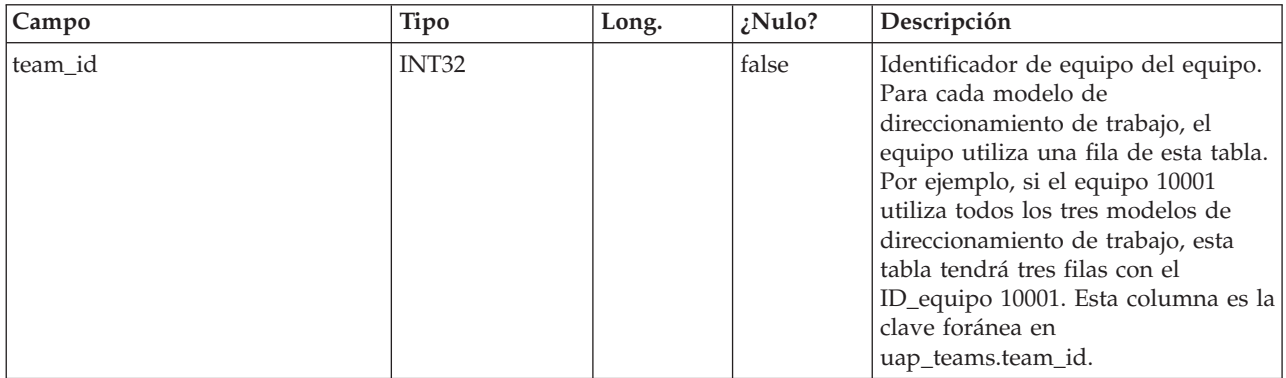

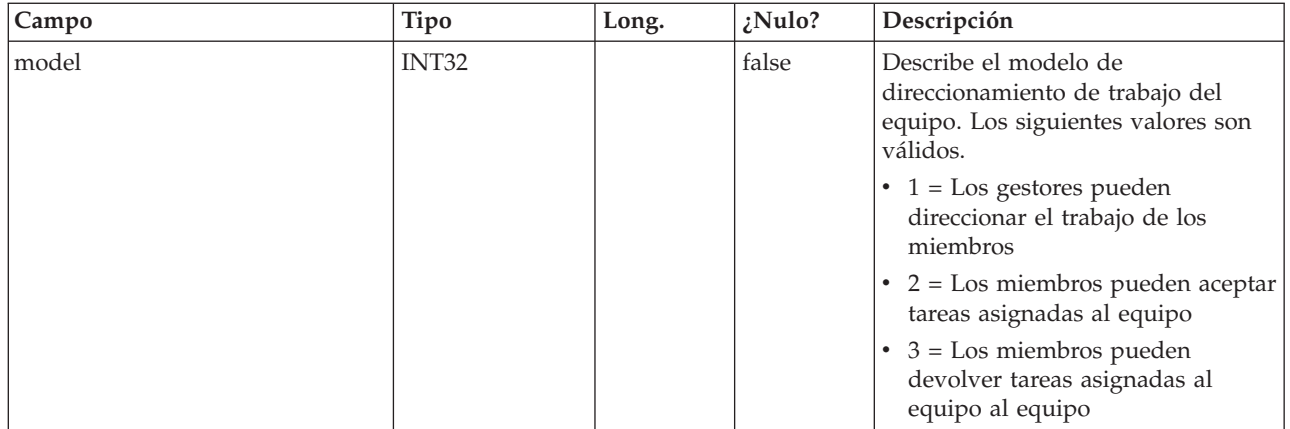

## **uap\_team\_history**

Esta tabla contiene detalles sobre el historial de los equipos.

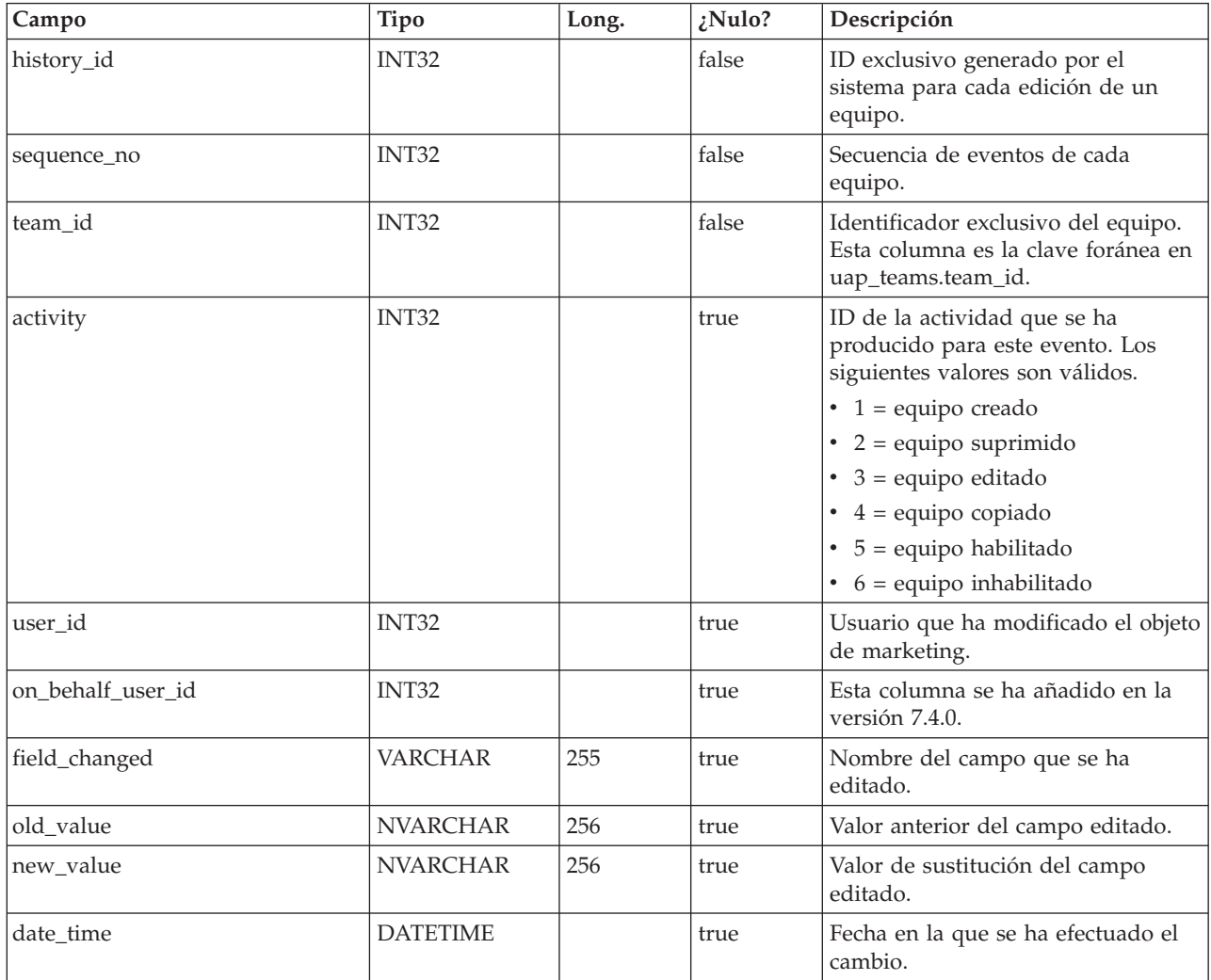

### **uap\_team\_task\_routing**

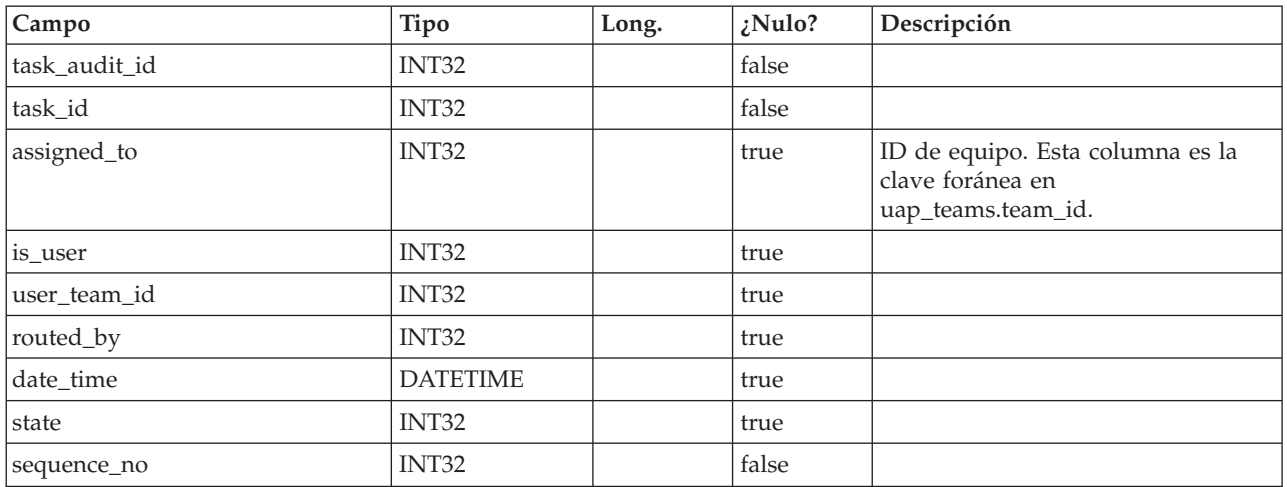

### **uap\_wf\_teams**

Esta tabla almacena información sobre equipos y usuarios asignados a tareas de flujo de trabajo. Esta tabla se ha añadido en la versión 7.3.

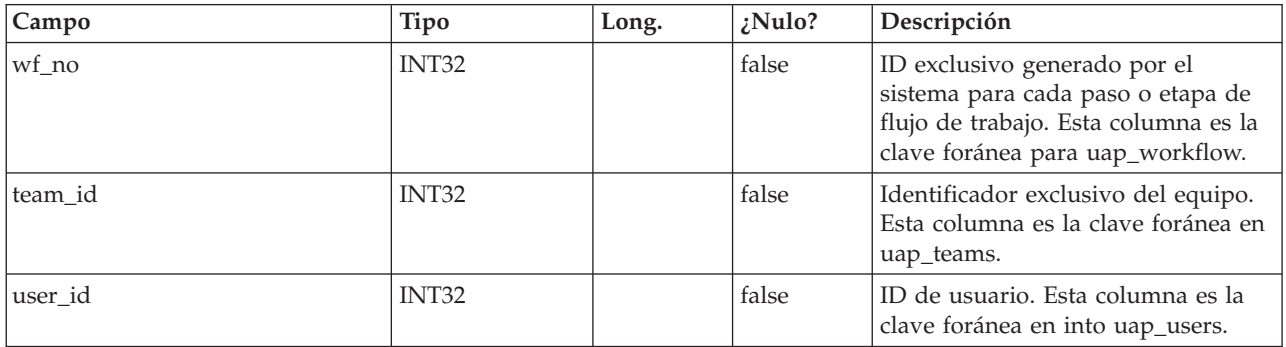

#### **uap\_proj\_teams**

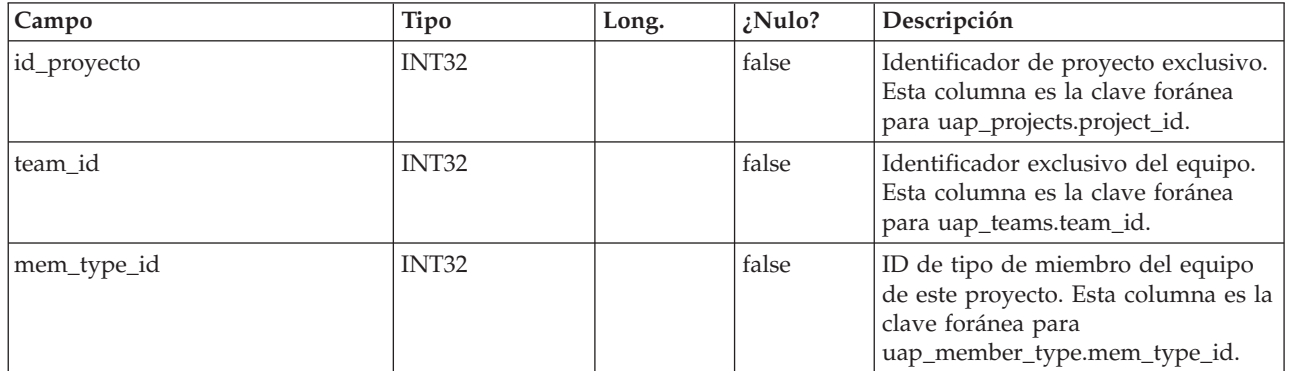

## **uap\_proj\_team\_role**

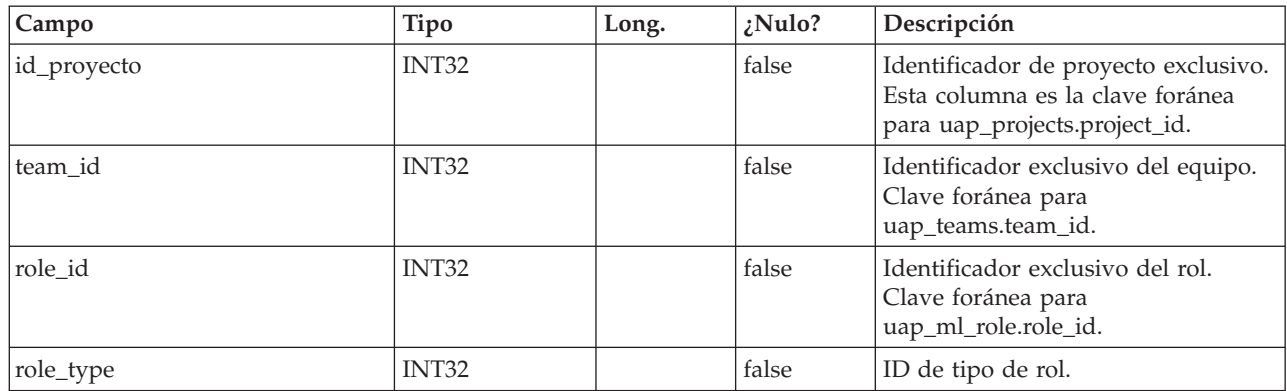

#### **uap\_team\_alert\_rule**

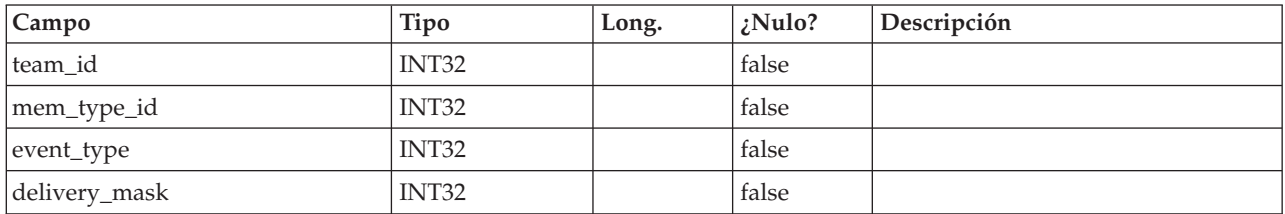

### **uap\_team\_notify**

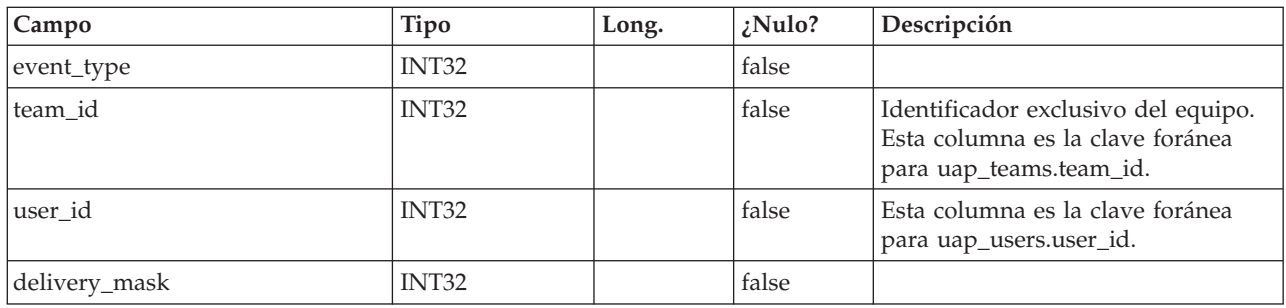

# **uap\_trigger\_defn**

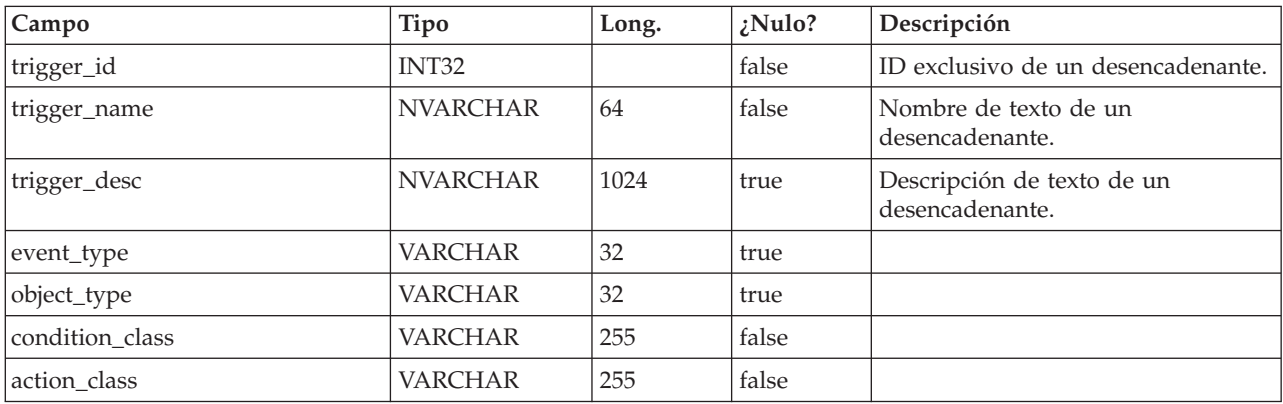

## **uap\_trigger\_binding**

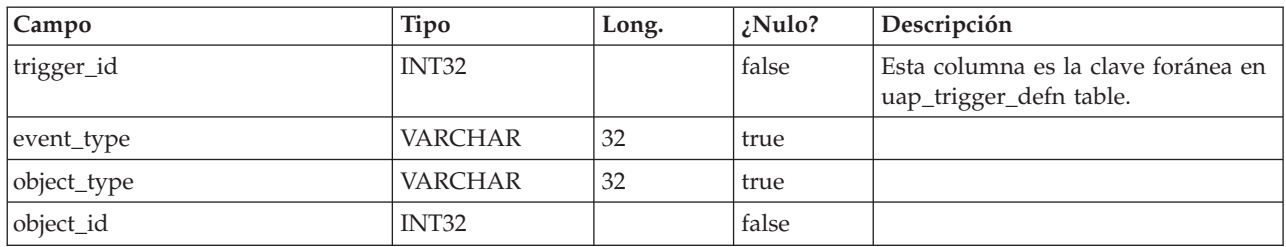

### **uap\_trigger\_params**

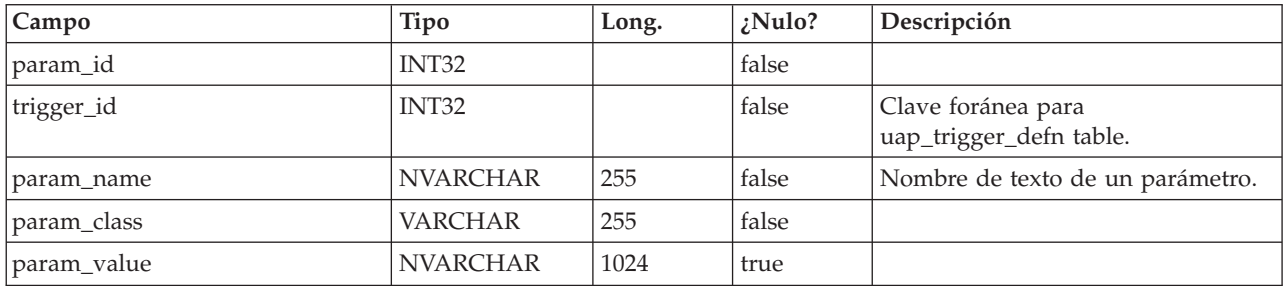

### **uap\_tt\_triggers**

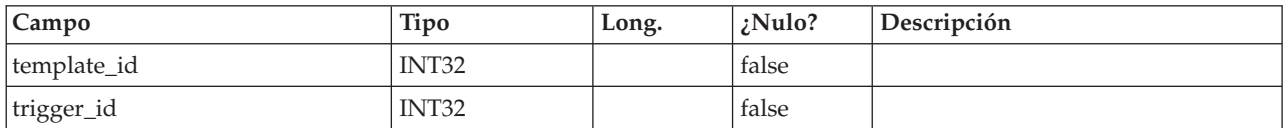

### **uap\_object\_lock**

Esta tabla almacena información para dar soporte al bloqueo de objetos; el bloqueo de objetos persistentes se utiliza en entornos deIBM Marketing Operations en clúster. Esta tabla se ha añadido en la versión 7.4.0.

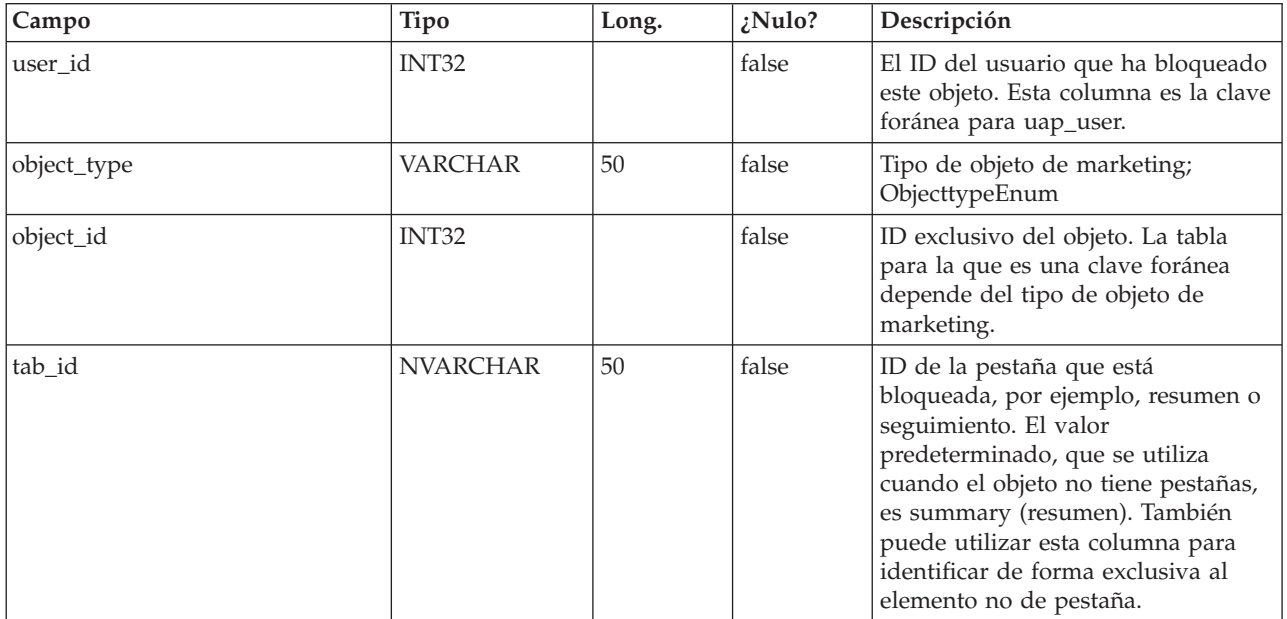

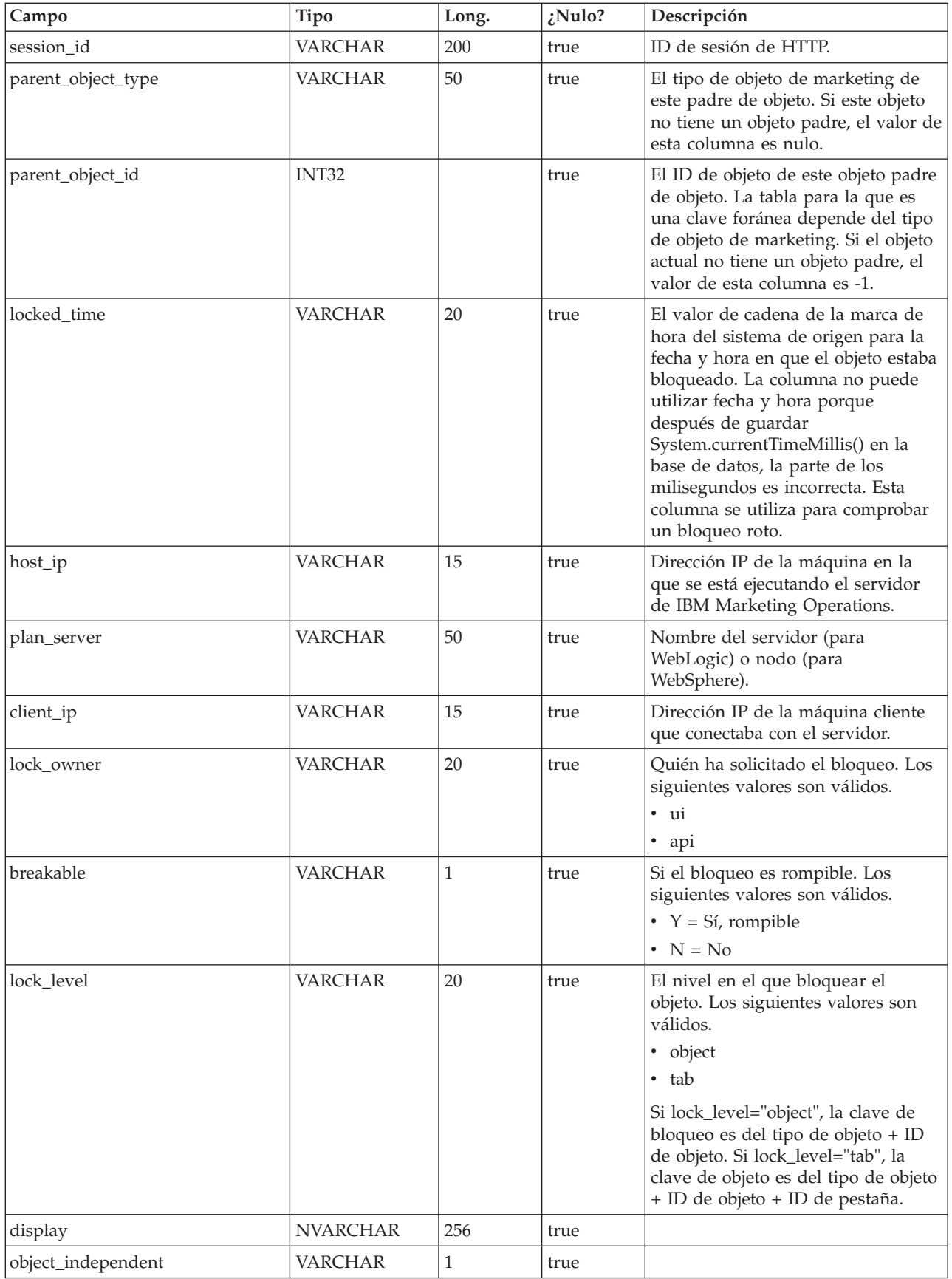

### **uap\_team\_object\_routing**

Nuevo en la versión 7.4.0. Esta tabla contiene detalles sobre cómo los equipos pueden direccionar el trabajo.

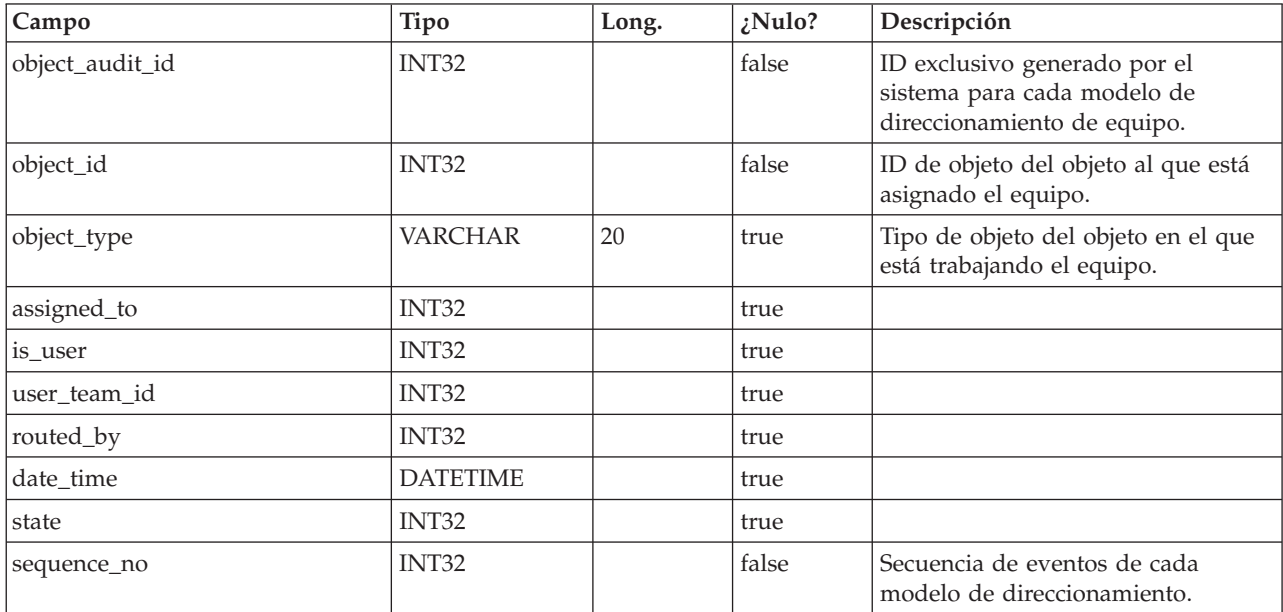

#### **uap\_appr\_teams**

Esta tabla se ha añadido en la versión 7.4.0 y contiene detalles de las aprobaciones de equipos.

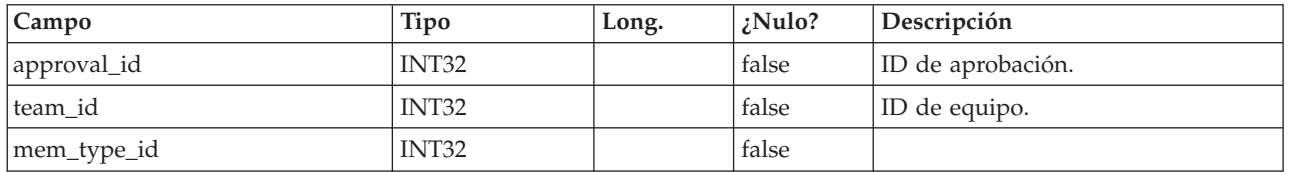

## **uap\_appr\_team\_role**

Esta tabla contiene detalles sobre roles para aprobaciones de equipo. Esta tabla se ha añadido en la versión 7.4.0.

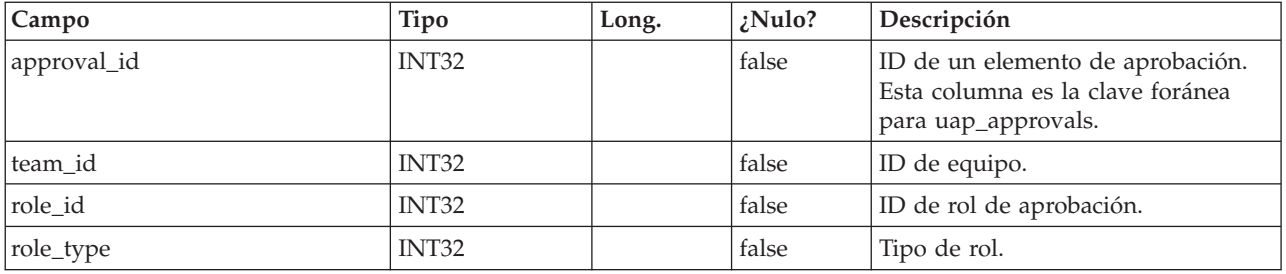

#### **uap\_wf\_lo\_team**

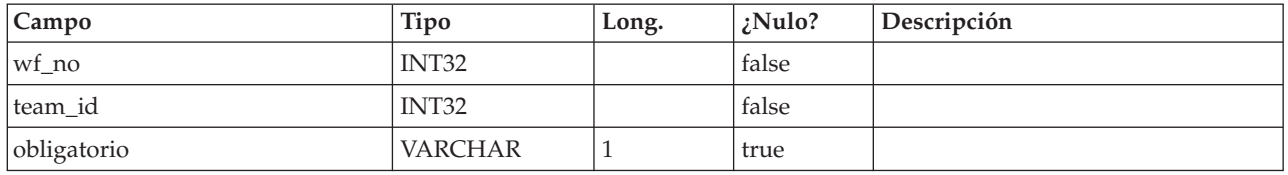

#### **uap\_procedure\_binding**

Esta tabla contiene los detalles de los enlaces de desencadenante que se han definido enIBM Marketing Operations. Esta tabla se ha añadido en la versión 7.4.0.

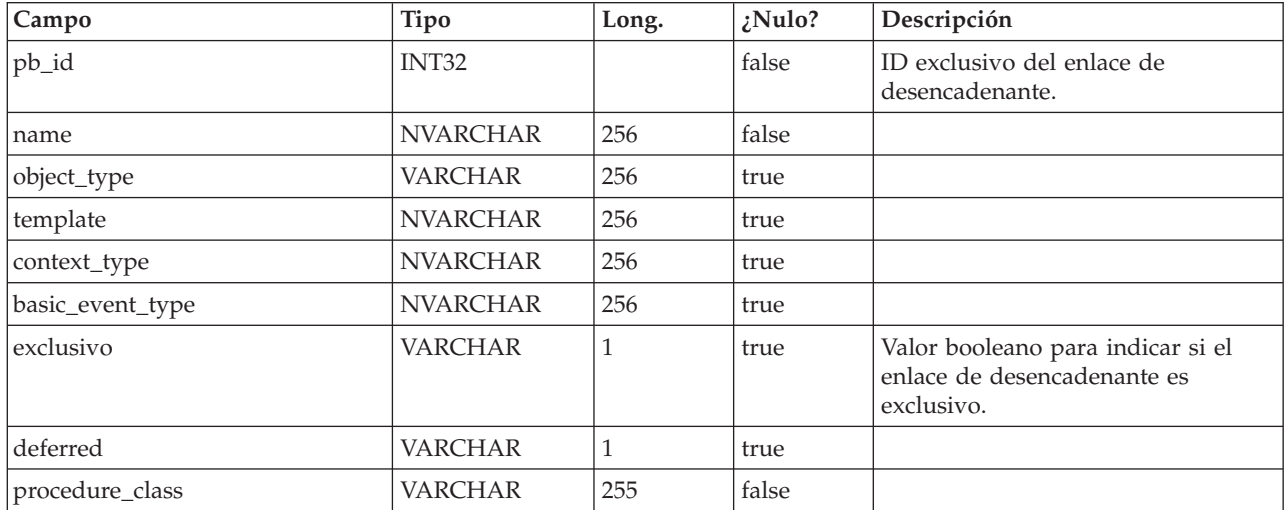

#### **uap\_lkup\_manager**

Esta tabla almacena información del módulo Gestión de búsqueda de datos (Lookup Data Management) de IBM Marketing Operations. Esta tabla se ha añadido en la versión 7.4.1.

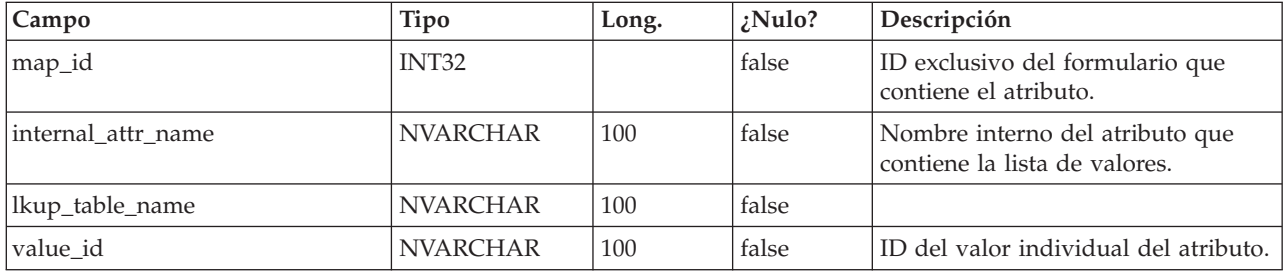

#### **uap\_default\_alerts**

Esta tabla almacena mensajes de alerta predeterminados para cada entorno local. Esta tabla se ha añadido en la versión 7.5.

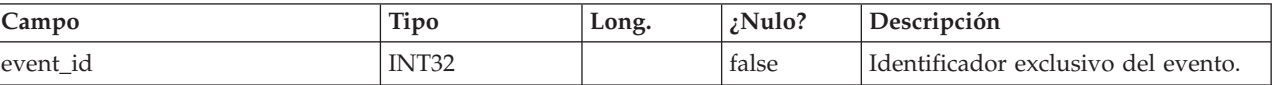
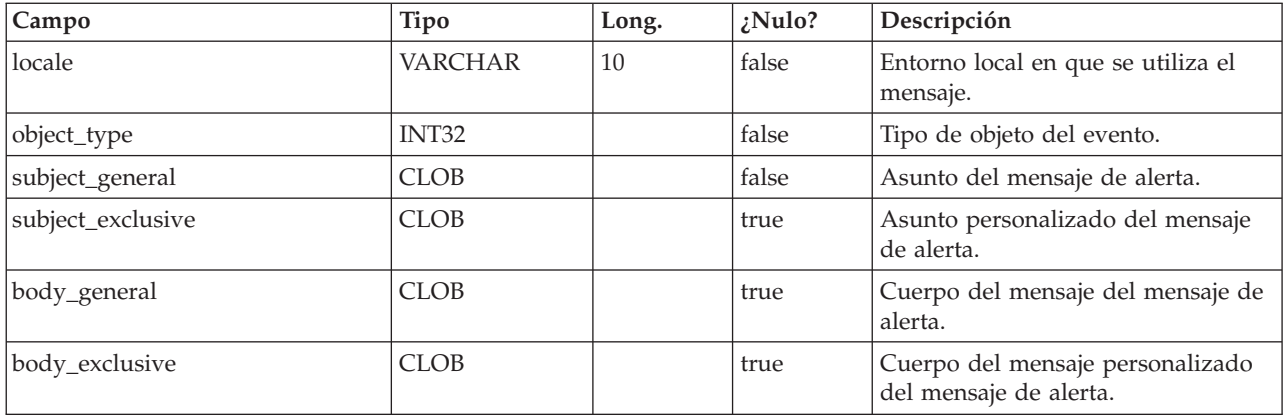

### **uap\_customized\_alerts**

Esta tabla almacena los mensajes de alerta personalizados por el usuario. Esta tabla se ha añadido en la versión 7.5.

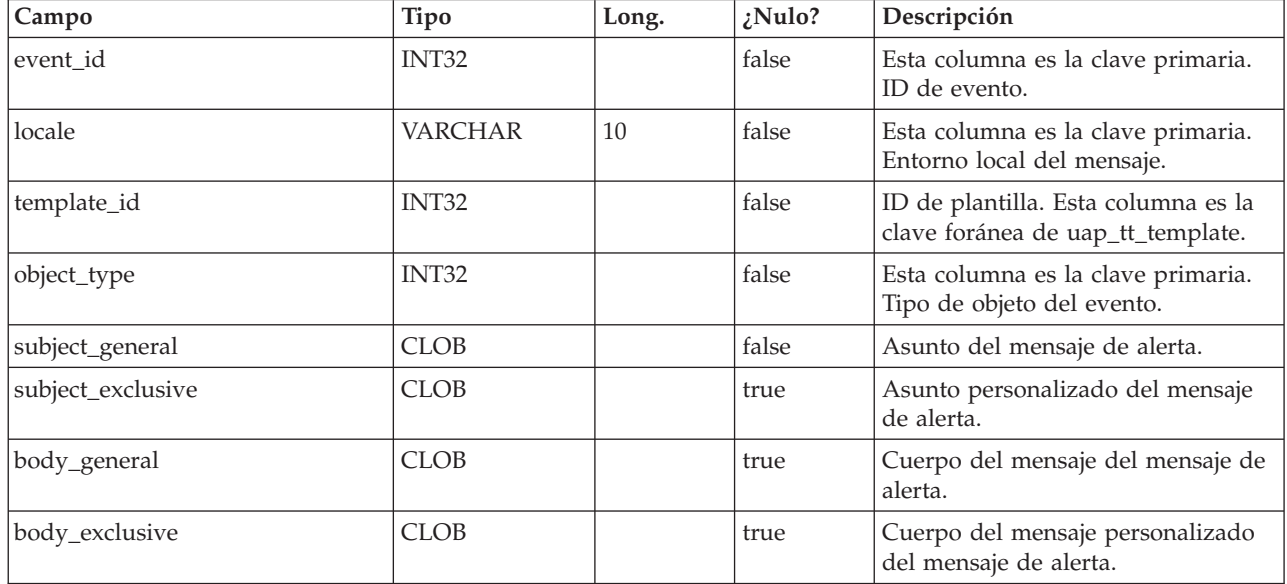

## **uap\_cust\_alert\_header\_footer**

Esta tabla se ha añadido en la versión 7.5.

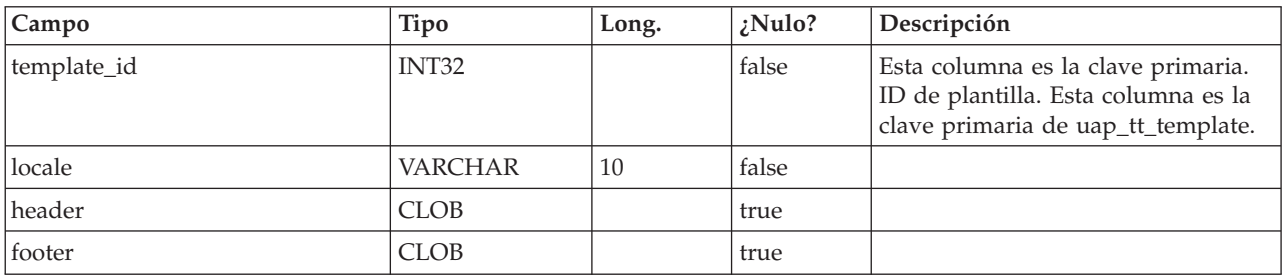

### **uap\_tt\_proj\_req**

Esta tabla almacena datos de configuración de solicitudes de plantillas de proyecto. Esta tabla se ha añadido en la versión 7.5.

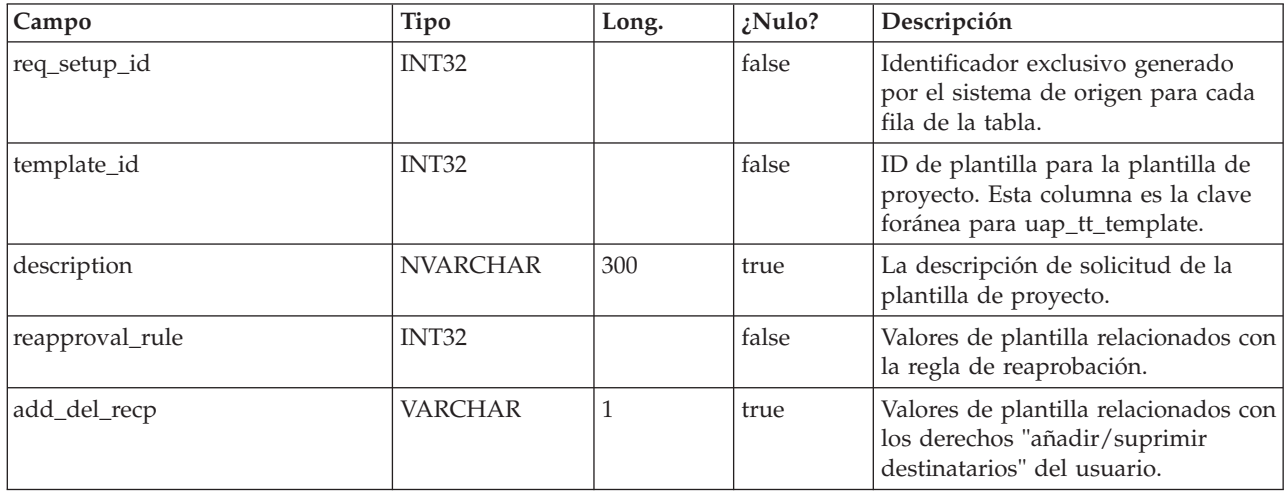

### **uap\_recp\_setting**

Esta tabla almacena valores de destinatario configurados por el administrador. Esta tabla se ha añadido en la versión 7.5.

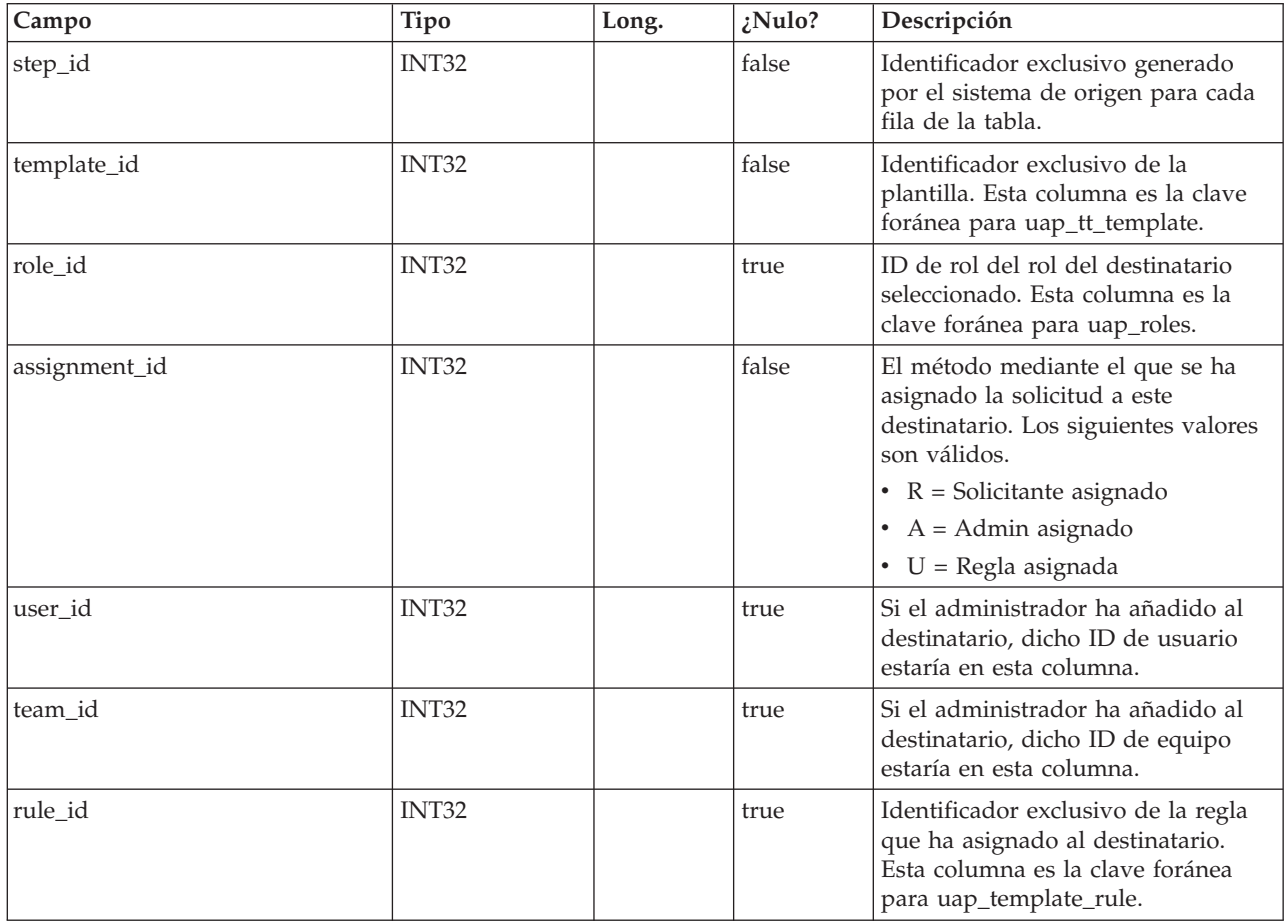

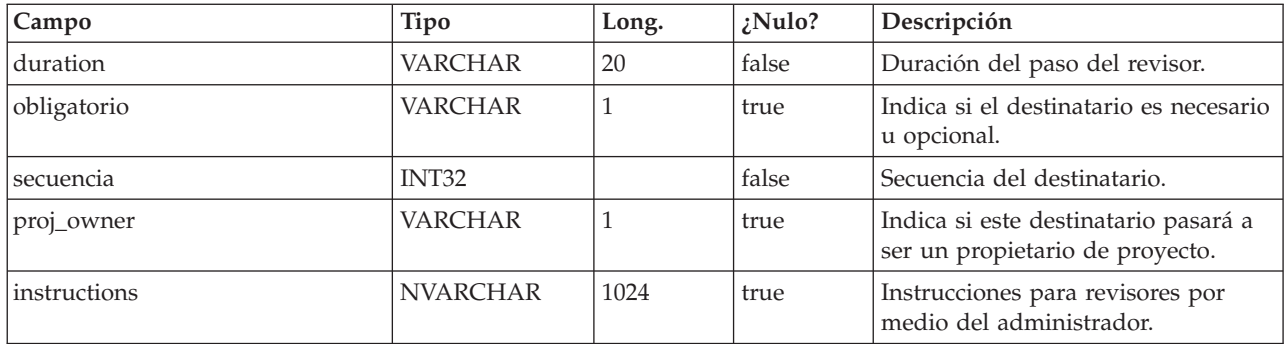

## **uap\_proj\_recp**

Esta tabla almacena valores de destinatario al crear solicitudes de proyecto. Esta tabla se ha añadido en la versión 7.5.

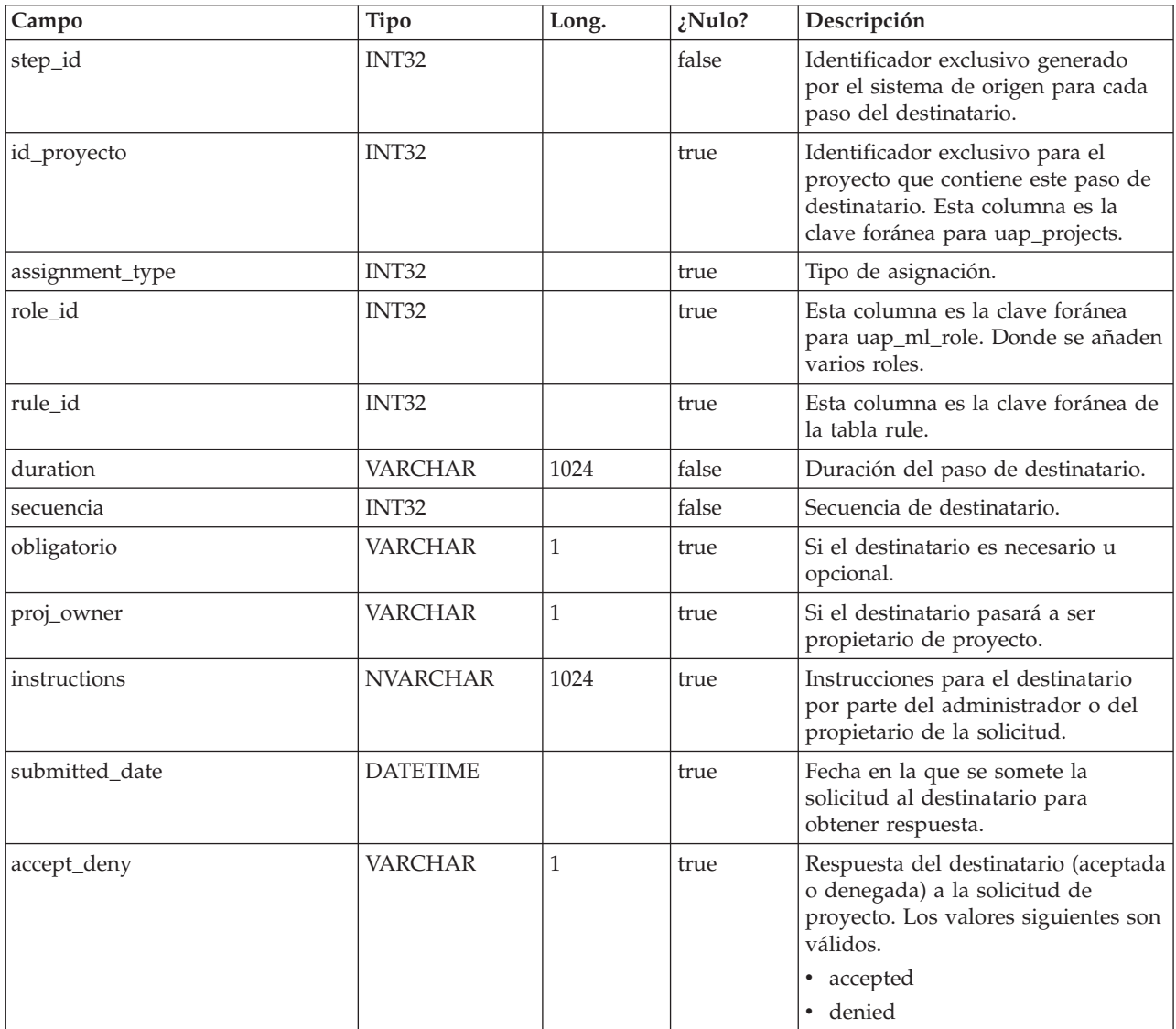

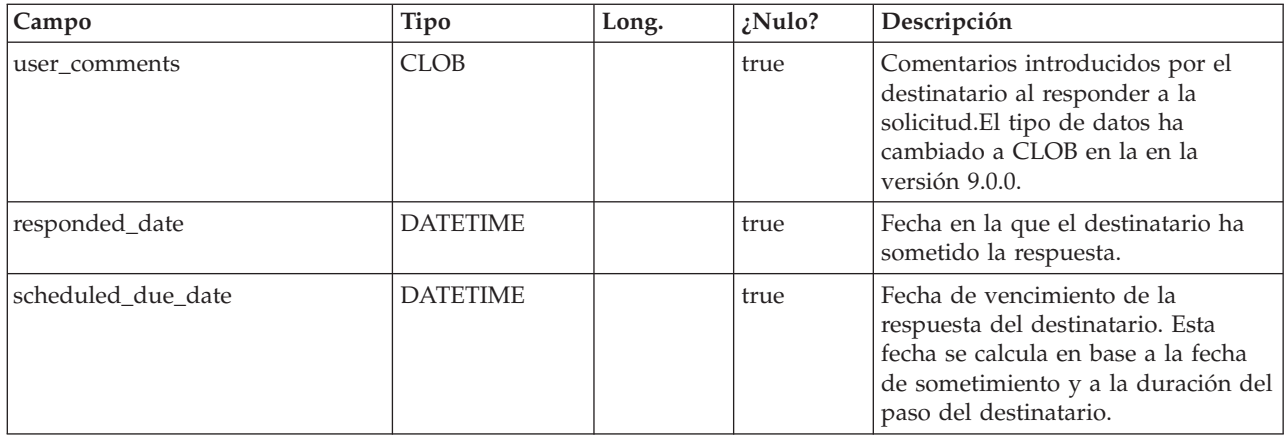

### **uap\_tt\_wf\_rule**

Esta tabla almacena reglas de destinatario configuradas por los administradores. Esta tabla se ha añadido en la versión 7.5.

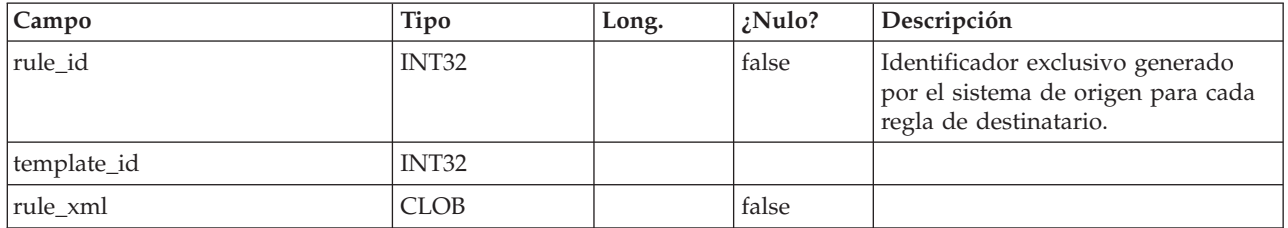

### **uap\_template\_function**

Esta tabla almacena las funciones a nivel de plantilla. Estas funciones correlacionan funciones definidas en uap\_function. Esta tabla se ha añadido en la versión 7.5.

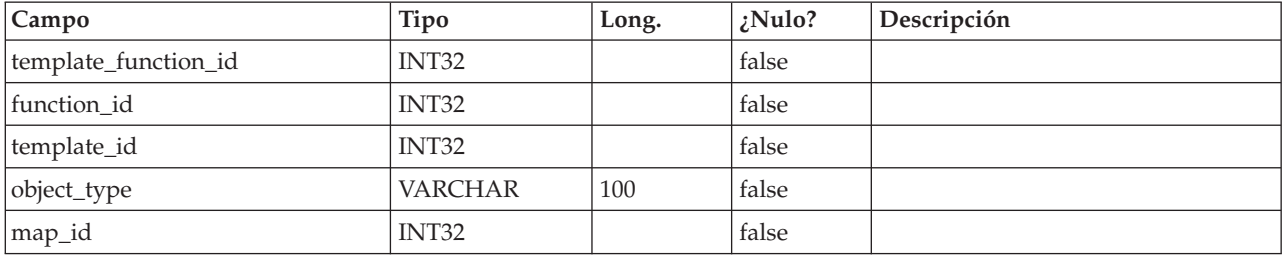

## **uap\_tt\_role\_member\_type\_map**

Esta tabla se ha añadido en la versión 7.5.

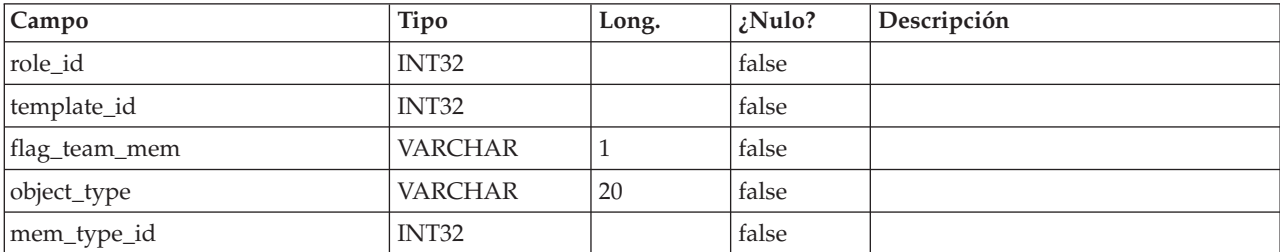

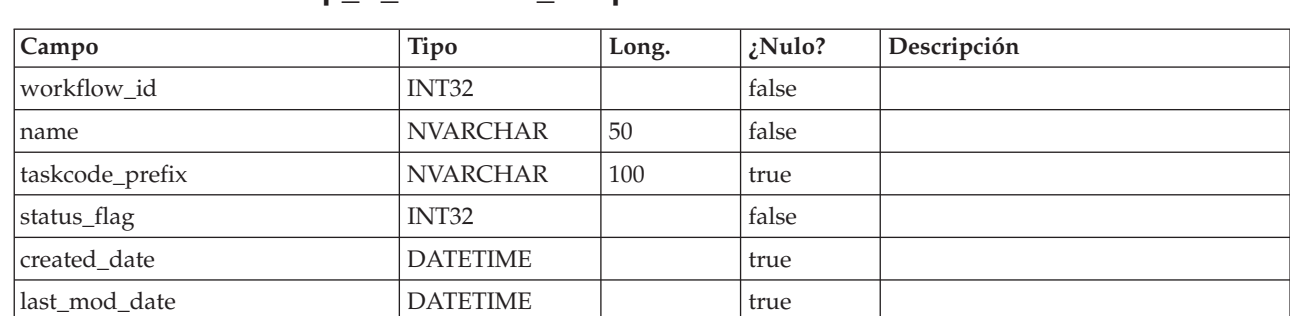

## **uap\_tt\_workflow\_template**

### **uap\_user\_grid\_pref**

Esta tabla almacena preferencias de usuario para el componente de cuadrícula editable. Esta tabla se ha añadido en la versión 7.5.

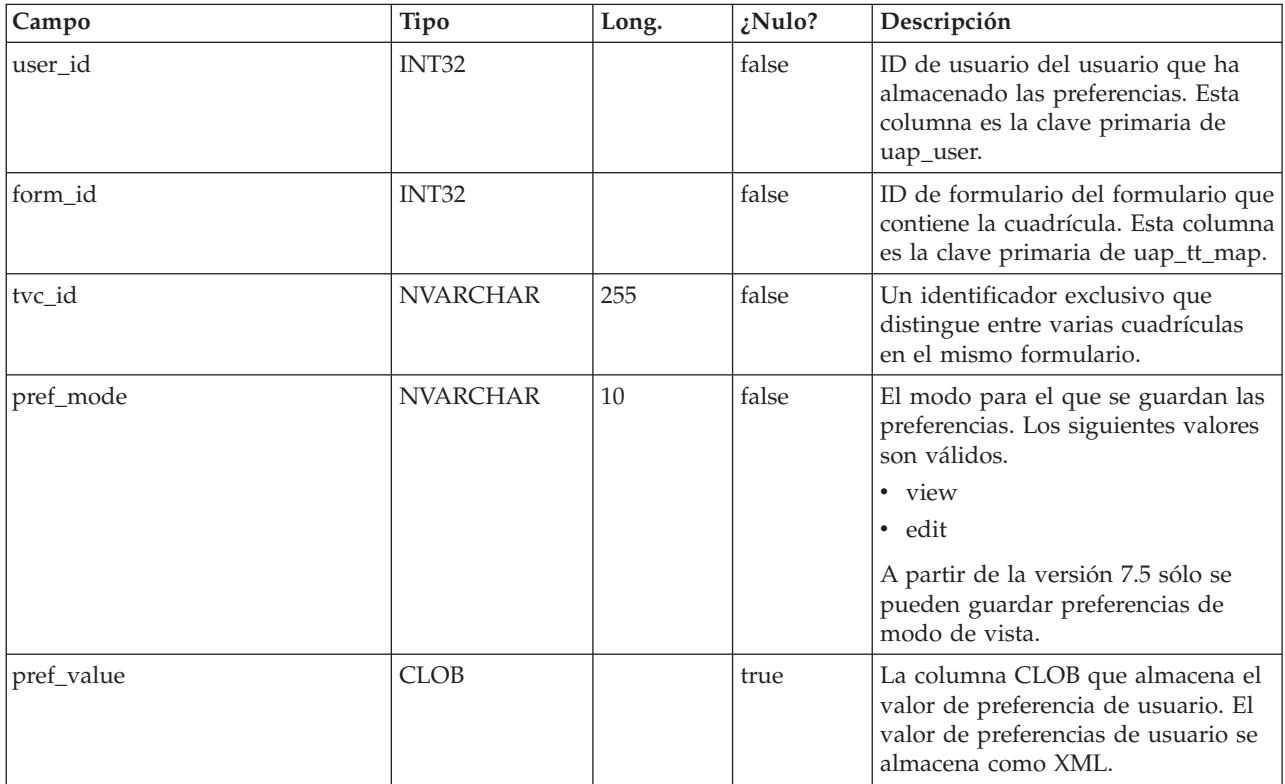

### **uap\_mcm\_annotations**

Esta tabla almacena atributos comunes a todos los tipos de anotaciones. Esta tabla se ha añadido en la versión 7.5.0.

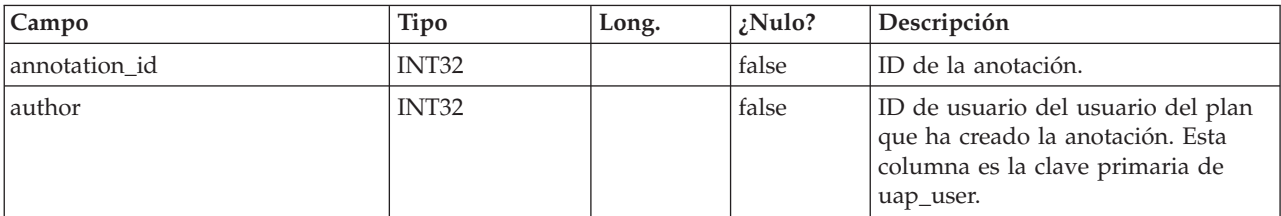

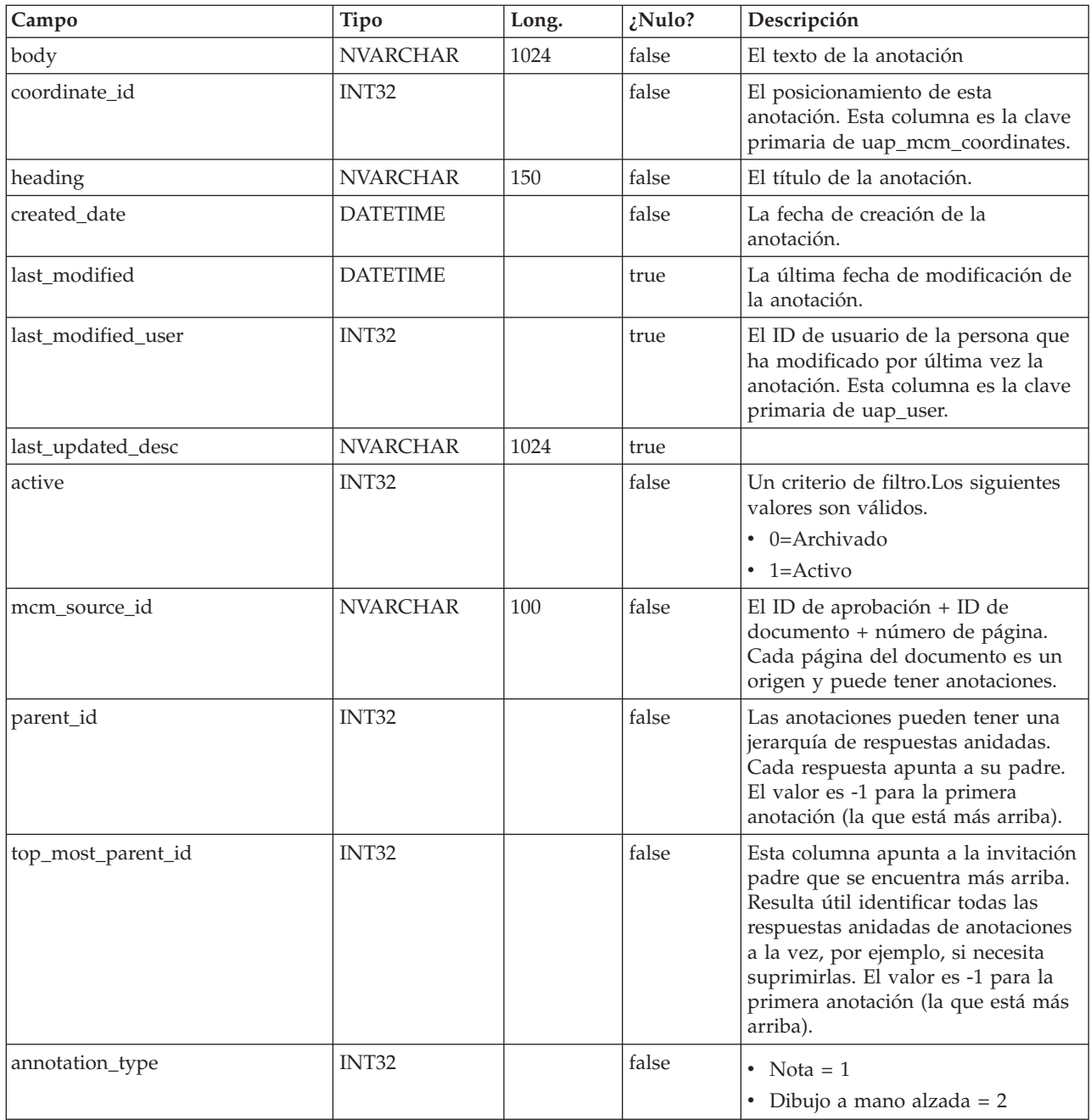

## **uap\_mcm\_attachments**

Esta tabla almacena los archivos adjuntos enlazados a anotaciones. Incluso las respuestas pueden tener archivos adjuntos. Esta tabla se ha añadido en la versión 7.5.0.

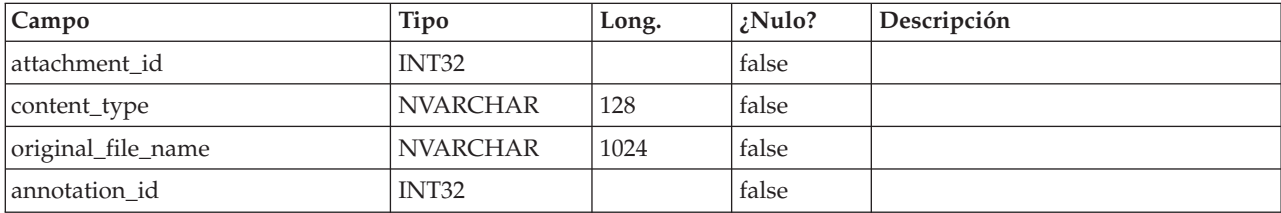

#### **uap\_mcm\_coordinates**

Esta tabla almacena las coordenadas de anotaciones que se pueden posicionar. Se ha añadido en la versión 7.5.0.

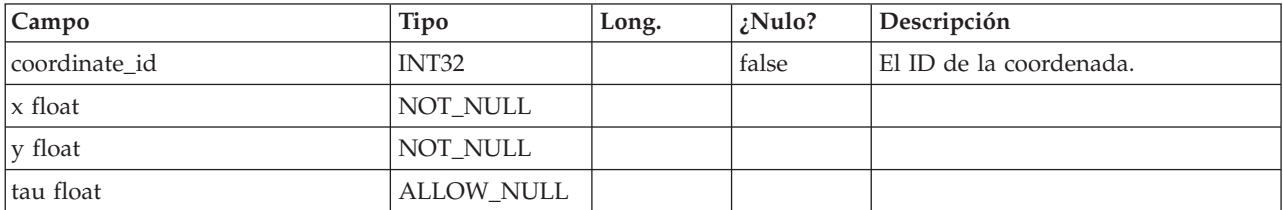

#### **uap\_mcm\_scribble**

Esta tabla almacena las trazas para anotaciones del tipo dibujo a mano alzada y dibujo libre. Esta tabla se ha añadido en la versión 7.5.0.

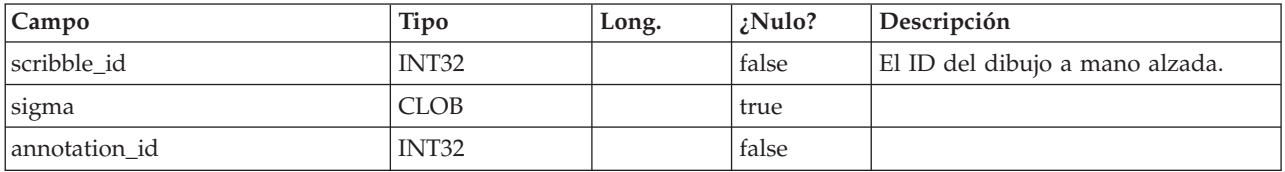

#### **uap\_costitem\_ext\_col**

Esta tabla almacena información sobre columnas sólo de texto que los administradores de plantillas añaden a las tablas de elementos de línea de la pestaña Presupuesto para programas y proyectos. Esta tabla se ha añadido en la versión 8.0.

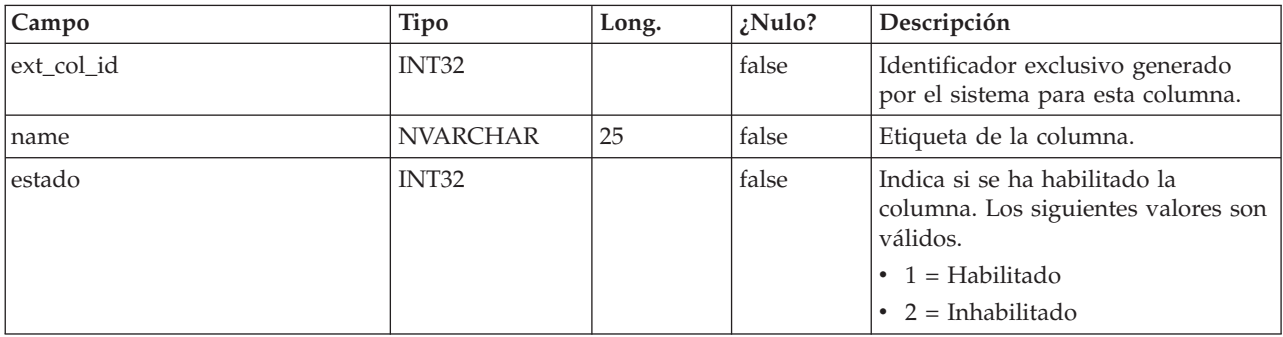

#### **uap\_costitem\_ext\_col\_val**

Esta tabla almacena los valores que los usuarios introducen en todas las columnas de sólo texto adicionales que los administradores de plantillas añaden a las tablas elementos de línea de la pestaña Presupuesto para programas u objetos. Los valores introducidos en las columnas estándar de las tablas de elemento de línea se almacenan en la tabla uap\_proj\_cost\_item o uap\_prgm\_cost\_item.

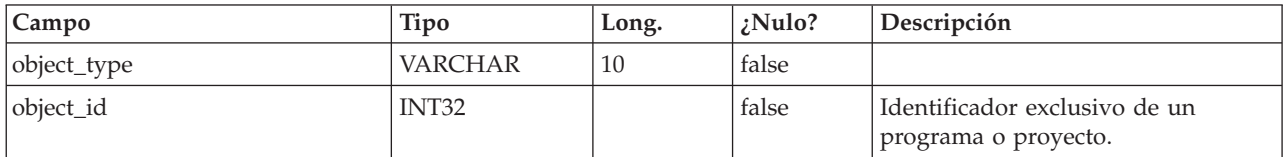

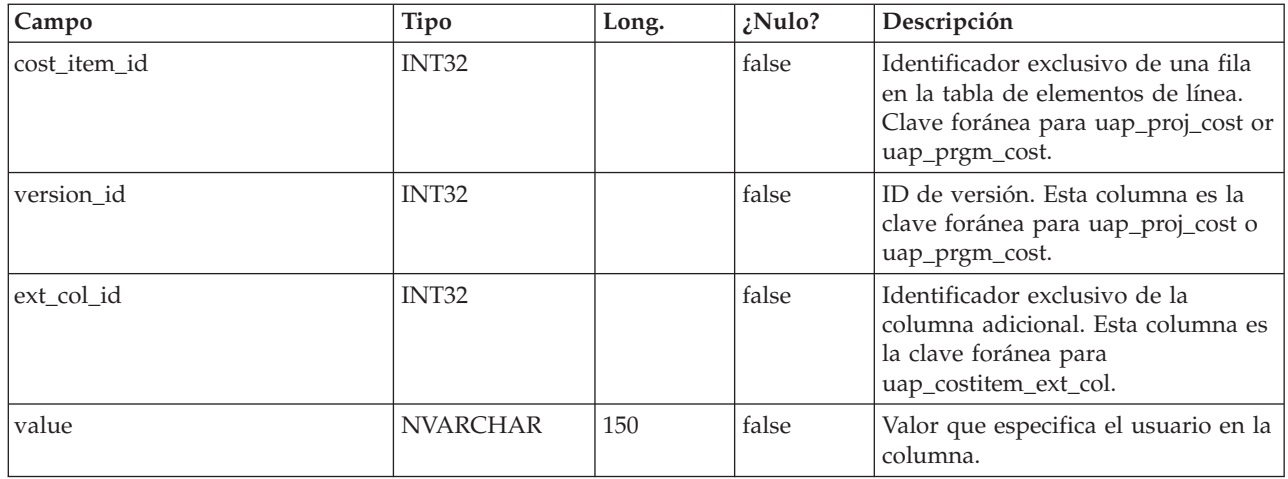

#### **uap\_deleted\_tcs\_rows**

Esta tabla almacena los ID de celda de filas publicadas en una hoja de cálculo de celdas objetivo suprimidos desde la última publicación del TCS. La próxima vez que se publique el TCS, IBM Marketing Operations envía las filas de esta tabla para dicho proyecto a IBM Campaign, para su supresión. Si la supresión es satisfactoria, Marketing Operations suprime estas filas de la tabla. Esta tabla se ha añadido en la versión 8.0.

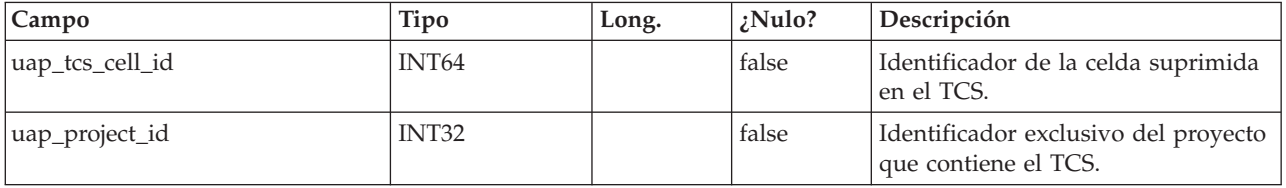

#### **uap\_campaign\_std\_attributes**

Esta tabla almacena los valores de los atributos de campaña predeterminados para cada proyecto de campaña. La tabla no tiene nombre de campaña ni código de campaña, pues coinciden con el nombre de proyecto y el código de proyecto. El nombre de proyecto y el código de proyecto se almacenan en la tabla uap\_projects.

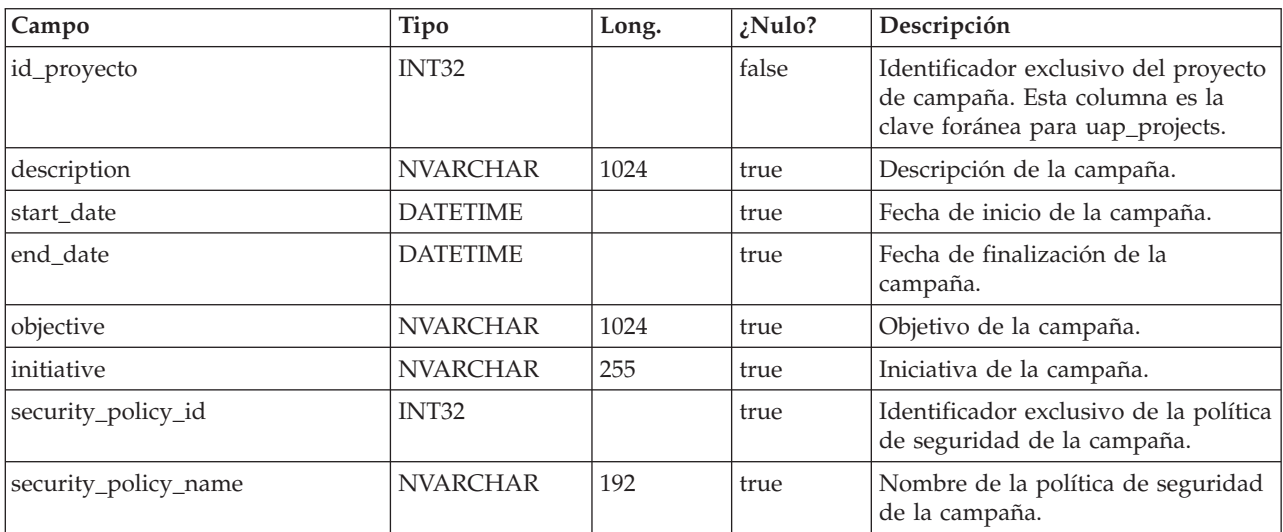

#### **uap\_campaign\_offers**

Esta tabla almacena información sobre ofertas y listas de ofertas procedentes de IBM Campaign. La tabla se completa cuando un usuario selecciona una o varias ofertas del diálogo de ofertas en la hoja de cálculo de celdas objetivo y guarda los cambios. La tabla se actualiza cuando el TCS se publica si la llamada al TCS publicada devuelve un nombre actualizado para una oferta o lista de ofertas. Esta tabla se ha añadido en la versión 8.0.

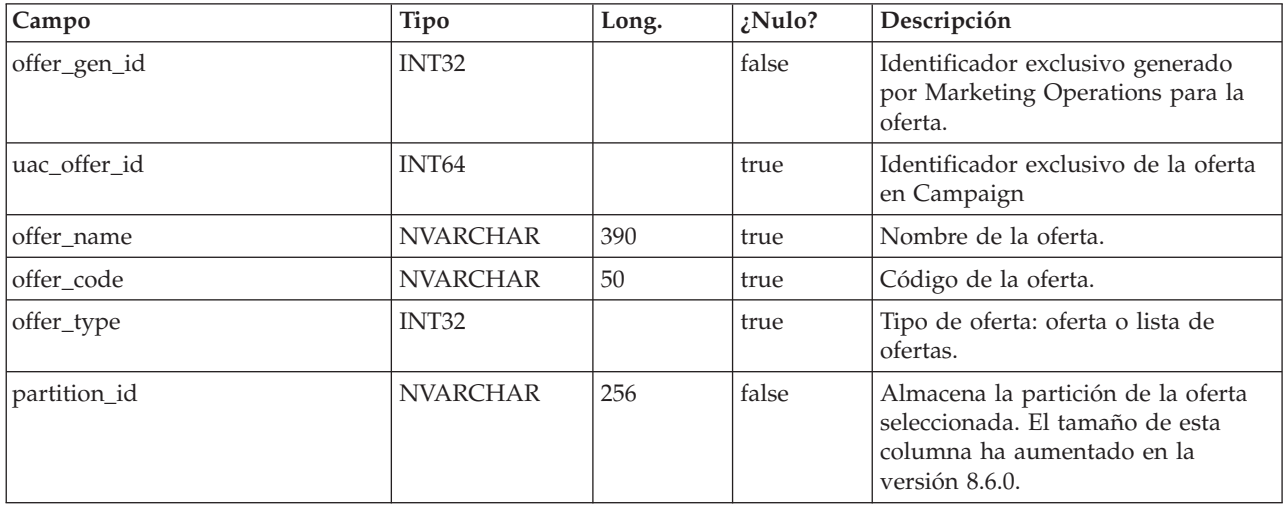

#### **uap\_campaign\_offer\_ref**

Esta tabla es la tabla de unión entre la oferta asignada a una fila en la hoja de cálculo de celdas objetivo y la tabla uap\_campaign\_offers.

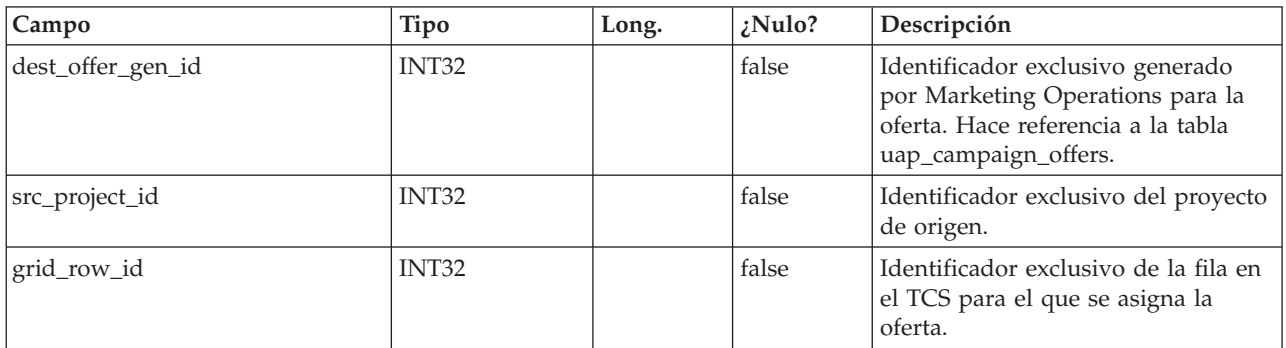

#### **lkup\_flowchart\_run\_type\_en\_us**

Esta tabla almacena el texto de visualización es\_ES de cada tipo de ejecución recibido por parte de IBM Campaign. Esta tabla se ha añadido en la versión 8.0.

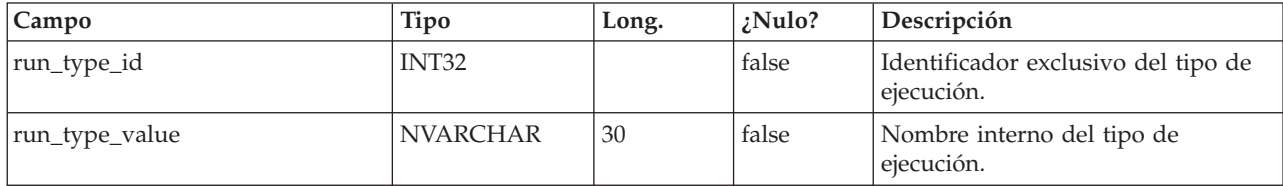

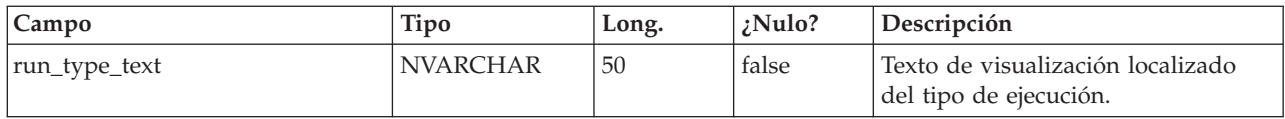

## **lkup\_flowchart\_run\_type\_en\_gb**

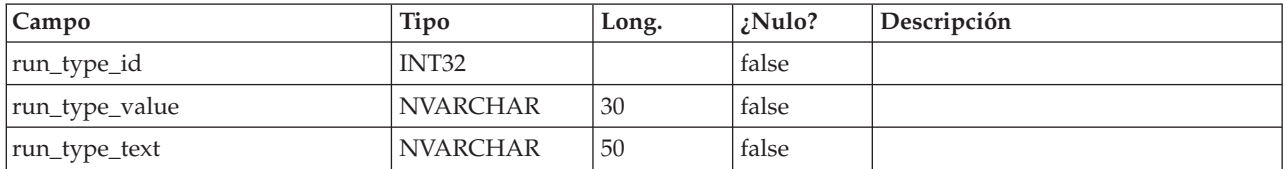

## **lkup\_flowchart\_run\_type\_fr\_fr**

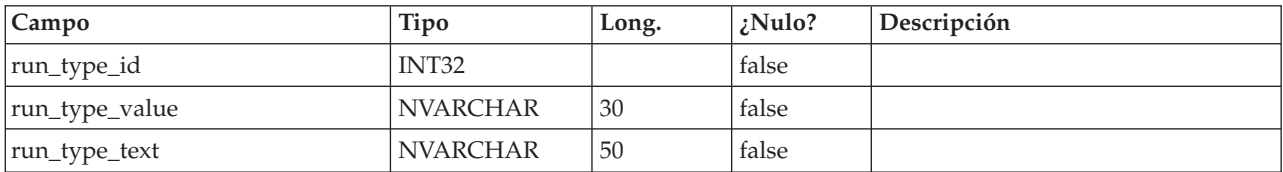

## **lkup\_flowchart\_run\_type\_de\_de**

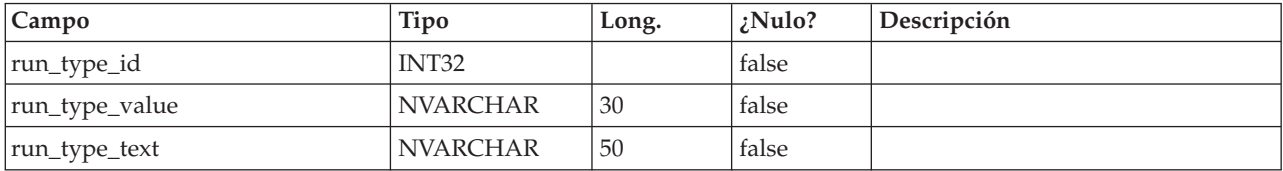

## **lkup\_flowchart\_run\_type\_es\_es**

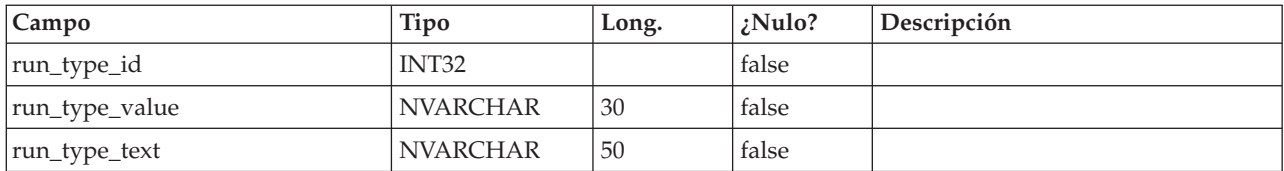

## **lkup\_flowchart\_run\_type\_pt\_br**

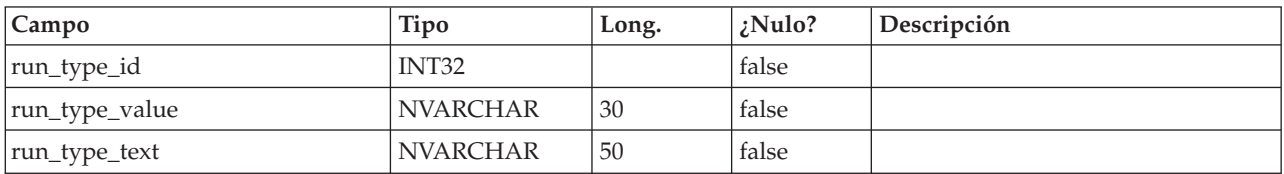

## **lkup\_flowchart\_run\_type\_it\_it**

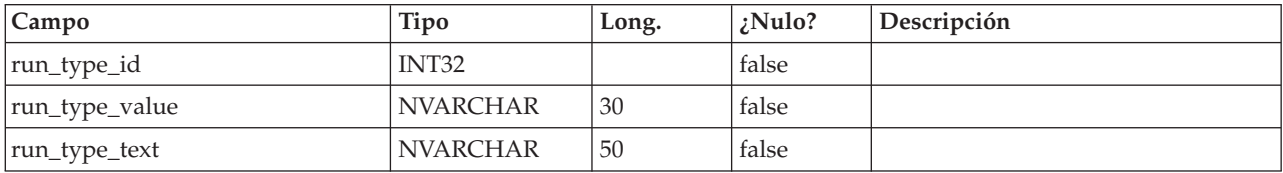

## **lkup\_flowchart\_run\_type\_ja\_jp**

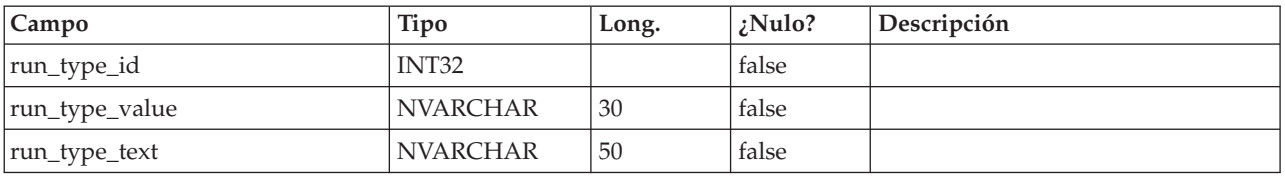

### **lkup\_flowchart\_run\_type\_ko\_kr**

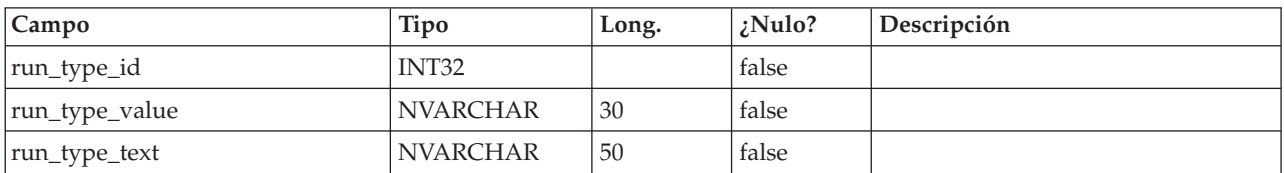

### **lkup\_flowchart\_run\_type\_zh\_cn**

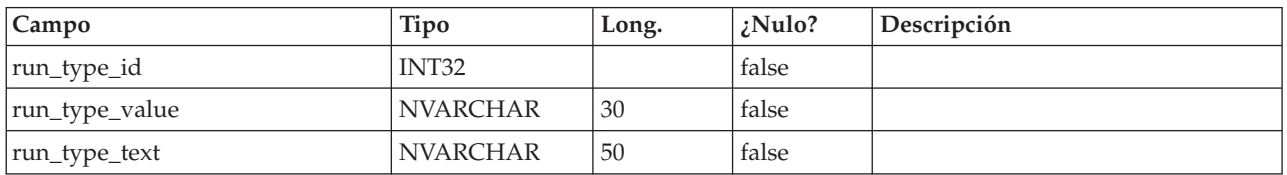

## **lkup\_flowchart\_run\_type\_ru\_ru**

Esta tabla almacena el texto de visualización en ruso (ru\_ru) de cada tipo de ejecución recibido por parte de IBM Campaign. Esta tabla se ha añadido en la versión 8.6.

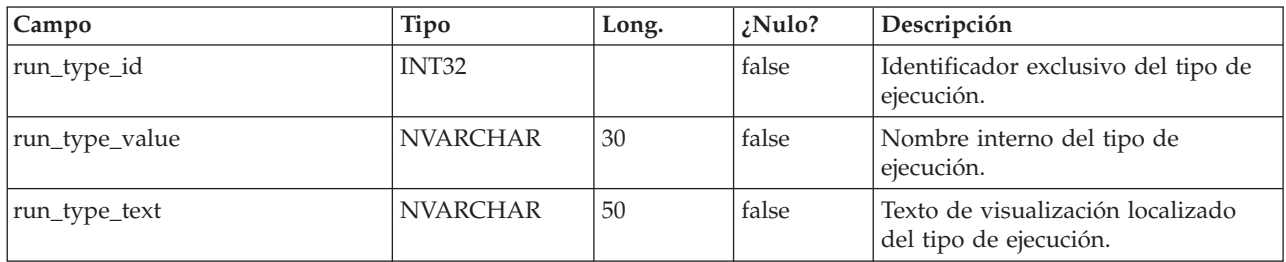

#### **uap\_ml\_milestone**

Esta tabla se ha añadido en la versión 8.1.0.Columnas de la tabla uap\_ml\_milestone

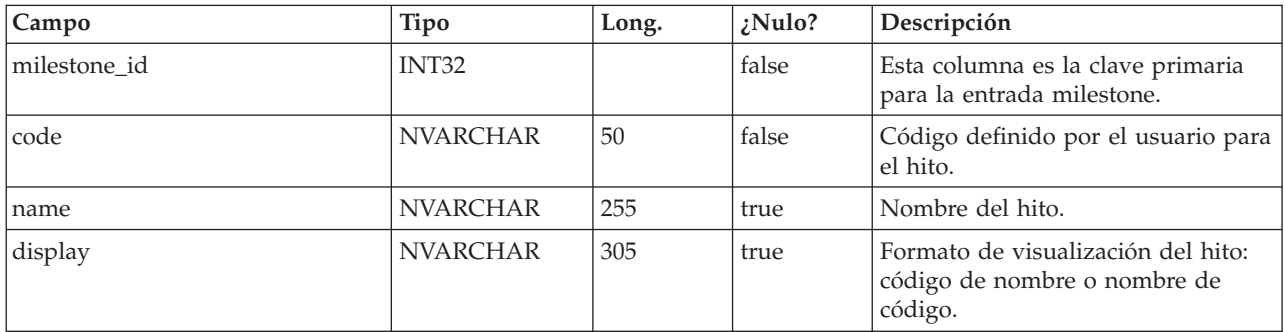

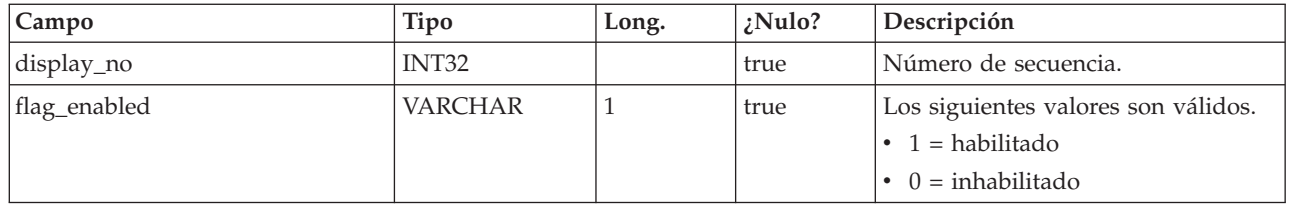

### **uap\_budget\_alloc\_version**

Esta tabla se ha añadido en la versión 8.2.0.

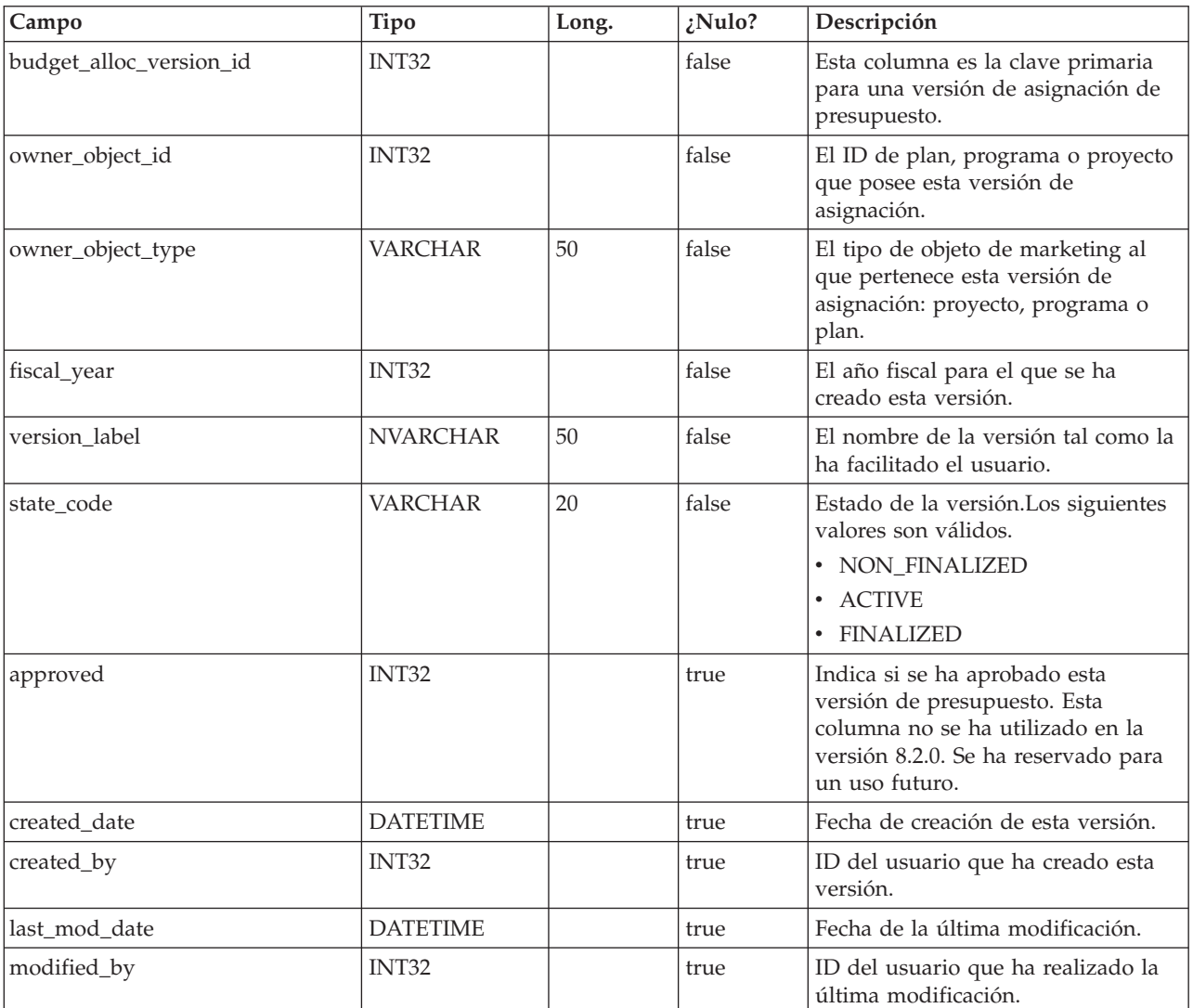

### **uap\_budget\_period**

Esta tabla realiza seguimientos de períodos de presupuesto durante todo el año financiero. Esta tabla se ha añadido en la versión 8.2.0. Los valores quarter\_id, mes y semana indican los valores relativos dentro de un año fiscal, por lo que un valor mensual de 0 no necesariamente significa enero. Un valor mensual de 0 indica el primer mes del año fiscal. Las representaciones de trimestre, mes y semana en esta tabla son relativas y no son los valores absolutos del calendario.

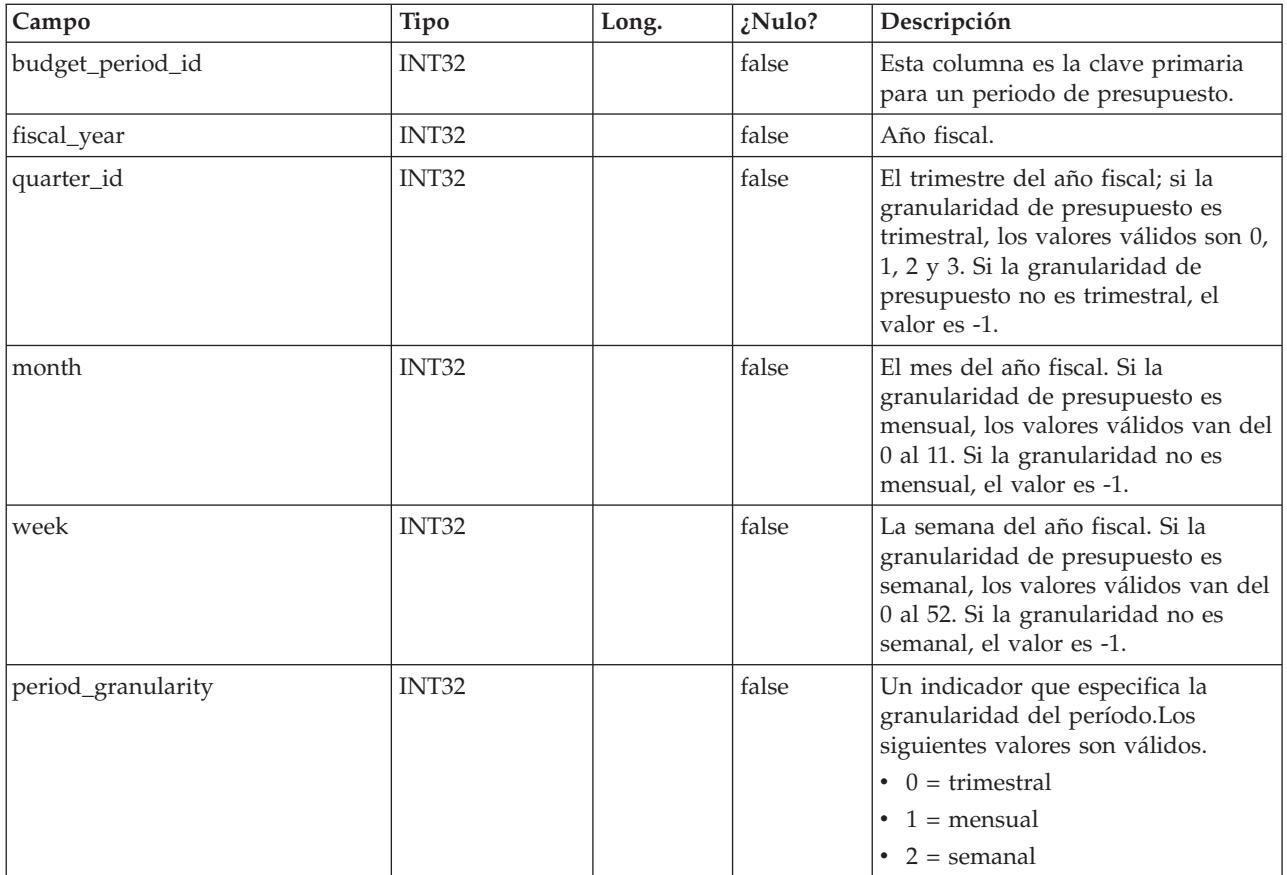

# **uap\_budget\_spend**

Esta tabla realiza un seguimiento de los gastos reales, previstos y confirmados. Esta tabla se ha añadido en la versión 8.2.0.

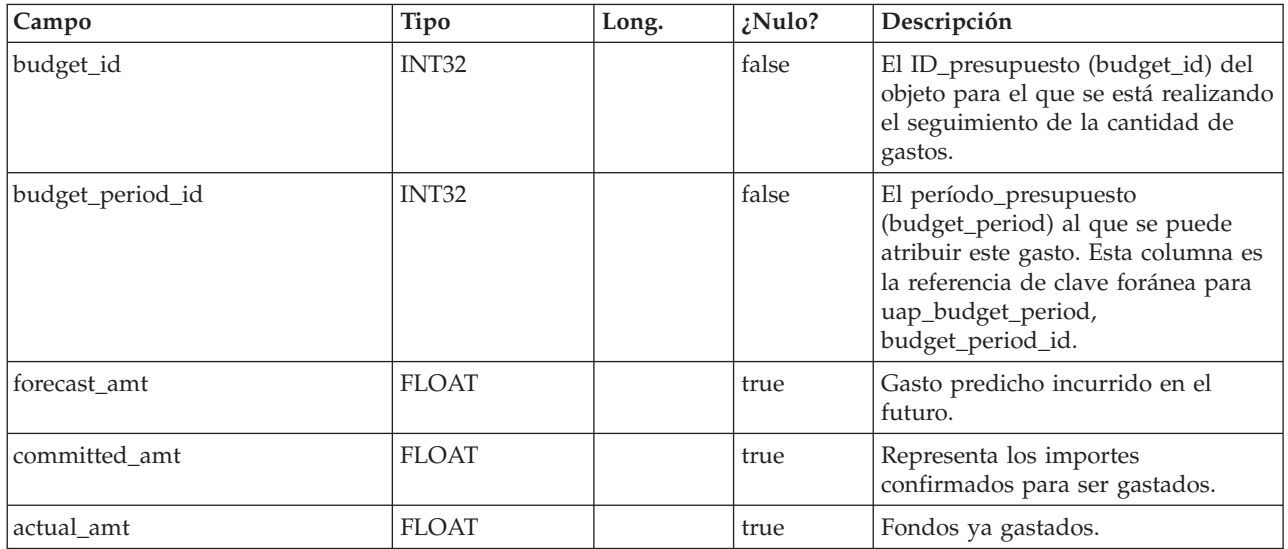

### **uap\_budget\_allocation**

Esta tabla realiza un seguimiento de varios objetos para distintos períodos presupuestarios en diferentes versiones de asignación presupuestaria. Esta tabla se ha añadido en la versión 8.2. Los valores de alloc\_amt se completan para valores hijo del objeto, pero no para el propio objeto. Por ejemplo, un plan con budget\_id 101 y version\_id 121 tiene un programa hijo con budget\_id 105. Se hace una asignación de 1000 al plan y 500 al programa hijo en todos estos trimestres: 107, 108, 109, 110. Las entradas serían las siguientes.

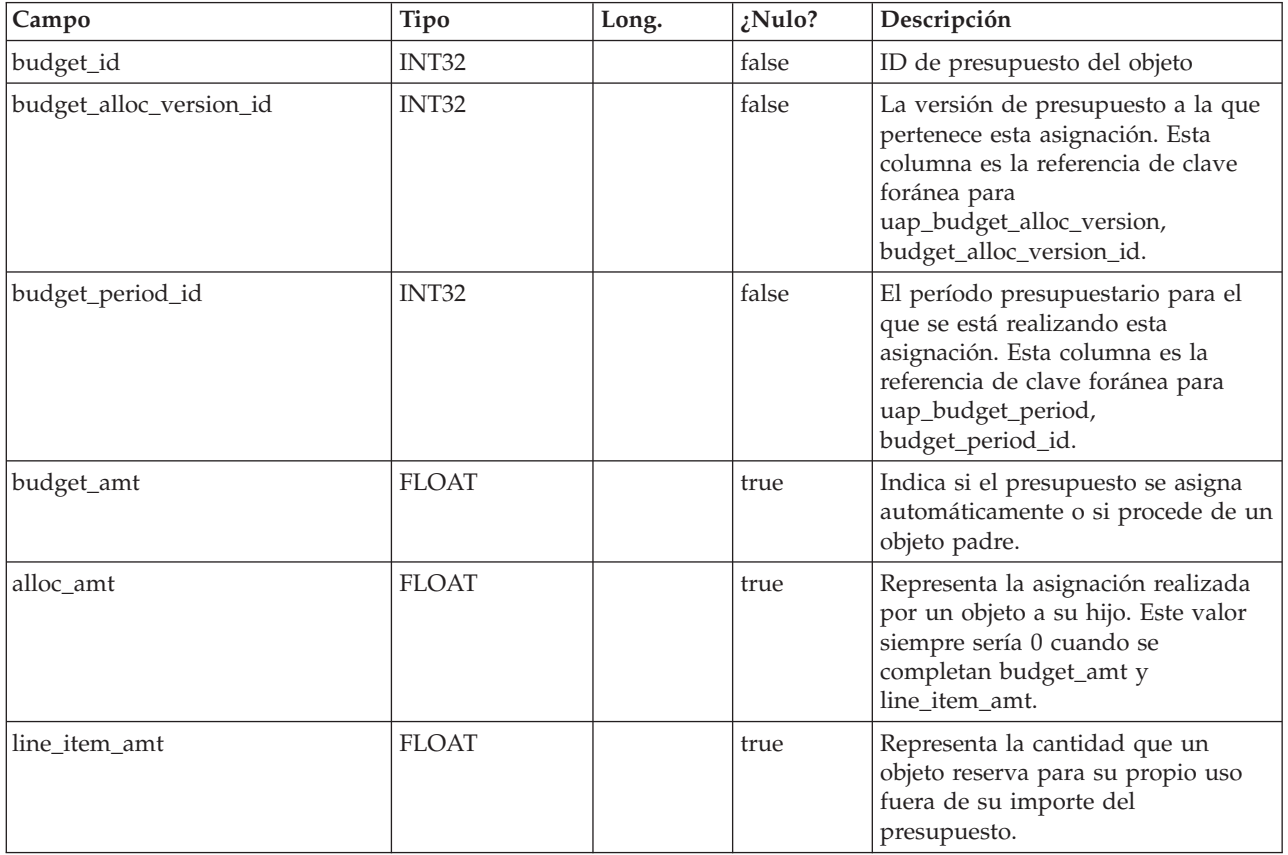

### **uap\_tt\_budget\_rule**

La tabla contiene las reglas de presupuesto definidas en plantillas de objeto.Esta tabla se ha añadido en IBM Marketing Operations versión 8.5.0 para dar soporte a aprobaciones de presupuesto.

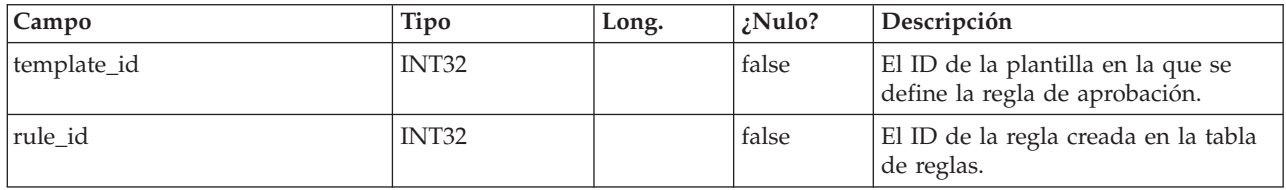

#### **uap\_tt\_me\_metrics**

Esta tabla mantiene las métricas creadas en el Editor de métricas. Se ha creado en la versión 8.5.0.

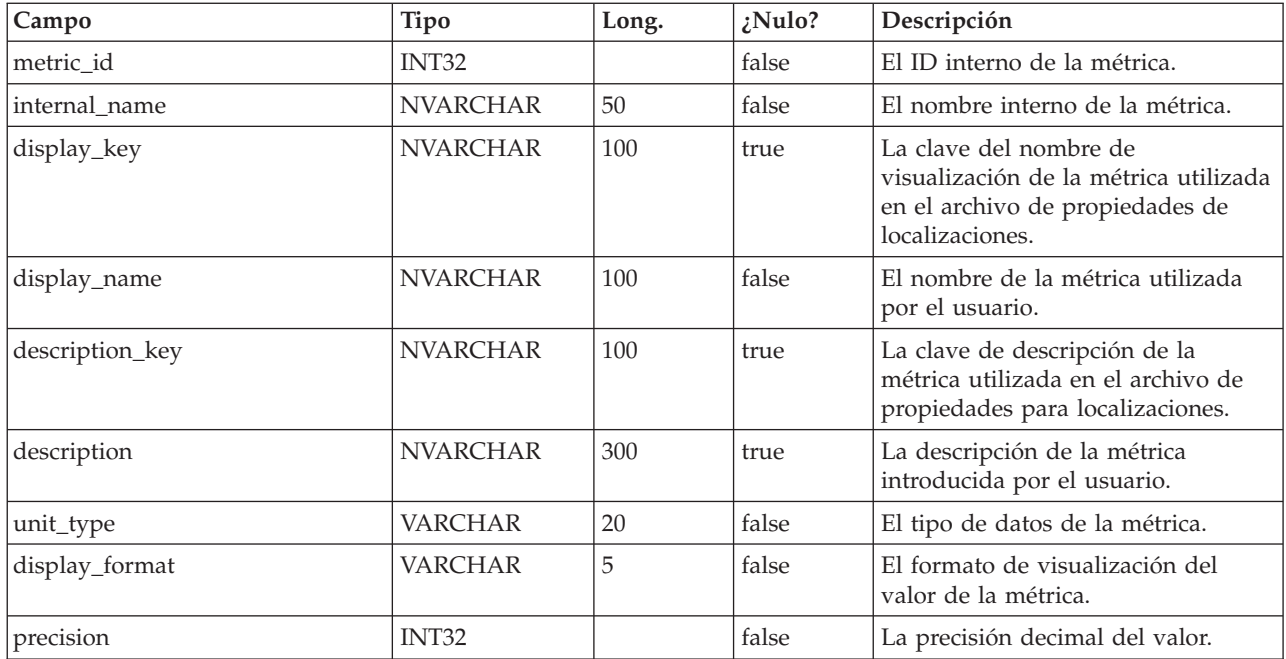

## **uap\_tt\_me\_metrics\_group**

Esta tabla mantiene los grupos de métricas creados en el Editor de métricas. Se ha creado en la versión 8.5.0.

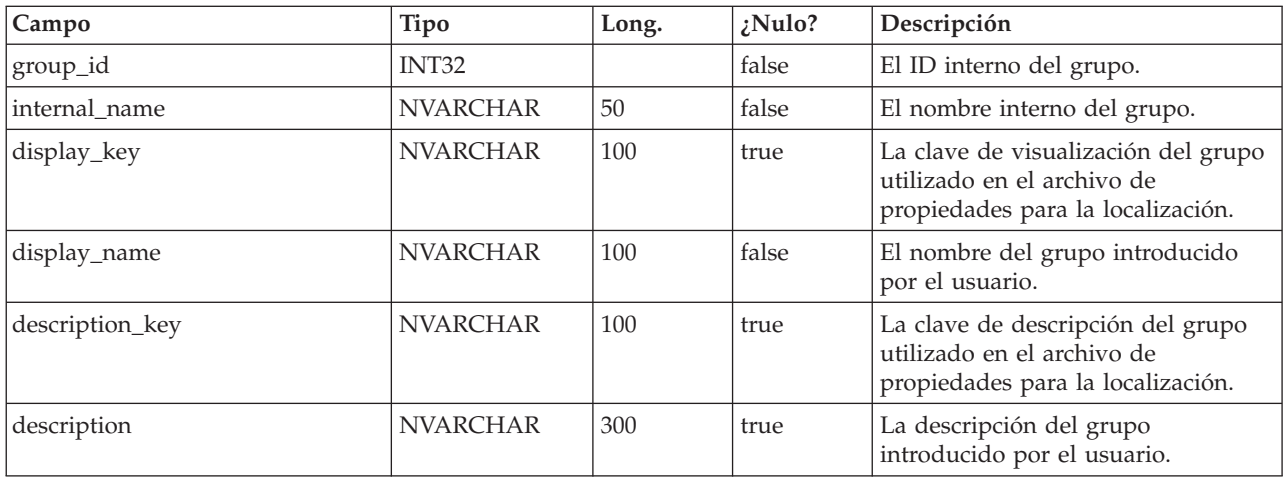

## **uap\_tt\_me\_metrics\_group\_ref**

Esta tabla mantiene la asociación de los grupos con la plantilla y el orden de visualización del grupo. Se ha creado en la versión 8.5.0.

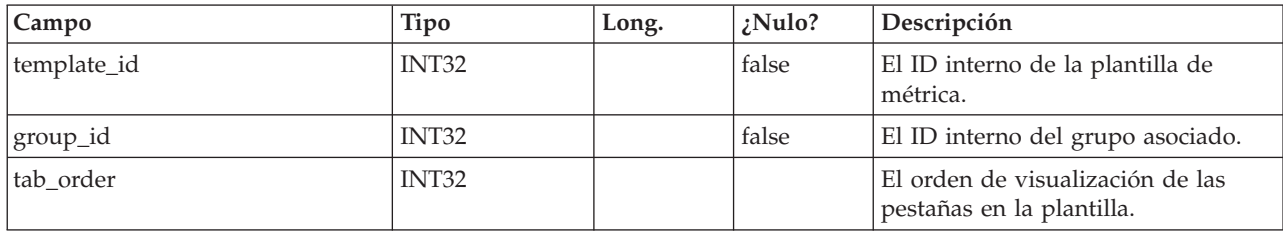

#### **uap\_tt\_me\_metrics\_template**

Esta tabla mantiene las plantillas de métrica creadas en el Editor de métricas. Se ha creado en IBM Marketing Operations, versión 8.5.0.

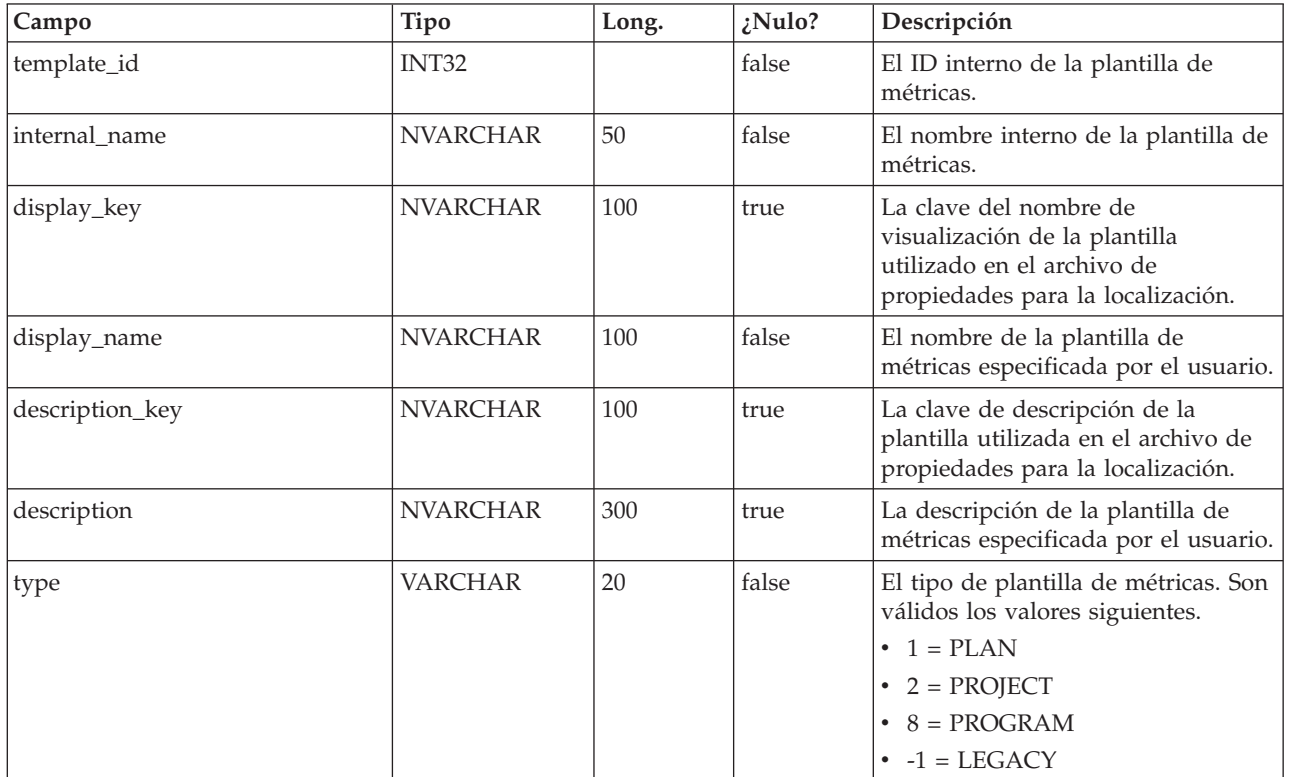

### **uap\_tt\_me\_metrics\_dimension**

Esta tabla mantiene las dimensiones de métricas creadas en el Editor de métricas. Se ha creado en la versión 8.5.0.

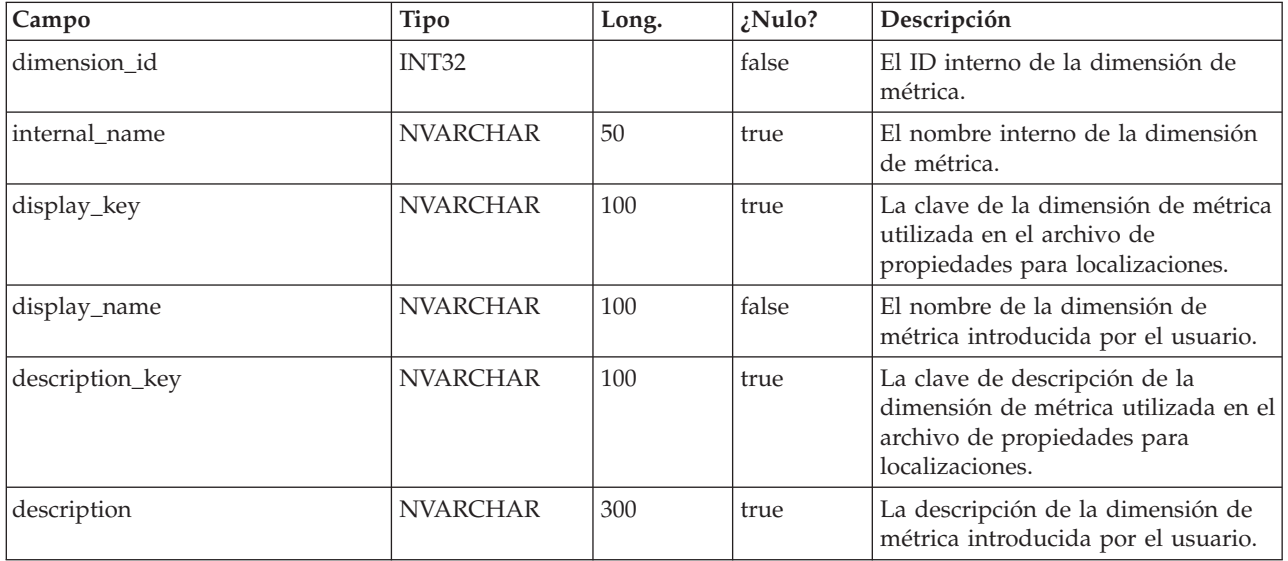

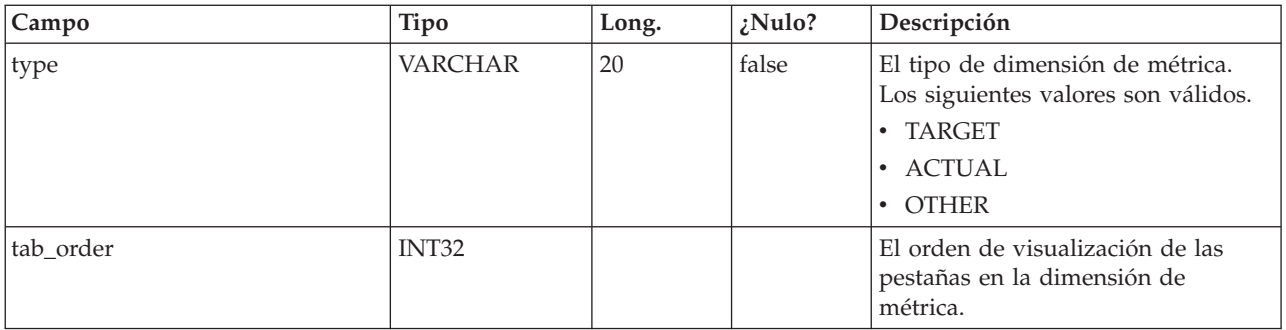

### **uap\_tt\_me\_metrics\_ref**

Esta tabla mantiene la asociación de grupos de plantillas métricas. Se ha creado en la versión 8.5.0.

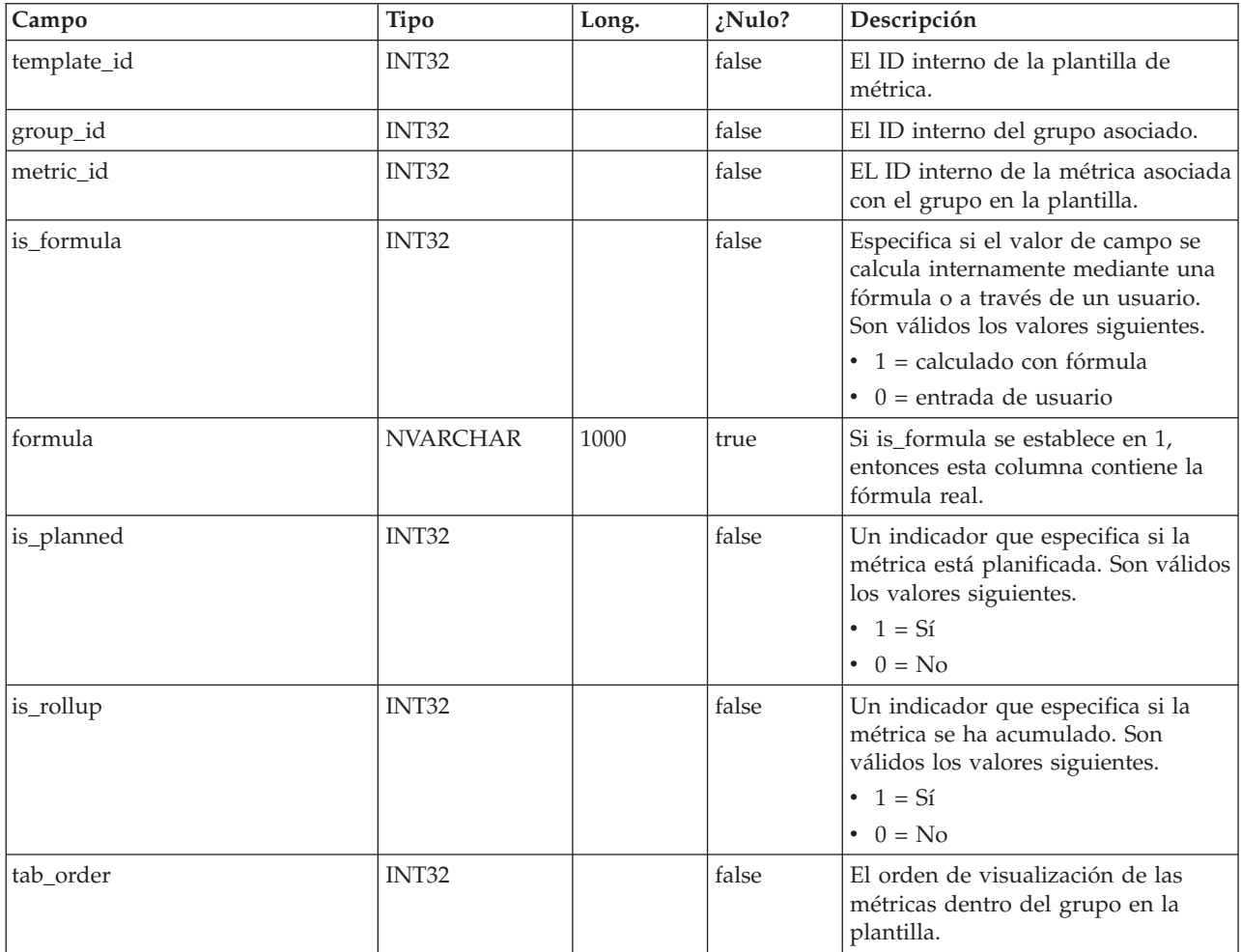

### **uap\_offer\_attributes**

Esta tabla contiene los atributos de oferta estándar asociados con una oferta creada enIBM Marketing Operations. Se ha creado en la versión 8.5.0.

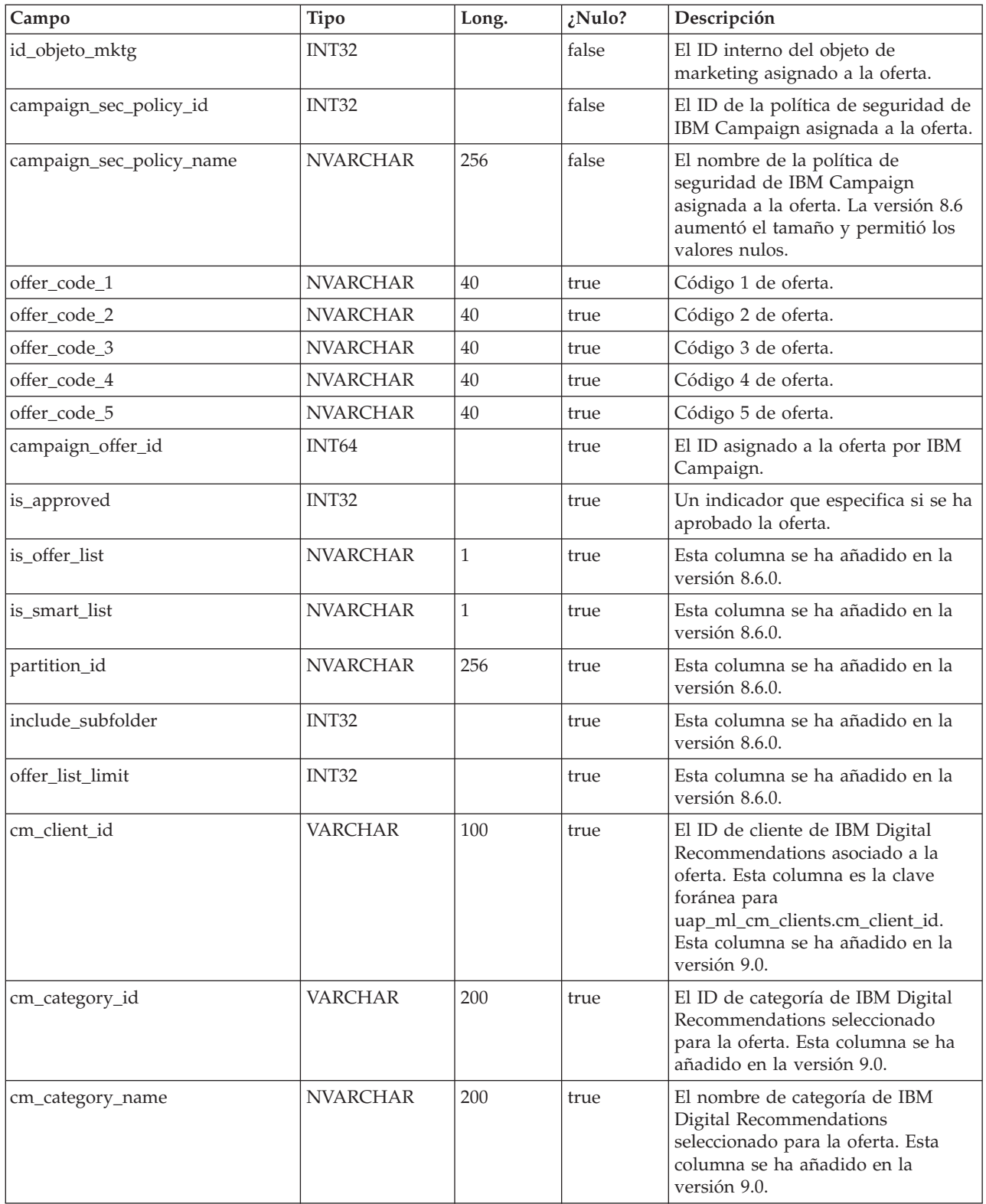

## **uap\_tt\_offer\_template**

Esta tabla contiene los atributos de oferta asociados con una plantilla de oferta en IBM Marketing Operations. Se ha creado en la versión 8.5.0.

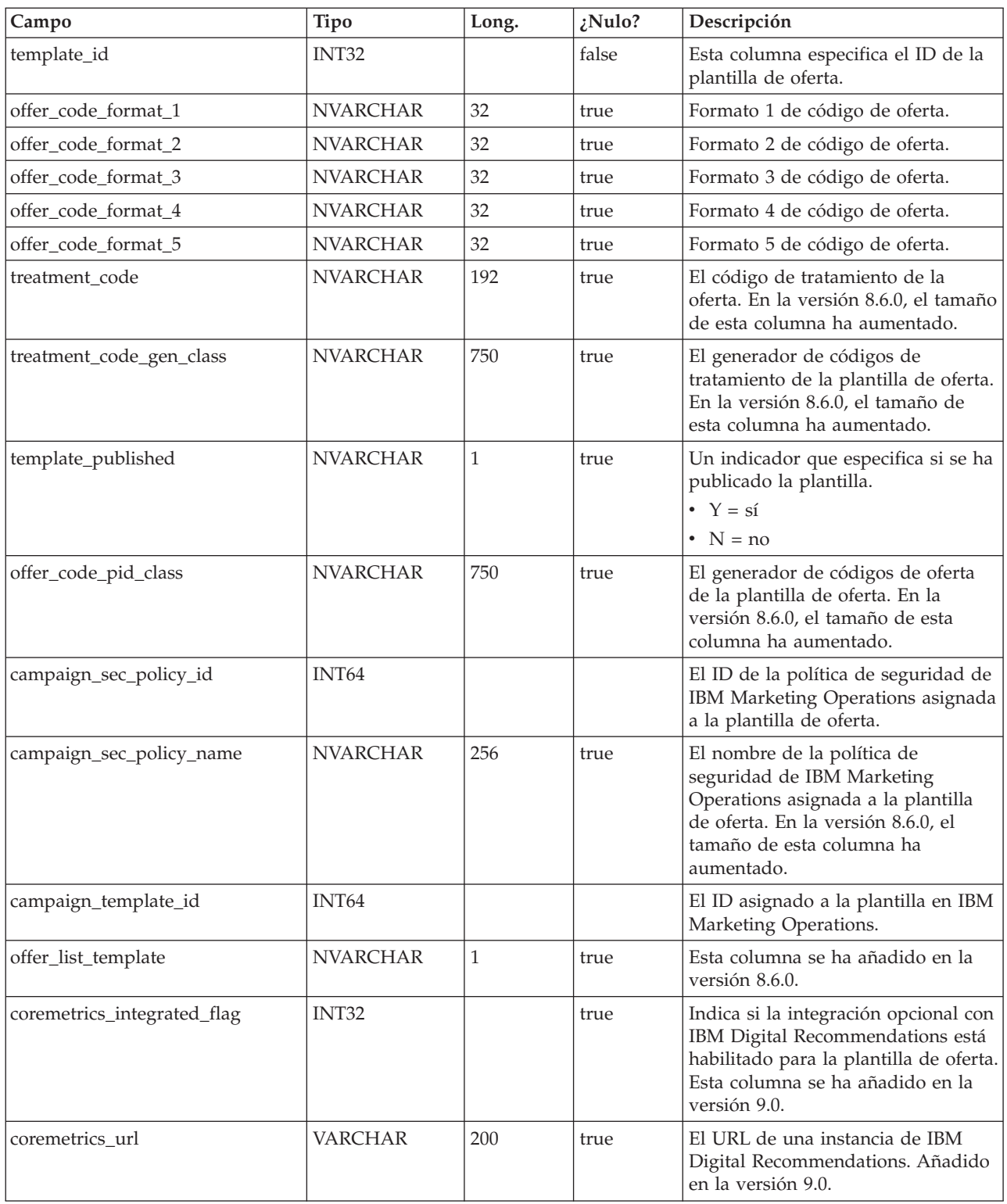

## **uap\_version**

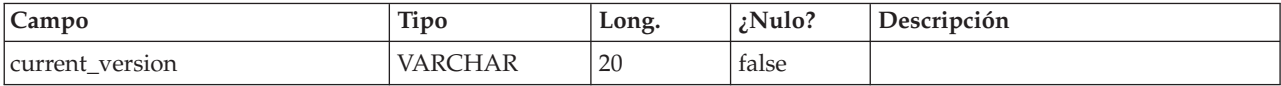

# **uap\_ui\_tabset**

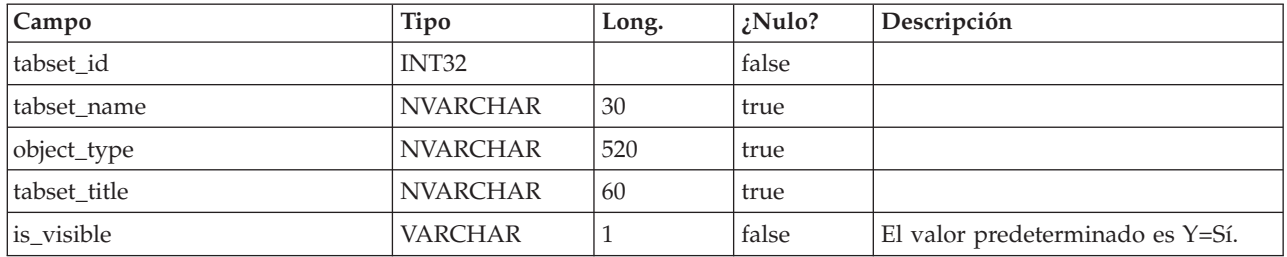

## **uap\_ui\_tabset\_item**

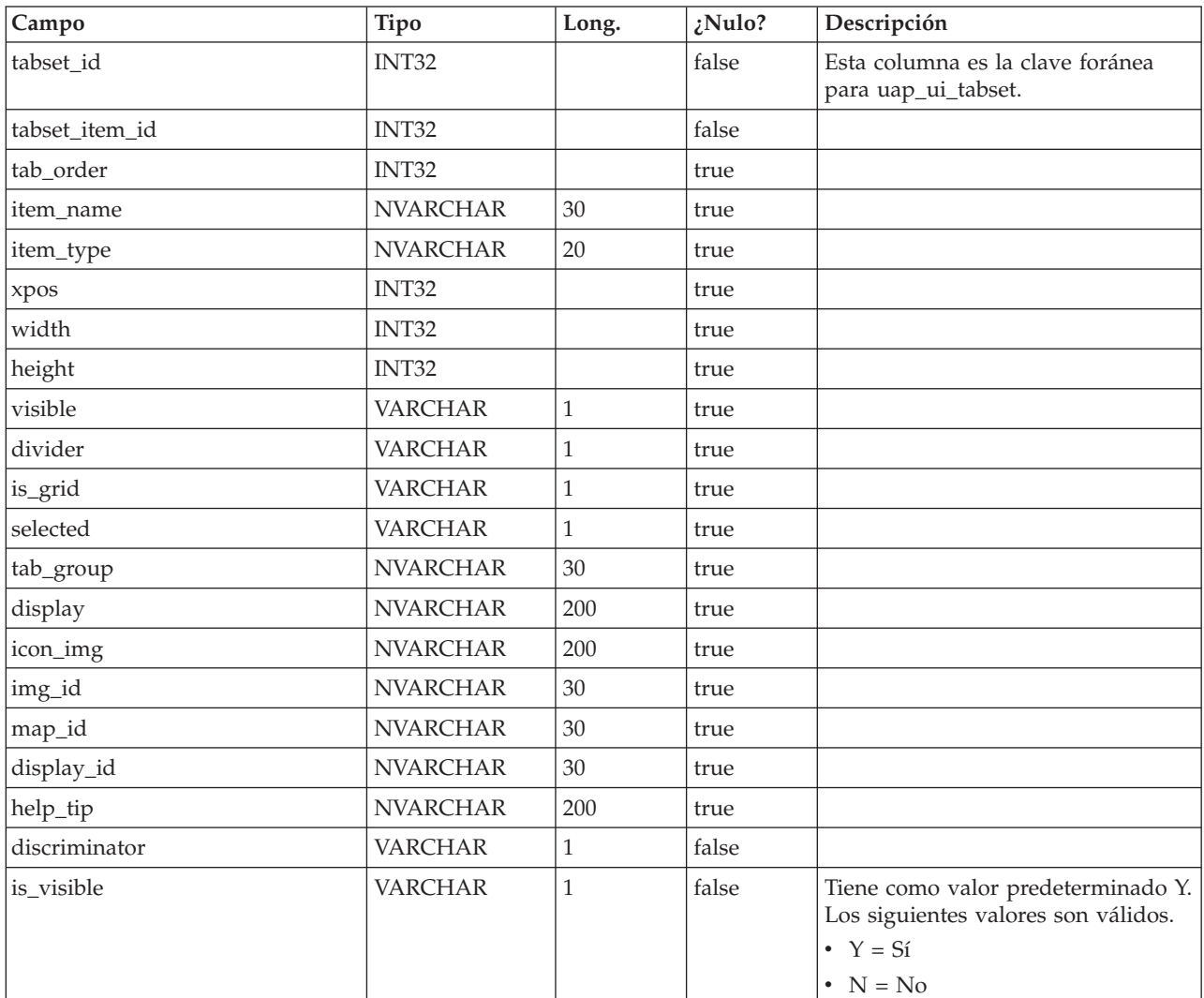

## **uap\_ui\_menu**

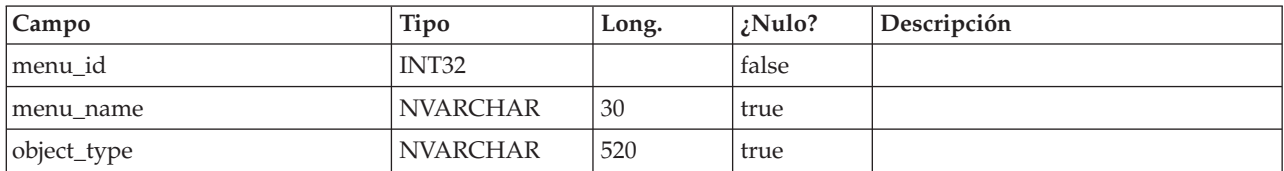

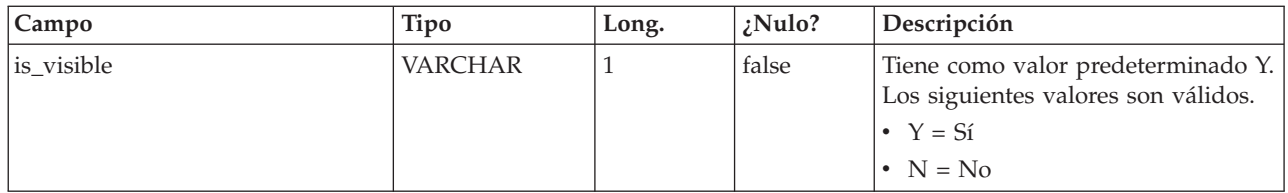

# **uap\_ui\_menu\_item**

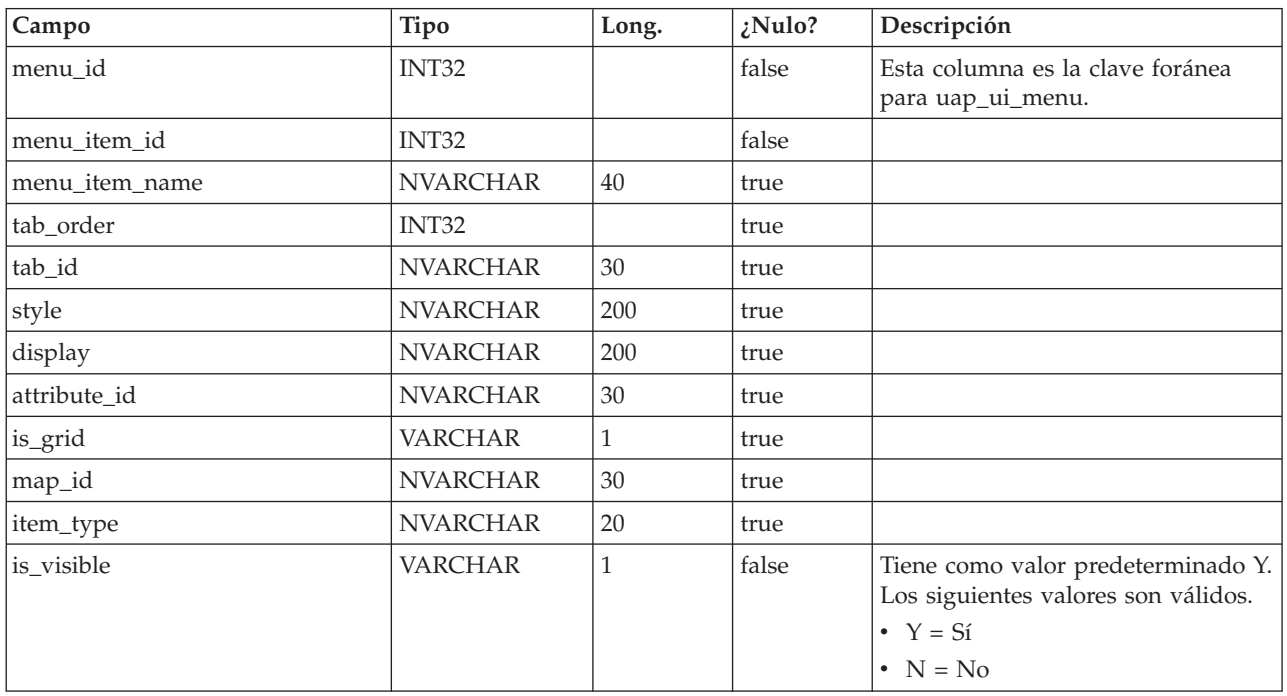

# **uap\_ui\_column**

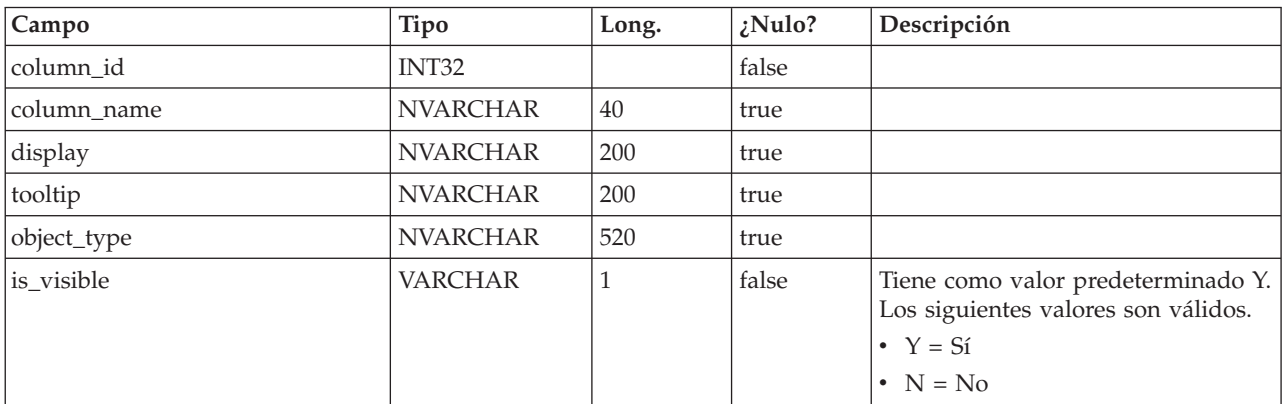

## **uap\_list\_filter**

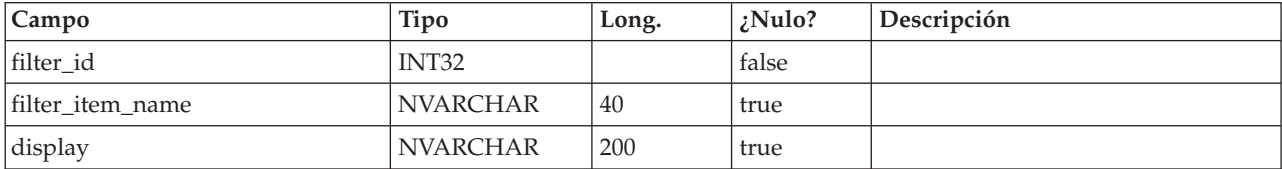

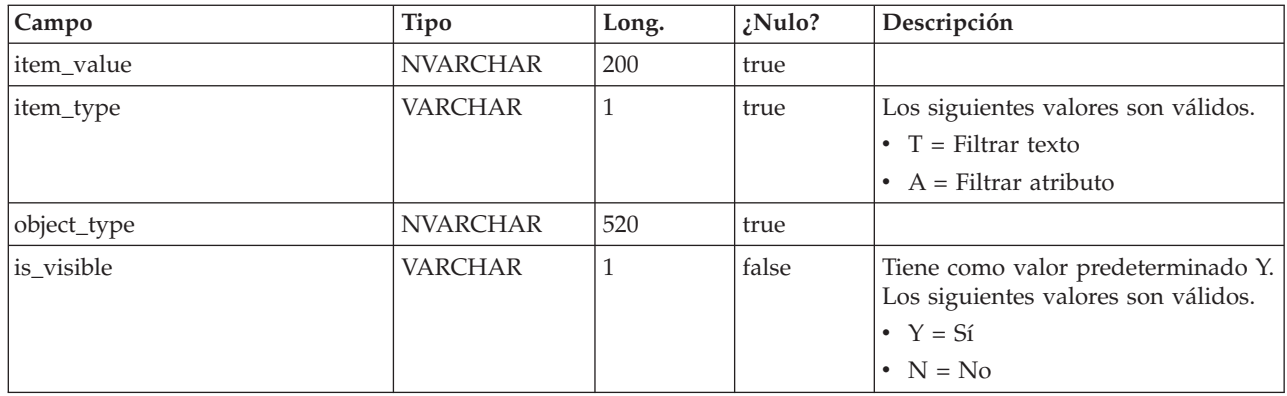

## **uap\_list\_columns**

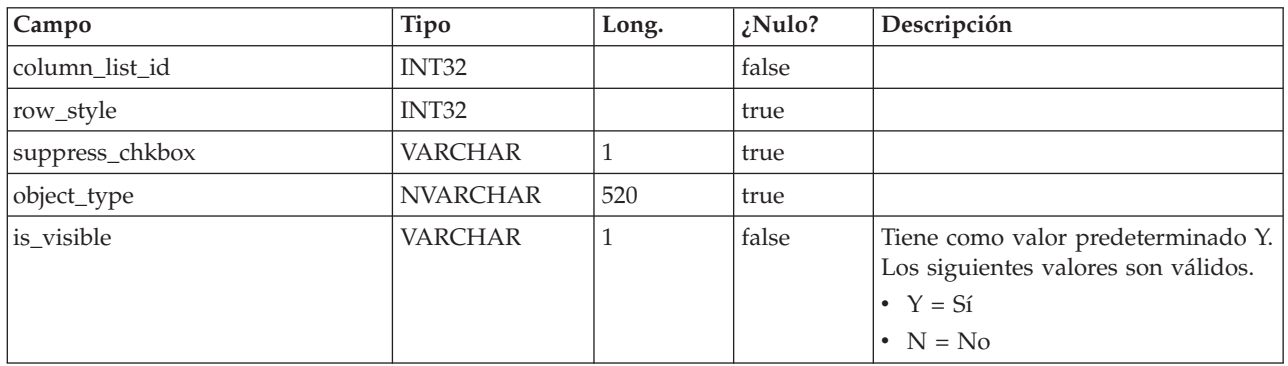

## **uap\_list\_column**

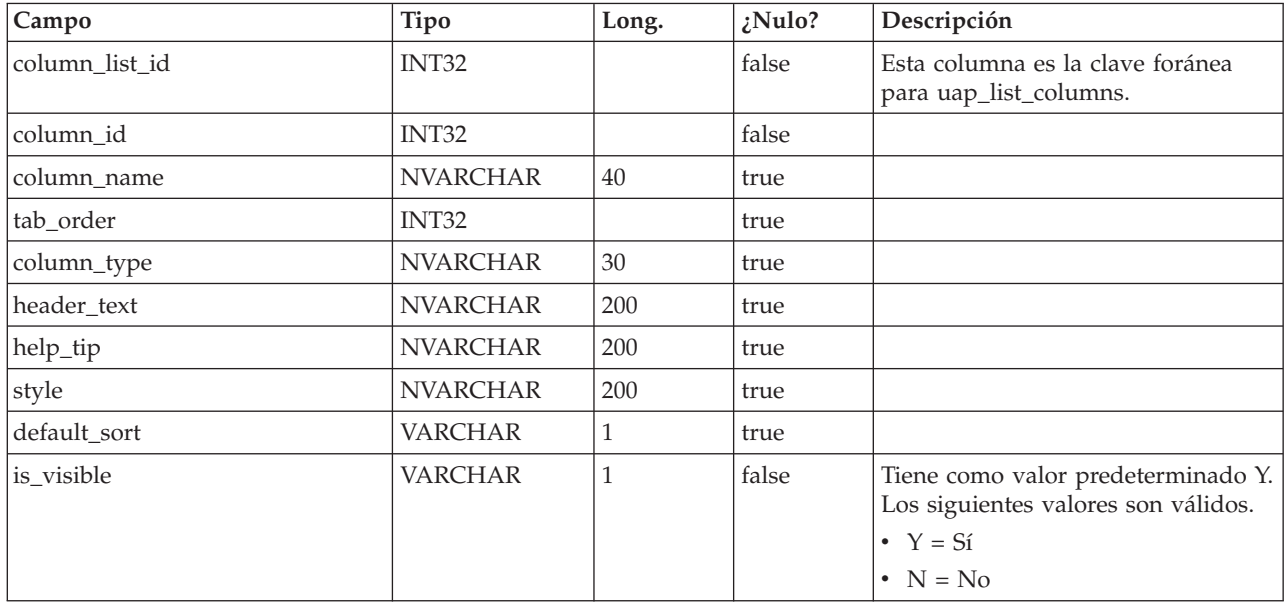

## **uap\_offers\_job\_import**

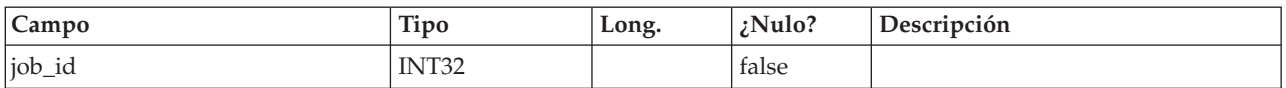

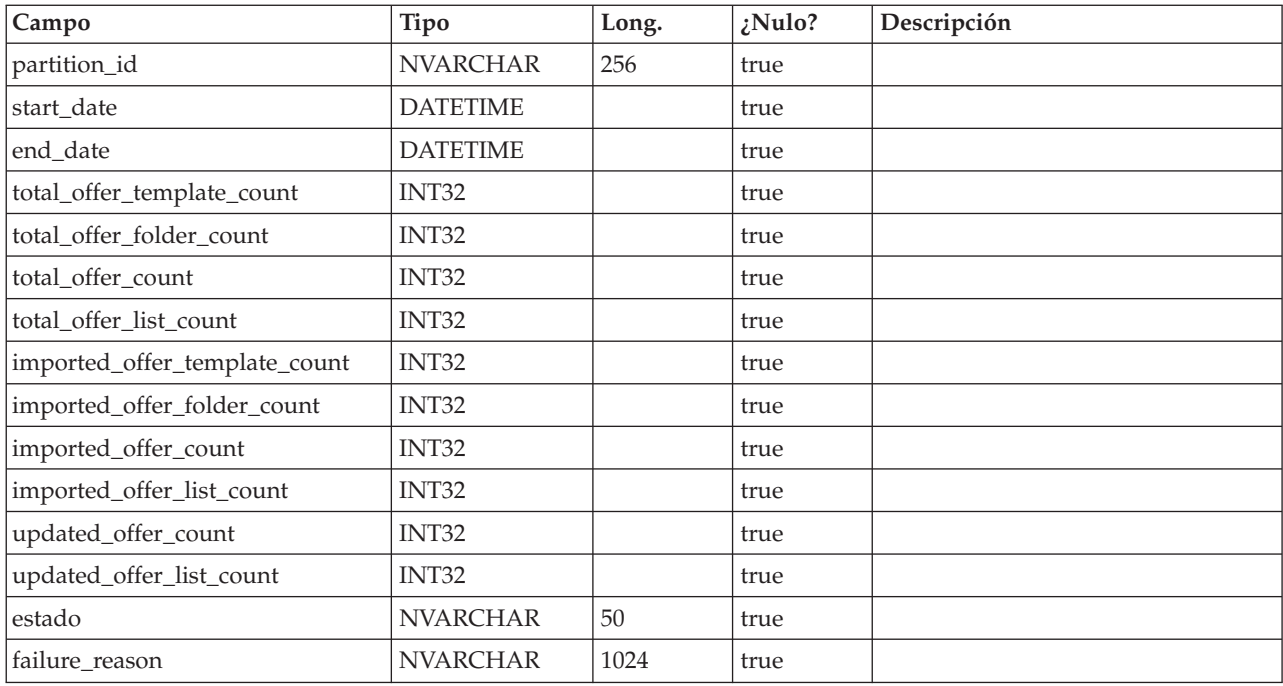

## **uap\_offers\_job\_messages**

Esta tabla se ha añadido en la versión 8.6.0.

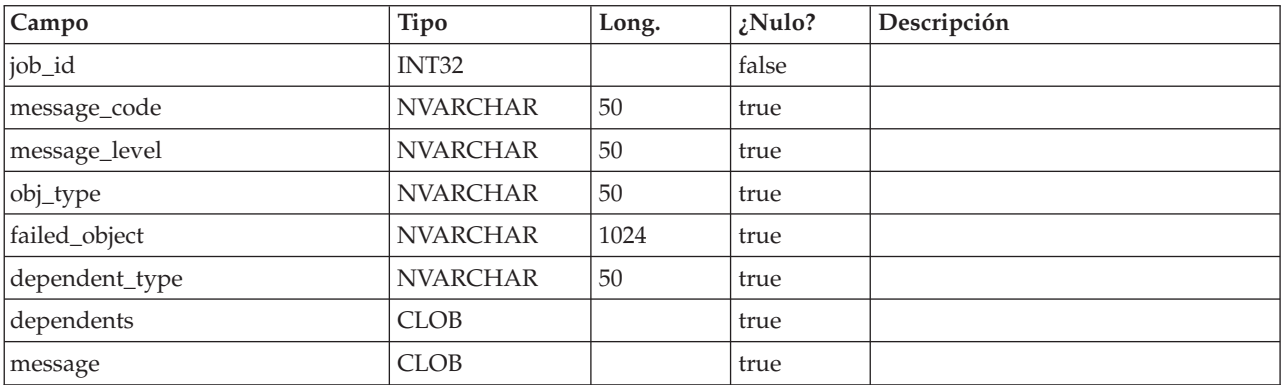

# **uap\_offers\_import**

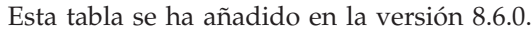

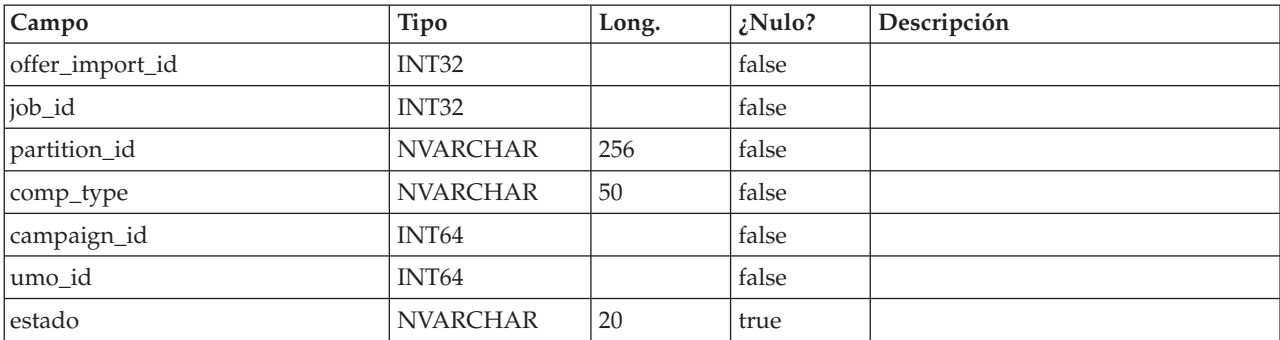

## **uap\_object\_folder**

Esta tabla almacena los ID de carpeta para las carpetas de ofertas en sistemas integrados con IBM Campaign. Esta tabla se ha añadido en la versión 8.6.

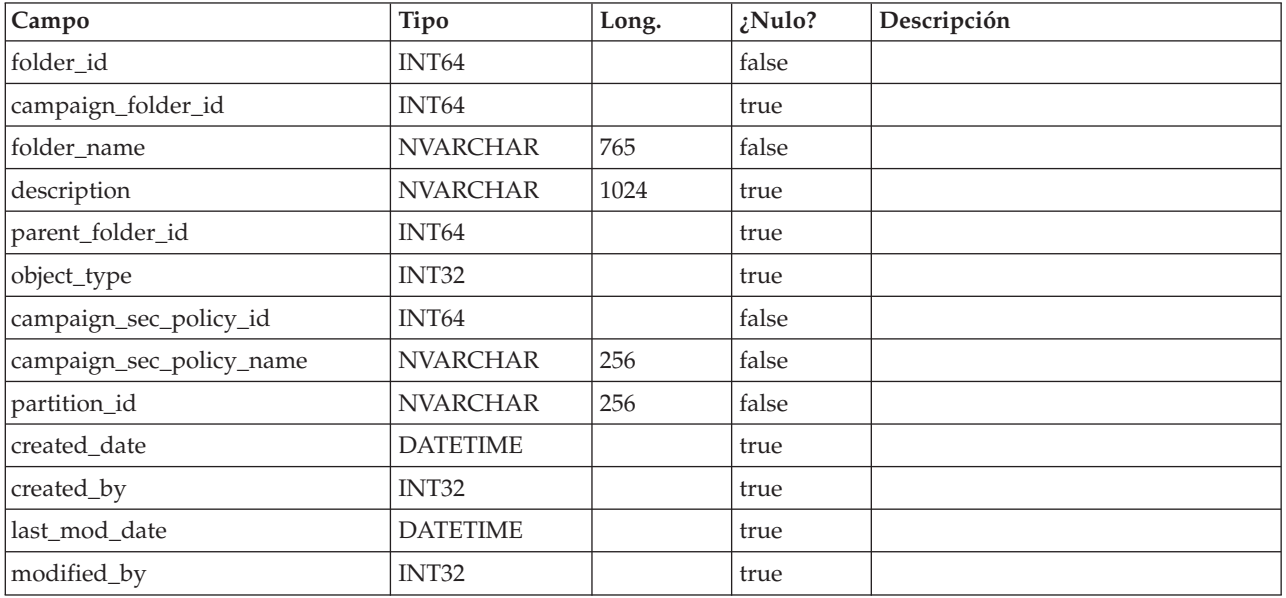

# **uap\_outofoffice\_setting**

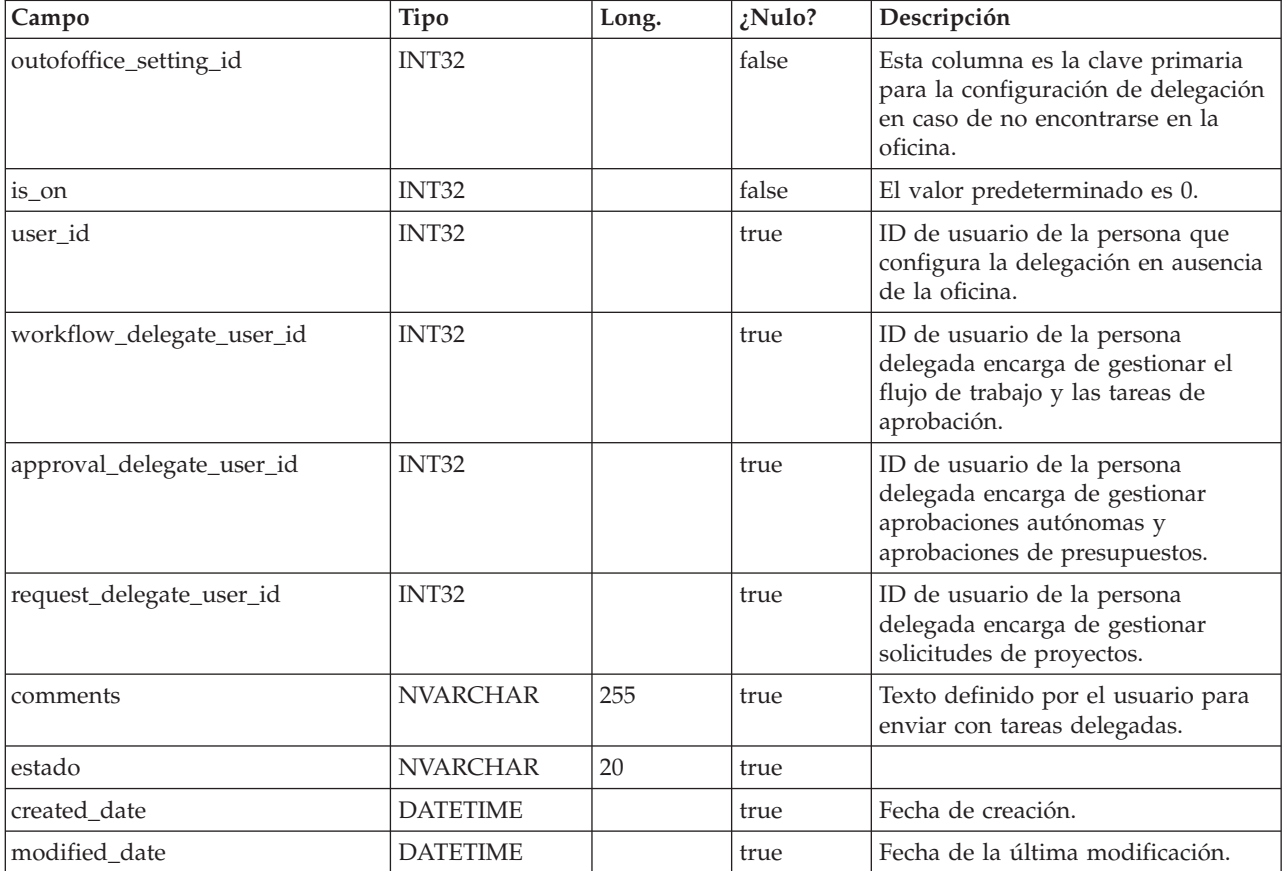

### **uap\_offerlist\_offer**

Esta tabla se ha añadido en la versión 8.6.0.

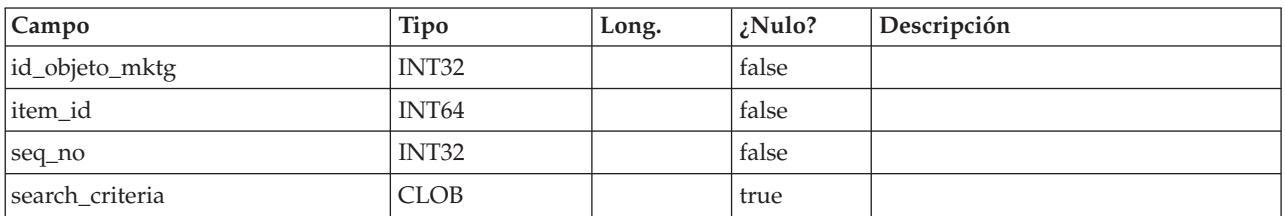

### **uap\_tt\_offer\_attributes**

Esta tabla se ha añadido en la versión 8.6.0.

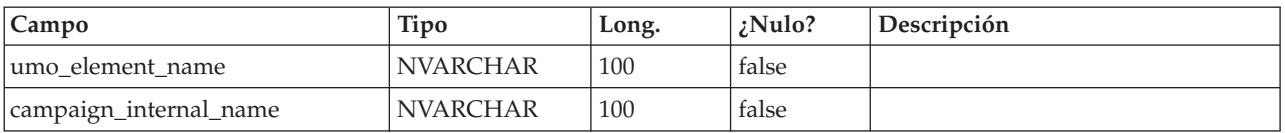

#### **uap\_outofoffice\_hist**

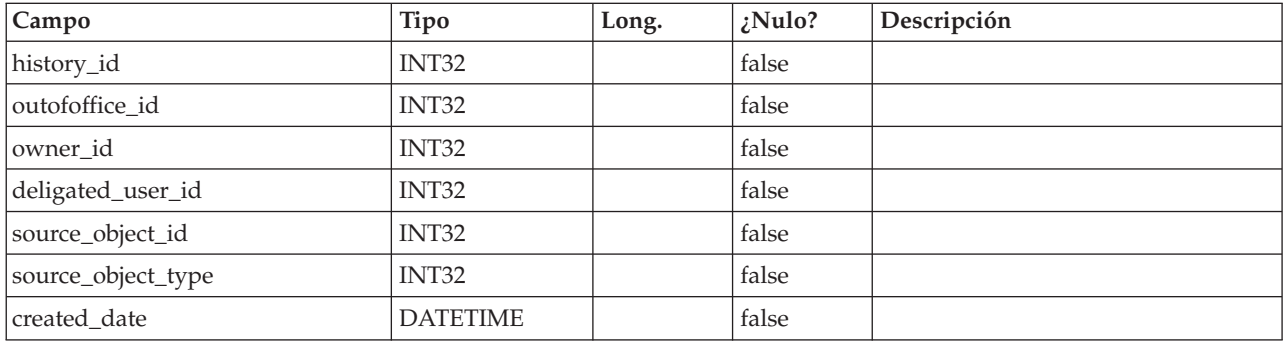

#### **uap\_ooo\_autoadd\_setting**

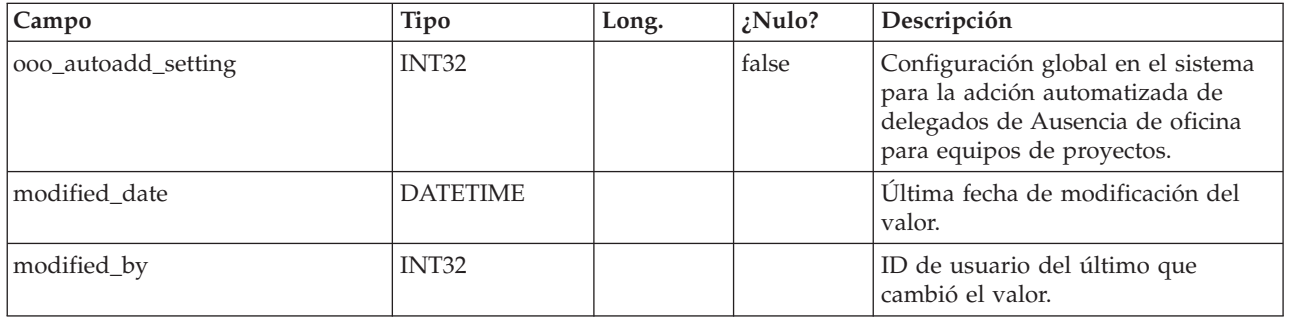

#### **uap\_appr\_deny\_reasons**

Almacena elementos añadidos a la lista definida de Motivos de denegación de la aprobación. Para las instalaciones que requieren un motivo, los usuarios seleccionan uno de esta lista cuando deniegan una aprobación. Esta tabla se ha añadido en la versión 9.0.

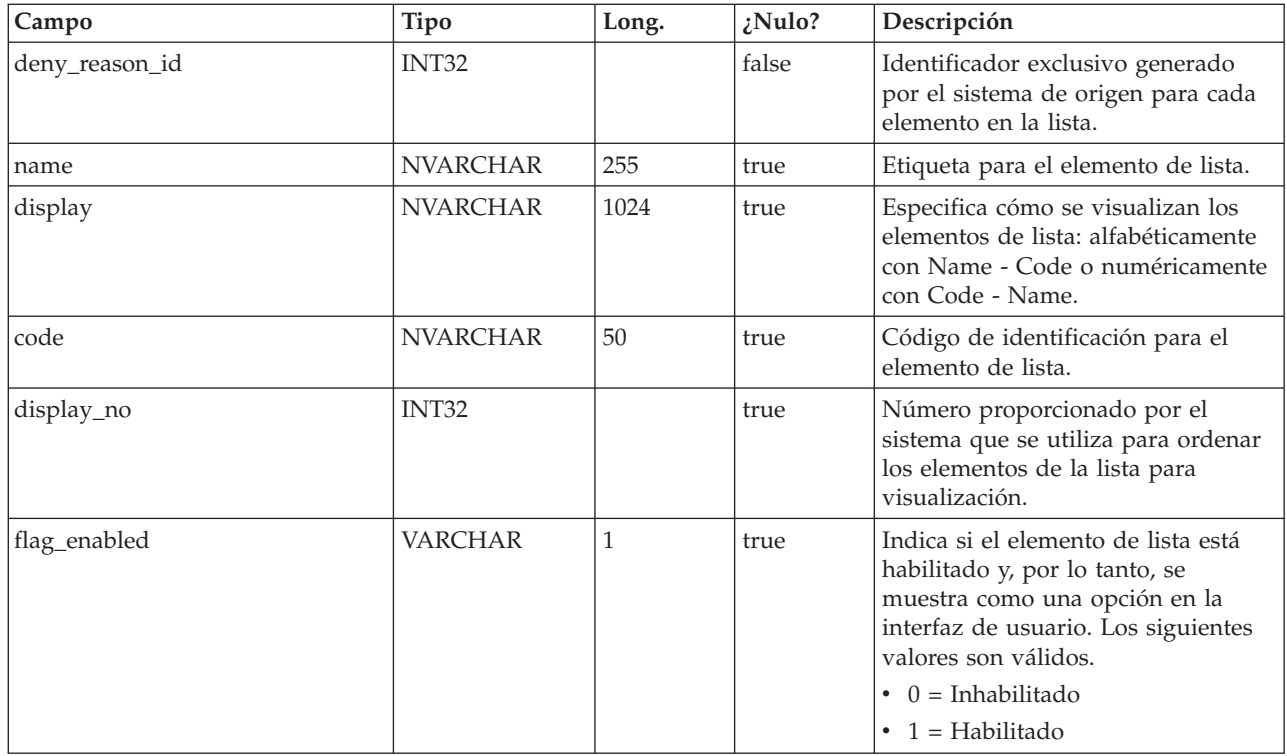

#### **uap\_tt\_deny\_reasons**

Para una plantilla de proyecto, almacena el subconjunto especificado de motivos que los usuarios pueden proporcionar cuando deniegan una aprobación. Añadido en la versión 9.0.

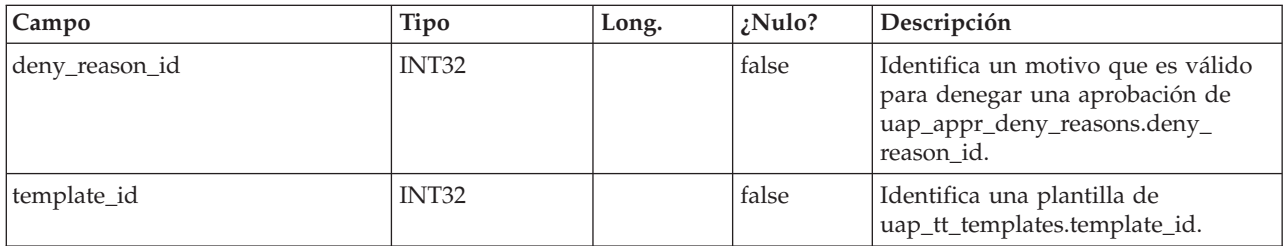

#### **uap\_stdappr\_deny\_reasons**

Almacena el subconjunto especificado de motivos que los usuarios pueden proporcionar cuando deniegan una aprobación autónoma. Esta tabla se ha añadido en la versión 9.0.

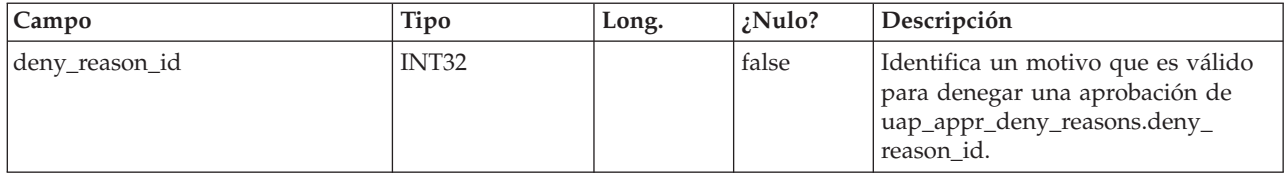

#### **uap\_ml\_cm\_clients**

Almacena elementos para la lista de clientes de Coremetrics que los administradores pueden importar cuando habilitan la integración con IBM Digital Recommendations en plantillas de oferta. Esta tabla se ha añadido en la versión 9.0.

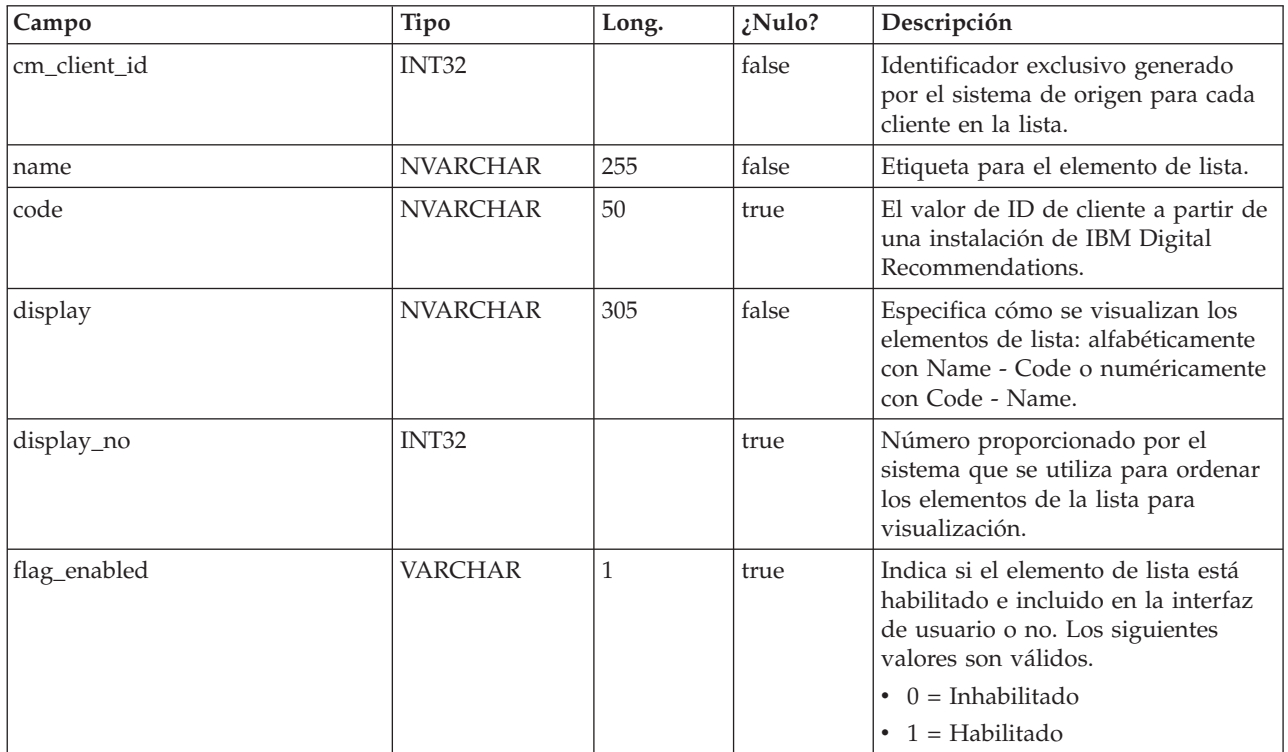

#### **uap\_tt\_cm\_clients**

Esta tabla contiene los ID de cliente de IBM Digital Recommendations asociados con una plantilla de oferta en IBM Marketing Operations. Esta tabla se ha añadido en la versión 9.0.

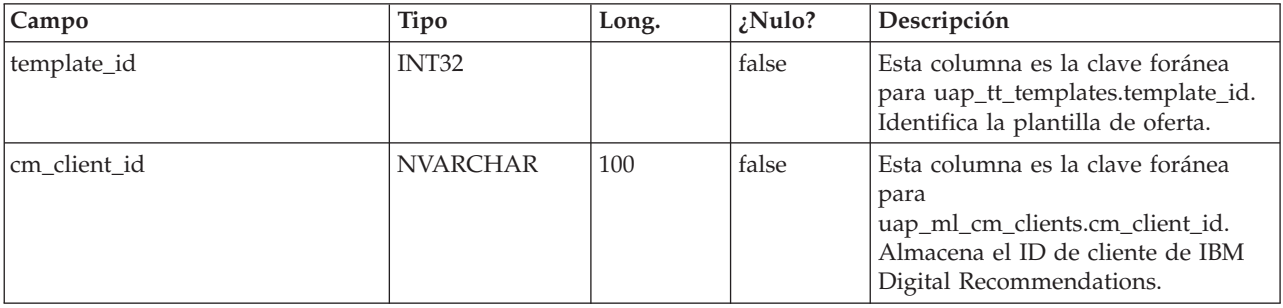

#### **uap\_map\_table**

Esta tabla almacena los nombres de objeto con la información de columna clave y tabla de base de datos correspondiente. Esta tabla se ha añadido en la versión 9.1.0. Antes de la versión 9.1.0, esta información se almacenaba en los archivos XML.

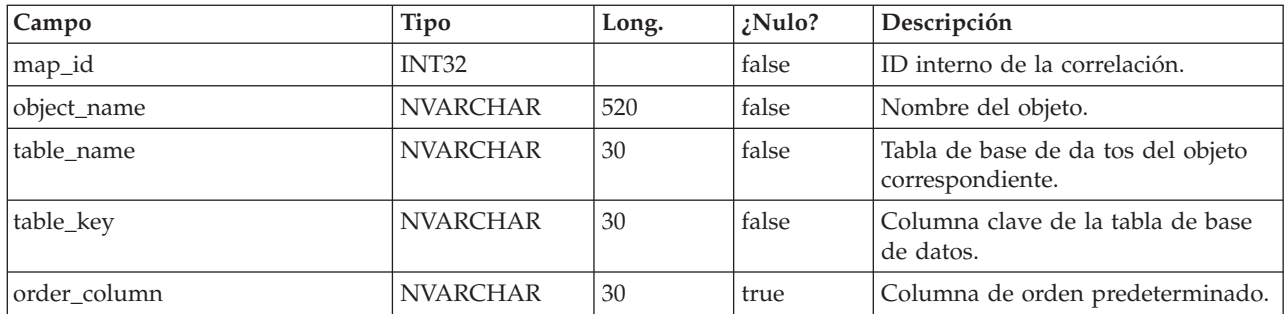

## **uap\_file\_mime\_types**

Esta tabla contiene la correlación entre la extensión de archivo y el tipo MIME de archivo asociado. Este contenido se utiliza para determinar el tipo MIME del archivo cargado.

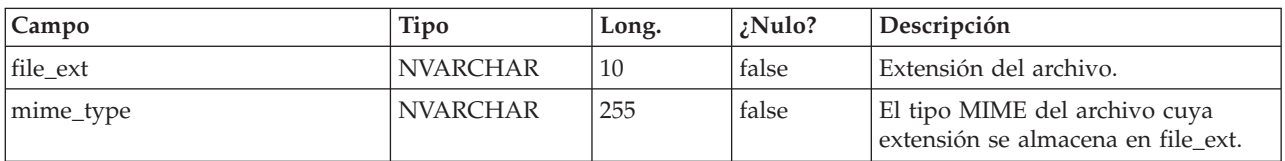

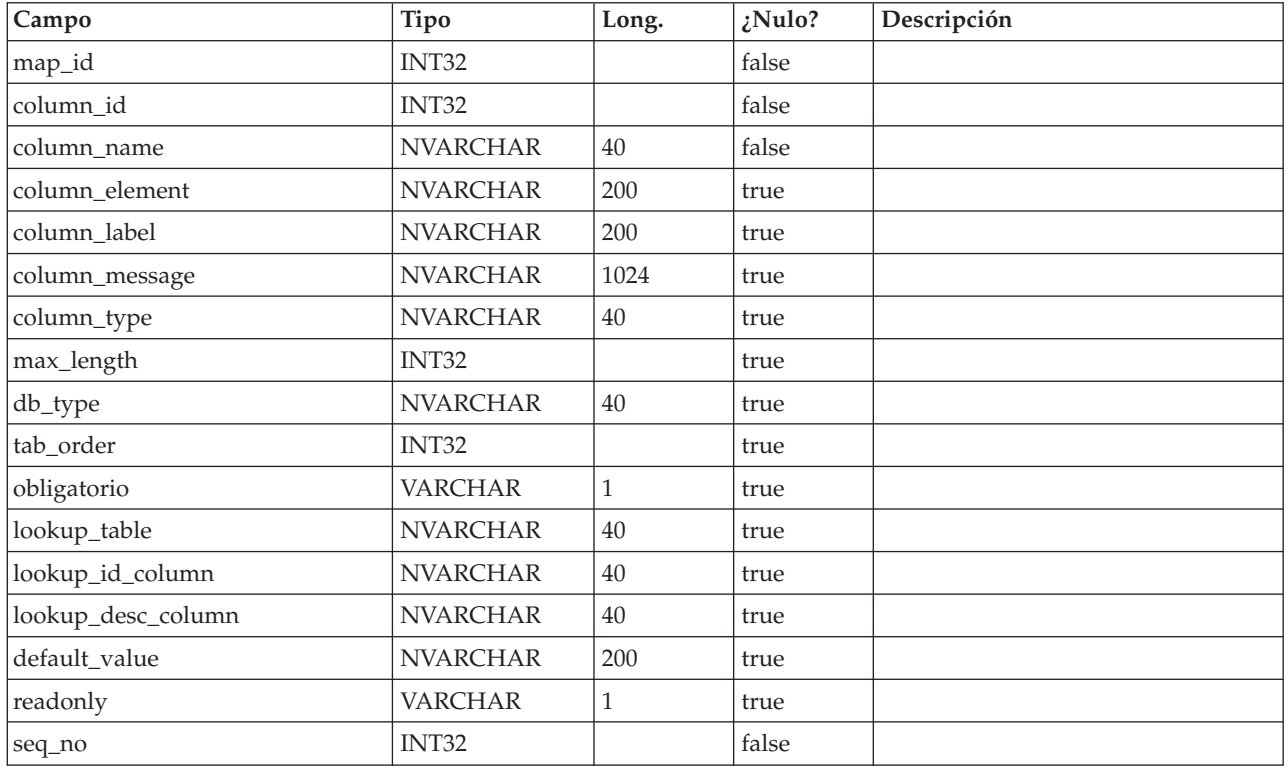

## **uap\_map\_column**

# **Avisos**

Esta información se ha desarrollado para productos y servicios ofrecidos en EE.UU.

Es posible que IBM no ofrezca en otros países los productos, servicios o características que se describen en este documento. Consulte al representante local de IBM para obtener información sobre los productos y servicios disponibles actualmente en su localidad. Cualquier referencia a un producto, programa o servicio de IBM no pretende indicar o implicar que sólo se puede utilizar el producto, programa o servicio de IBM. Se puede utilizar en su lugar cualquier producto, programa o servicio funcionalmente equivalente que no infrinja ningún derecho de propiedad intelectual de IBM. Sin embargo, es responsabilidad del cliente evaluar y verificar el funcionamiento de cualquier producto, programa o servicio que no sea de IBM.

IBM puede tener patentes o aplicaciones de patente pendientes que afecten a los temas tratados en este documento. La entrega de este documento no le otorga ninguna licencia sobre dichas patentes. Puede enviar consultas sobre licencias, por escrito, a:

IBM Director of Licensing IBM CorporationNorth Castle Drive Armonk, NY 10504-1785 U.S.A.

Para consultas sobre licencias relativas a la información de doble byte (DBCS), póngase en contacto con el departamento de propiedad intelectual de IBM en su país o envíe las consultas, por escrito, a:

Intellectual Property Licensing Legal and Intellectual Property Law IBM Japan, Ltd. 19-21, Nihonbashi-Hakozakicho, Chuo-ku Tokyo 103-8510, Japan

El párrafo siguiente no se aplica al Reino Unido ni a ningún otro país donde estas disposiciones sean incompatibles: INTERNATIONAL BUSINESS MACHINES CORPORATION PROPORCIONA ESTA PUBLICACIÓN "TAL CUAL" SIN GARANTÍAS DE NINGÚN TIPO, NI EXPLÍCITAS NI IMPLÍCITAS, INCLUYENDO PERO NO LIMITÁNDOSE A ELLAS, LAS GARANTÍAS IMPLÍCITAS DE NO VULNERACIÓN, COMERCIALIZACIÓN O IDONEIDAD PARA UN FIN CONCRETO.Algunos países no permiten la renuncia a garantías explícitas o implícitas en determinadas transacciones, por lo que puede que esta declaración no sea aplicable en su caso.

Esta información puede contener inexactitudes técnicas o errores tipográficos. Periódicamente se efectúan cambios en la información incluida en este documento; estos cambios se incorporarán en nuevas ediciones de la publicación. IBM puede realizar en cualquier momento mejoras o cambios en los productos o programas descritos en esta publicación sin previo aviso.

Cualquier referencia en esta información a sitios Web que no sean de IBM se proporciona, únicamente, a efectos de comodidad y no sirve, en modo alguno, de endoso de dichos sitios web. El contenido de esos sitios Web no forma parte del contenido de este producto de IBM, por lo que la utilización de dichos sitios es responsabilidad del usuario.

IBM podría usar o distribuir del modo que considere adecuado cualquier información que usted suministre, sin contraer por ello obligación alguna con usted.

Los titulares de licencias de este programa que deseen obtener información sobre el mismo con el fin de permitir: (i) el intercambio de información entre programas creados independientemente y otros programas (incluido éste) y (ii) el uso mutuo de información que se haya intercambiado, deben ponerse en contacto con:

IBM Corporation170 Tracer Lane Waltham, MA 02451 U.S.A.

Esta información puede estar disponible, sujeta a los términos y condiciones adecuados, incluido en algunos casos, el pago de una tasa.

IBM proporciona el programa bajo licencia descrito en este documento y todo el material bajo licencia disponible para el mismo, de acuerdo a lo estipulado en los términos del Acuerdo de cliente de IBM, el Acuerdo internacional de licencias de programas de IBM o cualquier acuerdo equivalente entre ambas partes.

Cualquier dato que se encuentre en este documento se ha determinado en un ambiente controlado. Por lo tanto, los resultado obtenido en otros entornos operativos podrían variar significativamente. Tal vez se hayan realizado mediciones en sistemas que estén en fase de desarrollo y no existe ninguna garantía de que esas mediciones vayan a ser iguales en los sistemas disponibles en el mercado. Además, algunas medidas se podrían haber estimado en extrapolación. Los resultados reales pueden variar. Los usuarios de este documento debería verificar los datos aplicables para sus entornos específicos.

La información relacionada con productos que no son de IBM se ha obtenido de los proveedores de dichos productos de sus anuncios publicados o de otras fuentes de disponibilidad pública. IBM no ha probado necesariamente esos productos y no puede confirmar la exactitud del rendimiento, la compatibilidad ni otras afirmaciones referentes a productos que no sean de IBM. Las preguntas relacionadas con las funciones de los productos que no son de IBM deberán dirigirse a los proveedores de estos productos.

Todas las sentencias relacionadas con la futura dirección de IBM o intento están sujetas al cambio o retirada sin previo aviso y sólo representan objetivos y metas.

Todos los precios de IBM que se muestran son precios de distribuidor recomendados por IBM, corresponden al momento actual y están sujetos a cambios sin aviso previo. Los precios de concesionario pueden variar.

Esta información contiene ejemplos de datos e informes utilizados en operaciones empresariales diarias. Para ilustrarlas de la forma más completa posible, los ejemplos pueden incluir nombres de personas, empresas, marcas y productos. Todos estos nombres son ficticios y cualquier similitud a los nombres y direcciones que haya utilizado una empresa real es pura coincidencia.

LICENCIA DE COPYRIGHT:

Esta información contiene programas de aplicación de muestra en lenguaje fuente, que se utilizan para complementar las explicaciones relacionadas con las técnicas de programación en diversas plataformas operativas. Puede copiar, modificar y distribuir estos programas de ejemplo de cualquier manera sin realizar ningún pago a IBM, a fin de desarrollar, utilizar, comercializar y distribuir programas de aplicación que se adecuen a la interfaz de programación de aplicaciones para la plataforma operativa para la que se han escrito los programas de ejemplo. Estos ejemplos no se han probado de forma exhaustiva bajo todas las condiciones. Por lo tanto, IBM, no puede garantizar ni dar por sentada la fiabilidad, la utilidad ni el funcionamiento de estos programas. Los programas de ejemplo se proporcionan "TAL CUAL", sin garantía de ninguna clase. IBM no será responsable de los daños debidos al uso de los programas de ejemplo.

Si está viendo esta copia software de la información, es posible que las fotografías y las ilustraciones en color no aparezcan.

#### **Marcas registradas**

IBM, el logotipo de IBM e ibm.com son marcas registradas de International Business Machines Corp., registradas en muchas jurisdicciones de todo el mundo. Otros nombres de producto y servicio pueden ser marcas registradas de IBM u otras empresas. Encontrará la lista actual de las marcas comerciales de IBM en el sitio web "Copyright and trademark information" en la dirección www.ibm.com/legal/copytrade.shtml.

## **Consideraciones sobre la política de privacidad y los términos de uso**

Los productos software de IBM Software, incluido el software como una solución de servicio, ("Ofertas de Software") pueden utilizar cookies u otras tecnologías para recopilar información de utilización de producto, para ayudar a mejorar la experiencia del usuario final, para adaptar las interacciones con el usuario final o para otros fines. Una cookie es un elemento de datos que un sitio web puede enviar al navegador, que a continuación se puede almacenar en el sistema como una etiqueta que identifica el sistema. En muchos casos, estas cookies no recopilan información personal. Si utiliza una Oferta de software que le permite recopilar información personal mediante cookies y tecnologías similares, a continuación le ofrecemos información específica.

Dependiendo de las configuraciones desplegadas, esta Oferta de software puede utilizar cookies de sesión y persistentes que recopilen el nombre de cada usuario y otra información personal para fines de gestión de sesiones, utilización de usuario mejorada u otros fines funcionales o de seguimiento de uso. Estas cookies pueden inhabilitarse, pero si se inhabilitan también se eliminará la funcionalidad que habilitan.

Distintas jurisdicciones regulan la recopilación de información personal mediante cookies y tecnologías similares. Si las configuraciones desplegadas para esta Oferta de Software le proporcionan como cliente la posibilidad de recopilar información personal sobre usuarios a través de cookies u otras tecnologías, debería buscar su propio asesoramiento legal en relación a todas las leyes aplicables a dicha recopilación de datos, incluidos los requisitos para proporcionar avisos y el consentimiento cuando sea lo propio.

IBM requiere que los Clientes (1) proporcionen un enlace claro y visible a los términos de uso del sitio web del Cliente (por ejemplo, política de privacidad) que incluya un enlace a las prácticas de uso y recopilación de datos de IBM y del

cliente, (2) notifiquen que IBM coloca, en nombre del Cliente, cookies y balizas web/gifs claras en el sistema del visitante, junto con una explicación de la finalidad de dicha tecnología, y (3) en la medida requerida por ley, obtengan el consentimiento de los visitantes del sitio web antes de la colocación de cookies y balizas web/gifs por parte del Cliente o IBM en nombre del Cliente, en dispositivos del visitante del sitio web

Si desea obtener más información sobre la utilización de las distintas tecnologías, incluidas las cookies, para estos propósitos, consulte la declaración de privacidad en línea de IBM en http://www.ibm.com/privacy/details/us/en, en la sección que se titula "Cookies, Web Beacons and Other Technologies".

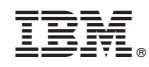

Impreso en España